# BIOINFORMATIKA

14. juni 2018.

# Sadržaj

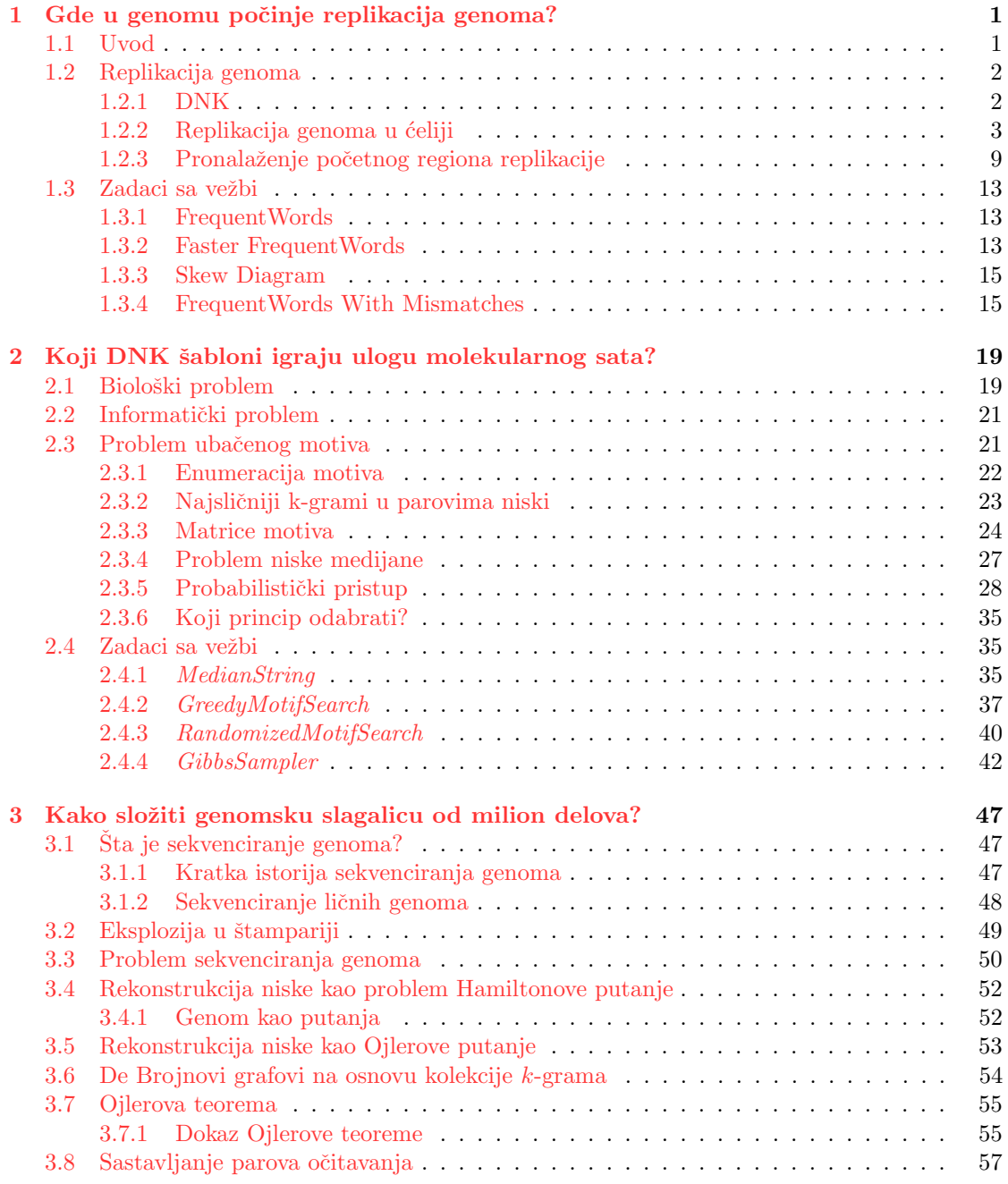

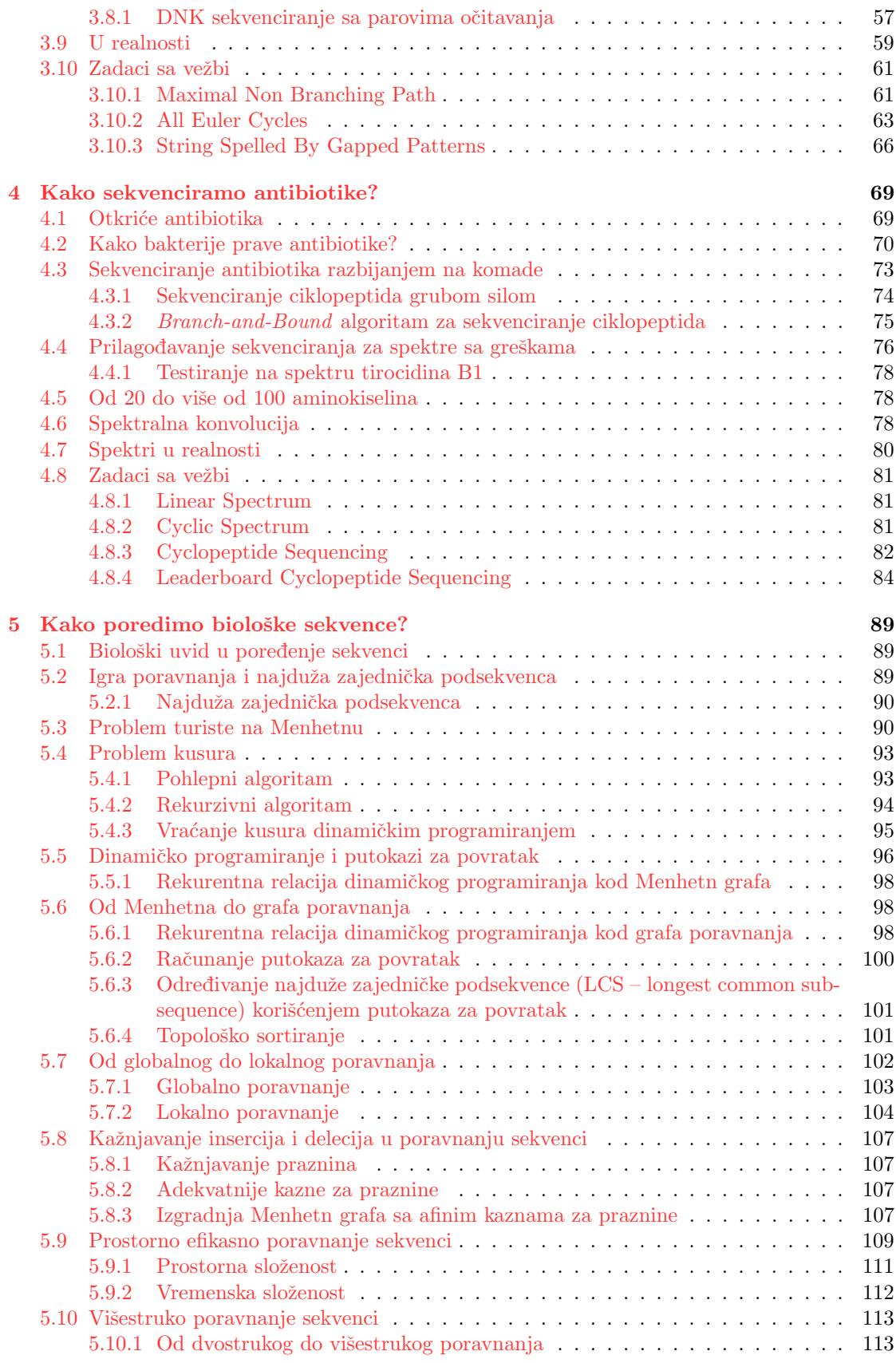

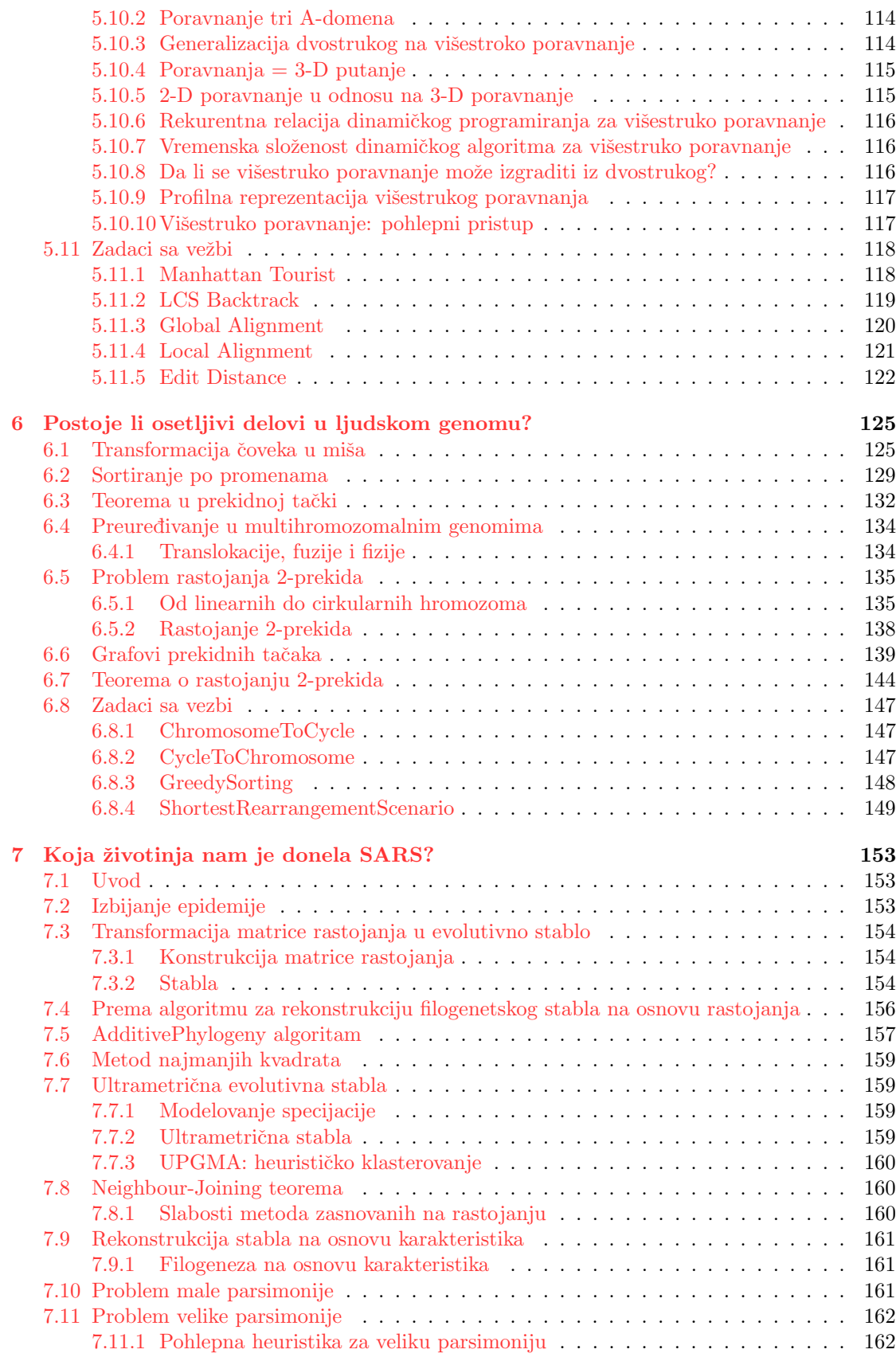

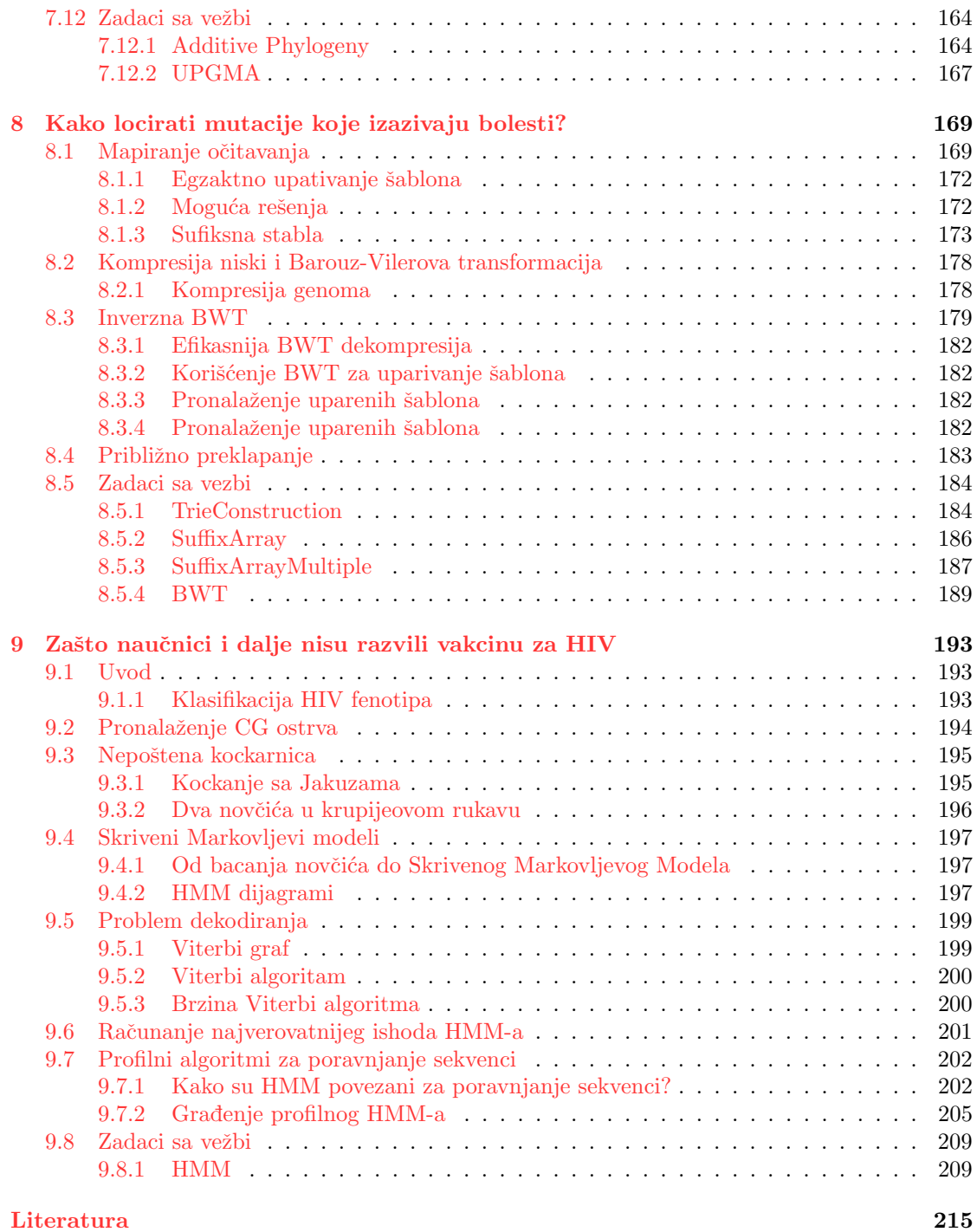

# Predgovor

Tekst se sastoji od proširenih beleški sa predavanja na osnovu knjige Pavel A. Pevzner, Phillip Compeau: Bioinformatics Algorithms: An Active Learning Approach. Tekst su sastavili studenti sa kursa održanog u školskoj 2017/2018 godini:

- Una Stanković 1095/2016
- Marina Nikolić 1055/2017
- Strahinja Milojević 1049/2017
- Anja Bukurov 1082/2016
- Nikola Ajzenhamer 1083/2016
- Vojislav Stanković  $1080/2016$
- Milica Đurić  $1084/2016$
- Ana Stanković 1096/2016
- Aleksandra Branković 1057/2017
- Ljubica Aćimović  $1027/2016$
- $\bullet$  Jasmina Vasilijević 1067/2017
- Anđela Mijailović  $1050/2017$
- Milena Dukanac 1020/2017
- Isidora Djurdjevic 1097/2016
- Filip Miljaković $1040/2017$
- Petar Kulezić  $1058/2017$

# <span id="page-10-0"></span>Glava 1

# Gde u genomu počinje replikacija genoma?

### <span id="page-10-1"></span>1.1 Uvod

Na samom početku, želimo da definišemo pojam bioinformatike i da pokušamo da shvatimo koji je njen osnovni cilj. Da bismo to postigli, pogledajmo tri definicije, iz različitih izvora:

- "Bioinformatika je nauka koja se bavi prikupljanjem i analizom kompleksnih bioloških podataka poput genetskih kodova." - Oksfordski rečnik (engl. Oxford Dictionary)
- "Bioinformatika predstavlja prikupljanje, klasifikaciju, čuvanje i analizu biohemijskih i bioloških informacija korišćenjem računara, a posebno se primenjuje u molekularnoj genetici i genomici." - Rečnik Meriam-Vebster (engl. *Merriam-Webster Dictionary*)
- "Bioinformatika je interdisciplinarno polje koje radi na razvoju metoda i softverskih alata za razumevanje bioloških podataka." - Vikipedija (engl. Wikipedia)

Na osnovu ove tri definicije možemo zaključiti da:

Bioinformatika predstavlja primenu računarskih tehnologija u istraživanjima u oblasti biologije i srodnih nauka.

Bioinformatika ima široku primenu i njene primene rastu zajedno sa razvojem discipline. Kao ˇsto moˇzemo videti na slici ispod, primena bioinformatike se moˇze sagledati kroz personalizovanu medicinu. Naime, na osnovu prikupljene veće količine podataka i njihove analize, uz pomoć različitih računarskih metoda, na primer metoda veštačke inteligencije, možemo doći do informacija potrebnih da na najbolji način lečimo pacijenta ili mu odredimo terapiju koja će mu na najbolji, najbrži i najbezbolniji način pomoći da prevazide određene zdravstvene probleme.

Bioinformatika je spoj više različitih disciplina, kao što su:

- Statistika
- Istraživanje podataka
- Računarstvo
- Raˇcunarska biologija
- Biologija
- Biostatistika

Prikaz preklapanja ovih disciplina možemo videti na slici 1.2.

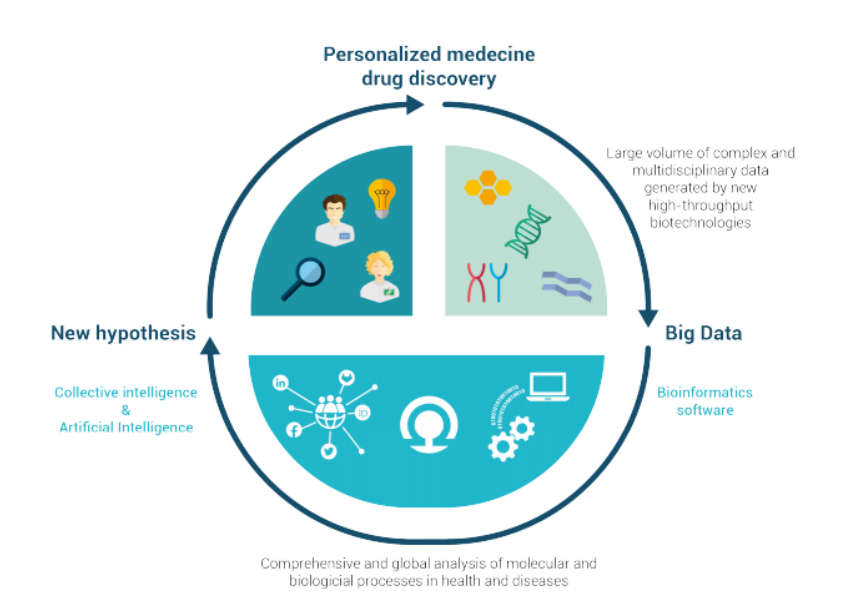

Slika 1.1: Primena bioinformatike

## <span id="page-11-0"></span>1.2 Replikacija genoma

### <span id="page-11-1"></span>1.2.1 DNK

Dezoksiribonukleinska kiselina (akronimi DNK ili DNA, od engl. deoxyribonucleic acid), nukleinska kiselina koja sadrži uputstva za razvoj i pravilno funkcionisanje svih živih organizama. Zajedno sa RNK i proteinima, DNK je jedan od tri glavna tipa makromolekula koji su esencijalni za sve poznate forme života.

Sva živa bića svoj genetički materijal nose u obliku DNK, sa izuzetkom nekih virusa koji imaju ribonukleinsku kiselinu (RNK). DNK ima veoma važnu ulogu ne samo u prenosu genetičkih informacija sa jedne na drugu generaciju, već sadrži i uputstva za građenje neophodnih ćelijskih organela, proteina i RNK molekula. DNK segment koji sadrži ova važna uputstva se naziva gen.

DNK se sastoji iz dva polimerna lanca koji imaju antiparalelnu orijentaciju, i svaki od njih je sastavljen od azotnih baza:

- $\bullet$  adenin  $(A)$
- $\bullet$  timin  $(T)$
- guanin  $(G)$
- $\bullet$  citozin (C)

Lanci DNK su međusobno spojeni i to tako da se veze uspostavljaju isključivo između adenina i citozina ili izmedu guanina i timina. Na osnovu toga, ako nam je poznat sastav jednog lanca, lako možemo zakljuciti i sastav drugog lanca, zbog čega se kaže da su DNK lanci međusobno komplementarni.

Da bismo lakše manipulisali sa informacijama koje DNK nosi i približili sadržaj računarskoj struci, DNK ćemo posmatrati kao nisku nad azbukom  $A, C, G, T$ .

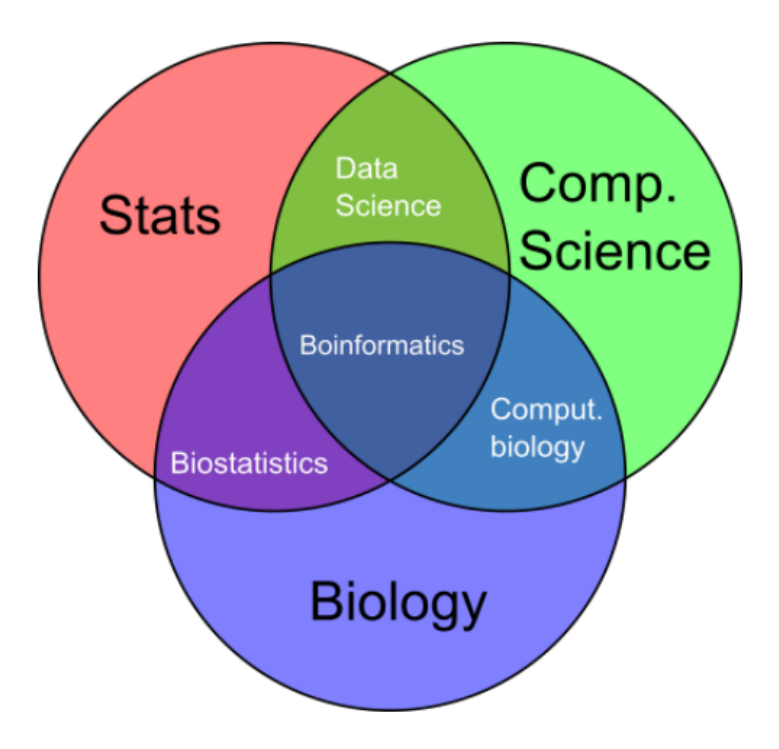

Slika 1.2: Preklapanjem različitih disciplina dobijamo bioinformatiku.

### <span id="page-12-0"></span>1.2.2 Replikacija genoma u ćeliji

Replikacija genoma je jedan od najvažnijih zadataka ćelije. Pre nego što se podeli, ćelija mora da najpre replicira svoj genom, tako da svaka od ćerki ćelija dobije svoju kopiju.

Dzejms Votson (engl. James Watson) i Fransis Krik (engl. Fransis Crick) su 1953. godine napisali rad u kome su primetili da postoji mehanizam za kopiranje genetskog materijala. Oni su uočili da se lanci roditeljskog DNK molekula odvijaju tokom replikacije i da se, potom, svaki lanac ponaša kao uzorak za sintezu novog lanca (na osnovu toga što se uvek spajaju iste aminokiseline A-C i G-T, rekreiranje lanca je moguće). Kao rezultat ovakvog ponašanja, proces replikacije počinje parom komplementarnih lanca i završava se sa dva para komplementarnih lanaca, kao što se može videti na slici ispod.

Replikacija počinje u regionu genoma koji se naziva **početni region replikacije** (skraćeno  $\text{ori } C$ ), izvode je enzimi koje se nazivaju DNK polimeraze, koje predstavljaju mašine za kopiranje na molekularnom nivou.

Nalaženje početnog regiona replikacije predstavlja veoma važan problem, ne samo za razumevanje funkcionisanja kako se ćelije repliciraju, već je koristan i u raznim biomedicinskim problemima. Na primer, neki metodi genskih terapija uključuju genetski izmenjene mini genome, koji se zovu virusni vektori, zbog svoje sposobnosti da prodru kroz ´celijski zid (poput pravih virusa). Virusni vektori u sebi nose veštačke gene koji unapredjuju postojeći genom. Genska terapija je prvi put uspešno izvršena 1990. godine na devojčici koja je bila toliko otporna na infekcije da je bila primorana da živi isključivo u sterilnom okruženju.

Osnovna ideja genske terapije je da se pacijent, koji pati od nedostatka nekog bitnog gena, zarazi viralnim vektorom koji sadrži veštački gen koji enkodira terapeutski protein. Jednom kad

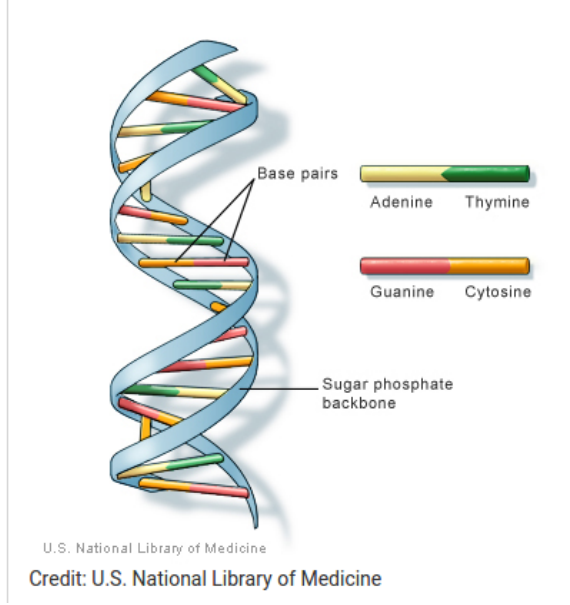

Slika 1.3: Prikaz DNK, slika preuzeta sa https://ghr.nlm.nih.gov/primer/basics/dna

je unutar ćelije, vektor se replicira, što dovodi do lečenja bolesti pacijenta. Da bi moglo da dodje do ovoga, biolozima je neophodno da znaju gde je oriC.

#### Kako ćelija prepoznaje  $oriC$ ?

Pitamo se kako ćelija prepoznaje oriC? Sigurno je da postoji neka niska aminokiselina koja oznaˇcava oriC, ali kako ga prepoznati?

Ograničimo se na bakterijski genom, koji se sastoji od jednog kružnog hromozoma. Istraživanje je pokazalo da je region, koji predstavlja oriC kod bakterija, dug svega nekoliko stotina nukleotida.

Poznato je da DNKA utiče na početak replikacije. DNKA je protein koji se vezuje na kratki segment unutar oriC, poznatiji kao DNKA boks. Ona predstavlja poruku unutar sekvence DNK koja govori proteinu DNKA da se veže baš tu. Postavlja se pitanje kao pronaći taj region bez prethodnog poznavanja izgleda DNKA boks?

Da bismo bolje razumeli *problem skrivene poruke* uzmimo za primer priču Edgara Alana Poa - "Zlatni jelenak" (engl. "The Gold-Bug"). Naime, u toj priči jedan od likova, Vilijam Legrand  $(engl. William Legend), treba da dešifruje poruku :$ 

53++!305))6\*;4826)4+.)4+);806\*;48!8'6 0))85;]8\*:+\*8!83(88)5\*!;46(;88\*96\*?;8 )\*+(;485);5\*!2:\*+(;4956\*2(5\*4)8'8\*;40 69285);)6!8)4++;1(+9;48081;8:8+1;48!8 5;4) 485!528806\*81(+9;48;(88;4(+?34;48 )4+;161;:188;+?;

On uočava da se ";48" pojavljuje veoma često, i da verovatno predstavlja "THE", najčešću reč u engleskom jeziku. Znajući to, zamenjuje karaktere odgovarajućim slovima i postepeno dešifruje celu poruku.

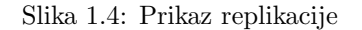

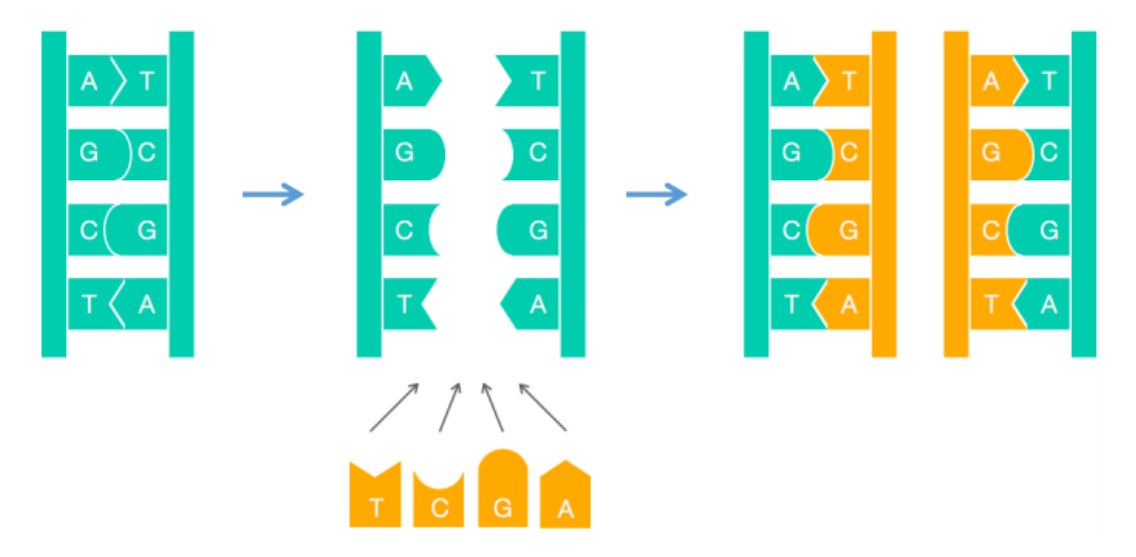

Slika 1.5: Prikaz početka replikacije kod bakterija

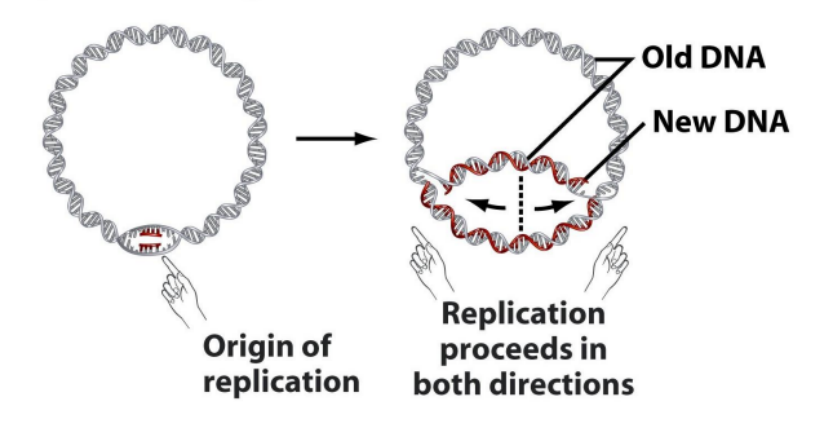

53++!305))6\*THE26)H+.)H+)806\*THE !E'60))E5;]E\*:+\*E!E3(EE)5\*!TH6(T EE\*96\*?;E)\*+ (THE5)T5\*!2:\*+(TH956 \*2(5\*H)E'E\*TH0692E5)T)6!E)H++T1( +9THE0E1TE:E+1 THE!E5T4)HE5!52880 6\*E1(+9THET(EETH(+?34THE)H+T161T :1EET+?T

Želeli bismo da ovaj princip primenimo na naš problem nalaska  $oriC$ -a. Ideja je da uvidimo da li postoje reči koje se neuobičajeno često pojavljuju. Uvedimo termin k-gram da označimo string dužine  $k$  i COUNT(Text, Pattern) da označimo broj puta kojih se k-gram  $Pattern$  pojavio u tekstu Text. Osnovna ideja je da pomeramo prozor, iste dužine kao k-gram Pattern, niz tekst, usput proveravajući da li se pojavljuje Pattern u nekome od njih.

```
1 PATTERNCOUNT(Text, Pattern)
2 count = 03 for i = 0 to |Text| - |Pattern|4 if Text(i,|Pattern|) = Pattern
5 count = count + 1
6 return count
```
Za neki Pattern kažemo da je on najčešći k-gram u tekstu Text, ako je njegov COUNT najveći među svim k-gramima. Na primer,  $ACTAT$  je najčešći 5-gram u tekstu  $Text =$ ACAACTATGCAACTATCGGGACAACTATCCT, a ATA je najčešći 3-gram u  $Text =$ CGATATATCCATAG.

Sada, problem pronalaska čestih reči možemo posmatrati kao računarski problem:

Problem čestih reči: Pronaći najčešće k-grame u niski karaktera. Ulaz: Niska Text i ceo broj k. Izlaz: Svi najčešći k-grami u niski Text.

Osnovni algoritam za pronalazak čestih k-grama u stringu Text proverava sve k-grame koji se pojavljuju u tom stringu (takvih k-grama ima  $|Text| - k + 1$ ) i potom izračunava koliko puta se svaki k-gram pojavljuje. Da bismo implementirali ovaj algoritam, moramo da izgenerišemo niz COUNT, gde je COUNT $(i) = COUNT(Text, Pattern)$  za Pattern =  $Text(i, k)$ .

```
1 FrequentWords(Text, k)
```

```
2 FrequentPatterns <- an empty set
3 for i = 0 to |Text| - k4 Pattern <- the k-mer Text(i,k)
5 COUNT(i) <- PatternCount(Text, Pattern)
6 maxCount <- max value in array COUNT
7 for i = 0 to |Text| - k8 if COUNT(i) = maxCount
9 add Text(i,k) to FrequentPatterns
10 remove duplicates from FrequentPatterns
11 return FrequentPatterns
```
Pitamo se, sada, kolika je složenost ovakvog pristupa?

Ovaj algoritam, iako uspešno nalazi ono što se od njega traži, nije najefikasniji. S obzirom na to da svaki k-gram zahteva  $|Text| - k + 1$  provera, svaki od njih zahteva i do k poređenja, pa je broj koraka izvršavanja funkcije *PatternCount*(Text, Pattern) zapravo ( $|Text| - k + 1$ ) \* k. Osim toga, FrequentWords mora pozvati PatternCount  $|Text| - k + 1$  puta (po jednom za svaki k-gram teksta), tako da je ukupan broj koraka  $(|Text| - k + 1) * (|Text| - k + 1) * k$ . Iz navedenog, možemo zaključiti da je ukupna cena izvršavanja algoritma FrequentW ords  $O(|Text|^2*k).$ 

#### Primer: Pronalazak čestih reči kod bakterije Vibrio cholerae

Posmatrajmo, najpre, tablicu najčešćih k-grama u *oriC* regionu bakterije Vibrio cholerae. Da li nam se čini da se neki k-grami pojavljuju neuobičajeno često?

Na primer, 9-gram ATGATCAAG se pojavljuje tri puta u oriC regionu, da li nas to iznenaduje?

Označili smo najčešće 9-grame, umesto nekih drugih k-grama, jer je eksperimentima pokazano da su DNKA boksovi kod bakterija dugi 9 nukleotida. Uočimo da postoje četiri različita 9-grama koji se ponavljaju tri ili više puta u ovom regionu, to su: ATGATCAAG, CTTGAT-CAT, TCTTGATCA i CTCTTGATC.

| count | 25 |       |  |                                                                                                |
|-------|----|-------|--|------------------------------------------------------------------------------------------------|
|       |    | tgatc |  | k-mers tga atga gatca tgatca atgatca atgatcaa atgatcaag<br>cttgatcat<br>tcttgatca<br>ctcttgatc |

Slika 1.6: Tablica najčešćih k-grama u *oriC* regionu bakterije Vibrio cholerae

Slika 1.7: Prikaz 9-grama ATGATCAAG i njegovog komplementa u oriC regionu Vibrio cholerae

atcaatgatcaacgtaagcttctaagcATGATCAAGgtgctcacacagtttatccacaacctgagtgg atgacatcaagataggtcgttgtatctccttcctctcgtactctcatgaccacggaaagATGATCAAG agaggatgatttcttggccatatcgcaatgaatacttgtgacttgtgcttccaattgacatcttcagc gccatattgcgctggccaaggtgacggagcgggattacgaaagcatgatcatggctgttgttctgttt atcttgttttgactgagacttgttaggatagacggtttttcatcactgactagccaaagccttactct gcctgacatcgaccgtaaattgataatgaatttacatgcttccgcgacgatttacctCTTGATCATcg atccgattgaagatcttcaattgttaattctcttgcctcgactcatagccatgatgagctCTTGATCA TqtttccttaaccctctatttttttacqqaaqaATGATCAAGctqctqctCTTGATCATcqtttc

Mala verovatnoća da se neki 9-gram toliko puta pojavi u  $\text{or}iC$ -u kolere, govori nam da neki od četiri 9-grama koje smo pronašli može biti potencijalni DNKA boks, koji započinje replikaciju. Ali, koji?

Podsetimo se da nukleotidi A i T, kao i C i G, su komplementarni. Ako imamo jednu stranu lanca DNK i neke slobodne nukleotide, možemo lako zamisliti sintezu komplementarnog lanca, kao što se vidi na slici ispod.

Posmatrajmo ponovo sliku 1.7. Na njoj možemo uočiti 6 pojavljivanja niski ATGATCAAG i CTTGATCAT, koji su zapravo komplementarni. Na´ci 9-gram koji se pojavljuje 6 puta u DNK nisci dužine 500 nukleotida, je još više iznenadjujuće, nego pronaći 9-gram koji se pojavljuje tri puta. Ovo posmatranje nas dovodi do toga da je ATGATCAAG (zajedno sa svojim komplementom) zaista DNKA boks Vibrio cholerae. Ovaj zaključak ima i smisla biološki, jer DNKA proteinu, koji se vezuje i zapoˇcinje replikaciju, nije bitno za koji od dva lanca se vezuje.

#### Primer: Pronalazak čestih reči kod bakterije Thermotoga petrophila

Nakon što smo pronašli skrivenu poruku za Vibrio cholerae, ne bi trebalo da odmah zaključimo da je ta poruka ista kod svih bakterija. Najpre bi trebalo da proverimo da li se ona nalazi u oriC regionu drugih bakterija, možda različite bakterije, imaju drugačije DNKA boksove. Uzmimo, za primer, oriC region bakterije Thermotoga petrophila. Ona predstavlja bakteriju koja obitava u izrazito toplim regionima, na primer u vodi ispod rezervi nafte, gde temperature prelaze 80 stepeni Celzijusa. Pogledajmo kako izgleda  $oriC$  region ove bakterije.

Možemo lako uočiti da se u ovom regionu nigde ne javljaju niske ATGATCAAG ili CTT-GATCAT, iz čega zaključujemo da različite bakterije mogu koristiti različite DNKA boksove, kako bi pružile skrivenu poruku DNKA proteinu. Odnosno, za različite genome imamo različite DNKA boksove.

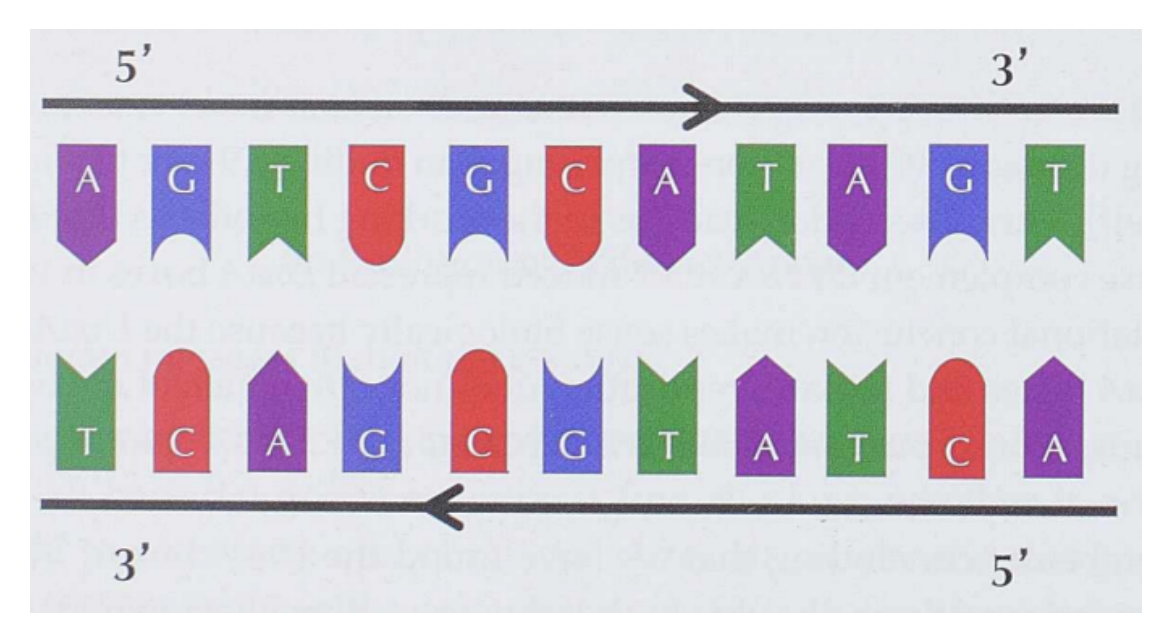

Slika 1.8: Komplementarni lanci se "kreću" u suprotnim smerovima.

Slika 1.9: Prikaz oriC regiona Thermotoga petrophila

aactctatacctccttttttgtcgaatttgtgtgatttatagagaaaatcttattaactgaaactaa aatggtaggtttggtggtaggttttgtgtacattttgtagtatctgatttttaattacataccgta tctgtattgaccattttaggacaacttcagggtggtaggtttctgaagctctcatcaatagactat tttagtctttacaaacaatattaccgttcagattcaagattctacaacgctgttttaatgggcgtt gcagaaaacttaccacctaaaatccagtatccaagccgatttcagagaaacctaccacttacctac cacttacctaccacccgggtggtaagttgcagacattattaaaaaacctcatcagaagcttgttcaa aaatttcaatactcgaaacctaccacctgcgtcccctattatttactactactaataatagcagta taattgatctgaaaagaggtggtaaaaaa

Najčešće reči u ovom  $\textit{oriC}$  su:

- AACCTACCA,
- ACCTACCAC,
- GGTAGGTTT,
- TGGTAGGTT,
- AAACCTACC,
- CCTACCACC

Pomoću alata koji se zove Ori-Finder, nalazimo CCTACCACC i njegov komplement GGTGG-TAGG kao potencijalne DNKA boksove naše bakterije. Ove dve niske se pojavljuju ukupno 5 puta.

Naučili smo da pronađemo skrivene poruke ako je  $\text{ori } C$  dat, ali ne znamo da pronađemo  $\text{ori } C$ u genomu.

Slika 1.10: Prikaz CCTACCACC i njenog komplementa u oriC regionu Thermotoga petrophila

aactctatacctccttttttqtcqaatttqtqtqatttataqaqaaaaatcttattaactqaaactaa aatggtaggtttGGTGGTAGGttttgtgtacattttgtagtatctgatttttaattacataccgta tattgtattaaattgacgaacaattgcatggaattgaatatatgcaaaacaaaCCTACCACCaaac tctgtattgaccattttaggacaacttcagGGTGGTAGGtttctgaagctctcatcaatagactat tttagtctttacaaacaatattaccgttcagattcaagattctacaacgctgttttaatgggcgtt gcagaaaacttaccacctaaaatccagtatccaagccgatttcagagaaacctaccacttacctac cacttaCCTACCACCcgggtggtaagttgcagacattattaaaaaacctcatcagaagcttgttcaa aaatttcaatactcgaaaCCTACCACCtgcgtcccctattatttactactactaataatagcagta taattgatctgaaaagaggtggtaaaaaa

#### <span id="page-18-0"></span>1.2.3 Pronalaženje početnog regiona replikacije

Zamislimo da pokušavamo da nađemo  $\text{ori}\mathbb{C}$  u novom sekvenciranom genomu bakterije. Ako bismo tražili niske poput ATGATCAAG/CTTGATCAT ili CCTACCACC/GGTGGTAGG to nam verovatno ne bi bilo puno od pomoći, jer novi genom može koristiti potpuno drugačiju skrivenu poruku. Posmatrajmo, zato, drugačiji problem: umesto da tražimo grupe određenog k-grama, pokušajmo da nađemo svaki k-gram koji formira grupu u genomu. Nadajmo se da će nam lokacije ovih grupa u genomu pomoći da odredimo lokaciju *oriC*-a.

Ideja je da pomeramo prozor fiksirane dužine L kroz genom, tražeći region u kome se k-gram pojavljuje više puta uzastopno. Za L ćemo uzeti vrednost 500, koja predstavlja najčešću dužinu  $oriC$ -a kod bakterija.

Definisali smo k-gram kao grupu, ako se pojavljuje više puta unutar kratkog intervala u genomu. Formalno, k-gram Pattern formira  $(L, t)$  grupu unutar niske Genome ako postoji interval genoma, dužine  $L$ , u kome se k-gram pojavljuje barem  $t$  puta.

Problem pronalaženja grupa. Naći k-grame koji formiraju grupe unutar niske karaktera.

Ulaz: Niska Genome i celi brojevi k (dužina podniske), L (dužina prozora) i t (broj podniski u grupi).

Izlaz: Svi k-grami koji formiraju (L, t)-grupe u niski Genome.

U genomu bakterije E.coli postoji 1904 različitih 9- grama koji formiraju (500, 3)-grupe. Koji od njih ukazuje na poˇcetni region replikacije?

#### Iskrivljeni dijagrami

S obzirom na to da imamo veliku količinu statističkih podataka, pitamo se kako ih možemo upotrebiti da bismo došli do lokacije *oriC*-a? U tome nam mogu pomoći iskrivljeni dijagrami(engl. skew diagram). Osnovna ideja je da prođemo kroz genom i da računamo razliku između količine guanina $(G)$  i citozina $(C)$ . Ako ova razlika raste, onda možemo pretpostaviti da se krećemo niz polulanac koji ide na desno (u nastavku samo polulanac, smer  $5'->3'$ ), a ako razlika počne da se smanjuje, onda pretpostavljamo da smo na obrnutom polulancu  $(3'->5')$ . Zbog procesa koji se naziva deaminacija (gubljenje aminokiselina), svaki polulanac ima manjak citozina u poredenju sa guaninom, a svaki obrnuti polulanac ima manjak guanina u odnosu na citozin.

Posmatrajmo iskrivljeni dijagram bakterije Ešerihija Koli. Lako uočavamo minimalnu vrednost skew dijagrama.

Minimalna vrednost iz iskrivljenog dijagrama ukazuje baš na ovaj region:

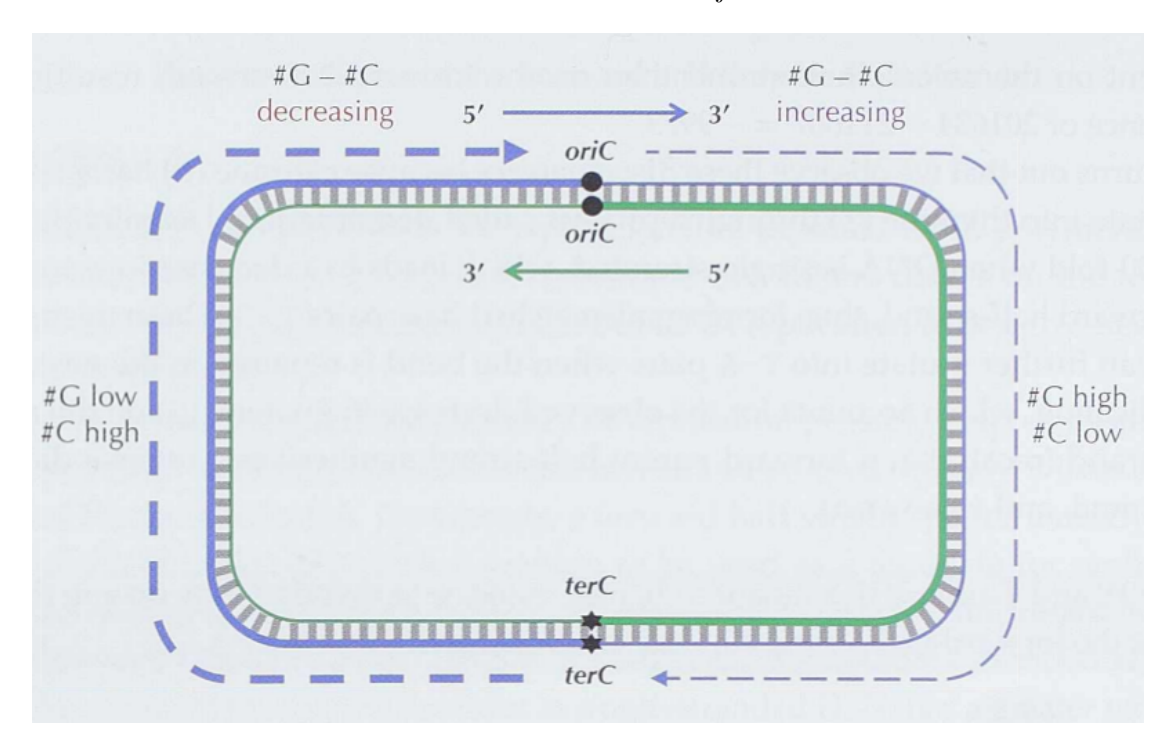

Slika 1.11: Prikaz kretanja.

Slika 1.12: Iskrivljeni dijagram genoma Genome = CATGGGCATCGGCCATACGCC.

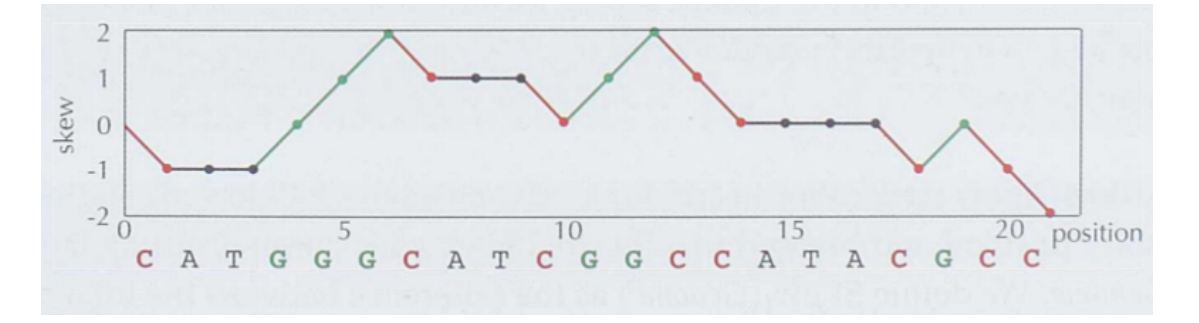

Slika 1.14: Region na koji pokazuje minimalna vrednost iskrivljenog dijagrama Ešerihije koli.

aatgatgatgacgtcaaaaggatccggataaaacatggtgattgcctcgcataacgcggta tgaaaatggattgaagcccgggccgtggattctactcaactttgtcggcttgagaaagacc tgggatcctgggtattaaaaagaagatctatttatttagagatctgttctattgtgatctc ttattaggatcgcactgccctgtggataacaaggatccggcttttaagatcaacaacctgg aaaggatcattaactgtgaatgatcggtgatcctggaccgtataagctgggatcagaatga ggggttatacacaactcaaaaactgaacaacagttgttctttggataactaccggttgatc caagcttcctgacagagttatccacagtagatcgcacgatctgtatacttatttgagtaaa ttaacccacqatcccaqccattcttctgccqqatcttccqqaatqtcqtqatcaaqaatqt tgatcttcagtg

Uočimo da u ovom regionu nema čestih 9-grama (koji se pojavljuju 3 ili više puta). Iz toga zaključujemo da, iako smo uspeli da nađemo  $oriC$  bakterije Ešerihija koli, nismo uspeli da nađemo

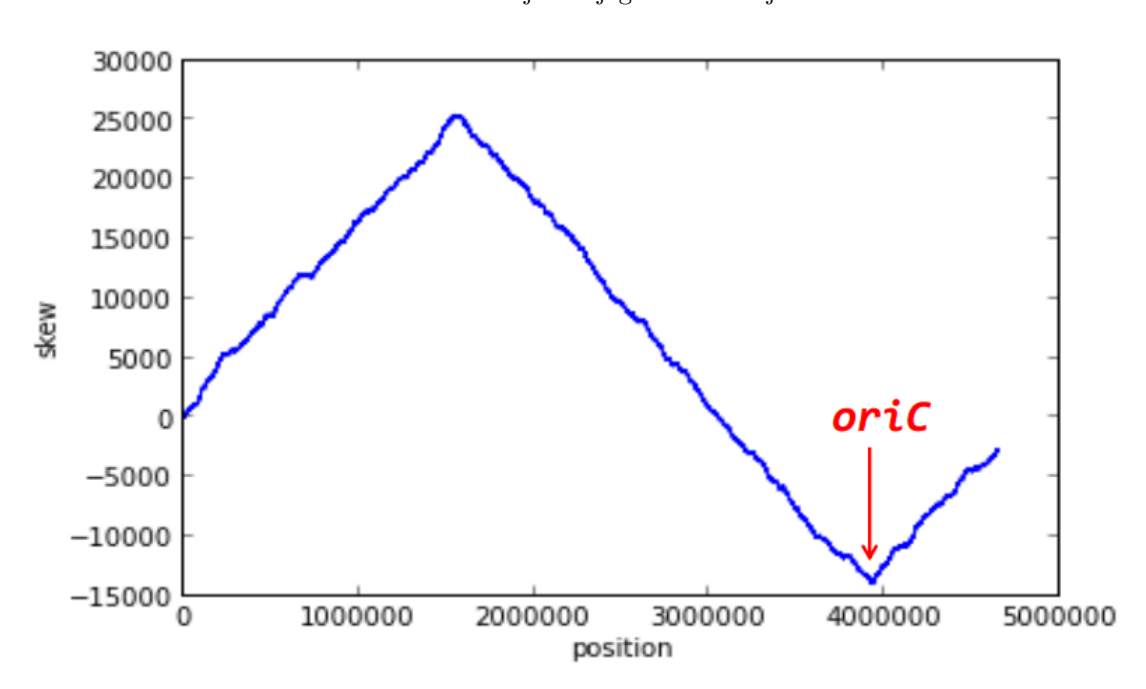

Slika 1.13: Iskrivljeni dijagram Ešerihije koli.

DNKA boksove. Međutim, pre nego što odustanemo od potrage, osmotrimo još jednom  $oriC$ Vibrio colerae, kako bismo pokušali da nađemo način da izmenimo naš algoritam i uspemo da lociramo DNKA boksove u Ešerihiji koli. Veoma brzo, može se uvideti da osim tri pojavljivanja ATGATCAAG i tri pojavljivanja CTTGATCAT, *oriC* Vibrio cholerae sadrži i dodatna pojavljivanja ATGATCAAC i CATGATCAT koji se razlikuju samo u jednom nukleotidu od gornjih niski. Ovo još više povećava šanse da smo naišli na prave DNKA boksove, a ima i biološkog smisla. Naime, DNKA se može vezati i za nesavršene DNKA boksove, one koji se razlikuju u nekoliko nukleotida.

Slika 1.15: Prikaz pojavljivanja nesavršenih niski nukleotida.

atcaATGATCAACgtaagcttctaagcATGATCAAGgtgctcacacagtttatccacaac cqqaaaqATGATCAAGaqaqqatqatttcttqqccatatcqcaatqaatacttqtqactt gtgcttccaattgacatcttcagcgccatattgcgctggccaaggtgacggagcggatt acgaaagCATGATCATggctgttgttctgtttatcttgttttgactgagacttgttagga tagacggtttttcatcactgactagccaaagccttactctgcctgacatcgaccgtaaat tgataatgaatttacatgcttccgcgacgatttacctCTTGATCATcgatccgattgaag atcttcaattgttaattctcttgcctcgactcatagccatgatgagctCTTGATCATgtt tccttaaccctctattttttacqqaaqaATGATCAAGctqctqctCTTGATCATcqtttc

Cilj nam je da sada izmenimo algoritam čestih reči (FrequentWords) tako da možemo da pronađemo DNKA boksove koji su predstavljeni čestim k-gramima, sa mogućim izmenama na pojedinim nukleotidima. Ovaj problem nazvaćemo problem čestih reči sa propustima.

Problem čestih reči sa propustima. Pronaći najčešće k-grame sa propustima u niski karaktera.

Ulaz: Niska Text i celi brojevi k i d. Izlaz: Svi najčešći k-grami sa najviše d propusta u niski Text.

Pokušajmo, još jednom, sa pronalaskom DNKA boksova kod Ešerihije koli, tako što ćemo naći najčešće 9-grame sa propustima i komplementima u regionu  $oriC$  koji nam je predložen minimalnom vrednošću iskrivljenog dijagrama. Pokušaćemo sa malim prozorom koji ili počinje ili se završava ili je centriran na poziciji najmanje iskrivljenosti. Ovakvim izvođenjem pronalazimo TTATCCACA/TGTGGATAA kao najčešći 9-gram. Međutim, ovo nije jedini 9-gram. Za ostale 9-grame još uvek ne znamo čemu služe, ali znamo da nose skrivene informacije, da se grupišu unutar genoma i da većina njih nema veze sa replikacijom.

Slika 1.16: Prikaz pronađenih niski sa propustima i komplementima u  $oriC$  regionu Ešerihije koli.

aatgatgatgacgtcaaaaggatccggataaaacatggtgattgcctcgcataacgcgg tatgaaaatggattgaagcccgggccgtggattctactcaactttgtcggcttgagaaa gatctcttattaggatcgcactgcccTGTGGATAAcaaggatccggcttttaagatcaa caacctggaaaggatcattaactgtgaatgatcggtgatcctggaccgtataagctggg atcagaatgaggggTTATACACAactcaaaaactgaacaacagttgttcTTTGGATAAC taccggttgatccaagcttcctgacagagTTATCCACAgtagatcgcacgatctgtata cttatttgagtaaattaacccacgatcccagccattcttctgccggatcttccggaatg tcgtgatcaagaatgttgatcttcagtg

## <span id="page-22-0"></span>1.3 Zadaci sa vežbi

U nastavku će biti predstavljeni zadaci sa vežbi na kursu rađeni u programskom jeziku Python.

### <span id="page-22-1"></span>1.3.1 FrequentWords

```
1 #frequent_words
 2 def pattern_count(text, pattern):
 3 count = 0
 4 \text{ k} = \text{len}(\text{pattern})5 for i in range(len(text) - k):
 6 if text[i:ik] == pattern:7 count += 1
 8 return count
 9
10 def frequent_words(text, k, min_count):
11 frequent_patterns = set([])
12 count = []
13 n = len(text) - k14 for i in range(n):
15 # Izvuci podnisku koji pocinje na $i$-toj poziciji i ima $k$ karaktera
16 pattern = text[i:ik]17 count.append(pattern_count(text, pattern))
18 max_count = max(count)<br>19 if max count < min count
19 if max\_count < min\_count:<br>20 return []
20 return []<br>21 for i in rang
       for i in range(n):
22 if count [i] == max count:
23 frequent_patterns.add(text[i:i+k])
24 return frequent_patterns
25
26 def main():
27 print(frequent_words('agctagatgctagctagctgatcgagctgatgcaggcagtgctagc', 4,
       \leftrightarrow 2))
28
29 if _{\text{name}} = \frac{m}{\text{mean}} == \frac{m}{\text{mean}}.
30 main()
```
#### <span id="page-22-2"></span>1.3.2 Faster FrequentWords

```
1 #faster frequent_words
2 def pattern_to_number(pattern):
3 if len(pattern) == 0:
4 return 0
5 last = pattern[-1]6 prefix = pattern[-1]7 return 4 * pattern_to_number(prefix) + symbol_to_number(last)
8
9 def number_to_pattern(n, k):
10 if k == 1:
11 return number_to_symbol(n)
12 prefixIndex = n // 4 #celobrojno deljenje
13 r = n \frac{9}{6} 4
```

```
14 symbol = number_to_symbol(r)
15 prefix = number_to_pattern(prefixIndex, k-1)16 return prefix + symbol
17
18 def symbol_to_number(c):
19 pairs = {20 a^{\prime} : 0,
21 \frac{7t}{2} : 1,<br>22 \frac{7t}{2} : 2.
           \overrightarrow{c} : 2,
23 \frac{1}{g'} : 3
24 }
25 return pairs[c]
26
27 def number_to_symbol(n):
28 pairs = {
29 \t 0 : 'a',30 \qquad \qquad 1 : 't',31 2 : \prime c',
32 3 : 'g'33 }
34 return pairs[n]
35
36 def pattern_count(text, pattern):<br>37 count = 0
       count = 038 k = len(path)39 for i in range(len(text) - k):
40 if text[i:ik] == pattern:41 count += 1
42 return count
43
44 def computing_frequencies(text,k):
45 frequency_array = [0 \text{ for } i \text{ in } range(4**k)] #4 \hat{ } k
46 for i in range(len(text) - k):
47 pattern = text[i:i+k]
48 \qquad \qquad j = pattern_to_number(pattern)
49 frequency_array[j] += 1
50 return frequency_array
51
52 def faster_frequent_words(text, k, min_count):
53 frequent_patterns = set([])
54 frequency_array = computing_frequencies(text, k)<br>55 max count = max(frequency array)
55 max_count = max(frequency_array)<br>56 if max count < min count:
       if max_count < min_count:
57 return []
58 for i in range (4**k):
59 if frequency_array[i] == max_count:
60 pattern = number_to_pattern(i, k)
61 frequent_patterns.add(pattern)
62 return frequent_patterns
63
64 def main():
65 print(faster_frequent_words('agctagatgctagctagctgatcgagctgatgcaggcagtgctagc
       \leftrightarrow ', 4, 2))
```

```
66 #print(number_to_pattern(pathtern_to_number('ta'), 2))67
68 if {\tt __name__} == {\tt "__main__"}:<br>69 main()
       main()1.3.3 Skew Diagram
1 #GC-skew
2 import matplotlib.pyplot as plt
3
4 def draw_skew(skew):
5 x = [i \text{ for } i \text{ in } range(len(skew))]6 ax = plt.subplot()7 ax.plot(x, skew)
8 plt.show()
9
10 def calculate_skew(text):
11 skew = [0 for c in text]
12 last = 0
13 for i in range(0, len(text)):
14 if text[i] == 'g:
15 skew[i] = last + 1
16 elif text[i] == ^{\circ}c':
17 skew[i] = last - 1
18 else:
```

```
1.3.4 FrequentWords With Mismatches
```

```
1 # Prevodjenje nukleotida u brojeve
2 def symbol_to_number(c):
3 pairs = {
4 'a' : 0,
5 't': 1,
6 \qquad \qquad 'c' : 2,
7 'g': 38 }
9
10 return pairs[c]
11
12 # Prevodjenje nukleotida u brojeve
13 def number_to_symbol(n):
14 pairs = {
```
 skew[i] = last last = skew[i]

29 if  $_{\text{name}} =$   $=$  " $_{\text{main}}$ ":

25 text = "catgggcatcggccatacgcc" print(calculate\_skew(text)) draw\_skew(calculate\_skew(text))

return skew

def main():

main()

 

```
15 \t 0 : 'a',16 1 : 't',17 2 : \prime c',
\begin{array}{cc} 18 & 3 : 'g' \\ 19 & 1 \end{array}19 }
20
21 return pairs[n]
22
23 # Prevodjenje broja u odgovarajucu nukleotidnu sekvencu
24 def number_to_pattern(n, k):
25 if k == 1:
26 return number_to_symbol(n)
27
28 prefix_index = n // 4
29 r = n \, % \, 430 c = number_to_symbol(r)31 prefix_pattern = number_to_pattern(prefix_index, k - 1)
32
33 return prefix_pattern + c
34
35
36
37 # Prevodjenje nukleotidne sekvence u odgovarajuci broj
38 def pattern_to_number(pattern):
39 if len(pattern) == 0:
40 return 0
41
42 last = pattern[-1:]
43 prefix = pattern[-1]44
45 return 4 * pattern_to_number(prefix) + symbol_to_number(last)
46
47
48
49 # Hamingova distanca, broj pozicija karaktera na kojima se tekstovi 1 i 2
       \rightarrow razlikuju,
50 # podrazumeva se da je duzina obe niske jednaka
51 def hamming_distance(text1, text2):
52 distance = 0
53
54 for i in range(len(text1)):
55 if text[i] != text2[i]:<br>56 distance += 1distance += 157
58 return distance
59
60
61
62 # Brojanje pojavljivanja podsekvenci u tekstu koje se od uzorka razlikuju na
       \rightarrow najvise d pozicija
63 def approximate_pattern_count(text, pattern, d):
64 count = 0
65
```

```
66 for i in range(len(text) - len(pattern)):
 67 pattern_p = text[i:i+len(pattern)]
 68
 69 if hamming_distance(pattern, pattern_p) \leq d:
 70 count += 1
 71
 72 return count
 73
 74
 75 # Pronalazenje svih niski susednih zadatom uzorku sa razlikama na najvise d
        \rightarrow pozicija
 76 def neighbors(pattern, d):
 77 if d == 0: # Ako je dozvoljena greska jednaka nuli onda je samo uzorak svoj
        \leftrightarrow sused bez gresaka
 78 return set([pattern])
 79
 80 # Izlaz iz rekurzije:
 81 if len(pattern) == 1: # Ako je duzina uzorka jednaka 1, a dozvoljena greska
        \rightarrow je veca od nule, onda je moguce iskoristiti bilo koji karakter
 82 return set([2a', 2b', b', c', 2c'])
 83
 84 neighborhood = set([])
 85
 86 suffix_neighbors = neighbors(pattern[1:], d) # Pronalaze se svi susedi
        \rightarrow duzine n-1
 87
 88 for text in suffix_neighbors:
 89 if hamming_distance(pattern[1:], text) < d: # Ako se sused razlikuje na
        \rightarrow manje od d pozicija od podniske uzorka bez prvog karaktera
 90 for x in ['a', 't', 'c', 'g']:
 91 neighborhood.add(x + text) # Moquee je dodati bilo koji
        \rightarrow karakter na pocetak suseda i time dobiti najvise d razlika
 92 else: # U suprotnom, sused se vec razlikuje na d pozicija od uzorka pa
        \rightarrow je dozvoljeno samo dodavanje ispravnog karaktera kako se
 93 neighborhood.add(pattern[0] + text) # razlika ne bi povecala preko
        \hookrightarrow d94
95 return neighborhood
96
97
98
99 def frequent_words_with_mismatches(text, k, d):<br>100 frequent patterns = set(\lceil1)
        frequent<math>_patterns = set([])101
102 close = [0 \text{ for } i \text{ in } range(4**k)] # Kandidati za proveru
103 frequency_array = [0 for i in range(4**k)]
104
105 # Za svaki uzorak duzine k u tekstu evidentiraju se kandidat susedi cija
        \rightarrow pojavljivanja treba uzeti u razmatranje (niske koje se razlikuju od
        \rightarrow uzorka na najvise d pozicija)
106 for i in range(len(text) - k):
107 neighborhood = neighbors(text[i:i+k], d) # Pronalaze se kandidati
108
```

```
109 for pattern in neighborhood:
110 index = pattern_to_number(pattern) # Svaka kandidat sekvenca se
        \rightarrow prevodi u svoj odgovarajuci indeks
111 \csc[\text{index}] = 1 \# i \ \text{evidentira}112
113 # Za svaku kandidat sekvencu (koja je do sada pronadjena u tekstu sa
        \rightarrow greskom d), broji se pojavljivanje njenih d-suseda
114 for i in range(4**k):
115 if close[i] == 1:
116 pattern = number_to_pattern(i, k)
117 frequency_array[i] = approximate_pattern_count(text, pattern, d
        \leftrightarrow)
118
119 max_count = max(frequency_array)
120
121 # Pronalaze se one sekvence duzine k cija su pojavljivanja najzastupljenija
122 for i in range (4**k):
123 if frequency_array[i] == max_count:
124 pattern = number_to_pattern(i, k)<br>125 frequent patterns.add(pattern)
                frequent_patterns.add(pattern)
126
127 return frequent_patterns
128
129
130
131
132 def main():
133 print(frequent_words_with_mismatches('
        ,→ tgactatcatcgtagtatcgatgtgcacacacgtgcgcgcgcgcgccctgtacatgatc', 5, 2))
134
135 if _{\text{name}} = _{\text{mean}} == _{\text{mean}}.
136 main()
```
# <span id="page-28-0"></span>Glava 2

# Koji DNK šabloni igraju ulogu molekularnog sata?

## <span id="page-28-1"></span>2.1 Biološki problem

Bioritam svih živih bića kotroliše "unutrašnji časovnik"koji još zovemo i cirkadijalni. Ljudi koji često putuju avionom na drugi kraj sveta mogu to da osete kada pokušaju da zaspu nakon promene nekoliko vremenskih zona. Kao i svaki sat, i ovaj može da se pokvari, što rezultuje genetskom bolešću pod nazivom sindrom odložene faze spavanja. Njegova osnova je na molekularnom nivou. Mnogi procesi su kontrolisani ovim časovnikom, što ilustruje slika 2.1. Kao što vidimo, postoji tačno određeno vreme u toku dana kada telo ima najnižu temperaturu, kada kreće i prestaje lučenje hormona poput melatonina (neophodnog za kvalitetan san) i slično.

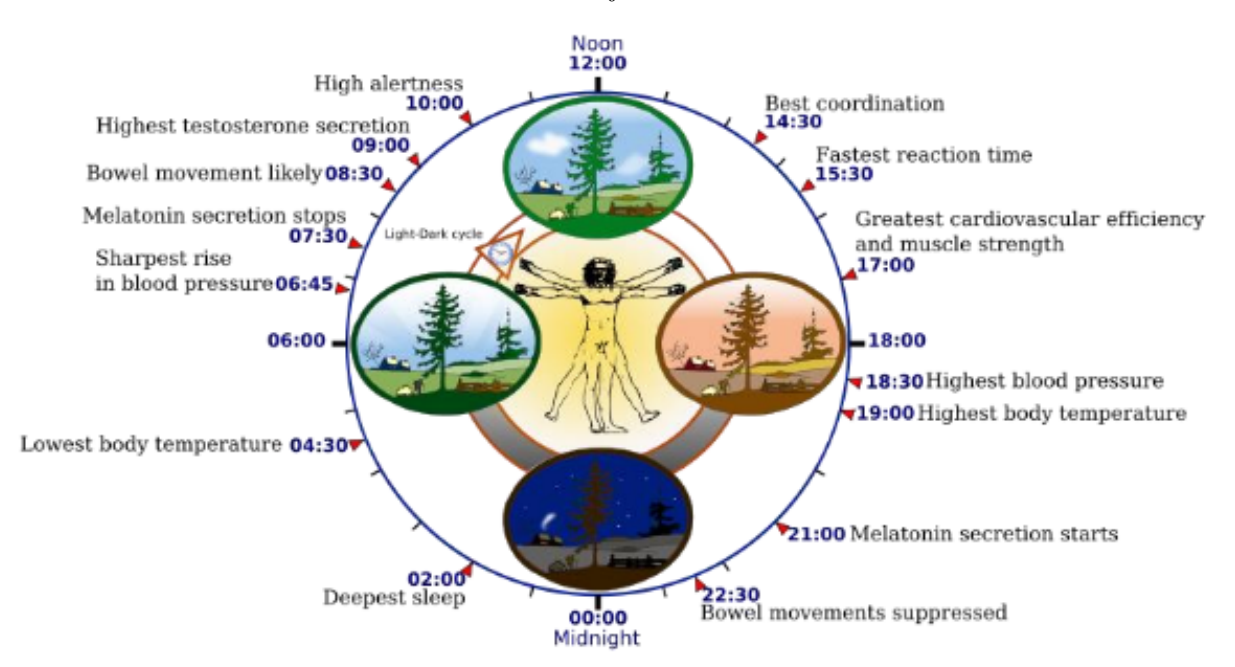

Slika 2.1: Cirkadijalni ritam

Naučnici su se pitali kako ćelije znaju kada treba da uspore ili ubrzaju proizvodnju određenih proteina. Ranih sedamdesetih, Ron Konopka i Sejmor Benzer su napravili prve korake ka

rešavanju ove misterije. Do danas je otkriveno mnogo cirkadijalnih gena koji koordiniraju ponaˇsanje stotine drugih gena.

Kod čoveka, cirkadijalni ritam je promenljiv, tj. varira od osobe do osobe. Mi ćemo se u daljem tekstu fokusirati na biljke, jer je kod njih cirkadijalni ritam pitanje života i smrti, stoga ne sme biti promenljiv. Geni biljaka moraju znati kada sunce izlazi i zalazi kako bi znali kada treba vršiti fotosintezu, jer je ona od krucijalne važnosti za život biljke, a usko povezana sa količinom sunčeve svetlosti. Primeri specifičnih ponašanja nekih biljaka u zavisnosti od cirkadijalnog ritma dati su na slici 2.2.

Slika 2.2: Cirkadijalni ritam biljke

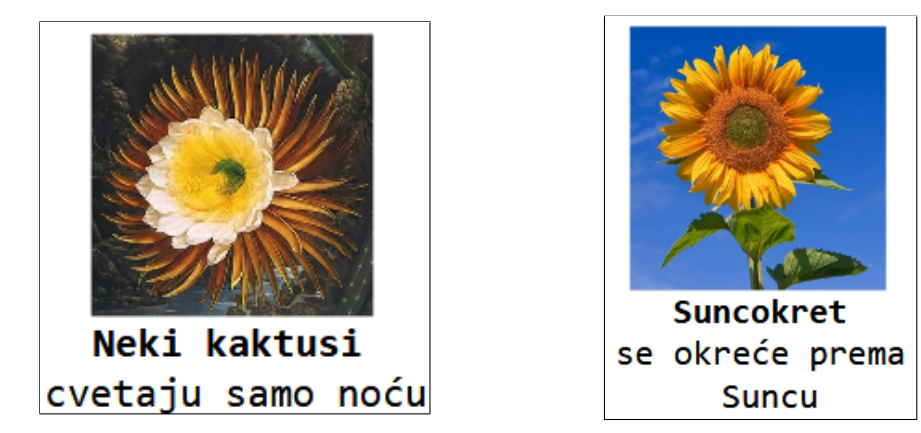

Ispostavlja se da svaka ćelija biljke čuva podatak o tome da li je dan ili noć nezavisno od drugih ´celija, kao i da su samo tri gena odgovorna za upravljanje satom. Oni kodiraju regulatorne proteine (transkripcione faktore)- to su LCY, CCA1 i TOC1. Spoljašnji faktori, kao što je količina sunčeve svetlosti, kontrolišu regulatorne gene i regulatorne proteine kako bi organizmi prilagodili svoju gensku ekspresiju, odnosno da li će se protein sintetisati u to vreme ili ne. Dakle, svaki metabolički proces je regulisan cirkadijalnim časovnikom kojim upravljaju regulatorni proteini, odlučujući kada će se koji protein u ćeliji biljke sintetisati. Regulatorni proteini upravljaju genskom ekspresijom tako što se vežu za DNK u trenucima kada je potrebno sintetisati neki protein važan za cirkadijalni ritam, kao što je prikazano na slici 2.3. Naravno, to vezivanje se ne može ostvariti bilo gde u okviru DNK, već postoje posebna mesta, kao što je prikazano na slici 2.4. Ta posebnost je neophodna iz više razloga. Regulatorni protein mora znati gde treba da se veže, a isto tako DNK mora znati kako da to protumači, odnosno, to za nju mora biti signal da je vreme započeti sintezu, kao i pružiti informaciju o kom se proteinu radi. Ta posebna mesta predstavljaju manje skupove nukleotida u DNK koji nazivamo regulatorni motivi. Naš zadatak je da ih pronademo.

Slika 2.3: Regulatorni proteini na delu

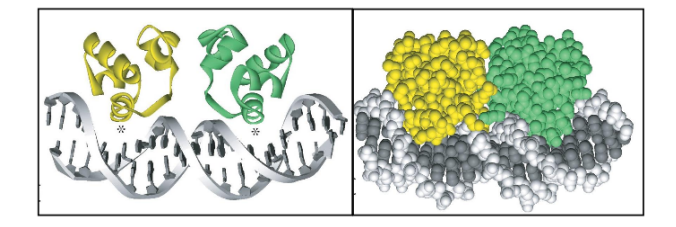

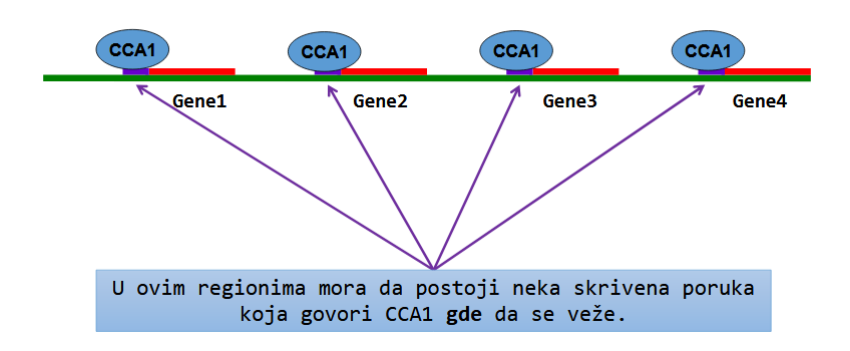

Slika 2.4: Mesta vezivanja regulatornih proteina

### <span id="page-30-0"></span>2.2 Informatički problem

Kako bismo informatički rešili problem pronalaženja regulatornih motiva u DNK, moramo predstaviti sve gorepomenute biološke pojmove na način koji bi informatičar i njegov računar mogli razumeti i obraditi.

- Iz ove tačke gledišta, DNK predstavlja nisku karaktera nad azbukom: A, G, T, C.
- Kodirajuće sekcije DNK (one koje se prepisuju i prevode u proteine) za nas će biti podniske niske DNK.
- Regulatorni motiv je šablon koji se pojavljuje tačno jednom u svakoj kodirajućoj sekciji DNK.

Hajde da damo u računarskom smislu korektnu definiciju problema:

Informatička definicija problema nalaženja regulatornih motiva u DNK Ulaz: N niski koje predstavljaju kodirajuće sekvence DNK. Izlaz: Podniska dužine k koja predstavlja regulatorni motiv (skrivenu poruku, mesto vezivanja regulatornih proteina).

Ovaj problem nas podseća na problem pronalaženja  $OriC$ -a, koji smo rešavali svodeći ga na pronalaženje čestih reči u tekstu koristeći algoritam FrequentWords, detaljno opisan u prethodnom poglavlju. Da bismo taj algoritam primenili ovde, neophodno je da od niza niski dobijemo konkatenacijom jednu veliku nisku, na koju ćemo primeniti ovaj algoritam.

Međutim, ovaj algoritam nije primenljiv ako motivi mutiraju. Možemo pokušati da primenimo algoritam FrequentWordsWithMissmatches. To bi nas dovelo do tačnog rešenja, ali nakon previše vremena. Naime, kada smo nalazili OriC, tražili smo uzorke dužine 9 karaktera (DnaA box je bio te dužine). U ovom slučaju, tražimo motive koji su najčešće dužine 15 karaktera, pa nam ovaj algoritam ne radi dovoljno brzo. Dakle, potrebna nam je nova ideja.

## <span id="page-30-1"></span>2.3 Problem ubačenog motiva

I dalje pokušavamo da pronađemo skrivenu poruku u DNK koja kodira mesto vezivanja regulatornih proteina za DNK. Dali smo korektnu definiciju problema i, kao pravi matematičari, pokušali najpre da svedemo problem na neki drugi, koji smo već rešili. Međutim, to nas je

odvelo u veliku vremensku sloˇzenost, pa samim tim i neupotrebljivost pronadenog algoritma za rešavanje. Zaključili smo da nam je potreban novi pristup, tj. da moramo probati da problem rešimo direktno - bez pomoći algoritama za  $OriC$ . Za ovako nešto, neophodno je najpre definisati još nekoliko pojmova vezanih za šablone koje pokušavamo da pronađemo:

- Mutirani šablon predstavlja šablon u kome se na nekim mestima može pojaviti mutacija, odnosno odstupanje od poˇcetne niske.
- $(k, d)$  motiv je k-gram koji se pojavljuje u svakoj sekvenci sa najviše  $d$  razlika.
- Kanonski motiv predstavlja motiv koji tražimo (bez uticaja mutacija).
- $\bullet$  Instance su mutirani motivi oni koji se pojavljuju u niskama sa najviše  $d$  grešaka, odnosno razlika u odnosu na kanonski motiv.

Sada, kada smo tačno i precizno definisali pojmove koji će nam igrati uloge regulatornih motiva, izmenićemo i samu definiciju problema, tj. malo promeniti scenario tako da se sve uloge lepo uklope, pazeći naravno da ne izgubimo na tačnosti definicije.

**Problem ubačenog motiva:** Pronalaženje  $(k, d)$  motiva u skupu niski Ulaz: Skup niski  $Dna$  i celi brojevi k (dužina motiva) i d (maksimalni broj razlika). **Izlaz:** Svi  $(k, d)$  motivi u skupu  $Dna$ .

Nova definicija problema izrodiće nekoliko novih ideja za njegovo rešavanje, a te ideje izrodiće nove algoritme. U daljem tekstu prikazaćemo nekoliko rešenja, uz osvrt na ideju koja nas je do njega dovela.

#### <span id="page-31-0"></span>2.3.1 Enumeracija motiva

Početna ideja je zasnovana na gruboj sili - za svaki k-gram ćemo ispitati da li je  $(k, d)$  motiv za dati skup niski. Dakle, trebalo bi generisati  $4^k$  kombinacija i za svaku ispitati da li je  $(k, d)$ motiv. Postavlja se pitanje da li je potrebno ispitati svih  $4^k$  kandidata.

Pogledajmo na primer sledeći skup niski:

# AAATTTAAATTTAAATTT

#### TTTAAATTTAAATTTAAA

Da li ima smisla proveravati 8-gram GGAAGGAA? Naravno da nema! Karakter G se ne pojavljuje ni u jednoj niski iz našeg skupa. Zato sigurno ne može biti traženi  $(k, d)$  motiv. Dakle, prvo možemo izbaciti kandidate koji se ne pojavljuju ni u jednoj niski iz skupa Dna. Takođe, možemo primetiti da je skup instanci jednog kandidata koje se pojavljuju u ostalim niskama (ceo skup  $Dna$ , bez niske u kojoj je dati kandidat podniska) prilično ograničen. Ograničenje nameće broj d. Dakle, jasno je da treba proveravati samo one instance koje se od kandidata razlikuju na najviše  $d$  pozicija. Ovako redukovana pravila potrage iznedriće algoritam koji se naziva MotifEnumeration, koji bismo u obliku pseudokoda predstavili na sledeći način:

```
1 MotifEnumeration(Dna, k, d)
2 for each k-mer a in Dna
3 generate all possible k-mers a1 differing from a by at most d mutations
4 for each such k-mer a1
5 if a1 is a (k, d)-mer in each sequence in Dna
6 output a1
```
Ovaj algoritam je suviše spor kada su  $k$ i/ili d veliki brojevi. Hajde da malo analiziramo složenost ovog algoritma. Možemo videti da najveću (i jedinu) komponentu složenosti čini dvostruka forpetlja, koja zavisi od broja kandidata koje pretražujemo i broja njihovih instanci. Kada su k i/ili d veliki brojevi, instanci ima mnogo, i pretraga ide sporo. Zbog toga, u praksi, ovaj algoritam ne pokazuje dobre rezultate za velike vrednosti k i/ili d. Dakle, potrebna nam je nova ideja.

### <span id="page-32-0"></span>2.3.2 Najsličniji k-grami u parovima niski

Videli smo da pretraga grubom silom ima veliku sloˇzenost, usled (iako redukovanog ali i dalje ogromnog) broja kandidata i njihovih instanci. Pokušali smo da redukujemo broj provera i nismo postigli mnogo. To nas dovodi do razmišljanja da ključ rešenja optimalnog algoritma ne leži u broju, već možda u redosledu. Hajde da konstruišemo ovakav primer:

#### atcgtcagAAATTTAAAGGGgtcaactg ggatcaagctAAATCTAAAGGGcttcag

#### gatctacccaAAACTTAAAGGGgtaaac

Velikim slovima predstavljen je (12,1)-motiv koji tražimo. Grubom silom pretraga bi počela na samom početku prve niske. Kako naš motiv počinje na 9. poziciji prve niske, vidimo da bi 8 puta naleteli na ćorsokak. To znači da bi se 8 velikih iteracija izvršilo uzalud. Ako bismo nekako mogli početi od devete pozicije, uštedeli bismo vreme. Ali, kako da znamo koja je tajna pozicija od koje treba krenuti? Primećujemo da se podniske atcgtcag i ggatcaag prilično razlikuju (7/8 pozicija razlike). Dakle, to sigurno ne može biti sastavni deo neke instance. Medutim, podniske AAATTTAAAGGG i AAATCTAAAGGG su prilično slične (1/12 pozicija razlike). To je svakako dobar kandidat. Ako bismo u prve dve niske pronašli kandidate sa dosta sličnosti, šanse da smo odmah pogodili  $(k, d)$  motiv bi bile velike. Sve i da nismo, ovim putem ćemo obilaziti prvo verovatnije kandidate, pa bi ukupan broj pretraga sa velikom verovatno´com bio dosta manji. Dakle, možemo probati da poredimo parove niski iz  $Dna$ , da uočimo dva najsličnija k-grama u dve niske iz  $Dna$ , od njih napravimo kanonski, i za njega proveravamo da li je  $(k, d)$  motiv. Malo veći primer možete videti na slici 2.5 i probati sami da nađete ubačeni motiv.

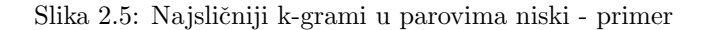

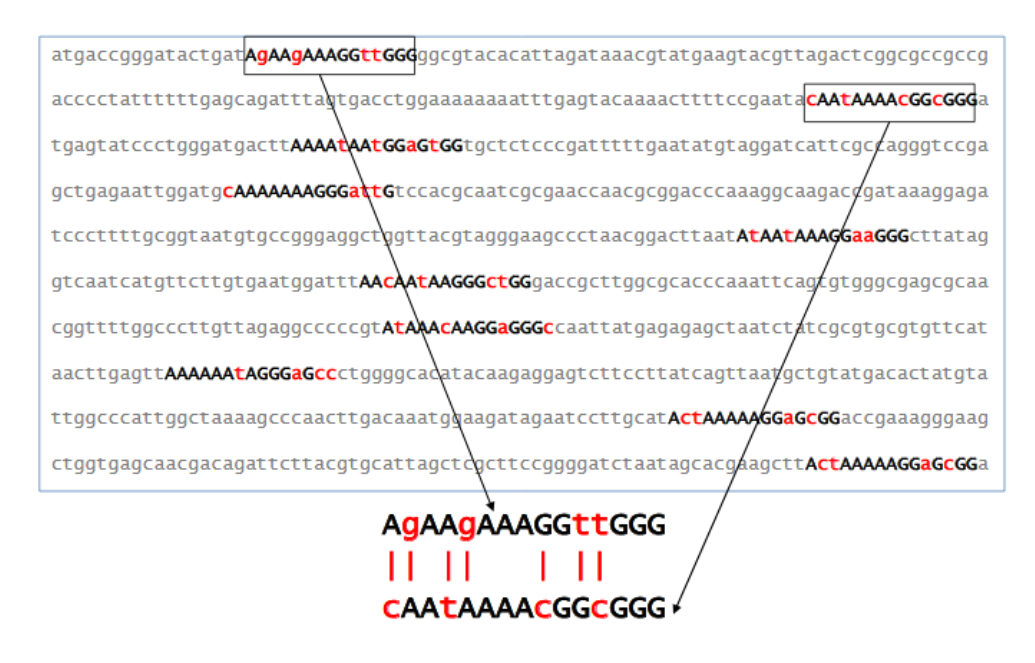

Zvuči predobro da bi bilo istinito? Pa možda ste i u pravu. Sličnost para niski je takođe određena brojem  $d$ . One se od kanonskog motiva mogu razlikovati na  $d$  pozicija, što znači da se među sobom, mogu razlikovati na 2d pozicija. Na malom izolovanom primeru, gde je bilo  $d = 1$ , zaista su sliˇcne niske isplivale kao dobri kandidati. Medutim, u praksi, sa (15,4)-motivima, broj dozvoljenih razlika je malo veći, čak 8. Kako izgledaju takvi parovi, prikazano je na slici 2.6, gde se jasno vidi koliko je to zaista mnogo i kako ove dve niske više i nisu tako slične.

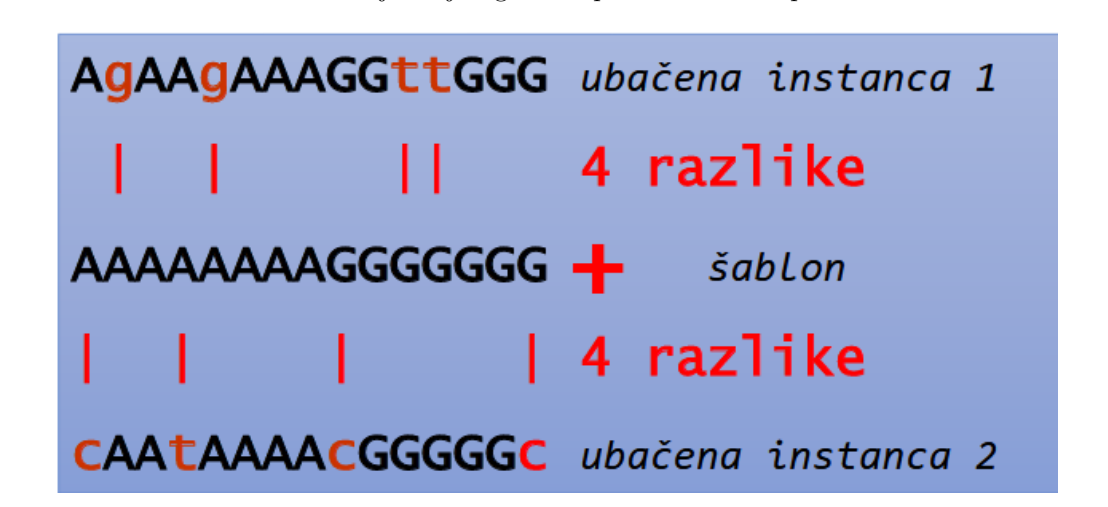

Slika 2.6: Najsličniji k-grami u parovima niski - problem

Primer koji pokazuje koliko je ovo zaista loše rešenje je eksperiment rađen nad 10 slučajno generisanih niski iz  $Dna$  dužine 600, sa ubačenim  $(15, 4)$  motivom. Pristupom pronalaženja parova niski iz Dna, pronadeno je nekoliko hiljada parova k-grama koji su se razlikovali na manje od 8 pozicija. Ovo sigurno nisu skrivene poruke, jer ih je previše.

Da bismo ih pretražili u nekom smislenom redosledu, potrebno nam je da ih nekako rangiramo. Dakle, potreban nam je novi pristup.

#### <span id="page-33-0"></span>2.3.3 Matrice motiva

Dosadašnje pretrage skupa Dna, nisu dale dobre rezultate. Pokušavali smo da ubrzamo pretragu na razne naˇcine, ali bez puno uspeha. Moˇzda je vreme da probamo da potpuno promenimo pristup, da mislimo izvan kutije. Prednost nas informatičara je u tome što ne mislimo uvek linerano. Nekada je ključ u rešenju, a ne u početnim premisama. Zbog toga, pokušajmo da analiziramo jedan skup rešenja, i da malim koracima unazad dođemo do početnih uslova.

Pretpostavićemo da imamo neku kolekciju motiva i stavimo ih u matricu. Recimo da smo uradili jednom grubu pretragu i dobili neke rezultate. Da bismo olakšali komunikaciju, uvešćemo par pojmova koje ćemo koristiti u daljem tekstu.

- Najpopularniji nukleotid u nekoj koloni matrice je onaj koji se pojavljuje najveći broj puta.
- Konsenzus niska predstavlja nisku koja se dobija nadovezivanjem najpopularnijih nukleotida iz svake kolone.
- Skor predstavlja broj nepopularnih simbola (onih koji nisu najpopularniji u svojoj koloni) u matrici.

Za lakše usvajanje, ilustrovani primer ovih pojmova prikazan je na slici 2.7. Najpopularniji nukleotidi u svakoj koloni matrice motiva su napisani velikim slovima i boldovani. Oni su nadovezani u konsenzus nisku. Nepopularni simboli su napisani malim slovima, i njihov ukupan broj predstavlja skor.

|                                                        |        |   |          | G |   | GGG            |     | $\overline{g}$ | $\top$       |            |    |   |  |
|--------------------------------------------------------|--------|---|----------|---|---|----------------|-----|----------------|--------------|------------|----|---|--|
|                                                        |        |   | <b>C</b> | G | G | t <b>G</b> A C |     |                |              | - т        |    | a |  |
|                                                        |        | a |          | G | G | G              | G   | A              | т            |            |    |   |  |
|                                                        |        |   |          | G | G | G              | G   | A              | - C          |            |    |   |  |
|                                                        | Motifs | a | a        | G | G | G              | G   | A              | -C           | т          |    |   |  |
|                                                        |        |   | t        | G | G | G              | G   | A              | - C          | т          |    |   |  |
|                                                        |        |   |          | G | G | G              | G   | A              | т            |            | C  | a |  |
|                                                        |        |   |          | G | G | G              | G   | A              | т            |            | C  |   |  |
|                                                        |        |   | a        | G | G | G              | G A |                | a            | $\epsilon$ | T  | a |  |
|                                                        |        |   | C        | G | G | G              | t A |                | $\mathbf{T}$ | a          | a. | C |  |
| Consensus (Motifs) T C G G G G A T T T C C             |        |   |          |   |   |                |     |                |              |            |    |   |  |
| $Score(Motifs)$ 3+ 4+ 0+ 0+ 1+ 1+ 1+ 5+ 2+ 3+ 6+ 4= 30 |        |   |          |   |   |                |     |                |              |            |    |   |  |
|                                                        |        |   |          |   |   |                |     |                |              |            |    |   |  |

Slika 2.7: Matrica motiva, konsenzus niska i skor

Analizirajmo malo našu matricu rešenja. Ako bismo pretpostavili da su ovo instance nekog  $(k, d)$  motiva, jasno, želeli bismo da one budu što sličnije, tj. da se razlikuju na što manje pozicija. Dakle, želimo da nam broj nepopularnih simbola bude što manji, odnosno želimo mali skor. Dakle, ako ovako postavimo problem, skor je zapravo "mera neuspeha", pa je ključ dobrog rešenja u minimizovanju ove veličine.

Novi pojmovi, novi pristup i nova ideja, zahtevaju i malo drugačiju definiciju problema:

**Problem pronalaženja motiva:** Za dati skup niski iz  $Dna$  naći skup k-grama (po jedan iz svake niske) sa minimalnim skorom među svim mogućim k-gramima iz datog skupa niski.

Ulaz: skup niski  $Dna$  i ceo broj k.

Izlaz: skup k-grama Motifs, po jedan iz svake niske Dna, tako da je vrednost skora matrice Motifs minimalna.

Kada smo definisali problem, vreme je da krenemo da ga rešavamo. Prvo što nam svakako pada na pamet je gruba sila. To je obično najjednostavniji algoritam, sa ne tako dobrom brzinom. Ali, ako on da zadovoljavaju´cu brzinu, nema potrebe komplikovati dalje, zar ne?

Dakle, krećemo redom. Uzimamo po jedan k-gram iz svake niske skupa Dna i računamo skor. Tako redom obiđemo sve kombinacije k-grama, pamteći minimalni skor, i na kraju, proglasimo rešenjem onaj skup motiva sa najmanjim skorom.

Rešenje je dobro, pa hajde da pogledamo složenost. Neka je t broj niski i  $n$  dužina svake niske. Zaključujemo da je  $(n - k + 1)$  broj k-grama jedne niske, odnosno,  $(n - k + 1)^t$  broj kombinacija koje treba da proverimo. Vreme provere je konstantno (treba samo izračunati skor i ažurirati neku vrednost). Dakle, ukupna složenost je:  $(n-k+1)^t$ . Eksponencijalna složenost svakako nije dobra, tako da zakljuˇcujemo da je ovaj algoritam prespor. Moramo ga nekako unaprediti.

Vratimo se na našu matricu motiva i pokušajmo da primetimo nešto što bi nam pomoglo da malo ubrzamo stvari. Pogledajmo primer dat na slici 2.8.

|                                       | Motifs |      | c | G | G | G  | G    | q |              |   |   |                            |                     | -3     |
|---------------------------------------|--------|------|---|---|---|----|------|---|--------------|---|---|----------------------------|---------------------|--------|
|                                       |        | c    |   | G | G | t. | G    | A | C            |   |   | a                          |                     | 4      |
|                                       |        | a    |   | G | G | G  | G    | A | $\mathbf{T}$ |   |   | Ť                          |                     | 2      |
|                                       |        |      |   | G | G | G  | G    | А | C            |   |   | t                          |                     | 4      |
|                                       |        | a    | a | G | G | G  | G    | A | C            | т |   | C                          |                     | 3      |
|                                       |        |      |   | G | G | G  | G    | A | c            |   |   |                            |                     | 2      |
|                                       |        |      | C | G | G | G  | G    | A | т            |   | C | a                          | Ť.                  | 3      |
|                                       |        |      |   | G | G | G  | G    | A | т            | т | c | C                          | $^{\rm \texttt{+}}$ | 2      |
|                                       |        |      | a | G | G | G  | G    | A | a            | C | т | a                          |                     | 4      |
|                                       |        |      |   | G | G | G  | $-t$ | A | $\mathbf{T}$ | a | a | c                          | C                   | -3     |
|                                       |        |      |   |   |   |    |      |   |              |   |   |                            |                     | $= 30$ |
| Consensus (Motifs) $\top$ C G G G G A |        |      |   |   |   |    |      |   | $\mathbf{T}$ |   |   | $\mathbf{C}$               | $\epsilon$          |        |
| <i>Score(Motifs)</i>                  |        | $3+$ |   |   |   |    |      |   |              |   |   | $4+0+0+1+1+1+5+2+3+6+4=30$ |                     |        |

Slika 2.8: Matrica motiva, konsenzus niska i skor - detaljnije

Izračunali smo skor po vrstama i primetili da je isti kao skor po kolonama. Da li je to slučajnost? Ispostavlja se da nije. Suština veličine skor leži u tome da broji nepopularne simbole. Nije važno kako ih prebrajamo, ako su svi na broju. Pojam brojanja definisaćemo na malo formalniji način. Definisaćemo veličinu koja se zove Hamingonovo rastojanje.

Hamingovo rastojanje između dve niske istih dužina predstavlja broj pozicija na kojima se one razlikuju. Npr. Hamingonovo rastojanje niski AACCTTGG i ATCCATGG je 2: AACCTTGG

# ATCCATGG

 $-1-1$  = 2

Kada imamo Hamingovo rastojanje, možemo reći da je skor po kolonama suma Hamingovih rastojanja k-grama iz matrice od konsenzus niske.

Vreme je da pokušamo da unapredimo naš algoritam. Želimo nekako da nađemo način da uradimo suprotno - da od konsenzus niske i niza  $Dna$  dobijemo matricu  $Motifs$ . Koristićemo sledeće osobine koje smo primetili na matrici  $Motifs$ :

- 1. Kako skor predstavlja sumu rastojanja od k-grama iz matrice do konsenzus niske, minimalni skor predstavlja minimizovanu sumu tih rastojanja.
- 2. Kako je skor po kolononama i vrstama isti, moˇzemo rastojanje raˇcunati i po vrstama. Tako dolazimo do reforomulacije našeg problema, tj. njegovog ekvivalenta koji koristi naša nova zapažanja.

Iskoristićemo ove osobine kako bismo još jednom predefinisali naš problem tako da odražava sliku iz novog pristupa.

Problem pronalaženja motiva - reformulacija: Naći k-gram Pattern i skup k-grama  $Motifs$  iz skupa niski  $Dna$  koji minimizuju rastojanje između svih mogućim k-grama  $Pattern$  i svih mogućih skupova k-grama  $Motifs$ .

Ulaz: skup niski iz  $Dna$  i ceo broj  $k$ .

Izlaz: k-gram Pattern i skup k-grama  $Motifs$  iz skupa niski  $Dna$  koji minimizuju  $d(Patten, Motifs).$
Ovo je ekvivalentno našem prethodnom problemu jer smo primetili da  $d(Pattern, Motifs)$  predstavlja skor ukoliko je Pattern konsenzus niska. Postavlja se pitanje da li smo ovim otežali naš problem. Ispostaviće se da nismo, jer ne moramo ispitivati sve skupove k-grama  $Motifs$ , već je dovoljno da iskoristimo problem niske medijane koji ispituje sve k-grame Pattern.

#### 2.3.4 Problem niske medijane

Prethodnom definicijom problema, nameće se zaključak da je sledeći prirodni korak proći kroz sve kombinacije skupa k-grama  $Motifs$  i k-grama  $Pattern$ , kako bismo našli kombinaciju sa najmanjim rastojanjem. Medutim, videli smo i da algoritmi zasnovani na gruboj sili, tj. iscrpnoj pretrazi kombinacija u potrazi za pravom, vode ka ogromnoj složenosti i lošoj praktičnoj primeni.

Zato ćemo ovaj put preskočiti taj korak i odmah krenuti da modifikujemo algoritam tako da dobijemo manju složenost. Primetićemo da imamo dve dimenzije pretrage (računarski bi to bile dve ugnježdene for petlje). Jedna je po svim k-gramima Pattern a druga po skupovima Motifs. Jasno je da bi se sloˇzenost prepolovila (tj. korenovala) ako bismo imali samo jednu dimenziju. Zvuči neverovatno, ali je moguće, ako primetimo da nam unutrašnja for petlja nije potrebna, jer možemo uzeti cele niske umesto motiva. Tačnije, želimo da računamo rastojanje jednog k-grama od celog skupa Dna. Računanjem rastojanja od samih niski iz Dna umesto od njihovim podniski dužine k, štedimo dosta vremena, a postižemo isti efekat. Međutim, da bismo to učinili, najpre moramo definisati nekoliko pojmova, na prvom mestu jer još uvek nismo rekli kako se računa rastojanje sem ako imamo dve niske i to iste dužine. Dakle, definisaćemo najpre sledeće pojmove:

- Hamingovo rastojanje između dve niske različitih dužina predstavlja minimum Hamingovih rastojanja između kraće niske i svih podniski duže niske odgovarajuće dužine.
- Definišemo rastojanje između k-grama i skupa (dužih) niski kao sumu rastojanja između tog k-grama i svih niski iz skupa.
- $\bullet$  Niska medijana za skup niski  $Dna$  predstavlja onaj k-gram koji minimizuje rastojanje izmedu tog k-grama i skupa  $Dna - d(k - gram, Dna)$ .

Novi pojmovi i nova ideja, prirodno vode i do nove definicije problema. Moramo dobro definisati problem koji rešavamo ako želimo da nas to dovede do dobrog algoritma za njegovo rešavanje.

```
Problem niske medijane: pronaći nisku medijanu.
Ulaz: skup niski Dna.
Izlaz: k-gram k - mer koji minimuzuje rastojanje d(k - mer, Dna).
```
Sada imamo sav potreban alat da rešimo problem. Eliminišući jednu dimenziju, pretragu ćemo vršiti samo po svim mogućim kombinacijama k-grama  $Pattern$  (njih  $4^k$ ) i kao rezultat vratiti onaj k-gram koji ima najmanje ratojanje od skupa Dna. Ovaj algoritam se naziva Medi $anString$  i prikazan je sledećim pseudokodom:

```
1 MedianString(Dna, k)
2 best-k-mer \leftarrow AAA...AA
3 for each k-mer from AAA...AA to TTT...TT
4 if d(k-mer, Dna) < d(best-k-mer, Dna)
5 best-k-mer ← k-mer
6 return best-k-mer
```
Hajde da analiziramo složenost i vidimo da li smo zaista napredovali. Neka je t dužina niza Dna i n dužina niske iz Dna. Tada nam je za izračunavanje rastojanja između jednog k-grama i jedne niske iz skupa  $Dna$  potrebno  $k \cdot (n - k + 1)$  poređenja. Kako imamo t niski, za izračunavanje rastojanja k-grama od skupa potrebno nam je  $t \cdot k \cdot (n - k + 1)$ , odnosno približno  $t \cdot k \cdot n$ , jer je n daleko veće od k pa čini primarnu komponentu složenosti u  $(n - k + 1)$ . Ceo taj postupak moramo izvršiti za svaki k-gram, odnosno  $4^k$  puta, pa imamo, dakle, da ukupna složenost algoritma iznosi:  $4^k \cdot n \cdot t \cdot k$ . Primećujemo da je ovo dobar napredak u odnosu na  $n^t \cdot k \cdot t,$ ali i dalje imamo eksponencijalnu složenost. Dakle, iako je MedianString algoritam mnogo brži od grube sile, za velike k je i dalje prespor.

#### 2.3.5 Probabilistički pristup

#### Uopšteno o pristupu

Analizirali smo nekoliko determinističkih algoritama i videli da, iako uvek daju tačno rešenje, troše preveliku količinu vremena. Čak i najbolji među njima, *MedianString*, imao je eksponencijalnu složenost. To nas navodi na razmišljanje da je možda ponovo došlo vreme da uradimo veliki zaokret u pristupu samom problemu i pokušamo da nađemo kompromis između tačnosti i utroška vremena. Algoritmi koji ovo omogućavaju se nazivaju probabilistički algoritmi. Oni daju tačno rešenje sa određenom verovatnoćom, ali za dosta manje vremena, i oni su naša sledeća stanica u potrazi za ubačenim motivima. Kao i svaki put kada menjamo pristup, upoznaćemo se najpre sa nekoliko osnovnih pojmova:

- Count matrica neke matrice motiva prikazuje koliko se puta koji nukleotid ponavlja u svakoj koloni matrice motiva.
- Profilna matrica neke matrice motiva prikazuje uˇcestalost pojavljivanja nukleotida u svakoj koloni matrice motiva.

Ilustrovani primer ovih pojmova prikazan je na slici 2.9.

Slika 2.9: Count i profilna matrica

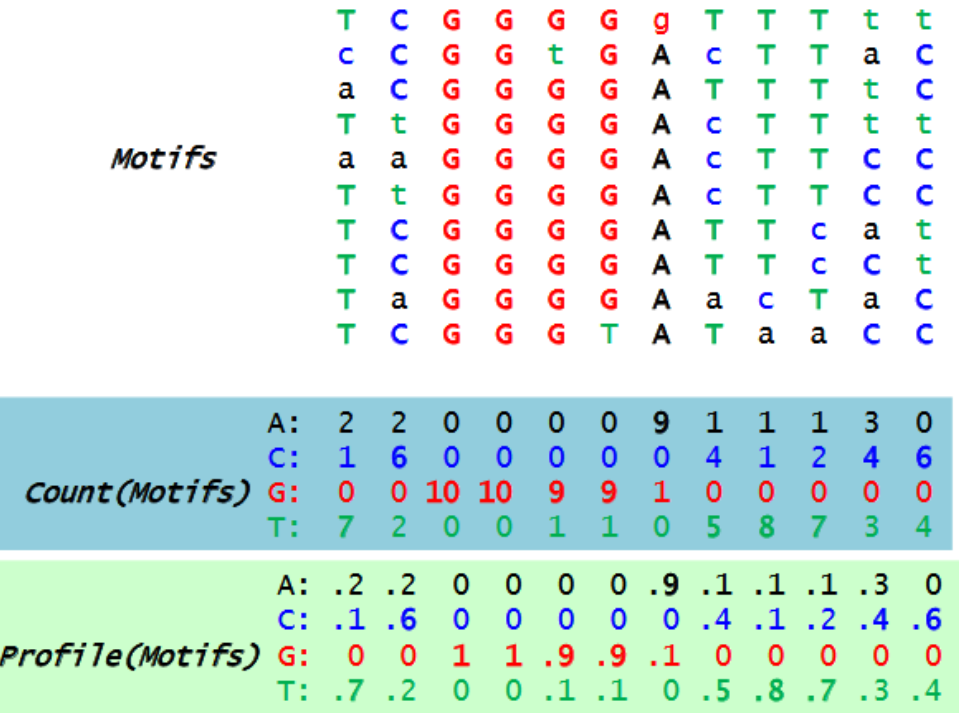

Osnovna ideja ovog pristupa može se ilustrovati bacanjem  $k$  četvorostranih kockica sa otežanim stranama. Svaka kockica pretstavlja jednu poziciju u motivu dužine  $k$ , i na stranama ima simbole A, C, T i G. Strane kockica su otežane, tako da svaka strana pada sa onom verovatnoćom koja je zapisana u profilnoj matrici, u preseku kolone rednog broja pozicije u motivu i reda karaktera koji je na toj strani kockice. Na primer, ukoliko imamo profilnu matricu kao na slici 2.10, bacali bismo 6 četvorostranih kockica, gde bi recimo druga kockica bila otežana tako da simbol A pada sa verovatnoćom  $7/8$ , simbol C sa verovatnoćom 0, simbol T sa verovatnoćom  $1/8$  i simbol G sa verovatnoćom 0. Naravno da u praksi ne možemo imati verovatnoću nula, ali sa našim zamišljenim kockicama, to je legitimna situacija. Zašto ovo nije dobro i kako se to popravlja, diskutova´cemo malo kasnije. Za sada ´cemo prihvatiti ovu metaforu takvu kakva jeste i baciti naše zamišljene kockice. Neka su redom pali karakteri: A, T, A, C, A i G. Verovatnoću podniske koju oni čine možemo izračunati na osnovu profilne matrice, pretpostavljajući da su bacanja nezavisni događaji. Dakle, pročitaćemo iz profilne matrice verovatnoću karaktera A na prvoj poziciji  $(1/2)$ , verovatnoću karaktera T na drugoj  $(1/8)$ , ..., i pomnožićemo sve te vrednosti. Proizvod verovatnoća iznosi 0.001602.

Slika 2.10: Računanje verovatnoće k-grama

|                            |     |                | Neka je data profilna matrica Profile: |              |     |     |                     |
|----------------------------|-----|----------------|----------------------------------------|--------------|-----|-----|---------------------|
| A                          | 1/2 | 7/8            | 3/8                                    |              | 1/8 |     |                     |
| $\mathbf{C}$               | 1/8 | $\overline{0}$ | 1/2                                    | 5/8          | 3/8 |     |                     |
|                            | 1/8 | 1/8            | $\Omega$                               | $\mathbf{0}$ | 1/4 | 7/8 |                     |
| G                          | 1/4 | $\Omega$       | 1/8                                    | 3/8          | 1/4 | 1/8 |                     |
| $Pr(ATACAG   Projectle) =$ |     |                |                                        |              |     |     |                     |
|                            |     |                | $1/2 \times 1/8$                       |              |     |     | $x$ 3/8 $x$ 5/8 $x$ |
| 1/8                        |     |                | $x 1/8 = 0.001602$                     |              |     |     |                     |

Ako se setimo kako smo definisali matricu motiva, konsenzus nisku i profilnu matricu, lako možemo zaključiti da je ova verovatnoća zapravo verovatnoća da je niska ATACAG konsenzus niska. Sada nam same kockice više nisu potrebne, već možemo uzeti realne k-grame iz niski skupa  $Dna$  i za njih računati. Na primer, za nisku CTATAAACCTTACAT iz nekog skupa  $Dna$ . možemo izračunati verovatnoće svih njenih podniski dužine 6 (rezultate možete videti na slici 2.11) i potražiti onaj sa najvećom verovatnoćom (u primeru sa slike 2.11 to je AAACCT). On je svakako dobar kandidat za ubačeni motiv. U ovome leži sama suština svih probabilističkih algoritama za traženje ubačenih motiva.

U daljem tekstu, predstavićemo nekoliko probabilističkih algoritama za rešavanje problema ubačenih motiva. Opisaćemo same algoritme, ali i diskutovati o njihovim dobrim i lošim stranama.

Važna napomena: Kao što smo već napomenuli, cenu malog vremena ovi algoritmi plaćaju tačnošću. Dakle, rešenje može malo odstupati od traženog. Zbog toga, za postizanje najbolje tačnosti, probabilističke algoritme treba pokretati više puta i uzeti najbolji rezultat.

#### Algoritam Greedy motif search

Prvi algoritam koji ćemo predstaviti je pohlepni algoritam. Kao ulaz, on prima skup niski  $Dna$ , broj njegovih elemenata t i dužinu ubačenog šablona k, a kao izlaz daje matricu ubačenih motiva BestMotifs. Suština algoritma leži u njegovom imenu: grabi k-mere iz jedne niske redom, na osnovu svakog od njih nadi najbolju matricu u koju se on uklapa, i uzmi onu koja ima najmanji skor. Na početku  $BestMotifs$  se inicijalizuje na t podniski dužine k, od kojih svaka predstavlja prvih k karakera jedne niske iz skupa Dna. Iterira se kroz prvu nisku skupa  $Dna$ , i iteracija ima onoliko koliko ima podniski dužine k u njoj. U svakoj iteraciji, računa se po jedna matrica motiva. Građenje te matrice je jedan vid pohlepe ovog algoritma. Grabimo već izračunate vrednosti, kako bismo što bolje odredili sledeće. Prvi red čini tekuća podniska iteracije

| 6-mer                  | Pr (6-mer) Profile)                                          |       |
|------------------------|--------------------------------------------------------------|-------|
| <b>CTATAAACCTTACAT</b> | $1/8 \times 1/8 \times 3/8 \times 0 \times 1/8 \times 0$     | 0     |
| <b>CTATAAACCTTACAT</b> | $1/2 \times 7/8 \times 0 \times 0 \times 1/8 \times 0$       | 0     |
| <b>CTATAAACCTTACAT</b> | $1/2 \times 1/8 \times 3/8 \times 0 \times 1/8 \times 0$     | 0     |
| <b>CTATAAACCTTACAT</b> | $1/8 \times 7/8 \times 3/8 \times 0 \times 3/8 \times 0$     | 0     |
| <b>CTATAAACCTTACAT</b> | $1/2 \times 7/8 \times 3/8 \times 5/8 \times 3/8 \times 7/8$ | .0336 |
| <b>CTATAAACCTTACAT</b> | $1/2 \times 7/8 \times 1/2 \times 5/8 \times 1/4 \times 7/8$ | .0299 |
| <b>CTATAAACCTTACAT</b> | $1/2 \times 0 \times 1/2 \times 0$ 1/4 $\times$ 0            | n     |
| <b>CTATAAACCTTACAT</b> | $1/8$ x $0$ x $0$ x $0$ x $0$ x $1/8$ x $0$                  | o     |
| <b>CTATAAACCTTACAT</b> | $1/8 \times 1/8 \times 0 \times 0 \times 3/8 \times 0$       | o     |
| <b>CTATAAACCTTACAT</b> | $1/8 \times 1/8 \times 3/8 \times 5/8 \times 1/8 \times 7/8$ | .0004 |

Slika 2.11: Primer: najverovatniji 6-gram

(podniska prve niske skupa Dna koja poˇcinje od karaktera na poziciji rednog broja iteracije). Za svaki sledeći red se pravi profilna matrica prethodno izračunatih redova i na osnovu nje računa najverovatnija podniska iz one niske skupa Dna, koja ima redni broj isti kao redni broj reda matrice koji računamo. Dakle, svaki sledeći motiv u matrici se sve lepše poklapa sa ostatkom matrice. Sledeći korak u iteraciji je da izračunamo skor i ako je manji, da ažuriramo vrednost  $BestMotifs.$  Dakle, ona matrica koja ima najmanji skor je tražena matrica  $BestMotifs.$  Sam algoritam ilustrovan je sledećim pseudokodom:

```
1 GreedyMotifSearch(Dna, k, t)
```

```
2 BestMotifs ← motif matrix formed by first k-mers in each string from Dna
3 for each k-mer Motif in the first string from Dna
4 Motif<sub>1</sub> \leftarrow Motif
5 for i = 2 to t
6 form Profile from motifs Motif<sub>1</sub>, ..., Motif<sub>i−1</sub>
7 Motif<sub>i</sub> ← Profile - most probable k-mer in the i-th string in Dna
8 Motifs \leftarrow (Motif<sub>1</sub>, ..., Motif<sub>t</sub>)
9 if Score(Motifs) < Score(BestMotifs)
10 BestMotifs ← Motifs
11 return BestMotifs
```
GreedyMotifSearch je brži od Median string algoritma. Povoljan je i za veće k, ali cena toga je manja tačnost. Tačnost se može poboljšati primenom Laplasovog pravila, o kojem će biti nešto više reči malo kasnije.

#### Randomized motif search

Posmatrajući algoritam GreedyMofifSearch, možemo primetiti da nismo postigli pun potencijal po pitanju prelaska na probabilistički pristup. Broj iteracija je i dalje fiksan (zavisi isključivo od dužine niski iz skupa Dna i dužine ubačenog motiva), a i sam njihov redosled je nametnut deterministički. Kako uvek krećemo od istog skupa motiva, i pratimo iste utabane korake, pokretanjem ovog algoritma više puta nećemo poboljšati ni tačnost ni vreme konvergencije. Hajde da pokušamo da potpuno izbacimo determinizam iz priče i da pustimo da izgled same niske  $Dna$  i zakon verovatnoće igraju glavne uloge u konvergenciji algoritma. Prva ideja o poboljšanju probabilizma bi mogla biti vezana za sam poˇcetak algoritma. Hajde da umesto kretanja od početnih pozicija, krećemo od nekih nasumično odabranih. To sasvim sigurno donosi malo pro-

babilizma u našu priču. Međutim, i dalje imamo iteriranje po jednoj od niski, što fiksira i broj iteracija i njihov redosled. To je ono što nam najviše i smeta. Na početku sekcije o probabilističkim algoritmima, naučili smo da pravimo profilnu matricu od matrice motiva, a u algoritmu GreedyMofifSearch smo videli da je moguće i obrnuto. To je dobra ideja za osnovu iteracije. Od matrice motiva bismo mogli praviti profilnu matricu, a od profilne matrice ponovo matricu motiva. Ponavljanjem tog postupka, mogli bismo iterirati bez potrebe da se vezujemo za bilo kakav redosled podniski u nekoj od niski iz Dna. Ostalo je još da razmislimo kako bismo znali kada da stanemo. Pretpostavljajući da krećemo od neke nasumične matrice motiva sa lošim, tj. velikim skorom, pretpostavljajući da se krećemo ka dobrom rešenju koje ima mali skor, kao i da to činimo postepeno gradeći sve bolja, tj. verovatnija rešenja pomoću profilnih matrica, prirodno je da pomislimo da će se skor smanjivati iz iteracije u iteraciju. Dakle, iteriraćemo dokle god nam se skor smanjuje. Ova ideja je zapravo osnova algoritma RandomizedMotifSearch. Njegova suština leži u tome da u velikom broju iteracija ažuriramo matricu motiva i profilnu matricu tako da dobijamo sve verovatniji skup motiva, zaustavljajući se kada postignemo najniži skor. Ovaj algoritam je ilustrovan sledećim pseudokodom:

```
1 RandomizedMotifSearch(Dna, k, t)
```

```
2 randomly select k-mers Motifs = (Motif_1, ..., Motif_t) in each string from
       \leftrightarrow Dna
3 bestMotifs ← Motifs
4 while forever
5 Profile ← Profile(Motifs)
6 Motifs ← Motifs(Profile, Dna)<br>7 if Score(Motifs) < Score(bestM
           7 if Score(Motifs) < Score(bestMotifs)
8 bestMotifs ← Motifs
9 else
10 return bestMotifs
```
Radi lakšeg razumevanja, hajde da ilustrujemo rad ovog algoritma na jednom primeru. Jedan takav, dosta uprošćen primer možemo videti na slici 2.12. Prikazan je algoritam RandomizedMotifSearch koji konvergira u jednoj iteraciji. Neka je dat skup Dna od 5 niski dužine 10 karaktera, sa ubačenim  $(4,1)$  motivom. Na slici 2.12. u gornjem levom uglu, prikazan je skup  $Dna$ , tako što su velikim slovima ispisani karakteri instanci ubacenog motiva: ACCT, ATGT, GCGT, ACGA i AGGT, crnom bojom oznaˇcene mutacije na motivima, a plavom nemutirani karakteri motiva. Prvi korak jeste određivanje početne vrednosti matrice Motifs. Odabraćemo slučajno 5 pozicija (u opsegu od 1 do 7) na kojima ´ce poˇceti 4-grami kojima ´cemo inicijalizovati matricu Motifs, i neka su to pozicije 7, 5, 1, 2 i 7. 4-grami koji poˇcinju na ovim pozicijama: taac, GTct, ccgG, acta i AGGT, čine početnu matricu Motifs, koja je prikazana na slici 2.12. u gornjem centralnom delu. Sledeći korak jeste izgradnja profilne matrice na osnovu matrice Motifs. Prebrajanjem svakog karaktera u svakoj koloni matrice Motifs možemo odrediti count matricu, a zatim deljenjem svakog broja iz *count* matrice sa brojem niski, tj. 5 u našem primeru, dobijamo profilnu matricu. Kako izgleda profilna matrica u našem primeru, može se videti na slici 2.12 u gornjem desnom uglu. Sada kada imamo profilnu matricu, možemo izračunati nove najverovatnije motive u niskama iz  $Dna$ , i ažurirati matricu *Motifs*. Postupak računanja matrice motiva prikazan je na slici 2.12 u središnjem delu. Za svaku nisku iz skupa  $Dna$ , odredićemo verovatnoće svih njenih podniski, na osnovu profilne matrice, i iz svake niske odabrati po jednu koja ima najveću verovatnoću (na slici su prikazane ljubičastom bojom). Sledeći korak bi bio da ponovo napravimo profilnu matricu itd. Međutim, u našem primeru, vidimo da je to kraj. Dobili smo traženo rešenje. Treba napomenuti da je ovo veštački kreiran primer i da je u praksi broj iteracija dosta veći.

| <i>Dna</i> sa ugrađenim<br>$(4,1)$ -motivom<br><b>ACGT</b>         | Odaberemo na<br>slučajan način<br>Motifs<br>(podebljano)                                                                                                    | Motifs                                     | Profile(Motifs)                                                                                                |  |  |
|--------------------------------------------------------------------|----------------------------------------------------------------------------------------------------|--------------------------------------------|----------------------------------------------------------------------------------------------------|--|--|
| ttACCTtaac<br>gATGTctgtc<br>ccqGCGTtaq<br>cactaACGAq<br>cqtcaqAGGT | ttACCT <b>taac</b><br>gATGTctgtc<br>ccqGCGTtag<br>cactaACGAq<br>cqtcaqAGGT                                                                                                    | taac<br>GTct<br>c c q G<br>acta<br>A G G T | A: $2/5$ 1/5 1/5 1/5<br>$C: 1/5$ $2/5$ $1/5$ $1/5$<br>G: $1/5$ $1/5$ $2/5$ $1/5$<br>T: $1/5$ $1/5$ $1/5$ $2/5$ |  |  |
|                                                                    | .0016/ttaa.0016/ttac.pdf/Cctta.0016/ttaa.0016/ttac.pdf/6/ttac.pdf/6/ttac.pdf/6/tac<br>.0016/tgtc. .0032/Teta .0032/Teta .0032/dfut. .0016/dATG. .0128/ATGT. .0016/GTC.<br>.0064/ccqG.0016/cqGC.0016/gGCG.0128/GCGT.0032/CGTt.0016/3ta.0064/ccqG.0036/cqGC.0016/gGC.<br>.0032/cact.0064/acta.0016/ctaA.0016/taAC.0032/aACG.0128/ACGA.0034/cact.0064/acta.0016/ctaA.0016/taAC<br>.0016/eqtc. 0016/dtca .0016/tcag. ApablogagA .0032/aqAG. 0016/cqtc. 0016/atca .0016/tcag. |                                            |                                                                                                    |  |  |
|                                                                    | ttACCTtaac<br>qATGTctqtc<br>ccqGCGTtaq<br>cacta <b>ACGA</b> q<br>catcaa <b>AGGT</b>                                                                                                    | Motifs (Profile<br>$(Motifs)$ , Dna)       |                                                                                                    |  |  |

Slika 2.12: Primer rada algoritma RandomizedMotifSearch

Velika prednost ovog algoritma je u nasumičnom izboru početnog skupa motiva, što nam omogućava da ga pokrećemo iznova i izaberemo najbolje rešenje.

#### Gibsovo sempliranje

Algoritam RandomizedMotifSearch je dobar i efikasan, ali ima jednu malu manu. Matrica motiva se potpuno menja iz iteracije u iteraciju, što može dovesti do toga da se izmene i neki dobro izraˇcunati redovi. To svakako ne ˇzelimo. Ako bismo u svakoj iteraciji menjali samo po jedan motiv iz matrice, tj. posle manjih izmena pravili novu profilnu matricu i proveravali skor, mogli bismo bolje da kontrolišemo to kvarenje već nameštenih motiva. Ova modifikacija algoritma RandomizedMotifSearch se naziva Gibsovo sempliranje. Na prvi pogled deluje kao da povećava broj iteracija i usporava konvergenciju, ali to što su promene manje, nikako ne znači da su manje i efikasne. Ako idemo pravo sitnijim koracima, stižemo brže i lakše na cilj, nego ako krupnim koracima idemo levo-desno. Osnovna razlika Gibsovog sempliranja u odnosu na algoritam RandomizedMotifSearch se nalazi u sadržaju iterativnog koraka. Umesto da od cele matrice motiva pravimo profilnu matricu i na osnovu nje ažuriramo celu matricu motiva, sada ćemo nasumično odabrati jedan motiv koji ćemo izbaciti, profilnu matricu praviti od ostatka matrice, a ažuriranje matrice motiva vršiti samo nad izbačenim redom u matrici. Postupak kreiranja same profilne matrice i ažuriranja motiva je potpuno isti kao u algoritmu RandomizedMotifSearch. Umesto pseudokodom, ovaj put ćemo algoritam prikazati u koracima:

- 1. Formirati Motifs izborom jednog k-grama iz svake sekvence na slučajan način
- 2. Na slučajan način odabrati jedan od k-grama i ukloniti ga iz  $Motifs$ ; označimo sekvencu kojoj taj k-gram pripada sa RemovedSequence
- 3. Kreirati profilnu matricu Profile od preostalih k-grama u Motifs
- 4. Za svaki k-gram iz RemovedSequence, izračunati  $Pr(k mer| Profite)$ ; na taj način dobijamo  $n - k + 1$  verovatnoća:  $p_1, p_2, ..., p_{n-k+1}$
- 5. **Bacimo kockicu** sa  $n k + 1$  strana kod koje je verovatnoća da će pasti na i-tu stranu proporcionalna verovatnoći  $p_i$
- 6. Odredimo k-gram iz sekvence RemovedSequence kao onaj koji ima najveću verovatnoću i dodamo ga u Motifs
- 7. Ponavljamo korake 2-6

Radi lakšeg razumevanja, prikazaćemo i ovaj algoritam na istom primeru kao i Randomized-MotifSearch. Skica rada algoritma je prikazana na slici 2.13.

Neka je ponovo dat isti skup  $Dna$  od 5 niski dužine 10 karaktera, sa ubačenim  $(4,1)$  motivom. Na slici 2.13. u gornjem levom uglu, prikazan je skup Dna, tako što su velikim slovima ispisani karakteri instanci ubačenog motiva: ACCT, ATGT, GCGT, ACGA i AGGT, crnom bojom oznaˇcene mutacije na motivima, a plavom nemutirani karakteri motiva. Prvi korak je isti kao i u algoritmu RandomizedMotifSearch: određivanje početne vrednosti matrice Motifs. Odabraćemo slučajno 5 pozicija (u opsegu od 1 do 7) na kojima će početi 4-grami kojima ćemo inicijalizovati matricu *Motifs*, i neka su to pozicije 7, 5, 1, 2 i 7. 4-grami koji počinju na ovim pozicijama: taac, GTct, ccgG, acta i AGGT, čine početnu matricu Motifs. Sledeći korak jeste izbacivanje jednog motiva. Nasumičnim izborom jednog broja iz opsega (1,5), odredili smo motiv iz reda 3 da bude izbačen. Matrica *Motifs* sada izgleda kao na slici 2.13 u gornjem desnom uglu. Naredni korak je izgradnja profilne matrice na osnovu matrice Motifs. Ovaj postupak je takode isti kao u algoritmu RandomizedMotifSearch, samo je skup nad kojim radimo za jedan 4-gram manji. Prebrajanjem svakog karaktera u svakoj koloni matrice Motifs možemo odrediti *count* matricu (slika 2.13, centar-desno), a zatim deljenjem svakog broja iz count matrice sa brojem motiva, tj. 4 u naˇsem primeru, dobijamo profilnu matricu. Kako izgleda profilna matrica u naˇsem primeru, može se videti na slici 2.13 u donjem desnom uglu. Sada kada imamo profilnu matricu, možemo izračunati novi najverovatniji motiv u trećoj niski iz  $Dna$ , i ponovo popuniti treći red u matrici Motifs. Vidimo da je podniska GCGT jedina sa pozitivnom verovatnoćom, pa samim tim i najvećom, tako da njome popunjavamo treći red matrice Motifs. Sledeći korak bi bio da ponovo izbacimo nasumično odabrani motiv, napravimo profilnu matricu itd. Iterirali bismo sve dok skor ne prestane da se smanjuje.

| Slučajno odabrati<br>skup motiva Motifs<br>(podebljano)                                                            |                                       | Slučajno odabrati<br>k-gram iz Motifs i<br>ukloniti ga |  | Motifs nakon<br>uklanjanja                  |                       |                             |                                       |    |
|----------------------------------------------------------------------------------------------------|---------------------------------------|--------------------------------------------------------|--|---------------------------------------------|-----------------------|-----------------------------|---------------------------------------|----|
| ttACCTtaac                                                                                                    |                                       | ttACCTtaac                                             |  |                                             | t                     | a.                          | a.                                    | c  |
| qATGTctqtc                                                                                                    |                                       | qATGTctqtc                                             |  |                                             | G                     | т                           | $\mathbf{c}$                          | t. |
| ccqGCGTtaq                                                                                                    |                                       | -------                                                |  |                                             |                       |                             |                                       |    |
| cactaACGAq                                                                                                    |                                       |                                                        |  |                                             | a.                    | $\mathbf{C}$                | t                                     | a  |
| cqtcaqAGGT                                                                                                    |                                       |                                                        |  |                                             | $\mathbf{A}$          | G.                          | G.                                    | т  |
| Izaberemo novi k-gram iz<br>obrisane niske kao onaj<br>sa najvećom verovatnoćom                                    | А:<br>C:<br>Count matrica<br>G:<br>T: |                                                        |  | $\mathbf{2}$<br>$\mathbf{0}$<br>$1 -$<br>1. | 1<br>$1 -$<br>1<br>1. | 1<br>$\mathbf{1}$<br>1<br>1 | 1<br>1<br>0<br>2                      |    |
| Izračunamo verovatnoće<br>za sve k-grame iz<br>obrisane niske                                                      | A:<br>Profile<br>matrica<br>G:        |                                                        |  | 2/4<br>$C: \quad 0$<br>1/4                  | 1/4<br>1/4<br>1/4     | 1/4<br>1/4<br>1/4           | 1/4<br>1/4<br>$\overline{\mathbf{0}}$ |    |
| 2/4<br>1/4<br>1/4<br>1/4<br>т.<br>$0$ (ccgG) $0$ (cgGC) $0$ (gGCG) $1/128$ (GCGT) $0$ (CGTt) $0$ (GTta) $0$ (Ttag) |                                       |                                                        |  |                                             |                       |                             |                                       |    |
| Bacimo 7-stranu kockicu otežanu verovatnoćama <i>k</i> -grama                                                      |                                       |                                                        |  |                                             |                       |                             |                                       |    |

Slika 2.13: Primer rada algoritma Gibsovo sempliranje

Međutim, sada ćemo se ovde zaustaviti kako bismo primetili nešto mnogo važno. Kada smo računali verovatnoće podniski kandidata za zamenu trećeg motiva, dobili smo samo jednu nenula vrednost od 7. To nije dobro. Jedna nula u profilnoj matrici može anulirati verovatnoće koje su sve do množenja sa njom bile prilično velike. Zbog toga one nisu baš poželjne. Ako zastanemo malo i razmislimo, shvatićemo da nisu previše ni realne, tj. da ne odražavaju realnu verovatno´cu, ve´c da su u velikom broju sluˇcajeva uzrokovane malim obimom skupa nad kojim računamo. Zbog toga, modifikicija nula u profilnoj matrici predstavlja vrlo dobru i poželjnu modifikaciju ovog algoritma, a ta modifikacija se sprovodi korišćenjem Laplasovog pravila.

Mala napomena: Setimo se da smo već pominjali Laplasovo pravilo kao dobro poboljšanje i GreedyMofifSearch i RandomizedMotifSearch algoritama. Zapravo, ovo je korisna modifikacija svakog algoritma koji se zasniva na računanju profilne matrice i korišćenju njenih vrednosti.

Pre nego pređemo na modifikaciju, naglasićemo još da se prednost Gibsovog algoritma ogleda u najmanjem skoru, kao i to da je mana ovog algoritma zaglavljivanje u lokalnom minimumu usled pretrage ograničenog skupa rešenja.

#### Laplasovo pravilo kao poboljšanje Gibsovog semplera

Davne 1650. godine, Oliver Kromvel je napisao: "Molim Vas, tako Vam Hrista, mislite da je moguće da grešite". Ovu izjavu, je uobličio Denis Lindli i nazvao Kromvelovo pravilo: "Traba da ostavimo malu mogućnost da Sunce sutra neće izaći". Nešto novija replika bi se mogla naći u seriji Smolvil i rečima Leksa Lutora: "Uvek ostavljam malu mogućnost da nisam u pravu. Tako me ništa ne može iznenaditi.Šuština Kromvelog pravila leži u tome da, ukoliko potpuno odbacimo mogućnost nekog događaja, sasvim sigurno ostavljamo mogućnost pogreške. Zbog toga, treba izbegavati verovatnoće 0 i 1.

Za poboljšanje Gibsovog semplera (zapravo se može primeniti na bilo koji algoritam koji računa profilnu matricu), izvršićemo malu modifikaciju algoritma primenom Laplasovog pravila. Primenjujemo Laplasovo a ne Kromvolevo pravilo, samo iz razloga notacije i matematičkog zapisa. Laplasovo pravilo je samo preciznija (matematička) formulacija Kromvelovog pravila, sa istom suštinom.

Laplasovo pravilo: U malim skupovima podataka uvek postoji šansa da se događaj koji je moguć ne desi. Slučajni algoritmi uvode pseudovrednosti koje povećavaju verovatnoće retkih događaja i eliminišu frekvencije jednake nuli zabeležene na osnovu iskustva.

Suština Laplasovog pravila leži u tome da, ukoliko znamo da se događaj nekada u prošlosti desio, on ne može imati verovatnoću nula. Stoga u računanje, pored vrednosti dobijenih u našem eksperimentu, ubacujemo i dve pseudovrednosti: dogadaj se desio i dogadaj se nije desio.

Računanje uslovne verovatnoće bez primene Laplasovog pravila bi bilo:

Ako su  $X_1, ..., X_{n+1}$  uslovno nezavisne slucajne logičke promenljive (neuspeh 0, uspeh 1), tada:  $Pr(X_{n+1} = 1 | X_1 + ... + X_n = s) = s/n$ 

Računanje uslovne verovatnoće sa primenom Laplasovog pravila bi bilo:

Ako su  $X_1, ..., X_{n+1}$  uslovno nezavisne slučajne logičke promenljive (neuspeh 0, uspeh 1), tada:  $Pr(X_{n+1} = 1 | X_1 + ... + X_n = s) = (s+1)/(n+2)$ 

Modifikacija Gibsovog algoritma primenom Laplasovog pravila je sadržana u dva mala koraka. Prva izmena je u okviru računanja *count* matrice, gde se vrednost svakog polja uvećava za 1. To je zapravo pseudovrednost: dogadaj se desio. Pod dogadaj, podrazumeva se pojava odredenog karaktera na određenoj poziciji u matrici motiva. Druga izmena je u okviru računanja profilne matrice, zato što *count* matrica izgleda nešto drukčije.

Modifikaciju Gibsovog algoritma ćemo prikazati samo na primeru, jer je skup koraka u suštini isti i ne prikazuje najbolje samu modifikaciju. Koristićemo isti primer na kome smo već demonstrirali rad Gibsovog semplera. Na slici 2.14. prkazan je rad modifikovanog Gibsovog semplera.

Možemo primetiti da *count* i profilna matrica izgledaju nešto drukčije (dodate su pseudovrednosti), kao i da je rezultat 7 ne-nula verovatnoća.

| Slučajno odabrati<br>skup motiva Motifs<br>(podebljano)                                                                                                    | Slučajno odabrati<br>k-gram iz Motifs i<br>ukloniti ga |                                                  |                              | Motifs nakon<br>uklanjanja             |                                                      |                     |
|----------------------------------------------------------------------------------------------------|--------------------------------------------------------|--------------------------------------------------|------------------------------|----------------------------------------|------------------------------------------------------|---------------------|
| ttACCTtaac<br>qATGTctqtc<br>ccqGCGTtag                                                                                                    | ttACCTtaac<br>qATGTctqtc                               |                                                  | t<br>G                       | $\mathbf{a}$<br>т                      | $\overline{a}$<br>$\mathbf{C}$                       | c<br>t.             |
| cactaACGAq<br>cqtcaqAGGT                                                                                                    | cactaACGAq<br>cqtcaqAGGT                               |                                                  | $\mathbf{a}$<br>$\mathbf{A}$ | c.<br>G.                               | t.<br>G                                              | $\overline{a}$<br>T |
| Izaberemo novi k-gram iz<br>obrisane niske kao onaj<br>sa najvećom verovatnoćom                                                                                                    | ažuriramo Count<br>matricu sa<br>pseudovrednostima     | A:<br>C:<br><b>Control Gate Control</b><br>$-Tt$ | $2+1$<br>$0+1$<br>$1+1$      | $1+1$<br>$1+1$<br>$1+1$ $1+1$<br>$1+1$ | $1+1$ $1+1$<br>$1+1$ $1+1$<br>$1+1$ 0+1<br>$1+1$ 2+1 |                     |
| Ponovo izračunamo<br>$2/8$ 2/8<br>$3/8$ 2/8<br>ažuriramo profilnu <sup>A:</sup><br>в<br>e<br>verovatnoće za<br>2/8<br>$2/8$ 2/8<br>1/8<br>C:<br>matricu Profile<br>sve $4$ -grame $iz$<br>$2/8$ 2/8<br>$2/8$ 1/8<br>G:<br>obrisane niske<br>$2/8$ 3/8<br>2/8<br>2/8<br>T: |                                                        |                                                  |                              |                                        |                                                      |                     |
| 1/1024 (ccgG) 2/1024 (cgGC) 2/1024 (gGCG) 6/1024 (GCGT) 3/1024 (CGTt) 4/1024 (GTta) 4/1024 (Ttag)                                                                                                    |                                                        |                                                  |                              |                                        |                                                      |                     |
|                                                                                                    | <u>Bacamo sedmostranu kockicu umesto jednostranu</u>   |                                                  |                              |                                        |                                                      |                     |

Slika 2.14: Primer rada Gibsovog sempliranja sa primenom Laplasovog pravila

#### 2.3.6 Koji princip odabrati?

Odgovor na ovo pitanje je - nema pravila. Nekada ´ce se bolje pokazati jedan, a nekada drugi. Najbolje je da isprobamo više algoritama i vidimo koji se najbolje ponaša u našem slučaju. Možemo koristiti već zapažene prednosti i mane u izboru, kao na primer biranje Median string algoritma pri malim vrednostima k, ali isprobavanje je ipak najpouzdaniji pristup.

### 2.4 Zadaci sa vežbi

U nastavku će biti predstavljeni zadaci sa vežbi na kursu rađeni u programskom jeziku Python.

#### 2.4.1 MedianString

```
1 def number_to_symbol(n):
2 pairs = {3 \qquad 0: \; ^{\prime} \mathsf{A}^{\prime},
4 \hspace{1.5cm} 1: \hspace{1.5cm} 'T',5 2: ^{\prime} C',
6 3: \; ^{\circ} \text{G}7 }
8
9 return pairs[n]
10
11
12 def number_to_pattern(n, k):
13 if k == 1:
14 return number_to_symbol(n)
15
```

```
16 prefix\_index = n // 417 r = n - n // 4
18 symbol = number_to_symbol(r)
19
20 return number_to_pattern(prefix_index, k - 1) + symbol
21
22
23 def hamming_distance(pattern_p, pattern):
24 k = len(pattern_p)
25
26 distance = 0
27
28 for i in range(k):
29 if pattern_p[i] != pattern[i]:
30 distance += 1
31
32 return distance
33
34
35 # Sumiranje hamingovih rastojanja izmednju pattern niske i svih DNK sekvenci
36 def d(pattern, dna):
37 \quad k = len(path)38 distance = 0
39
40 for dna_string in dna:
41
42 h_dist = float('inf')43
44 for i in range(len(dna_string) - k):
45
46 pattern_p = dna_string [i:i+k]47 dist = hamming_distance(pattern_p, pattern)
48
49 if dist < h_dist:
50 h_dist = dist
51
52 distance += h_dist
53 return distance
54
55 # Pronalazenje median niske
56 def median string(dna, k):
57 distance = float('inf')<br>58 median = ''
      median =''
59
60 # Za svaku od 4^k niski pretpostavimo da je median niska i proverimo kolika
61 # je njena udaljenost od DNK sekvenci
62 for i in range(4**k):
63 pattern = number_to_pattern(i, k)
64
65 current_distance = d(pattern, dna)
66
67 # Ako je tekuca kandidat median niska bolja od dosadasnje najbolje
68 # vrednosti se azuriraju i pamti se najbolja
```

```
69 if distance > current_distance:
70 distance = current_distance
71 median = pattern
72
73 return median
74
75
76 def main():
77 dna = [78 GTAGATGTCATTAGCATGCAC',
79 CCTAGCCACTCTGCCATGTCG',
80 'AACTCGTGCATTCTACGACTG',
81 'AAACTTTCCGGATCTTCATAC',
82 <br>
'CTACATCATCGAAGGCTACGC'
83 ]
84
85 print(median_string(dna, 4))
86
87
88 if _{\_name\_} == "_{\_main\_}":89 main()
```
#### 2.4.2 GreedyMotifSearch

```
1 import copy
\mathcal{D}3 def symbol_to_number(n):
4 pairs = {
5 \qquad \qquad 'A': 0,
6 'T': 1,
7 \cdot \cdot \cdot \cdot 2,
8 'G': 3
 9 }
10
11 return pairs[n]
12
13 # Formiranje profil matrice za zadati skup motiva
14 def profile_from_motifs(motifs, k, t):
15 profile = [[1 for i in range(k)] for x in range(4)]16
17 for j in range(k):
18 for i in range(t):
19 index = symbol_to_number(motifs[i][j])
20 profile[index][j] += 1
21
22 for j in range(k):
23 for i in range(4):
24 profile[i][j] /=(t+2)25
26 return profile
27
28
29 # Izracunavanje verovatnoce pojave pattern sekvence u odnosu na zadati profil
```

```
30 def probability(pattern, profile):
31 prob = 1
32
33 for j in range(len(pattern)):
34 \qquad c = \text{pattern}[i]35 index = symbol_to_number(c)
36
37 prob *= profile[index][j]
38
39 return prob
40
41 # Pronalazenje najverovatnijeg podstringa duzine k iz zadate DNK sekvence
42 # koji je najverovatniji u odnosu na zadati profil
43 def most_probable_k_mer(dna_string, profile, k):
44
45 best_k_mer = ''
46 best_probability = -147
48 for i in range(len(dna_string) - k):
49 pattern = dna_string[i:i+k]50 pattern_prob = probability(pattern, profile)
51
52 if pattern_prob > best_probability:
53 best_probability = pattern_prob
54 best_k_mer = pattern
55
56 return best_k_mer
57
58 # Izracunavanje ukupnog skora za skup motiva
59 def score(motifs, k):
60 t = len(motifs)
61
62 total_score = 0
63
64 for j in range(k):
65
66 counts = [0, 0, 0, 0]
67
68 for i in range(t):
69 c = motifs[i][j]
70 index = symbol_to_number(c)<br>71 countsfindex1 += 1counts[index] += 172
73 max\_index = 074
75 for i in range(1,4):
76 if counts[i] > counts[max_index]:
77 max_index = i
78
79 total_score += t - counts[max_index]
80
81 return total_score
82
```

```
83
 84 # Pohlepno pronalazenje motiv niski
85 def greedy_motif_search(dna, k, t):
86
87 # Pretpostavimo da najbolji skup motiv sekvenci predstavljaju
88 # prefiksi duzine k svih niski
 89 best_motifs = [dna_string[0:k] for dna_string in dna]
90
91 # i izracunamo njihov ukupan skor
92 best_score = score(best_motifs, k)
93
94 first_string = dna[0]
95
96 for i in range(len(first_string) - k):
97
98 motifs = []
99
100 # Za svaku podnisku duzine k iz prve DNK sekvence kazemo da u tekucoj
101 # iteraciji predstavlja prvi motiv
102
103 motifs.append(first_string[i:i+k])
104
105 # Iz svake od preostalih t-1 DNK sekvenci izdvajamo podstring duzine k<br>106 # koji je najverovatniji u odnosu na profil dobijen od motiva dobijeni.
        106 # koji je najverovatniji u odnosu na profil dobijen od motiva dobijenih iz
107 # prethodnih iteracija. Taj podstring dodajemo u skup motiva kako bi se
108 # koristio u narednoj iteraciju za pronalazenje sledeceg motiva
109
110 for j in range(1, t):
111 profile = profile_from_motifs(motifs, k, j)
112 motifs.append(most_probable_k_mer(dna[j], profile, k))
113
114 # Sa svaki izgenerisami skup motiva proveravamo da li daje bolji skor
115 # u odnosu na do sada najbolji pronadjen
116 current_score = score(motifs, k)
117
118 # Ako je trenutni skup motiva bolji od dosadasnjeg azuriraju se vrednosti
119 if current_score < best_score:
120 best_motifs = copy.deepcopy(motifs)
121 best_score = current_score
122
123 return best motifs
124
125 def main():
126 dna = \lceil127 CTAGATGTCATTAGCATGCAC',
128 'CCTAGCCACTCTGCCATGTCG',
129 MACTCGTGCATTCTACGACTG',
130 AAACTTTCCGGATCTTCATAC',
131 'CTACATCATCGAAGGCTACGC'
132
133
134 print(greedy_motif_search(dna, 4, len(dna)))
135
```
 137 if  $_{\text{name}} =$  == " $_{\text{main}}$ ": main()

#### 2.4.3 RandomizedMotifSearch

```
1 import copy
 2 import random
 3
 4 def symbol_to_number(n):
 5 pairs = {
 6 ^{\prime} A': 0,
 7 'T': 1,
 8 ^{\circ} ^{\circ} ^{\circ} ^{\circ} ^{\circ} ^{\circ} ^{\circ} ^{\circ} ^{\circ} ^{\circ} ^{\circ} ^{\circ} ^{\circ} ^{\circ} ^{\circ} ^{\circ} ^{\circ} ^{\circ} ^{\circ} ^{\circ} ^{\circ} ^{\circ} ^{\circ} ^{\circ} ^{\circ} ^{\circ} ^{\circ} ^{\circ} ^{\circ} ^{\circ} ^{\circ} ^9 \qquad \qquad 'G': 3
10 }
11
12 return pairs[n]
13
14 def probability(pattern, profile):
15 prob = 1
16
17 for j in range(len(pattern)):
18 c = pattern[j]
19 index = symbol_to_number(c)
20
21 prob *= profile[index][j]
22
23 return prob
24
25 # Izdvajanje pseudoslucajno odabranih podniski iz DNK sekvenci u skupu
26 def random_k_mers(dna, k, t):
27 k_mers = []
28
29 for i in range(t):
30 start = random.randrange(0, len(dna[i]) - k)
31 dna_string = dna[i]
32 k_mers.append(dna_string[start:start+k])
33
34 return k_mers
35
36
37 def profile_from_motifs(motifs, k, t):
38 profile = [[1 for i in range(k)] for x in range(4)]39
40 for j in range(k):
41 for i in range(t):
42 index = symbol_to_number(motifs[i][j])
43 profile[index][j] += 1
44
45 for j in range(k):
46 for i in range(4):<br>47 profile[i][i]
                 profile[i][j] /=(t+2)
```

```
48
49 return profile
50
51 # Pronalazenje podniski DNK sekvenci iz skupa koje su najverovatnije u
52 # odnosu na zadati profil i one zajedno cine skup motiva
53 def motifs_from_profile(profile, dna):
54 motifs = \lceil \rceil55 k = len(profile[0])56
57 for dna_string in dna:
58 motifs.append(most_probable_k_mer(dna_string, profile, k))
59
60 return motifs
61
62
63 def score(motifs, k):
64 t = len(motifs)
65
66 total_score = 0
67
68 for j in range(k):
69
70 counts = [0, 0, 0, 0]
71
72 for i in range(t):
73 c = \text{motifs}[i][j]74 index = symbol_to_number(c)
75 counts[index] += 1
76
77 max_index = 0
78
79 for i in range(1,4):
80 if counts[i] > counts[max_index]:
81 max_index = i
82
83 total_score += t - \text{counts}[max_index]
84
85 return total_score
86
87 def most_probable_k_mer(dna_string, profile, k):
88
89 best_k_mer = \frac{1}{2}<br>90 best_probabilit
       best\_probability = -191
92 for i in range(len(dna_string) - k):
93 pattern = dna_string[i:i+k]
94 pattern_prob = probability(pattern, profile)
95
96 if pattern_prob > best_probability:
97 best_probability = pattern_prob
98 best_k_mer = pattern
99
100 return best_k_mer
```

```
101
102 # Pronalazenje motiva koriscenjem algoritma za pseudoslucajni izbor
103 def randomized_motif_search(dna, k, t):
104
105 # Pretpostavimo da najbolji skup motiva cine slucajno odabrane podniske
106 # iz skupa DNK sekvenci
107 motifs = random_k_mers(dna, k, t)
108 best_motifs = copy.deepcopy(motifs)
109 best_score = score(best_motifs, k)
110
111 # Dok se skor popravlja svakom iteracijom:
112 while True:
113
114 # Formiramo profil od tekucih motiva
115 profile = profile_from_motifs(motifs, k, t)
116
117 # A zatim motive od dobijenog profila
118 motifs = motifs_from_profile(profile, dna)
119
120 current_score = score(motifs, k)
121
122 if current_score < best_score:<br>123 best score = current score
123 best_score = current_score<br>124 best motifs = copy.deep.cop
               best\_motifs = copy.deepcopy(motifs)125 else:
126 return best motifs
127
128
129 def main():
130 dna = [
131 'GTAGATGTCATTAGCATGCAC',
               132 'CCTAGCCACTCTGCCATGTCG',
133 AACTCGTGCATTCTACGACTG',
134 'AAACTTTCCGGATCTTCATAC',
135 <br>136 <br>136 <br>1
136
137
138 print(randomized_motif_search(dna, 4, len(dna)))
139
140
141 if name = "main":
142 main()
```
#### 2.4.4 GibbsSampler

```
1 import copy
2 import random
3
4 def symbol_to_number(n):
5 pairs = {
6 'A': 0,7 T': 1,<br>8 (C \cdot 2){}^{\prime}C<sup>'</sup>: 2.
```

```
9 \qquad \qquad 'G': 3
10 }
11
12 return pairs[n]
13
14 def probability(pattern, profile):
15 prob = 1
16
17 for j in range(len(pattern)):
18 c = pattern[j]
19 index = symbol_to_number(c)
20
21 prob *= profile[index][j]
22
23 return prob
24
25 def random_k_mers(dna, k, t):
26 k_mers = []
27
28 for i in range(t):
29 start = random.randrange(0, len(dna[i]) - k)
30 dna_string = dna[i]<br>31 k mers.append(dna s
          31 k_mers.append(dna_string[start:start+k])
32
33 return k_mers
34
35 def profile_from_motifs(motifs, k, t):
36 profile = [[1 for i in range(k)] for x in range(4)]37
38 for j in range(k):
39 for i in range(t):
40 index = symbol_to_number(motifs[i][j])
41 profile[index][j] += 1
42
43 for j in range(k):
44 for i in range(4):
45 profile[i][j] /=(t+2)46
47 return profile
48
49 def score(motifs, k):
50 t = len(motifs)51
52 total_score = 0
53
54 for j in range(k):
55
56 counts = [0, 0, 0, 0]
57
58 for i in range(t):
59 c = motifs[i][j]
60 index = symbol_to_number(c)
61 counts [index] + = 1
```

```
62
63 max_index = 0
64
65 for i in range(1,4):
66 if counts[i] > counts[max_index]:
67 max index = i
68
69 total_score += t - counts[max_index]
70
71 return total_score
72
73 def most_probable_k_mer(dna_string, profile, k):
74
75 best_k_mer = ''
76 best_probability = -1
77
78 for i in range(len(dna\_string) - k):
79 pattern = dna_string[i:i+k]
80 pattern_prob = probability(pattern, profile)
81
82 if pattern_prob > best_probability:
83 best_probability = pattern_prob
84 best_k_mer = pattern
85
86 return best_k_mer
87
88 # Pronalazenje skupa motiva nakon N iteracija koriscenjem Gibs sampler-a
89 def gibbs_sampler(dna, k, t, N):
90 motifs = random_k_mers(dna, k, t)
91 best_motifs = copy.deepcopy(motifs)
92 best_score = score(best_motifs, k)
93
94 for j in range(N):
95
96 # Biramo slucajno i iz skupa [0,t]97 i = \text{random.random}(\mathbf{0}, t)98
99 # Formiramo skup motiva koji se sastoji od svih dosadasnjih motiva osim
       \leftrightarrow i-tog
100 selected_motifs = copy.deepcopy(motifs)
101 del selected_motifs[i]
102
103 # Pravimo profil od odabranih motiva (bez i-tog)
104 profile = profile_from_motifs(selected_motifs, k, t-1)
105
106 # Za i-ti motiv postavljamo najverovatniji podstring duzine k iz i-te
       \hookrightarrow DNK sekvence, u odnosu na dobijeni profil
107 motifs[i] = most_probable_k_mer(dna[i], profile, k)
108 del selected_motifs
109
110 # Ako dobijeni motiv ima skor bolji od do sada najboljeg, vrednosti se
       \rightarrow azuriraju
111 current_score = score(motifs, k)
```

```
112
113 if current_score < best_score:
114 best_motifs = copy.deepcopy(motifs)<br>115 best score = current score
                115 best_score = current_score
116
117 return best_motifs
118
119 def main():
120 dna = [121 GTAGATGTCATTAGCATGCAC',
122 'CCTAGCCACTCTGCCATGTCG',
123 'AACTCGTGCATTCTACGACTG',<br>124 'AAACTTTCCGGATCTTCATAC',
               'AAACTTTCCGGATCTTCATAC',
125 <br>
'CTACATCATCGAAGGCTACGC'
\frac{125}{126} ]
127
128 print(gibbs_sampler(dna, 4, len(dna), 500))
129
130
131 if _{\_name\_} == "_{\_main\_}":
132 main()
```
## Glava 3

# Kako složiti genomsku slagalicu od milion delova?

U ovom poglavlju predstavićemo dati problem i prikazati kako možemo primeniti grafovske algoritme nad problemom slaganja genomske slagalice. Poglavlje ćemo započeti pričom o sekvenciranju genoma. Do sada smo videli šta za nas znači pojam  $DNK - da$  se podsetimo, to je niska karaktera nad azbukom  $\Sigma = \{A, C, G, T\}$ . Biološki posmatrano, DNK je molekul koji se nalazi u svakoj ćeliji svakog organizma i da je u njemu zapisan način pravilnog razvoja i funkcionisanja svakog organizma.

## 3.1 Šta je sekvenciranje genoma?

Sa biološke strane, genom jednog organizma predstavlja njegov genetski materijal. Pod genetskim materijalom podrazumevamo delove genoma koji se nasleduju koji se nasleduje i koji svi predstavnici jedne vrste dele u velikoj meri. Kod većine organizama, genetski materijal je sadržan u DNK, odnosno, genom je ekvivalentan sa DNK molekulima. Kod nekih drugih organizama koji su u manjini, kao što su, na primer, virusi, važi da oni ne sadrže DNK i njihov genetski materijal se nalazi u ribonukleinskoj kiselini – RNK – o kojoj će biti reči u nastavku.

Kod čoveka, genom sadrži oko tri milijarde nukleotida. Dakle, sa računarske strane posmatrano genom je niska karaktera nad azbukom  $\Sigma = \{A, C, G, T\}$ . Kompleksnost organizma nije u relaciji sa veličinom genoma. Genomi nekih organizama su i stotinu puta veći od humanog genoma. Na primer, jedna vrsta amebe ima 670 milijardi nukleotida ili jedna vrsta kaktusa koja raste u Japanu ima 150 milijardi nukleotida.

Sekvenciranje genoma podrazumeva otkrivanje sastava genoma. U pitanju je eksperimentalan proces – da bismo saznali šta se nalazi u sastavu jednog genoma, potreban nam je uzorak tkiva odgovaraju´ce vrste. U nastavku dajemo kratak pregled razvoja sekvenciranja genoma.

#### 3.1.1 Kratka istorija sekvenciranja genoma

Kao što smo videli, sekvenciranje genoma je eksperimentalan proces, za koji je neophodna veoma sofisticirana tehnologija. Pre svega možemo govoriti o razvoju fizičko-hemijskih tehnika koje bi dovele do mogućnosti saznavanja sastava genoma. Walter Gilbert i Frederick Sanger su 1977. godine razvili nezavisne metode sa sekvenciranje genoma, za koje su, 1980. godine, podelili Nobelovu nagradu. Medutim, iako su njihovi metodi bili pionirski u ovoj oblasti, njihove metode za sekvenciranje su bile veoma skupe – za sekvenciranje humanog genoma je bilo potrebno 3 milijarde dolara.

Krajem 2000-ih Sanger metodom je sekvencioniran veliki broj genoma. Visoka cena je bila ograničavajući faktor i za dalji napredak je bila neophodna nova tehnologija sekvencioniranja.

NGS (skr. Next Generation Sequencing) predstavlja metode nove generacije sekvencioniranja, odnosno, novu generaciju mašina sekvencera koji vrše sekvencioniranje. Illumina, jedan od proizvođača sekvencera, smanjuje trošak sekvencioniranja humanog genoma sa 3 milijarde na 10 hiljada dolara. Kompanija Complete Genomics otvara genomsku fabriku u Silikonskoj dolini koja sekvencionira stotine genoma mesečno. Pekinški genomski institut (Beijing Genome Institute, skr. BGI) preuzima Complete Genomics 2013. godine i postaje najveći svetski centar za sekvenciranje genoma. Na slici [3.1](#page-57-0) prikazano je kako se cena sekvencioniranja menjala godinama.

<span id="page-57-0"></span>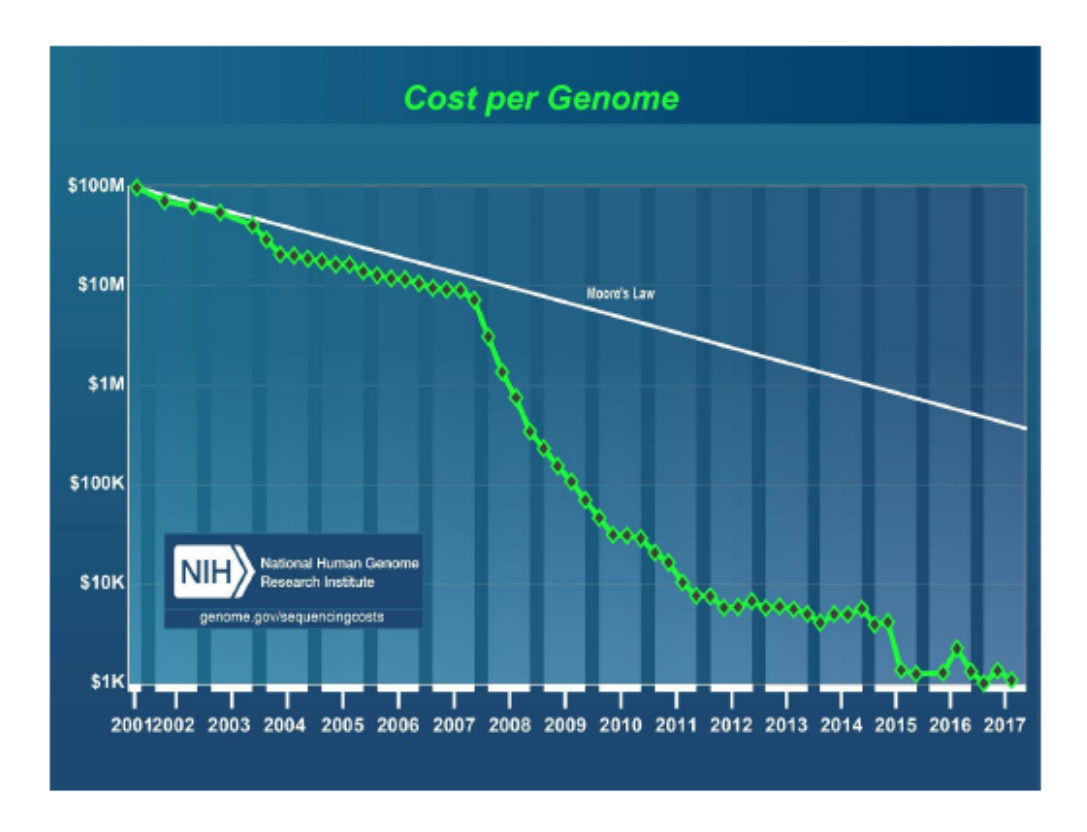

Slika 3.1: Cena sekvencioniranja kroz istoriju.

#### 3.1.2 Sekvenciranje ličnih genoma

Prirodno je zapitati se o značaju poznavanja sastava genoma. Što je tiče biljaka, neke od primena sekvenciranja su: razvoj novih biljnih vrsta u poljoprivredi, odredivanje pogodnog podneblja za neku biljnu vrstu, u farmaciji, i dr. Međutim, najznačajnija primena je u sekvenciranju ličnih genoma.

Genomi se kod različitih ljudi razlikuju na malom broju pozicija (u proseku sadrže jednu mutaciju na hiljadu nukleotida). Ova razlika je odgovorna za, na primer, različite visine kod ljudi, da li ´ce imati sklonost ka visokom holesterolu ili ne, za veliki broj genetskih bolesti, itd.

Godine 2010. Nicholas Volker je postao prvo ljudsko biće čiji je život spašen zahvaljujući genomskom sekvencioniranju. Lekari nisu mogli da postave tačnu dijagnozu i morali su da ga podvrgnu velikom broju operacija pokušavajući da je utvrde. Sekvenciranje je otkrilo retku mutaciju na jednom genu (XIAP) koja je bila povezana sa oštećenjem njegovog imunog sistema. Ovo otkriće je navelo lekare na adekvatnu terapiju koja je rešila problem.

## 3.2 Eksplozija u štampariji

Razmotrimo sledeći primer. Neka imamo hiljadu kopija istog izdanja novina na jednoj gomili, a ispod njih postavljen je dinamit. Upalimo fitilj i zamislimo da nije sve samo izgorelo već da se raspršilo u milione delića papira. Kako možemo da iskoristimo te deliće da bismo saznali koje su bile vesti iz tog izdanja? Ovaj problem nazvaćemo Problem novina (videti sliku [3.2\)](#page-58-0).

<span id="page-58-0"></span>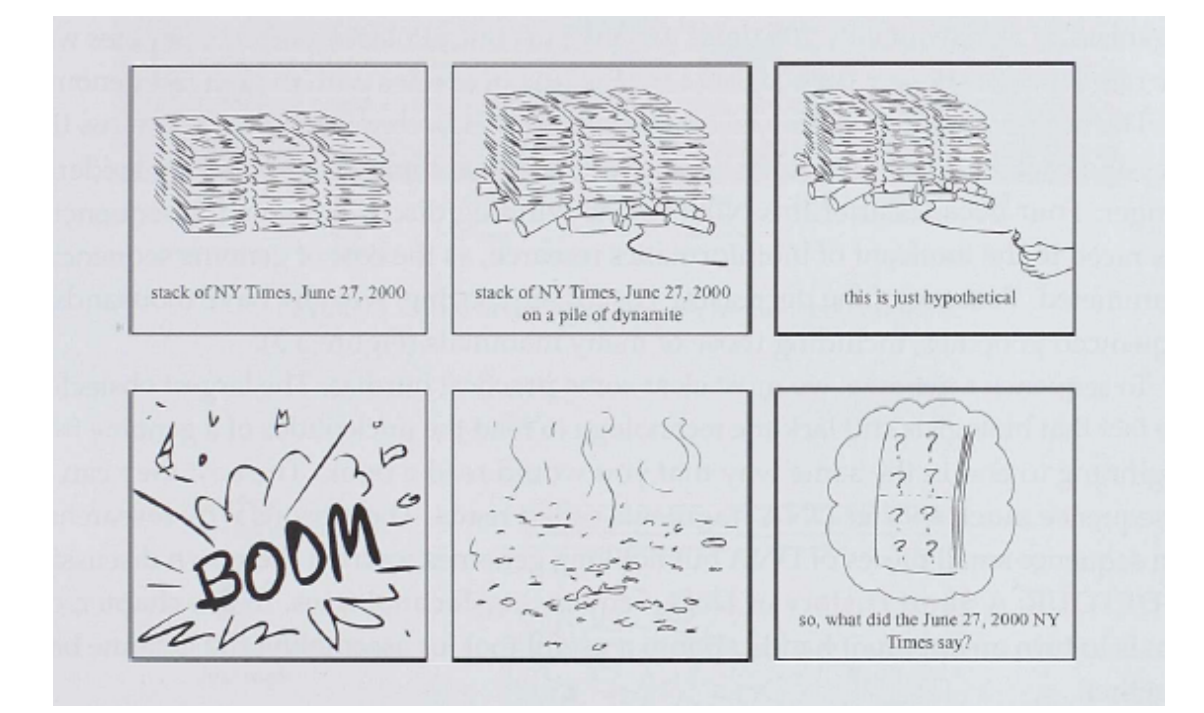

Slika 3.2: Problem novina poslužiće nam u razumevanju problema slaganja genoma.

Problem novina je mnogo teži nego što izgleda. Kako smo imali više kopija istog izdanja, i kako smo izgubili neki deo informacija prilikom eksplozije, ne možemo samo da prilepimo deliće novina kao da su slagalica. Umesto toga, potrebno je da preklopimo delove različitih novina kako bismo rekonstruisali jedan primerak.

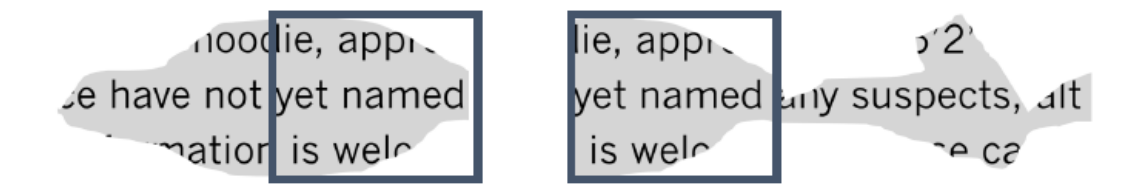

Slika 3.3: Spajanje delova različitih novina koji se jednim delom preklapaju.

Odredivanje redosleda nukleotida u genomu, odnosno sekvenciranje genoma, predstavlja bitan problem u bioinformatici. Već smo pomenuli da dužine genoma variraju – humani genom je dugačak oko 3 milijarde nukleotida, dok je genom jednoćelijskog organizma Amoeba dubia čak 200 puta duži.

Razmotrimo sada povezanost problema novina i sekvenciranja genoma. Kopije izdanja u problemu novina odgovaraju ono predstavlja ulaz u sekvencerima – uzorak tkiva. Moderne

mašine za sekvenciranje ne mogu da pročitaju ceo genom nukleotid po nukleotid od početka do kraja (kao što bismo pročitali knjigu). Mogu samo da iseckaju genom i generišu njegova kratka  $očitavania$  (engl. *reads*). Kako to zapravo funkcioniše?

Na slici [3.4](#page-59-0) ilustrovan je proces sekvenciranja. Sekvencer dobija milione kopija istog genoma. Zatim vrši očitavanja čime dobijamo deliće odnosno kratke podniske. Neki delovi odnosno očitavanja biće izgubljena (kao delići novina u eksploziji, dakle gubimo deo informacija). Očitavanja su izmešana i ono što nam sekvencer daje je zapravo kolekcija podniski koje treba spojiti u jednu. Sastavljanje genoma nije isto kao i slaganje slagalice – moramo da koristimo preklapajuća očitavanja da bismo rekonstruisali genom.

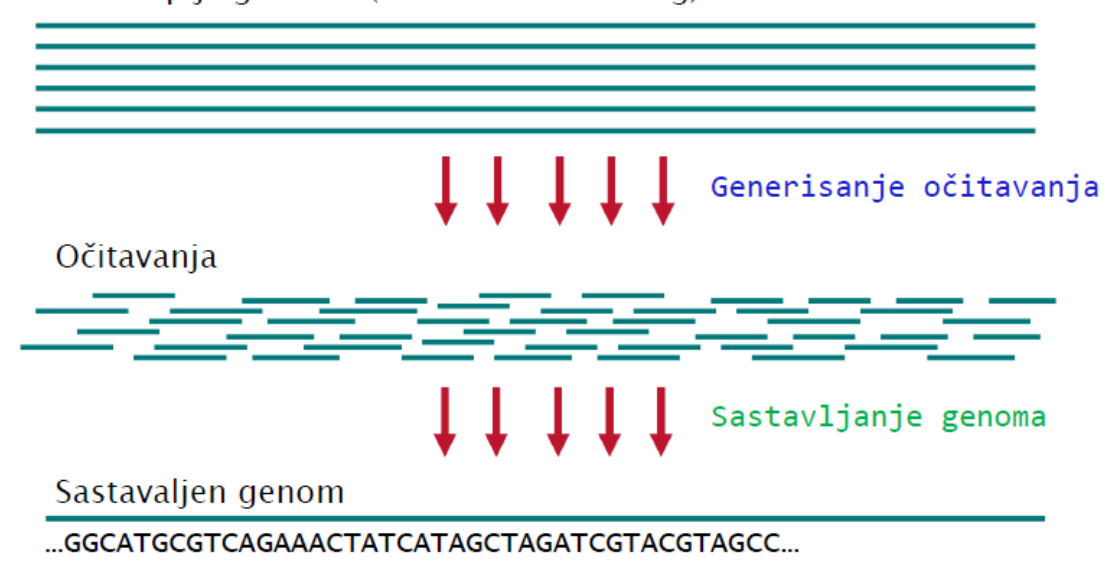

#### <span id="page-59-0"></span>Više kopija genoma (nesekvencioniranog)

Slika 3.4: Ilustracija problema.

## 3.3 Problem sekvenciranja genoma

Do sada smo videli šta predstavlja sekvenciranje genoma, koja je njegova biološka podloga i kako se on definiše kao biološki problem. Pređimo sada na formulisanje računarskog problema sekvenciranja genoma kao problem rekonstrukcije niske.

Problem sekvencioniranja genoma: Rekonstruisati genom na osnovu očitavanja. Ulaz: Kolekcija niski Reads. Izlaz: Niska Genome rekonstruisana na osnovu Reads.

Ovo nije dobro definisan problem. Potrebno je uvesti dodatne pojmove kako bismo uspeli da problem sekvencioniranja genoma predstavimo kao problem rekonstrukcije niske.

Definišemo pojam k-gramski sastav niske na sledeći način. k-gramski sastav niske  $Text$ , u oznaci Composition<sub>k</sub>(Text), predstavlja kolekciju podniski dužine k niske Text, pri čemu su u kolekciju uključeni duplikati. Na primer, neka je  $Text = TAATGCCATGGGATT$ . Njen 3-gramski sastav niske  $Text$  izgleda:

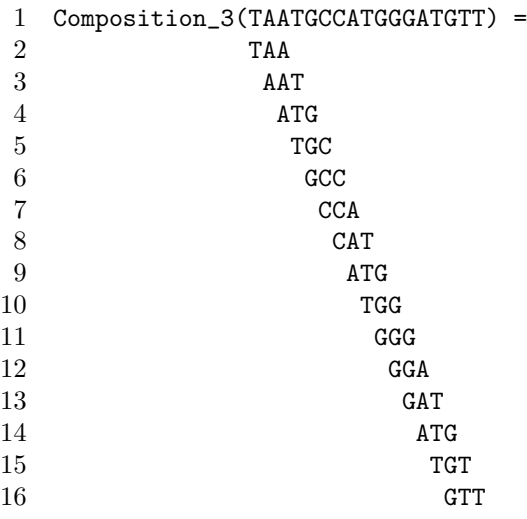

odnosno, ako kolekciju uredimo po leksikografskom poredenju:

```
1 Composition_3(TAATGCCATGGGATGTT) =
```
2 AAT ATG ATG ATG CAT CCA GAT GCC GGA GGG GTT TAA TGC TGG TGT

Sada možemo malo bolje da definišemo problem.

Problem rekonstrukcije niske: Rekonstruisati nisku na osnovu njenog k-gramskog sastava.

```
Ulaz: Kolekcija k-grama.
```
Izlaz: Niska Genome takva da je Composition $_k(Genome)$ ekvivalentno kolekciji k-grama.

Započnimo prvo sa naivnim pristupom rešavanju ovog problema. Odaberimo jedan k-gram za početni. Zatim nižemo ostale tako da se sufiks poslednjeg odabranog poklopi sa prefiksom nekog od preostalih  $k$ -grama. Pri tome, ako ima više takvih  $k$ -grama, biramo proizvoljan jedan. Na ovaj način možemo doći do rešenja, ali je veoma skupo. Pri tome, velika je šansa da ćemo se negde zaglaviti (tj. nijedan od preostalih k-grama neće biti kandidat za nadovezivanje na tekuću nisku) ili zbog izbora početnog k-grama ili zbog izbora nekog od preostalih k-grama kada je postojalo više odgovarajućih. Sledeći primer ilustruje ovaj problem.

Neka nam je dat sledeći 3-gramski sastav: AAT ATG ATG ATG CAT CCA GAT GCC GGA GGG GTT TAA TGC TGG TGT. Treba rekonstruisati nisku koja ima takav sastav. Biramo poˇcetni 3 gram, neka to bude na primer TAA. Zatim na njega treba nadovezati 3-gram koji počinje njegovim sufiksom dužine 2, odnosno onaj 3-gram koji ima prefiks AA. U našem slučaju, postoji jedan takav 3-gram i njega nadovezujemo na teku´cu nisku, tako da sada imamo TAAT. Zatim biramo 3-gram čiji je prefiks AT. Ovog puta imamo 3 kandidata, ali, na našu sreću, sva tri su isti 3-grami, ATG. U takvom sluˇcaju nije bitno koji smo odabrali, jer su svi jednaki. Nadovezujemo ga na tekuću nisku i dobijamo TAATG. Tražimo 3-grame sa prefiksom TG, koji do sad nisu upotrebljeni. Ponovo pronalazimo 3 kandidata. Međutim, u ovom slučaju, svi kandidati predstavljaju različite 3-grame, a to su TGC, TGG i TGT. Naivni pristup kaže da biramo jedan od njih, i recimo da smo odabrali TGT i dobili nisku TAATGT. Sada nam je potreban 3-gram sa prefiksom GT i tu dolazi do zaglavljivanja. Imamo još 3-grama koji nisu iskorišćeni za rekonstrukciju niske, ali nijedan ne moˇzemo da iskoristimo u ovom trenutku. U takvim situacijama treba se vratiti u nazad do koraka u kom je bilo više kandidata.

## 3.4 Rekonstrukcija niske kao problem Hamiltonove putanje

Videli smo da nam naivni pristup ne odgovara i moramo smisliti bolje rešenje. Mogli bismo da iskoristimo znanja iz teorije grafova za rešavanje ovakvog problema. U tom slučaju, prvi zadatak je da našu nisku predstavimo u vidu grafa.

#### 3.4.1 Genom kao putanja

 $1$ Composition  $\overline{1}$  Composition  $\overline{1}$ 

Vratimo se na prethodni primer. Dat nam je naredni 3-gramski sastav:

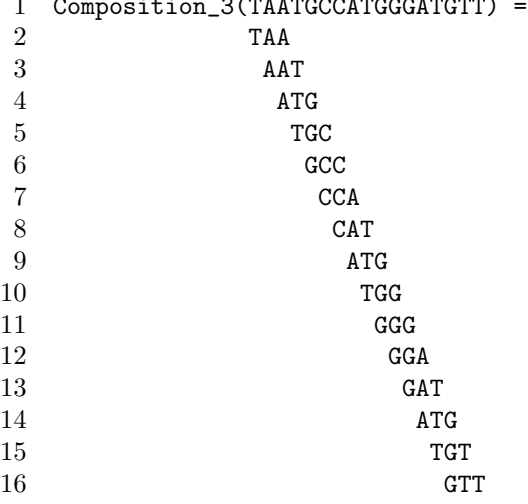

Ovakav 3-gramski sastav možemo predstaviti kao graf na sledeći način. Svakom čvoru u grafu odgovara jedan od k-grama. Zatim, potrebne su nam grane koje će povezati te čvorove. Dva ˇcvora su povezana usmerenom granom ako izlazni ˇcvor ima sufiks koji je jednak prefiksu ulaznog čvora te grane, kao što je prikazano na slici [3.5.](#page-61-0)

<span id="page-61-0"></span>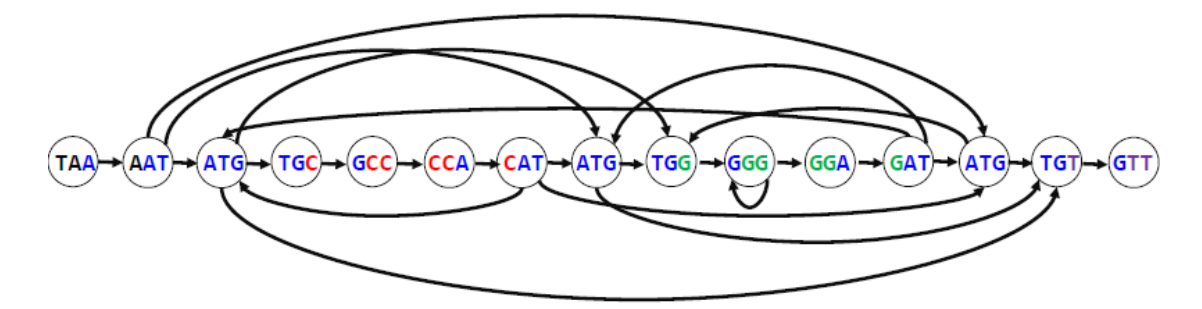

Slika 3.5: Graf koji odgovara 3-gramskom sastavu niske TAATGCCATGGGATGTT.

Jasno je da postoji više puteva u ovom grafu. Postavlja se pitanje – da li možemo da pronademo genomsku putanju u ovom grafu, od svih koje postoje?

Podsetimo se šta je Hamiltonova putanja. Hamiltonova putanja je putanja koja posećuje svaki čvor u grafu tačno jednom. To je upravo ono što nam je potrebno za rešavanje problema. Svaki čvor predstavlja jedan  $k$ -gram i potrebno nam je da svi  $k$ -grami budu uključeni u rekonstruisanu nisku tačno jednom.

Problem Hamiltonove putanje: Naći Hamiltonovu putanju u grafu. Ulaz: Graf.

Izlaz: Putanja koja posećuje svaki čvor u grafu tačno jednom.

Iako deluje kao da smo rešili sve probleme, zapravo smo naišli na još jednu veliku prepreku. Naime, pronalaženje Hamiltonovog puta u grafu je NP-kompletan problem, što znači da ne postoji algoritam koji ga rešava u polinomijalnom vremenu. U tom slučaju, moramo da se vratimo na početak, a to je predstavljanje k-gramskog sastava grafom.

## 3.5 Rekonstrukcija niske kao Ojlerove putanje

U prethodnoj sekciji, k-grame smo predstavili čvorovima u grafu i u njemu tražili Hamiltonov put, odnosno, put koji obilazi svaki čvor tačno jednom. Videli smo da za taj problem još uvek nije poznat efikasan algoritam pa se sada pitamo kako možemo izmeniti graf tako da ne zahteva traženje Hamiltonove putanje.

Ono što se javlja kao ideja jeste obeležavanje grana umesto čvorova. Dakle, svaka grana biće obeležena jednim k-gramom. Izlazni čvor biće obeležen prefiksom k-grama te grane, dok će ulazni čvor biti obeležen sufiksom istog tog k-grama. Slika [3.6](#page-62-0) ilustruje ovaj postupak za nisku TAATGCCATGGGATGTT.

<span id="page-62-0"></span>
$$
\begin{array}{cccccccccc} & \text{TAA} & \text{AAT} & \text{ATG} & \text{TGC} & \text{GCC} & \text{CCA} & \text{CAT} & \text{ATG} & \text{TGG} & \text{GGG} & \text{GGA} & \text{GAT} & \text{ATG} & \text{TGT} & \text{GT} \\ \hline (TA) & \text{A/A} & \text{A.} & \text{A.}
$$

Slika 3.6: Graf koji odgovara 3-gramskom sastavu niske TAATGCCATGGGATGTT. Grane su obeležene 3-gramima, a čvorovi 2-gramima koji predstavljaju prefikse i sufikse.

Primećujemo da su neki čvorovi obleženi identično (na primer, imamo tri čvora sa oznakom  $AT$ ). Sve čvorove koji imaju istu oznaku treba spojiti u jedan, pri čemu zadržavamo sve grane koje su ulazile u taj čvor ili su izlazile iz njega. Ponavljamo postupak dokle god imamo čvorove koji imaju istu oznaku i na kraju dobijamo graf koji nazivamo De Brojnov graf. Slika [3.7](#page-63-0) ilustruje De Brojnov graf dobijen ovom procedurom od polaznog grafa sa slike [3.6.](#page-62-0)

Ovime smo dobili novu reprezentaciju niske pomo´cu grafa. Prirodno se postavlja naredno pitanje – gde se nalazi niska Genome u ovoj reprezentaciji grafa? Kako nam se 3-grami sada nalaze na granama, a ne u ˇcvorovima, potrebno je da pronademo putanju u grafu koja prolazi sve grane tačno jednom. Takav put nazivamo  $Ojlerova putanja$ . Srećom, algoritam za pronalaženje Ojlerove putanje u grafu nije NP-kompletan i moˇzemo efikasno da je pronademo.

Problem Ojlerove putanje: Pronaći Ojlerovu putanju u grafu. Ulaz: Graf. Izlaz: Putanja koja posećuje svaku granu u grafu tačno jednom.

Sada znamo kako možemo da dobijemo nisku kada znamo De Brojnov graf koji odgovara njenom k-gramskom sastavu. Medutim, konstruisali smo De Brojnov graf na osnovu genoma, ali u realnim primenama, genom je nepoznat.

<span id="page-63-0"></span>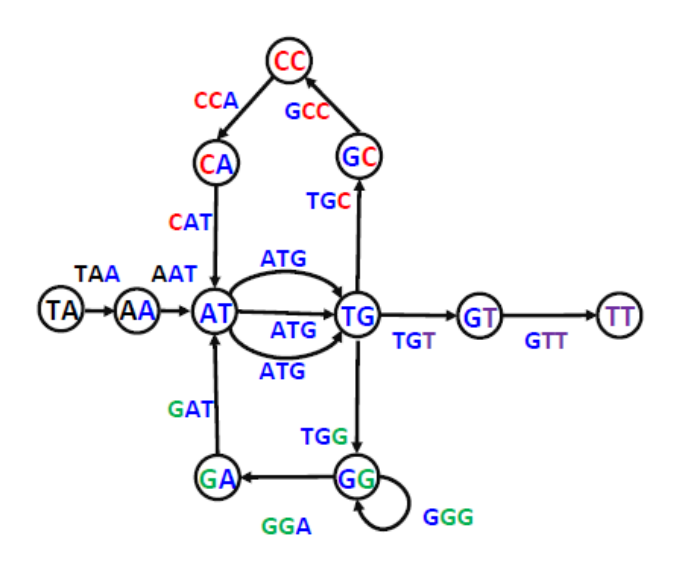

Slika 3.7: De Brojnov graf koji odgovara niski TAAT GCCAT GGGAT GTT.

## 3.6 De Brojnovi grafovi na osnovu kolekcije k-grama

Videli smo kako možemo od zadate niske pronaći De Brojnov graf. Nažalost, u primenama nije nam poznata niska, ali znamo njen k-gramski sastav. Postavlja se pitanje kako možemo konstruisati De Brojnov graf od k-gramskog sastava niske.

Za svaki  $k$ -gram pravimo dva čvora i jednu granu – oznaka grane je upravo taj  $k$ -gram, oznaka izlaznog čvora je prefiks, a ulaznog čvora je sufiks datog  $k$ -grama. Time dobijamo nepovezani graf kao na slici [3.8.](#page-63-1) Zatim lepimo identične čvorove sve dok ne dobijemo graf čiji svi čvorovi imaju različite oznake. Na slici [3.9](#page-63-2) dat je jedan korak ovog postupka, međutim, tu nije kraj jer i dalje postoje čvorovi sa istim oznakama.

<span id="page-63-1"></span>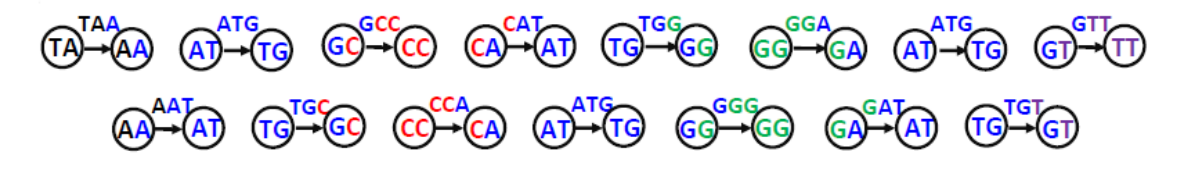

Slika 3.8: Svaki k-gram prestavljen je pomoću dva čvora i jedne grane.

<span id="page-63-2"></span>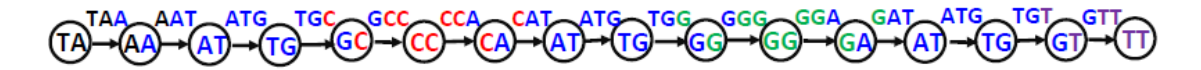

Slika 3.9: Prvi korak u postupku lepljenja čvorova. Napomenimo da postupak nije završen jer treba zalepiti čvorove sa identičnim oznakama (na primer, AT).

Po završetku postupka dobijamo de Brojnov graf koji je isti kao onaj koji smo dobili kada smo znali nisku, odnosno, graf na slici [3.7.](#page-63-0) Svaka grana je označena jednim k-gramom, a svaki čvor je označen prefiksom, odnosno, sufiksom odgovarajuće izlazne, odnosno, ulazne grane, redom. Naravno, čvovori koji imaju identične oznake su zalepljeni.

## 3.7 Ojlerova teorema

Za rešavanje problema Ojlerove putanje koji smo predstavili u prethodnoj sekciji možemo iskoristiti rešenje narednog problema. Ovaj problem je značajan jer postoji teorema koja ga prati, a koja određuje uslove za njegovo rešavanje.

Problem Ojlerovog ciklusa: Pronaći Ojlerov ciklus u grafu. Ulaz: Graf. Izlaz: Ciklus koji posećuje svaku granu u grafu tačno jednom.

Kažemo da je graf Ojlerov ako sadrži Ojlerov ciklus. Ispostavlja se da postoje određene karakteristike koje odreduju da li je graf Ojlerov. Uvedimo pojmove povezan graf i balansiran graf. Kažemo da je graf povezan ako za ma koja dva čvora postoji putanja koja ih povezuje. Graf je balansiran ako za svaki čvor važi da mu je izlazni stepen jednak ulaznom. Naredna teorema govori o potrebnim i dovoljnim uslovima da graf bude Ojlerov.

Teorema 3.1 (Ojlerova teorema). Svaki Ojlerov graf je balansiran. Svaki povezan graf i balansiran graf je Ojlerov.

#### 3.7.1 Dokaz Ojlerove teoreme

Neka nam je dat povezan balansiran graf. Da bismo pokazali da graf sadrži Ojlerov ciklus, postavićemo mrava na bilo koji od čvorova tog grafa, kao na slici [3.10.](#page-65-0) Zašto baš mrav? Poznato je da mravi nikada ne idu istim putem dva puta pa smo sigurni da će naš mrav proći svaku granu tačno jednom.

Puštamo mrava da slučajno odabira grane kojima će se kretati. Ako je veoma pametan, obići će svaku granu jednom i vratiće se u početni čvor. Međutim, velike su šanse da nije veoma pametan i da će se u nekom čvoru zaglaviti, odnosno, neće imati granu koju već nije obišao.

Da li mrav može da se zaglavi u bilo kom čvoru? Ispostavlja se da može da se zaglavi samo u poˇcetnom ˇcvoru (jer je graf balansiran). U trenutku kada se zaglavio on je napravio ciklus. Samo, taj ciklus nije Ojlerov jer još uvek nije obišao sve grane. Ideja je da odabere drugačiji početni čvor iz kog će krenuti obilazak. Koji čvor će izabrati? Treba da izabere čvor iz ciklusa koji ima izlaznih grana koje još uvek nije obišao (slika [3.11\)](#page-65-1).

<span id="page-65-0"></span>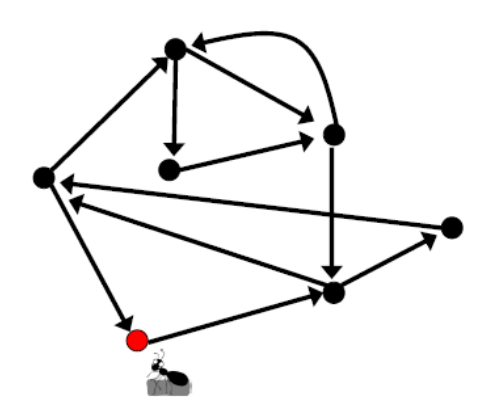

<span id="page-65-1"></span>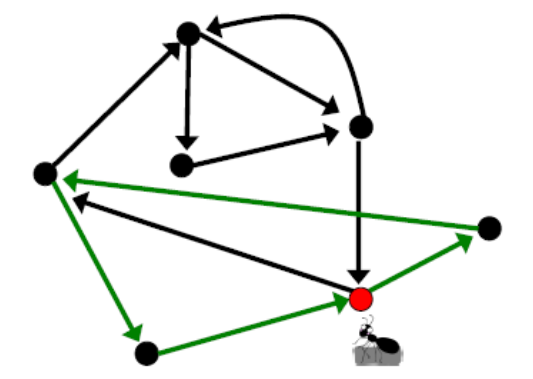

Slika 3.10: Mrav je postavljen u crveni čvor i odatle kreće obilazak povezanog balansiranog grafa.

Slika 3.11: Mrav se zaglavio i pokušava ponovo iz drugog čvora koji pripada ciklusu i ima izlazne grane koje nisu posećene.

Sada, mrav pokušava ispočetka iz novog čvora. Prvo obilazi ciklus koji je već pronašao u prethodnom pokušaju, a zatim nastavlja obilazak preko neposećenih grana. Na taj način, ciklus se uvećava dok se ne dođe do Ojlerovog. Ukoliko se ponovo zaglavi (slika [3.12\)](#page-66-0) ponovo bira novi početni čvor, obilazi pronađeni ciklus (koji i dalje nije Ojlerov) i tako sve dok ne uspe da obiđe sve grane (slika [3.13\)](#page-66-1).

Dokaz Ojlerove teoreme daje primer konstruktivnog dokaza, koji ne dokazuje samo željeni rezultat, već pruža metod za konstrukciju onoga što nam je potrebno. Ukratko, pratili smo kretanje mrava dok nije pronašao Ojlerov ciklus u povezanom balansiranom grafu, što je sumirano u algoritmu EulerianCycle.

<span id="page-66-0"></span>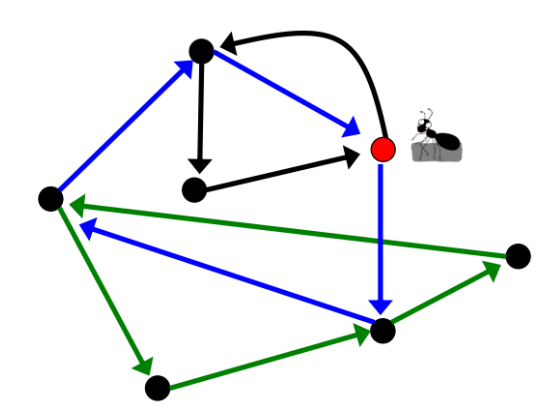

Slika 3.12: Mrav se ponovo zaglavio i pokušava od novog čvora.

<span id="page-66-1"></span>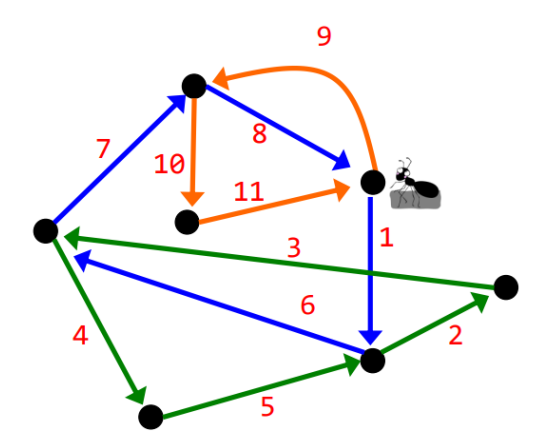

Slika 3.13: Mrav je konačno uspeo da pronađe dobar početni čvor i Ojlerov ciklus. Grane su obeležene redosledom kojim su posećene.

```
1 EulerianCycle(BalancedGraph)
2 begin
3 form a Cycle by randomly walking in BalancedGraph (avoiding already visited
       \leftrightarrow edges)
4 while Cycle is not Eulerian
5 select a node newStart in Cycle with still unexplored outgoing edges
6 form a Cycle' by traversing Cycle from newStart and randomly walking
       \hookrightarrow afterwards
7 \qquad \qquad \text{Cycle} \leftarrow \text{Cycle'}8 return Cycle
9 end
```
Ovaj algoritam radi u linearnom vremenu. Da bi se zaista postigla ta efikasnost, potrebne su efikasne struktutre podataka za održavanje ciklusa koje mrav pronalazi kao i za liste neiskorišćenih grana za svaki čvor i lista čvorova u trenutnom ciklusu koji imaju neiskorišćene grane.

## 3.8 Sastavljanje parova očitavanja

Predstavimo kao da su svi naši problemi rešeni. Međutim, može se javiti više Ojlerovih putanja u grafu. Srećom, i za ovo imamo jednostavno rešenje.

#### 3.8.1 DNK sekvenciranje sa parovima očitavanja

Imamo više identičnih kopija genoma i na slučajnim pozicijama sečemo genom na fragmente iste dužine InsertLength. Zatim generišemo parove očitavanja – dva očitavanja sa krajeva svakog fragmenta na jednakoj, fiksiranoj udaljenosti. Pod uparenim k-gramom podrazumevamo par k-grama na fiksiranom rastojanju d u genomu. Upareni k-gramski sastav, u oznaci  $PairedComposition_k(Text)$ , sastoji se od svih k-grama niske Text i njihovih parova.

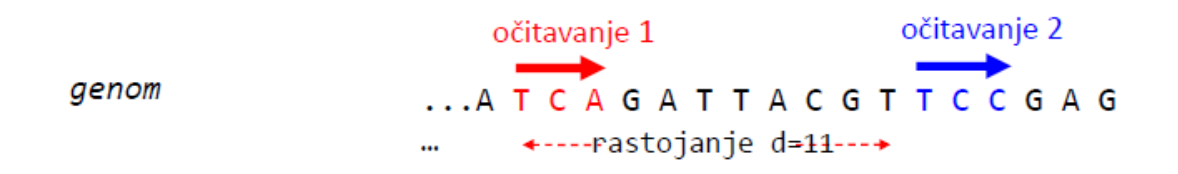

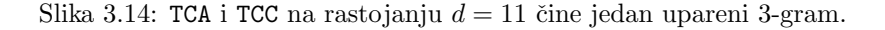

<span id="page-67-0"></span>Dajmo jedan primer. Neka imamo nisku TAATGCCATGGGATGTT, i upareni 3-gram TAA i GCC. Upareni k-gramski sastav date niske prikazan je na slici [3.15.](#page-67-0)

|  |  |  |  | TAA AAT ATG TGC GCC CCA CAT ATG TGG GGG GGA<br>GCC CCA CAT ATG TGG GGG GGA GAT ATG TGT GTT |  |
|--|--|--|--|--------------------------------------------------------------------------------------------|--|
|  |  |  |  | AAT ATG ATG CAT CCA GCC GGA GGG TAA TGC TGG<br>CCA CAT GAT GGA GGG TGG GTT TGT GCC ATG ATG |  |

Slika 3.15: PairedComposition niske TAATGCCATGGGATGTT i njegov leksikografski poredak.

Sada možemo formulisati naredni problem.

grama.

Problem rekonstrukcije niske na osnovu parova očitavanja: Rekonstruisati nisku na osnovu njenih uparenih k-grama. Ulaz: Kolekcija uparenih k-grama. Izlaz: Niska Text takva da je PairedComposition<sub>k</sub>(Text) jednak kolekciji uparenih k-

Kako konstruisati upareni De Brojnov graf na osnovu uparenog k-gramskog sastava? Postupak je sliˇcan prethodnom sluˇcaju, kada nismo imali parove. Pretpostavimo da je dat genom (niska Genome). Posmatrajmo genom kao putanju u grafu obeleženom na osnovu njegovog uparenog  $k$ -gramskog sastava (videti sliku [3.16\)](#page-67-1). Svaka grana obeležena je uparenim  $k$ -gramom, a svaki čvor uparenim prefiksom, odnosno, sufiksom  $k$ -grama.

<span id="page-67-1"></span>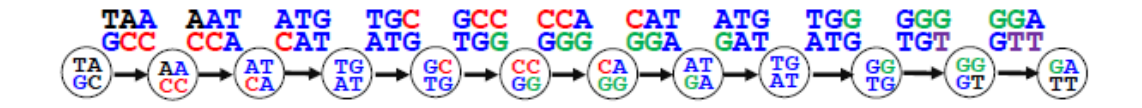

Slika 3.16: Graf koji odgovara uparenom 3-gramskom sastavu niske TAATGCCATGGGATGTT.

Potrebno je zalepiti čvorove sa istom oznakom, tako da svi čvorovi budu jedinstveno obeleženi. Postupak je identičan prethodnom slučaju, odnosno, kada nismo imali parove. Primetimo da sada imamo mnogo manje lepljenja jer imamo samo dva čvora sa istom oznakom (TG AT), (videti sliku [3.17\)](#page-68-0).

<span id="page-68-0"></span>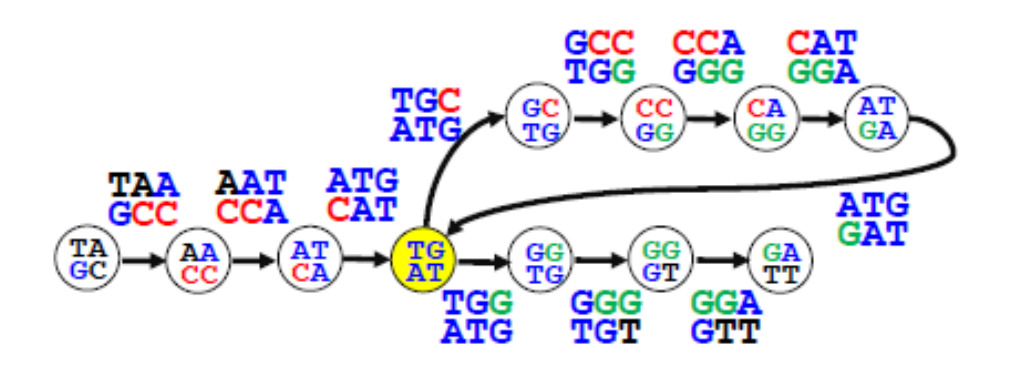

Slika 3.17: Dva čvora sa oznakom (TG AT) spajaju se u jedan pri čemu su sve grane, incidentne sa tim čvorovima, očuvane.

Kao i u prethodnom slučaju, pretpostavili smo da je dat genom (niska *Genome*), što često nije slučaj. Posmatrali smo genom kao putanju u grafu obeleženom na osnovu njegovog uparenog k-gramskog sastava. Sada pretpostavimo da nije dat genom ve´c samo upareni k-gramski sastav. Za svaki upareni k-gram pravimo dva čvora i jednu granu, zatim lepimo identične čvorove (videti [3.18\)](#page-68-1), i na kraju dobijamo upareni De Brojnov graf, kao onaj na slici [3.17.](#page-68-0)

<span id="page-68-1"></span>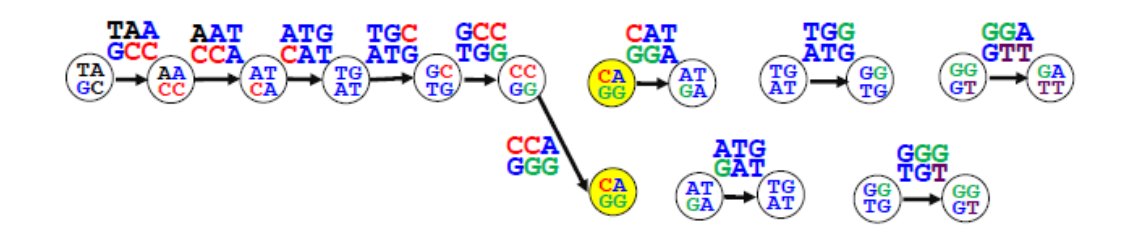

Slika 3.18: Konstrukcija uparenog De Brojnovog grafa na osnovu uparenih k-grama.

Dakle, upareni De Brojnov graf, na osnovu kolekcije uparenih k-grama, dobijamo tako što svaku granu označavamo jednim uparenim k-gramom. Zatim, svaki čvor označavamo prefiksima, odnosno, sufiksima odgovarajuće izlazne, odnosno, ulazne grane, redom. Na kraju, lepimo čvorove sa identičnim oznakama.

## 3.9 U realnosti

Ovde smo imali neke nerealne pretpostavke:

- Savršena pokrivenost genoma očitavanjima (svaki k-gram iz genoma je očitan). Očitavanja dužine 250 nukleotida dobijena *Illumina* tehnologijom predstavljaju samo mali deo 250grama unutar genoma. Rešenje je u razbijanju dobijenih očitavanja na kraće k-grame (kao na slici [3.19\)](#page-69-0).
- Očitavanja ne sadrže greške. U ovom slučaju, ako bismo razbili na manje k-grame, onda bismo dobili više niski koje imaju pogrešno očitavanje. Postavljamo pitanje kako se ovakvi

slučajevi manifestuju u konstrukciji DeBrojnovog grafa. Dolazi do stvaranja balončića (engl. bubble) u grafu (videti sliku [3.20\)](#page-69-1). Jednostavan je slučaj kada govorimo o grešci na jednom očitavanju, međutim, ukoliko postoji više grešaka, onda dolazi do eksplozije  $balončića$  (videti sliku [3.21\)](#page-70-0).

- $\bullet~$ Rastojanja između očitavanja u okviru parova očitavanja su egzaktna.
- itd.

<span id="page-69-0"></span>

| atgccgtatggacaacgact | atgccgtatggacaacgact |
|----------------------|----------------------|
| atgccgtatg           | atgcc                |
| gccgtatgga           | tgccg                |
| gtatggacaa           | gccgt                |
| gacaacgact           | ccgta                |
|                      | cgtat                |
|                      | gtatg                |
|                      | tatgg                |
|                      | atgga                |
|                      | tggac                |
|                      | ggaca                |
|                      | gacaa                |
|                      | acaac                |
|                      | caacg                |
|                      | aacga                |
|                      | acgac                |
|                      | cgact                |

Slika 3.19: Primer razbijanja dobijenih očitavanja na manje k-grame.

<span id="page-69-1"></span>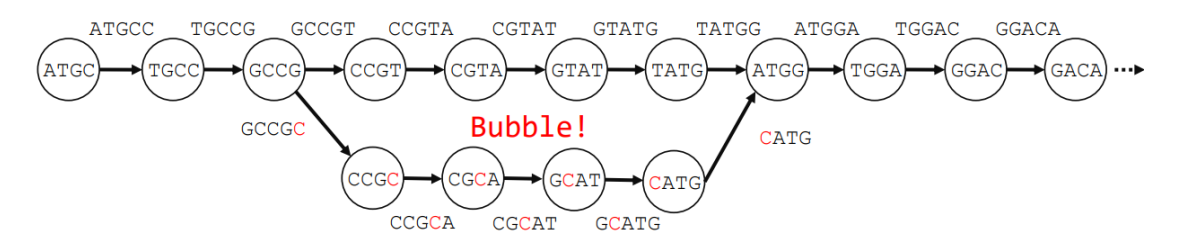

Slika 3.20: Primer pojave balončića u De Brojnovom grafu usled pojave greške u očitavanju nukleotida T nukleotidom C.

<span id="page-70-0"></span>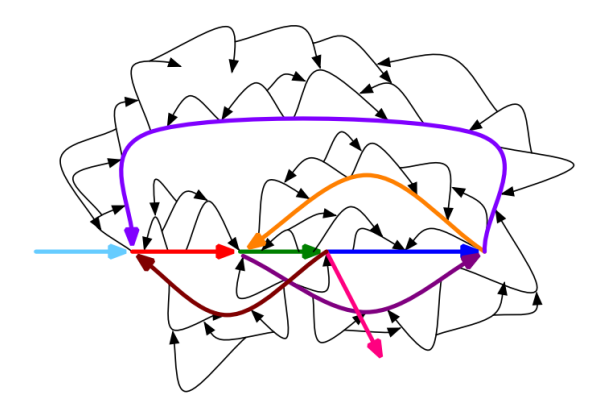

Slika 3.21: Eksplozija balončića.

## 3.10 Zadaci sa vežbi

U nastavku će biti predstavljeni zadaci sa vežbi na kursu rađeni u programskom jeziku Python.

#### 3.10.1 Maximal Non Branching Path

```
1 from collections import deque
2 import copy
3
4 # Secenje DNK niske na k-mere
5 def string_to_k_mers(dna_string, k):
6 k_mers = []7
8 for i in range(len(dna_string) - (k-1)):
9 k_mer = dna_string[i: i+k]10 k_mers.append(k_mer)
11
12 return k_mers
13
14 # Konstruisanje Debruijn grafa od k-mera
15 def debruijn_graph_from_k_mers(k_mers):
16 G = \{\}17
18 for k_mer in k_mers:
19 u = k_{\text{mer}}[-1]20 v = k_{\text{mer}}[1:]21
22 if u in G:
23 if v not in G[u]:
24 G[u].append(v)
25 else:
26 G[u] = [v]
27
28 if v not in G:
29 G[v] = []
30
31 return G
```

```
32
33
34 # Izracunavanje ulaznog i izlaznog stepena za zadati cvor
35 def degree(G, v):
36 \qquad \text{out\_deg} = \text{len}(\text{G}[v])37 in\_deg = 038
39 for u in G:
40 if v in G[u]:
41 in_deg += 1
42
43 return (in_deg, out_deg)
44
45 # Pronalazenje izolovanih 1 in 1 out ciklusa u grafu polazeci od zadatog cvora
46 def isolated_cycle(G, v):
47 cycle = []
48
49 (in\_deg, out\_deg) = degree(G, v)50
51 while in_deg == 1 and out_deg == 1:
52 \qquad \qquad u = G[v][0]53 cycle.append((v,u))54 if cycle[0][0] == cycle[-1][1]:
55 return cycle
56
57 v = u58 (in_deg, out_deg) = degree(G, v)
59
60 return None
61
62
63 # Pronalazenje maksimalnih nerazgranatih putanja u grafu
64 def maximal_non_branching_paths(G):
65 paths = []
66 visited = {}
67
68 for v in G:
69
70 (v_in\_deg, v\_out\_deg) = degree(G, v)71 if v_in\_deg != 1 or v\_out\_deg != 1:
72
73 visited[v] = True
74
75 if v_out_deg > 0:
76
77 for w in G[v]:
78 non_branching_path = [(\mathbf{v}, \mathbf{w})]79
80 visited[w] = True
81 (w_in_deg, w_out_deg) = degree(G, w)
82
83 while w_in\_deg == 1 and w\_out\_deg == 1:
84 u = G[w][0]
```
```
85 non_branching_path.append((w,u))
86 w = u
87 visited[w] = True<br>88 (windeg, wout)
                         (w_in\_deg, w_out\_deg) = degree(G, w)89
90 paths.append(non_branching_path)
91
92 for v in G:
93 if v not in visited:
94 c = isolated_cycle(G, v)
95 if c != None:
96 paths.append(c)
97
98 return paths
99
100
101 # Konstruisanje DNK niske od dobijene putanje
102 def create_string_from_path(path):
103
104 dna_string = path[0][0]
105
106 for i in range(len(path)):<br>107 dna string += path[i][
          dna_string += path[i][1[-1]]108
109 return dna_string
110
111
112 def main():
113 dna_string = "AATCGTGACCTCAACT"
114 # TCGTGAC<br>115 # AATC\begin{array}{cc}\n# & AATC \\
\end{array}116 # ACT
117 # ACCT
118 # AAC
119 # TCAAC
120 k = 3121 k_mers = string_to_k_mers(dna_string, k)
122 g = debruijn_graph_from_k_mers(k_mers)<br>123 paths = maximal_non_branching_paths(g)
       paths = maximal\_non\_branching\_paths(g)124
125 print(paths)
126
127 if \text{\_name} = " \text{\_main}_\text{-}":
128 main()
```
## 3.10.2 All Euler Cycles

```
1 from collections import deque
2 import copy
3
4 # Izracunavanje ulaznog i izlaznog stepena za zadati cvor
5 def degree(G, v):
6 out_deg = len(G[v])
```

```
7 \quad \text{in\_deg} = 08
9 for u in G:
10 if v in G[u]:
11 in_deg += 1
12
13 return (in_deg, out_deg)
14
15 # Pronalazenje izolovanih 1 in 1 out ciklusa u grafu polazeci od zadatog cvora
16 def isolated_cycle(G, v):
17 cycle = []
18
19 (in\_deg, out\_deg) = degree(G, v)20
21 while in_deg == 1 and out_deg == 1:
22 u = G[v][0]23 cycle.append((v,u))24 if cycle[0][0] == cycle[-1][1]:25 return cycle
26
27 v = u28 (in_deg, out_deg) = degree(G, v)
29
30 return None
31
32 # Konstruisanje DNK niske od dobijene putanje
33 def create_string_from_path(path):
34
35 dna_string = path[0][0].replace("'",")
36
37 for i in range(len(path)):
38 dna_string += path[i][1].replace("''", '')[-1]39
40 return dna_string
41
42
43 # Pronalazenje cvorova od kojih postoje grane ka zadatom cvoru v
44 def incoming(G, v):
45 in_list = []
46
47 for u in G:
48 if v in G[u]:<br>49 in list.
              in_list.append(u)
50
51 return in_list
52
53 # Pronalazenje cvorova do kojih postoje grane od zadatog cvora v
54 def outgoing(G, v):
55 return G[v]
56
57
58 # Pravljenje (u,v,w) "zaobilaznice" u zadatom grafu G
59 def bypass(G, u, v, w):
```

```
60 G_p = copy.deepcopy(G)61 G_p[u].remove(v)
62 G_p[v].remove(w)<br>63 G_p[u].append(v+
      G_p[u].append(v+"'") #v'
64 G_p[v+"'"] = [w]
65 return G_p
66
67
68 def DFS(G, v, visited):
69 visited[v] = True
70
71 for w in G[v]:
72 if w not in visited:
73 DFS(G, w, visited)
74
75
76 # Provera da li je graf povezan u odnosu na DFS obilazak iz zadatog cvora
77 def is_connected(G):
78
79 visited = {};
80 for v in G:
81 DFS(G, v, visited)<br>82 break:
          break:
83
84 for v in G:
85 if v not in visited:
86 return False
87
88 return True
89
90 # Pronalazenje svih Ojlerovih ciklusa u zadatom grafu G
91 def all_eulerian_cycles(G):
92 all_graphs = deque([copy.deepcopy(G)])
93 cycles = []
94
95 while len(all_graphs) > 0:
96 G_p = all\_graphs.popleft()97 v_p = None98 for v in G_p:
99 (in\_deg, out\_deg) = degree(G_p, v)100
101 if in_deg > 1:
                v_p = v103 break
104
105 if v_p != None:
106 for u in incoming(G_p, v_p):
107 for w in outgoing(G_p, v_p):
108 new\_graph = bypass(G_p, u, v, w)109 if is_connected(new_graph):
110 all_graphs.append(copy.deepcopy(new_graph))
111 else:
112 for k in G_p:
```

```
113 cycle = isolated_cycle(G_p, k)
114 if cycle != None:
115 path = create_string_from_path(cycle)
116 if path not in cycles:
117 cycles.append(path);
118
119 return cycles
120
121
122
123
124 def main():
125 G = {'AT'} : ['TC'], 'TC' : ['CG'], 'CG': ['GA','GG'], 'GA':['AT','AC'], 'AC
       \hookrightarrow ':['CG'], 'GG':['GA']}
126
127 print(all_eulerian_cycles(G))
128
129 if _{\text{name}} = == "_{\text{main}}":
130 main()
```
#### 3.10.3 String Spelled By Gapped Patterns

```
1 # Sastavljanje DNK niske pomocu k-mera
 2 def string_spelled_by_patterns(patterns, k):
 3 dna_string = patterns[0][:-1]
 4
 5 for i in range(0, len(patterns)):
 6 dna_string + patterns[i][-1]
 7
8 return dna_string
9
10 # Sastavljanje DNK niske pomocu parova k-mera na udaljenosti d
11 def string_spelled_by_gapped_patterns(gapped_patterns, k, d):
12 first_patterns = [s[0] for s in gapped_patterns]
13 second_patterns = [s[1] for s in gapped_patterns]
14
15 prefix_string = string_spelled_by_patterns(first_patterns, k)
16 suffix_string = string_spelled_by_patterns(second_patterns, k)
17
18 print(prefix_string)
19 print(suffix_string)
20
21 for i in range(k+d, len(prefix_string)):
22 if prefix_string[i] != suffix_string[i-k-d]:
23 print('There is no string spelled by the gapped patterns')
24 return ''
25 return prefix_string + suffix_string[-k-d:]
26
27
28 def main():
29 gapped_patterns = [('CTG', 'CTG'), ('TGA', 'TGA'), ('GAC', 'GAC'), ('ACT', 'ACT')]30
31 print(string_spelled_by_gapped_patterns(gapped_patterns, 3, 1))
```
 if  $\_name\_ == "\_main\_":$ main()

# Glava 4

# Kako sekvenciramo antibiotike?

U ovom poglavlju i dalje govorimo o sekvenciranju, ali ćemo proširiti pogled i pokazati različite načine za sekvenciranje peptida.

## 4.1 Otkriće antibiotika

Pre svega, krenućemo sa biološkim uvodom. Šta su to antibiotici? Sama reč antibiotik znači "onaj koji ubija život", a tačnije, on predstavlja supstancu koja ubija bakterije. Kada ostavimo pomorandžu dugo negde gde je toplo, ona će da razvije čudne osobine kao što je buđ. Šta to znači? Buđ jeste jedna vrsta antibiotika što znači da se antibiotici nalaze u prirodi i da ih proizvode organizmi iz porodice gljiva (npr. budi) i bakterija.

Mi ćemo posmatrati antibiotike na molekularnom nivou koji nam govori od čega su oni zapravo izgrađeni. Od svih antibiotika posmatraćemo *tirocidin B1*, antibiotik koji proizvodi bakterija Bacillus Brevis. Tirocidin B1 na molekulskom nivou pripada peptidima, kratkim niskama aminokiselina, odnosno malim proteinima. Ovo je skok u odnosu na ono što smo do sada posmatrali – nukleotidne niske nad četvorostrukom azbukom  $\Sigma = \{A, C, G, T\}$ , odnosno DNK. Za DNK smo govorili da se pojavljuje u svakoj ćeliji svakog živog bića i da je veoma značajna supstanca jer sadrži recept (tačnije, nosi informaciju) za pravilno funkcionisanje i razvoj svakog živog bića. Da bi se svako živo biće pravilno razvijalo, neophodno je da njegove ćelije proizvode (sintetišu) u tačno određeno vreme određene supstance koje se nazivaju proteini. DNK nosi informaciju o tome kako treba neki protein da izgleda, od čega treba da se sastoji. Zašto je to bitno? Na primer, kada je dan, neke biljke treba da vrše fotosintezu, a za vršenje fotosinteze treba u samim ćelijama biljaka da se sintetišu određeni proteini.

Proteini su, nakon nukleinskih kiselina, druga značajna grupa molekula koja sa računarske tačke gledišta takođe predstavlja dugačke niske, ali ne nad azbukom od 4 karaktera, nego nad azbukom od 20 karaktera, a svaki karakter predstavlja molekul koji se naziva aminokiselina. Kao i nukleinske kiseline, aminokiseline se predstavljaju velikim latiničnim slovima  $\{V, K, L, F, P, W, N, Q, Y, G, A, I, M, D, E, S, T, C, R, H\}$ , a pored toga postoje i troslovne oznake  $\{Val, Lys, Leu, Phe, Pro, Trp, Asn, Gln, Tyr, Gly, Ala, Ile, Met, Asp, Glu, Ser, Thr, Cys, Arg, His\}.$ U prirodi postoji mnogo više od 20 aminokiselina, ali 20 njih najčešće učestvuje u sastav proteina. DNK upravlja time kada će nastati protein u okviru ćelije. Recept za nastajanje svakog proteina je zapisan u DNK. Kako je taj recept zapisan, vide´cemo u nastavku.

Proteini se još nazivaju i *polipeptidi*. Dužina proteina je obično od 100 aminokiselina do nekoliko hiljada (proteini su kra´ci od genomske sekvence). Tirocidin B1 je peptid jer se sastoji iz malog broja aminokiselina, svega deset –  $V, K, L, F, P, W, F, N, Q, Y$ . Problem sekvenciranja antibiotika jeste problem odredivanja aminokiselina koje ulaze u sastav tog antibiotika. U prethodnom poglavlju smo sekvencirali genom, ali tehnike iz prethodnog poglavlja nećemo moći da koristimo u sekvenciranju tirocidina B1, što će biti objašnjeno u poglavlju [4.2.](#page-79-0)

## <span id="page-79-0"></span>4.2 Kako bakterije prave antibiotike?

Pre rešavanja problema sekvenciranja antibiotika, govorićemo o zanimljivoj i kompleksnoj temi, a to je tema – kako se prave proteini? Već je pomenuto da se u okviru DNK nalazi recept za pravljenje proteina. Sada je vreme da se zapitamo kako je sve to zapisano u DNK pomoću  $A, C, G, T$ .

Znamo da je DNK dvostruki lanac čiji su krajevi označeni sa 5' i 3' (uvek čitamo lanac od 5' ka 3'). DNK jeste jedna vrsta nukleinskih kiselina koje postoje u ćeliji živih bića. Pored nje, postoje i različite vrste ribonukleinskih kiselinina, odnosno RNK. Ribonukleinske kiseline nisu predstavljene dvostrukim lancem, već jednostrukim. One se sastoje od nukleotida  $A, C, G, U$ . Umesto timina, kod RNK se pojavljuje nukleotid uracil koji se označava sa  $U$ .

DNK se **prepisuje** u RNK. Šta to znači? Da bi nastali proteini, neophodno je da se na osnovu dva lanca od DNK konstruiše RNK molekul. Pošto se RNK molekul sastoji od istih nukleotida kao i DNK, osim timina, onda kažemo da formiranje RNK na osnovu DNK predstavlja jednostavno prepisivanje nukleotida iz oba lanca DNK, uz zamenu nukleotida T sa nukleotidom U. Drugi naziv za prepisivanje jeste transkripcija. Ovo je prvi korak, i dalje nismo došli do aminokiseline, i dalje smo u azbuci nukleotida. RNK predstavlja jedan medukorak izmedu DNK i samog proteina.

Drugi korak jeste prevodenje, odnosno translacija, prepisanog RNK u proteine. Imamo 4 nukleotida  $A, C, G, U$  i treba njih da prevedemo u nisku od 20 mogućih aminokiselina. To znači da mora da postoji neko preslikavanje, nekakav kod koji prevodi neke k-grame nukleotida u aminokiseline. Nad azbukom od 4 nukleotida postoji 16 različitih 2-grama, tj. bigrama. Da li možemo tih 16 bigrama da preslikamo u 20 aminokiselina? Tačnije, da li dva nukleotida možemo da preslikamo u jednu aminokiselinu? Ne moˇzemo, jer moramo za svaku aminokiselinu da znamo koji je bigram označava. Pošto ne možemo to da uradimo sa bigramima, da li možemo sa 3gramima? Svih mogućih 3-grama nad azbukom od 4 nukleotida ima 64. To znači da će svaka od aminokiselina imati svoj kod, a neke od njih će možda imati i više kodova, tj. više trigrama može da ukazuje na jednu aminokiselinu. To je u redu, bitno je da je naša funkcija " $na$ ", ne mora da bude ,,1 − 1". Ali kako napraviti funkciju? Ne možemo svojevoljno da dodelimo trigramima odredene aminokiseline. Ta funkcija je unapred utvrdena, odnosno, prirodom determinisana i dokazana. U nastavku, koristićemo drugačiji naziv za naše 3-grame.

Definicija 4.1. Kodon predstavlja jedan 3-gram (triplet) nukleotida.

Preslikavanje o kojem je do sada bilo reči se naziva *qenetski kod* i on je prikazan na slici [4.1.](#page-80-0)

Definicija 4.2. Genetski kod predstavlja preslikavanje skupa kodona u skup aminokiselina.

Vidimo da se, na primer, kodon  $UGG$  preslikava u aminokiselinu  $Trp(W)$ , dok se više kodona,  $CUA, CUC, CUG, CUU, UUA, UUG, \text{preslikava } u \text{ jednu aminokiselinu } Lys(L).$ 

Redom, kodone iz RNK preslikavamo u aminokiseline. Ali, kako znamo da je kraj nekog proteina? U genetskom kodu je i tako nešto kodirano. Postoje tzv. stop kodoni koji označavaju da iza njih nema više aminokiselina koje čine taj protein. Ti stop kodoni su  $UAA, UAG, UGA$ .

<span id="page-80-0"></span>

| $\cup$ | AAA        | K | 16 | CAA        | Q | 32 | GAA | E | 48 | UAA | $\star$ |
|--------|------------|---|----|------------|---|----|-----|---|----|-----|---------|
|        | AAC        | N | 17 | CAC        | H | 33 | GAC | D | 49 | UAC | Y       |
| 2      | AAG        | К | 18 | CAG        | O | 34 | GAG | E | 50 | UAG | $\star$ |
| 3      | AAU        | N | 19 | CAU        | H | 35 | GAU | D | 51 | UAU | Y       |
| 4      | ACA        | T | 20 | CCA        | P | 36 | GCA | A | 52 | UCA | S       |
| 5      | ACC        | T | 21 | CCC        | P | 37 | GCC | A | 53 | UCC | S       |
| 6      | ACG        |   | 22 | CCG        | P | 38 | GCG | A | 54 | UCG | S       |
| 7      | ACU        | T | 23 | CCU        | P | 39 | GCU | A | 55 | UCU | S       |
| 8      | AGA        | R | 24 | CGA        | R | 40 | GGA | G | 56 | UGA | $\star$ |
| 9      | AGC        | S | 25 | CGC        | R | 41 | GGC | G | 57 | UGC |         |
| 10     | AGG        | R | 26 | CGG        | R | 42 | GGG | G | 58 | UGG | W       |
| 11     | AGU        | S | 27 | CGU        | R | 43 | GGU | G | 59 | UGU | C       |
| 12     | AUA        |   | 28 | CUA        | L | 44 | GUA | V | 60 | UUA | L       |
| 13     | AUC        |   | 29 | <b>CUC</b> | L | 45 | GUC | V | 61 | UUC | F       |
| 14     | <b>AUG</b> | M | 30 | CUG        | L | 46 | GUG | V | 62 | UUG | L       |
| 15     | AUU        |   | 31 | CUU        | L | 47 | GUU | V | 63 | UUU | F       |

Slika 4.1: Genetski kod.

<span id="page-80-1"></span>Dolazimo do jednog veoma značajnog biološkog aksioma – centralne dogme molekularne biologije. Ona govori da se transkripcijom na osnovu DNK može dobiti RNK, a translacijom se iz RNK, na osnovu genetskog koda, dobijaju proteini. Ovu teoriju je predstavio Fransis Krik (eng. Francis Crick) i prikazana je na slici [4.2.](#page-80-1)

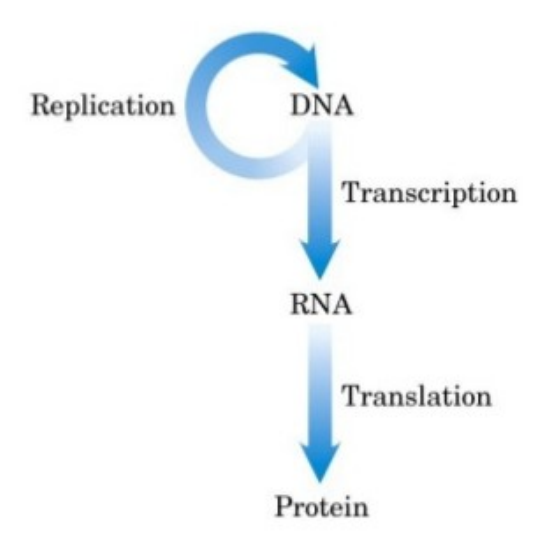

Slika 4.2: Centralna dogma molekularne biologije.

Ono što želimo da saznamo jeste koje aminokiseline i kojim redom ulaze u sastav našeg malog peptida tirocidina B1. Pošto se on sastoji iz 10 aminokiselina, to znači da ga čine 30 nukleotida u genomu bakterije Bacillus Brevis koje će da se prepišu u RNK i da se prevedu iz RNK u tirocidin B1. Hiljade različitih 30-grama se može prevesti u tirocidin B1 jer se u genetskom kodu različiti kodoni mogu prevesti u istu aminokiselinu. Na slici [4.3](#page-81-0) su prikazani neki od takvih 30-grama. Vidimo da oni nisu previše slični.

Treba uzeti u obzir da translacija može početi na bilo kojoj poziciji u genomu. To znači

## <span id="page-81-0"></span>GTTAAATTATTTCCTTGGTTTAATCAATAT

## GTCAAGCTTTTCCCCTGGTTCAACCAGTAC

## GTAAAACTATTTCCGTGGTTCAATCAATAT

#### Slika 4.3: Neki od 30-grama koji se mogu prevesti u tirocidin B1.

da bismo za datu poziciju, ako gledamo 30-gram, mogli da imamo 6 različitih tzv. čitajućih okvira, tj. 6 varijanti prepisivanja u RNK i onda prevođenja. Tri čitajuća okvira potiču iz tri nukleotida iz jednog kodona iz jednog prevedenog RNK lanca (ako krenemo da čitamo od prvog nukleotida, to je jedan čitajući okvir, iz drugog nukleotida je drugi čitajući okvir, iz trećeg nukleotida je treći čitajući okvir, a ako pročitamo od četvrtog nukleotida, to je već isti čitajući okvir kao prvi jer tu kreće novi kodon), a isto tako za drugi RNK lanac imamo tri čitajuća okvira sa druge strane.

Naš peptid tirocidin B1 jeste *cikličan*. Tih 10 aminokiselina koje ga čine idu nekim redom, ali su one povezane u krug, tako da imamo ukupno 10 različitih linearnih reprezentacija za tirocidin B1 u zavisnosti od toga koja nam je prva aminokiselina bila u samom receptu DNK. Koju god linearnu reprezentaciju pronađemo, rešili smo problem.

Ne odustajemo od pronalaženja 30-grama u genomu bakterije Bacillus Brevis koji kodira bar jednu linearnu reprezentaciju od svih 10 koje čine tirocidin B1. Pretpostavimo da imamo na raspolaganju veoma moćan računar i neograničeno vreme. Doći ćemo do jednog čudnog rezultata. Nećemo uspeti da pronađemo nijedan 30-gram u genomu bakterije Bacillus Brevis koji kodira bar jednu linearnu reprezentaciju proteina tirocidina B1. Zašto? Stvari se komplikuju. Na ovom primeru je pokazano da centralna dogma ne vaˇzi uvek, odnosno ne vaˇzi da svaki protein u ´celiji nastaje na osnovu recepta koji je zapisan u DNK. Centralna dogma govori da se proces transkripcije izvršava pod uticajem enzima koji se zove RNK polimeraza, a translacija RNK u protein se vrši u ćelijskoj organeli koja se naziva ribozom. Postoje neki proteini koji ne nastaju na ovaj način, nego na specijalan način gde obično sekvenciranje genoma ne može da nam pomogne. Moramo da predložimo novi metod kako možemo da pronađemo odgovarajuću sekvencu aminokiselina.

Edvard Tejtum (eng. Edward Tatum), jedan od poznatih američkih genetičara, je 1963. godine inhibirao ribozom bakterije Bacillus Brevis. Šta ovo znači? S obzirom da se znalo da se u ribozomu vrši translacija RNK u protein, on je onemogućio da se bilo šta desi u ribozomu, isključio je funkcionisanje te organele u ćeliji i očekivao je da se neće stvoriti nijedan protein, pa ni tirocidin B1. Međutim, suprotno očekivanjima, nastavljena je proizvodnja nekih peptida, uključujući i tirocidine. Ovo je bilo izuzetno iznenađujuće otkriće.

Fric Lipman (eng. Fritz Lipmann), američko-nemački biohemičar, je 1969. godine pokazao da tirocidini spadaju u grupu ne-ribozomalnih peptida (NRP-ova). To su peptidi za čiju sintezu nisu odgovorni ribozomi i RNK polimeraza već enzimi poznati pod nazivom NRP sintetaze, molekuli koji se takođe nalaze u ćeliji i utiču na različite procese koji se dešavaju u njoj. To znači da se stvaranje tirocidina razlikuje od većeg broja proteina u živim bićima.

Kako izgleda sinteza tirocidina B1 pomoću NRP sintetaze? Postoji veliki broj različitih NRP sintetaza, nije samo jedna odgovorna za stvaranje svih mogu´cih NRP-ova, nego za svaki ne-ribozomalni peptid postoji odgovarajuća NRP sintetaza. Ona NRP sintetaza koja je odgo-

vorna za stvaranje tirocidina B1 se sastoji od 10 različitih podjedinica koje nazivamo moduli. Svaki modul je odgovoran za nadovezivanje jedne aminokiseline na budući molekul tirocidina B1. Svaki od modula privuče jednu aminokiselinu i spoji je sa prethodnom, a poslednji korak jeste cirkularizacija – spajanje aminokiselina nastalih uz pomo´c prvog i poslednjeg modula radi kreiranja cikličnog peptida.

## 4.3 Sekvenciranje antibiotika razbijanjem na komade

Pošto nam sekvenciranje genomske sekvence i pronalaženje odgovarajuće podniske koja je zadužena za translaciju u aminokiseline odgovarajućeg peptida ne može pomoći u sekvenciranju tirocidina B1 (jer on ne nastaje na osnovu informacije zapisane u DNK), postavljamo pitanje da li postoji način na koji možemo da sekvenciramo antibiotike. Moramo direktno da sekvenciramo peptid. Jedan od načina jeste sekvenciranje razbijanjem na komade i biće predstavljen u ovoj sekciji.

U sekvenciranju antibiotika može nam pomoći mašina koja se naziva maseni spektrometar i koju možemo opisati kao skupu molekularnu vagu. Šta on radi? Za početak ćemo da se zapitamo kako možemo da merimo težinu, tačnije masu molekula.

Pošto se molekuli sastoje od atoma, prvo treba da govorimo o masi pojedinačnog atoma. U atomima postoje protoni, neutroni i elektroni. Protoni i neutroni su približno iste mase, dok su elektroni izuzetno mali i gotovo zanemarljive mase. Zato masu jednog atoma možemo svesti na masu protona, odnosno neutrona koji učestvuju u izgradnji konkretnog atoma koji posmatramo, pa se i masa molekula može izračunati kao suma masa atoma koji ga čine. Maseni spektrometar vraća masu molekula izračunatu u **Daltonima**.

> 1  $Dalton(Da) \approx masa$  jednog protona/neutrona Masa molekula  $\approx$  suma masa protona/neutrona

Posmatrajmo masu jedne aminokiseline, recimo glicina. Glicin ima hemijsku formulu  $C_2H_3ON$ . Ugljenik ima masu 12, vodonik ima masu 1, kiseonik 16, a azot 14. Na osnovu ovih masa raˇcunamo masu celog molekula glicina.

$$
masa(C_2H_3ON) = 12 \times 2 + 1 \times 3 + 16 \times 1 + 14 \times 1 \approx 57Da
$$

Simbol ≈ koristimo jer nam je stvarna masa nešto malo drugačija od celobrojne mase koju dobijamo ovde. Stvarna masa glicina iznosi 57.02Da. Podrazumeva´cemo da je masa celog molekula upravo celobrojna masa koju smo dobili.

Tabela masa svih aminokiselina data je u tabeli [4.1.](#page-82-0)

<span id="page-82-0"></span>Tabela 4.1: Tabela masa 20 aminokiselina poređanih rastuće prema celobrojnim masama.

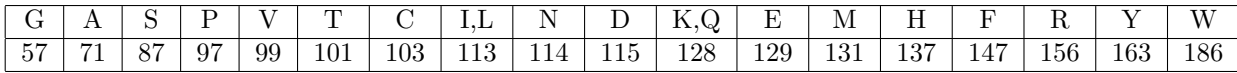

Primećujemo da neke aminokiseline imaju iste mase, npr. I i L, K i Q, pa za 20 aminokiselina imamo 18 celobrojnih masa.

Kada imamo mase aminokiselina, možemo da se zapitamo koja je masa tirocidina B1. Znajući da se tirocidin B1 sastoji iz 10 aminokiselina ovim redom:  $VKLF PWRNX$ , masu računamo koristeći tabelu [4.1.](#page-82-0)

 $masa(tirocidina \quad B1) = 99 + 128 + 113 + 147 + 97 + 186 + 147 + 114 + 128 + 163 = 1322$ 

Vratimo se na maseni spektrometar o kojem smo govorili ranije. Zamislimo da imamo kratak peptid koji se sastoji od samo 4 aminokiseline NQEL. Uzorak ovog peptida ubacimo u maseni spektrometar. Šta se u njemu dešava? U njemu se nekim hemijskim procesima, u čije detalje nećemo ulaziti, generišu svi podpeptidi ulaznog peptida. Sa računarske tačke gledišta, maseni spektrometar generiše od zadate niske  $NQEL$  sve moguće podniske, podrazumevajući da je ulazni peptid cikličan. Tako se generišu podniske dužine jedan:  $N, Q, E, L$ , podniske dužine dva:  $NQ, QE, EL, LN$  i podniske dužine tri:  $NQE, QEL, ELN, LNQ$ . Maseni spektrometar za svaki od dobijenih podpeptida može da odredi molekulsku masu. Ono što mi dobijemo kao izlaz iz masenog spektrometra nisu podpeptidi, mi ne znamo koje podpeptide je dobio, niti kojim podpeptidima je prudruˇzena koja masa. Izlaz iz masenog spektrometra jeste samo niz masa! Taj izlazni niz može da sadrži i dva ista broja jer neki podpeptidi mogu da imaju istu masu.

Kako bismo formulisali računarski problem, moramo da definišemo šta je to teorijski spektar.

Definicija 4.3. Teorijski spektar peptida predstavlja niz masa svih mogućih podpeptida tog peptida, uključujući nulu kao masu praznog peptida i masu samog peptida.

Poznajući sastav peptida, lako možemo da izračunamo teorijski spektar. Suprotan smer je težak, odnosno teško je da na osnovu teorijskog spektra zaključimo kako je izgledao peptid. Upravo ovo jeste problem sekvenciranja ciklopeptida.

Problem 1 (Problem sekvenciranja ciklopeptida). Rekonstruisati ciklični peptid na osnovu njegovog teorijskog spektra.

#### 4.3.1 Sekvenciranje ciklopeptida grubom silom

Kada dobijemo spektar iz masenog spektrometra, najveća masa će označavati masu celog peptida. Želimo prvo da generišemo sve peptide sa masom jednakom masi celog peptida, zatim da za svaki tako generisan peptid formiramo teorijski spektar i uporedimo ga sa datim spektrom. Algoritam grube sile za problem sekvenciranje ciklopeptida dat je u nastavku.

```
1 BFCyclopeptideSequencing(Spectrum)
2 begin
3 // ParentMass(Spectrum) jeste najveca masa u spektru Spectrum
4 for every Peptide with Mass(Peptide) equal to ParentMass(Spectrum)
5 if Spectrum == CycloSpectrum(Peptide)
6 output Peptide
```
7 end

Vidimo da u ovom algoritmu ispitujemo sve kandidate (peptide sa istom masom kao dati peptid). Koliko imamo takvih kandidata? Grafik koji oslikava odgovor na ovo pitanje dat je na slici [4.4.](#page-84-0)

Vidimo da je ovaj algoritam grube sile eksponencijalne složenosti. Pod uslovom da imamo dovoljno brz računar, ovako nešto bismo i mogli da izračunamo. Ali, šta bi bili nedostaci ovog algoritma grube sile? Možemo da imamo dva peptida sa istom masom, a da su potpuno različiti. Na primer, peptid NQEL i peptid TMDH imaju masu 484. Kako možemo da isključimo pogrešan peptid? Za oba ova peptida možemo da generišemo teorijski spektar. Ispostavlja se da su njihovi spektri potpuno različiti. Želimo da ovu informaciju iskoristimo u sledećem pristupu rešavanja problema sekvenciranja ciklopeptida. Cilj nam je da ne idemo grubom silom već da ogroman broj kandidata od samog poˇcetka odstranimo.

<span id="page-84-0"></span>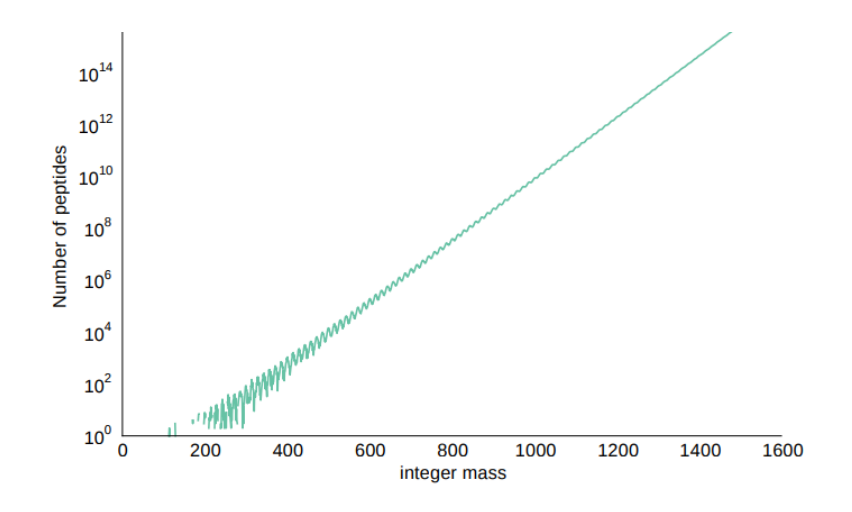

Slika 4.4: Broj peptida sa zadatom masom.

#### 4.3.2 Branch-and-Bound algoritam za sekvenciranje ciklopeptida

U ovom pristupu postepeno konstruišemo kandidate za rešenja od manjih linearnih peptida za razliku od prethodnog pristupa u kome smo odmah generisali ceo peptid koji postaje kandidat. Na taj način ćemo smanjiti ukupan broj linearnih peptida koje posmatramo. Ovakav pristup se koristi kod **Branch-and-Bound algoritama** koji će biti opisani u nastavku.

Kod Branch-and-Bound algoritama u celokupnom prostoru svih mogućih rešenja vršimo nekakva odsecanja. Počnemo od kratkog peptida dužine jedan, pa ga proširimo na sve moguće načine, odnosno, dodamo po jednu aminokiselinu i od toga napravimo sve moguće kandidate dužine dva. To je branch grana i predstavljena je na slici [4.5.](#page-84-1) Bound grana bi od postojećih kandidata, nastalih u *branch* granama, isključila neke potencijalne kandidate. *Bound* grana je predstavljena na slici [4.6.](#page-84-2) Postupak proširivanja i odsecanja ponavljamo sve dok ne dođemo do odgovarajućih vrednosti. Na ovaj način će nam ostati mnogo manje kandidata za rešenja nego u prethodnom pristupu grube sile.

<span id="page-84-1"></span>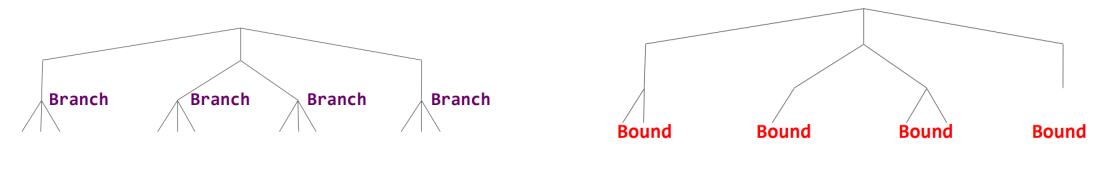

Slika 4.5: Branch grane algoritma Branchand-Bound.

<span id="page-84-2"></span>Slika 4.6: Bound grane algoritma Branchand-Bound.

Primenimo ovaj algoritam na konkretan problem. Recimo da nam je dat spektar

0 97 97 99 101 103 196 198 198 200 202 295 297 299 299 301 394 396 398 400 400 497.

Vidimo da se u datom spektru nalaze mase nekih aminokiselina, što nam govori koje aminokiseline ulaze u sastav traženog peptida. Te aminokiseline su  $P, V, T, C$  sa masama 97, 99, 101, 103. Ovo znači da možemo da počnemo ne sa svih 20 aminokiselina, nego sa 4 unigrama  $P, V, T, C$ . Ovo je unapred jedna bound grana jer smo 20 aminokiselina sveli na 4 kandidata aminokiselina. Zatim idemo na branch granu, širimo unigrame u sve moguće bigrame:  $PA$ ,  $PC$ ,  $PD$ ,... $PY$ ,  $VA$ ,  $VC$ ,  $VD,...,VY, TA, TC, TD,..., TY, CA, CC, CD,..., CY$ . Proširujemo sa svih 20 aminokiselina jer ´cemo kasniji videti da ovako zadati spektar jeste ˇcisto teorijski spektar, a maseni spektrometar skoro nikada u praksi ne vraća teorijski spektar već spektar sa nekakvim greškama. Kako možemo da skratimo ovu listu, kako možemo da izvršimo korak bound u ovom trenutku? Posmatramo da li postoje odgovarajući bigrami koji se takođe pojavljuju u spektru. Zbog toga uvodimo pojam konzistentnosti.

**Definicija 4.4.** Za proizvoljan podpeptid  $p_1, \ldots, p_n$  kažemo da je konzistentan sa spektrom S ukoliko se svaka masa iz teorijskog spektra podpeptida  $p_1, ..., p_n$  nalazi u spektru S.

Na primer,  $PV$  je **konzistentno** sa spektrom ukoliko se masa od  $P$ , masa od  $V$  i masa od  $PV$  nalaze u spektru.

Konzistentnost ćemo koristiti u bound koraku, tačnije, izbacićemo sve bigrame koji nisu konzistentni sa spektrom. Tako dobijemo listu konzistentnih bigrama  $PV$ ,  $PT$ ,  $PC$ ,  $VP$ ,  $VT$ ,  $VC$ ,  $TP, TV, CP, CV$  koju proširujemo u sve moguće 3-grame, a zatim svodimo na listu samo konzistentnih 3-grama. Postupak ponavljamo. Kada dodemo do liste konzistentnih pentagrama PV CPT, PTPVC, PTPVC, PCVPT, VPTPC, VCPTP, TPVCP, TPCVP, CPTPV,  $\it{CVPTP}$  vidimo da zapravo svi oni pokazuju na jedan isti ciklični peptid.

Pseudokod opisanog algoritma dat je u nastavku.

```
1 CyclopeptideSequencing(Spectrum)
```

```
2 begin
```

```
3 Peptides = a set containing only the empty peptide
4 while Peptides is non-empty
5 // prosirujemo sve peptide u skupu sa svim mogucim aminokiselinama
6 Peptides = Expand(Peptides)
7 for each Peptide in Peptides
8 // ParentMass(Spectrum) jeste najveca masa u spektru
9 if Mass(Peptide) = ParentMass(Spectrum)
10 if Cyclospectrum(Peptide) = Spectrum
11 output Peptide
12 remove Peptide from Peptides
13 else if Peptide is not consistent with Spectrum
14 remove Peptide from Peptides
15 end
```
Podsetimo se da je složenost algoritma grube sile, koji ovde pokušavamo da poboljšamo, eksponencijalna. Ispostavlja se da Branch-and-Bound algoritam takođe može biti eksponencijalne složenosti za neke peptide, ali je u praksi veoma brz.

### 4.4 Prilagođavanje sekvenciranja za spektre sa greškama

Spektar koji smo do sada definisali jeste teorijski spektar. Za razliku od njega, spektar koji izlazi iz masenog spektrometra, eksperimentalni spektar, često sadrže greške. O kakvim greškama se govori biće prikazano pomoću slike [4.7.](#page-85-0)

<span id="page-85-0"></span>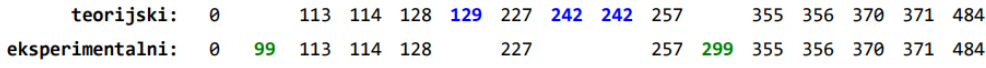

Slika 4.7: Primer teorijskog i eksperimentalnog spektra za NQEL.

Lažne mase jesu mase koje su na slici [4.7](#page-85-0) prikazane zelenom bojom. To su mase koje su prisutne u eksperimentalnom spektru, ali nisu prisutne u teorijskom spektru.

Nedostajuće mase jesu mase koje su na slici [4.7](#page-85-0) prikazane plavom bojom. To su mase koje se nalaze u okviru teorijskog spektra, ali ne i u okviru eksperimentalnog spektra.

Zbog pojave ovih otežavajućih okolnosti, tj. grešaka u spektru, neophodan je novi algoritam jer se kod dva predložena algoritma teorijski spektar peptida morao u potpunosti poklapati sa spektrom peptida koji je predstavljao rešenje problema. Sada moramo da olabavimo taj uslov pa uvodimo pojam skor peptida.

Definicija 4.5. Skor peptida pokazuje koliko masa njegov teorijski spektar deli sa eksperimentalnim spektrom.

Tako, za sliku [4.7,](#page-85-0) skor iznosi 11. Želimo da skor bude što veći.

S obzirom da imamo nov način upoređivanja, moramo da unapredimo naš Branch-and-Bound algoritam, konkretno korak odsecanja.

Uzmimo primer golfa. U golfu, kada igrači prođu prvi krug takmičenja, u sledeći krug prolaze dalje samo igrači koji su konkurentni, oni koji imaju šanse da nešto osvoje. To znači da možemo da kaˇzemo da nam je odsecanje takvo da, na primer, prva tri igraˇca sa najboljim skorom idu dalje, a ukoliko imamo još neke igrače koji imaju isti skor kao poslednji igrač, onda i oni prolaze dalje. Znači, zadržavaju se tri najbolja igrača, "with ties". Ovakav sistem primenjen na Branchand-Bound algoritam prikazan je u sledećem pseudokodu.

```
1 LeaderboardCyclopeptideSequencing(Spectrum, N)
```

```
2 begin
3 Leaderboard = set containing only the empty peptide
4 LeaderPeptide = empty peptide
5
6 while Leaderboard is non-empty
7 // prosirujemo sve elemente koji se nalaze u okviru skupa Leaderboard
8 Leaderboard = Expand(Leaderboard)
9 for each Peptide in Leaderboard
10 // ParentMass(Spectrum) predstavlja najvecu masu u spektru Spectrum
11 if Mass(Peptide) == ParentMass(Spectrum)
12 if Score(Peptide, Spectrum) > Score(LeaderPeptide, Spectrum)
13 LeaderPeptide = Peptide
14 else if Mass(Peptide) > ParentMass(Spectrum)
15 remove Peptide from Leaderboard
16 // odsecamo kandidate iz Leaderboard na osnovu njihovog skora
17 Leaderboard = Trim(Leaderboard, Spectrum, N)
18
19 output LeaderPeptide
20 end
21
22 Trim(Leaderboard, Spectrum, N, AminoAcid, AminoAcidMass)
23 begin
24 for j=1 to |Leaderboard|
25 Peptide = j-th peptide in Leaderboard
26 // LinearScore jeste skor nad linearnim spektrom
27 LinearScores[j] = LinearScore(Peptide, Spectrum)
28
29 sort Leaderboard according to the dec order of scores in LinearScores
30 sort LinearScores in dec order
31
32 for j=N+1 to |Leaderboard|
33 if LinearScores[j] < LinearScores[N]
34 remove all peptides starting from the j-th peptide from Leaderboard
35 return Leaderboard
36
```
#### 37 return Leaderboard

#### 38 end

Leaderboard pristup omogućava da bolje definišemo za esperimentalni spektar kod Branch-and-Bound algoritma onu bound fazu kada treba da izbacimo neke kandidate.

#### 4.4.1 Testiranje na spektru tirocidina B1

U ovom delu razmatraćemo rezultate testiranja na  $Spectrum_{10}$ , spektru sa 10% lažnih/nedostajućih masa.

Kada primenimo LeaderboardCyclopeptideSequencing na spektar sa 10% loših vrednosti, tada zaista dobijemo peptid sa najvišim skorom  $VKLF PWR NQY$  koji odgovara tirocidinu B1. Međutim, ukoliko uzmemo spektar  $Spectrum_{25}$  koji ima 25% lažnih i nedostajućih vrednosti, spektar koji se još više udaljava od teorijskog spektra, onda se peptid sa najvišim skorom V KLFP ADFNQY razlikuje od peptida V KLFPW FNQY koji želimo da dobijemo.

Ovo znači da LeaderboardCyclopeptideSequencing algoritam radi dobro kada nam je eksperimentalni spektar malo različit od teorijskog.

## 4.5 Od 20 do više od 100 aminokiselina

U ovoj sekciji biće reči o poboljšanju našeg algoritma uz uvođenje premisa koje postoje u stvarnosti, a koje smo do sada zanemarivali da bismo dali neke početne načine za rešavanje.

Kada smo govorili o proteinima, rekli smo da 20 aminokiselina najčešće učestvuje u njihovoj izgradnji i da su za nas, sa računarske tačke gledišta, proteini niske nad azbukom od 20 karaktera i da postoji još veliki broj aminokiselina nezavisno od izgradnje proteina u ćelijama živih bića. U gentskom kodu postoje kodovi samo za tih 20 aminokiselina, i u tabeli celobrojnih masa aminokiselina postoje mase samo za iste te aminokiseline. S obzirom da u ovom poglavlju razmatramo NRP peptide, peptide koji ne nastaju prema pravilima centralne dogme, onda ovi peptidi mogu da sadrže i neke nestandardne aminokiseline, one aminokiseline koje se ne nalaze među standardnih 20 aminokiselina. Na primer, tirocidin B sadrži nestandardnu aminokiselinu Ornitin (Orn). Za Ornitin ne postoji nukleotidni triplet u okviru genetskog koda na osnovu koga se ova aminokiselina dobija i ne postoji celobrojna masa u tabeli celobrojnih masa za aminokiseline. S ozbirom na to, možemo da pretpostavimo da bilo koji ceo broj između 57 i 200 (koliko nam iznosi najmanja i najve´ca masa standardnih aminokiselina) moˇze biti masa neke nestandardne aminokiseline. Ovako nešto može da izgleda kao grubo ograničenje, ali je eksperimentalno potvrđeno da većina masa svih mogućih aminokiselina pripada ovom intervalu.

Spektar u kome nismo ograničeni na tabelu od samo 18 celobrojnih masa, već uzimamo u obzir da bilo koji celi broj izmedu 57 i 200 moˇze da oznaˇcava neku aminokiselinu, nazivamo prošireni spektar. Kada primenimo Leaderboard algoritam na prošireni spektar sa 10% lažnih i nedostajućih masa, peptid koji dobijemo VKLFPWFN-98-65 sadrži neke vrednosti za mase koje ne odgovaraju nijednoj aminokiselini. Pošto Leaderboard algoritam ovde ne daje ispravne vrednosti, moramo da primenimo jedan sasvim novi princip.

## 4.6 Spektralna konvolucija

Kod algoritma sa proširenim spektrom podrazumeva se da svi celi brojevi između 57 i 200 odgovaraju masama aminokiselina. To znači da razmatramo 144 ili više (znamo da jednoj masi može da odgovara više aminokiselina, a sa druge strane postoje vrednosti kojima ne odgovara nijedna) aminokiselina u koje spadaju i standardne i nestandardne aminokiseline. Želimo da smanjimo broj aminokiselina koje razmatramo.

Posmatrajmo eksperimentalni spektar za NQEL

0 99 113 114 128 227 257 299 355 356 370 371 484.

Mi znamo da je  $Mass(E) = 129$  i vidimo da u spektru ne postoji ta vrednost. Sa druge strane, u spektru postoji  $Mass(QE) = 257$  i  $Mass(Q) = 128$ . Razlika ove dve mase daje vrednost 129. Ova vrednost već deluje kao dobra vrednost za nedostajuću masu. U spektru postoji još ovakvih slučajeva. Recimo,  $Mass(ELN) - Mass(LN) = 356 - 227 = 129$  i  $Mass(NQEL) Mass(LNQ) = 484 - 355 = 129$ . Obe ove razlike ukazuju na masu od E koja nedostaje.

Uvodimo tabelu koja se naziva spektralna konvolucija.

Definicija 4.6. Spektralna konvolucija je tabela koja pokazuje apsolutnu vrednost razlike izmedu svake dve mase u spektru.

<span id="page-88-0"></span>Primer spektralne konvolucije za spektar čije su lažne vrednosti označene sa "false" prikazan je na slici [4.8.](#page-88-0)

|     | 11 H | false | L   | Ν   | Q   | LΝ  | QE  | false | LNQ | ELN | QEL | NQE |
|-----|------|-------|-----|-----|-----|-----|-----|-------|-----|-----|-----|-----|
|     | 0    | 99    | 113 | 114 | 128 | 227 | 257 | 299   | 355 | 356 | 370 | 371 |
| 0   |      |       |     |     |     |     |     |       |     |     |     |     |
| 99  | 99   |       |     |     |     |     |     |       |     |     |     |     |
| 113 | 113  | 14    |     |     |     |     |     |       |     |     |     |     |
| 114 | 114  | 15    | 1   |     |     |     |     |       |     |     |     |     |
| 128 | 128  | 29    | 15  | 14  |     |     |     |       |     |     |     |     |
| 227 | 227  | 128   | 114 | 113 | 99  |     |     |       |     |     |     |     |
| 257 | 257  | 158   | 144 | 143 | 129 | 30  |     |       |     |     |     |     |
| 299 | 299  | 200   | 186 | 185 | 171 | 72  | 42  |       |     |     |     |     |
| 355 | 355  | 256   | 242 | 241 | 227 | 128 | 98  | 56    |     |     |     |     |
| 356 | 356  | 257   | 243 | 242 | 228 | 129 | 99  | 57    | 1   |     |     |     |
| 370 | 370  | 271   | 257 | 256 | 242 | 143 | 113 | 71    | 15  | 14  |     |     |
| 371 | 371  | 272   | 258 | 257 | 243 | 144 | 114 | 72    | 16  | 15  | 1   |     |
| 484 | 484  | 385   | 371 | 370 | 356 | 257 | 227 | 185   | 129 | 128 | 114 | 113 |

Slika 4.8: Primer spektralne konvolucije.

Na preseku svake vrste i kolone u spektralnoj konvoluciji upisana je apsolutna vrednost razlike celobrojnih masa. Kako iskoristiti spektralnu konvoluciju? Tražimo vrednosti razlika koje se pojavljuju najveći broj puta, a da se nalaze između 57 i 200. Obojene vrednosti na slici [4.8](#page-88-0) se pojavljuju veći broj puta. To su vrednosti 99, 113, 114, 128 i 129. Ove vrednosti odgovaraju masama aminokiselina, redom,  $V, L, N, Q, E$ . Od 5 najčešćih aminokiselina u konvoluciji 4 čine peptid NQEL.

Kako bi izgledao unapredeni algoritam za sekvenciranje ciklopeptida ukoliko uzmemo u obzir i nestandardne aminokiseline, odnosno proširenu tabelu celobrojnih masa aminokiselina? Pseudokod je dat u nastavku.

```
1 ConvolutionCyclopeptideSequencing(Spectrum, N, M)
```

```
2 begin
```

```
3 Formirati spektralnu konvoluciju spektra Spectrum.
```

```
4 Uzeti M najcescih elemenata u konvoluciji (izmedju 57 i 200).
```
5 Primeniti LeaderboardCyclopeptideSequencing, formirajuci peptide samo na  $\rightarrow$  osnovu ovih M celih brojeva.

```
6 end
```
Algoritam ConvolutionCyclopeptideSequencing daje tačan rezultat i za spektre sa šumom od  $10\%$  i za spektre sa šumom od  $25\%$ , što pokazuje da je spektralna konvolucija odgovorila na sve izazove koji su postavljeni.

## 4.7 Spektri u realnosti

Kao što znamo, realnost je obično drugačija. Neke poteškoće iz realnosti smo zanemarivali. Koje?

- Spectrum<sub>25</sub> je mnogo manje šumovit nego spektri dobijeni u praksi iz masenog spektrometra.
- Maseni spektrometar ne meri jednostavno fragmente podpeptida, već su postupci merenja mnogo komplikovaniji. Najpre se zaista vrši razbijanje datog peptida na fragmente. Zatim se oni sortiraju, korišćenjem elektromagnetnog polja, prema svojoj masi. Ono što maseni spektrometar meri jeste zapravo odnos mase i naelektrisanja za svaki fragment (znači nije baš masa) i određuje intenzitet (kao broj jona) u svakom odnosu mase i naelektrisanja. Šta to znači? To znači da kao izlaz iz masenog spektrometra ne dobijamo eksperimentalni spektar koji smo do sada imali prilike da vidimo, nego grafik intenziteta prema odnosu mase i naelektrisanja sa vrhovima na odredenim mestima. Primer ovakvog grafika dat je na slici [4.9.](#page-89-0) Na osnovu vrhova na grafiku, odrediva´cemo sam sastav peptida. Ovaj grafik se

<span id="page-89-0"></span>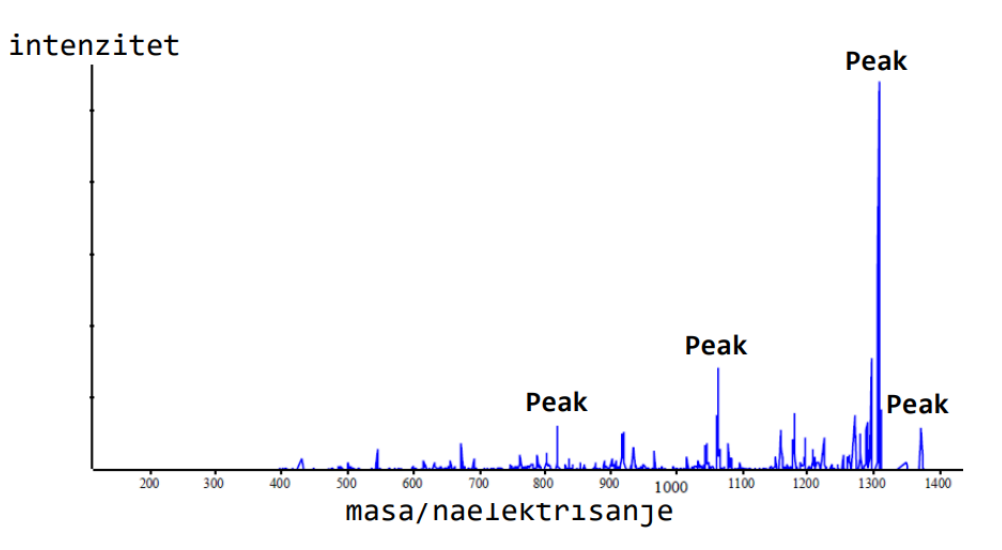

Slika 4.9: Primer grafika intenziteta prema odnosu mase i naelektrisanja.

naziva realni spektar. Rekonstrukcija peptida na osnovu realnog spektra biće obrađena u poglavlju 11.

## 4.8 Zadaci sa vežbi

U nastavku će biti predstavljeni zadaci sa vežbi na kursu rađeni u programskom jeziku Python.

### 4.8.1 Linear Spectrum

```
1
 2 # Formiranje linearnog spektra zadatog peptida
 3 def linear_spectrum(peptide, amino_acid, amino_acid_mass):
 4 prefix_mass = [0]
 5 current_mass = 0
 6 for i in range(len(peptide)):
 7 for j in range(20):
 8 if amino_acid[j] == peptide[i]:
 9 prefix_mass.append(current_mass + amino_acid_mass[j])
10 current_mass += amino_acid_mass[j]
11
12 linear_spectrum = [0]
13 for i in range(len(prefix_mass)):
14 for j in range(i+1, len(prefix_mass)):
15 linear_spectrum.append(prefix_mass[j] - prefix_mass[i])
16
17 linear_spectrum.sort()
18 return linear_spectrum
19
20
21 def main():
22
23 # Lista aminokiselina
24 amino_acid = [{}^{\prime}G^{\prime}, {}^{\prime}A^{\prime}, {}^{\prime}S^{\prime}, {}^{\prime}P^{\prime}, {}^{\prime}V^{\prime}, {}^{\prime}T^{\prime}, {}^{\prime}C^{\prime}, {}^{\prime}I^{\prime}, {}^{\prime}L^{\prime}, {}^{\prime}N^{\prime}, {}^{\prime}D^{\prime}, {}^{\prime}K^{\prime}, {}^{\prime}\hookrightarrow Q', 'E', 'M', 'H', 'F', 'R', 'Y', 'W']
25
26 # Lista masa odgovarajucih aminokiselina
27 amino_acid_mass = [57, 71, 87, 97, 99, 101, 103, 113, 113, 114, 115, 128,
        \rightarrow 128, 129, 131, 137, 147, 156, 163, 186]
28
29 # Zadati peptid
30 peptide = "NQEL"
31
32 spectrum = linear_spectrum(peptide, amino_acid, amino_acid_mass)
33 print(spectrum)
34
35 if _{\_name\_} == "_{\_main\_}":
36 main()
```
### 4.8.2 Cyclic Spectrum

```
1
2 # Formiranje ciklicnog spektra zadatog peptida
3 def cyclic_spectrum(peptide, amino_acid, amino_acid_mass):
4 prefix_mass = [0]
5 current_mass = 0
6 for i in range(len(peptide)):
```

```
7 for j in range(20):
 8 if \text{amino}\_\text{acid}[i] == \text{peptide}[i]:
 9 prefix_mass.append(current_mass + amino_acid_mass[j])
10 current_mass += amino_acid_mass[j]
11
12 peptide_mass = prefix_mass[-1]
13 cyclic_spectrum = [0]
14 for i in range(len(prefix_mass)):
15 for j in range(i+1, len(prefix\_mass)):
16 cyclic_spectrum.append(prefix_mass[j] - prefix_mass[i])
17 if i > 0 and j < len(prefix\_mass)-1:
18 cyclic_spectrum.append(peptide_mass - (prefix_mass[j] -
        \hookrightarrow prefix_mass[i]))
19
20 cyclic_spectrum.sort()
21 return cyclic_spectrum
22
23
24 def main():
25 amino_acid = [{}^{\prime}G^{\prime}, {}^{\prime}A^{\prime}, {}^{\prime}S^{\prime}, {}^{\prime}P^{\prime}, {}^{\prime}V^{\prime}, {}^{\prime}T^{\prime}, {}^{\prime}C^{\prime}, {}^{\prime}I^{\prime}, {}^{\prime}L^{\prime}, {}^{\prime}N^{\prime}, {}^{\prime}D^{\prime}, {}^{\prime}K^{\prime}, {}^{\prime}\hookrightarrow Q', 'E', 'M', 'H', 'F', 'R', 'Y', 'W']
26 amino_acid_mass = [57, 71, 87, 97, 99, 101, 103, 113, 113, 114, 115, 128,
        \rightarrow 128, 129, 131, 137, 147, 156, 163, 186]
27
28 peptide = "NQE"
29
30 spectrum = cyclic_spectrum(peptide, amino_acid, amino_acid_mass)
31 print(spectrum)
32
33 if \text{\_name} = == "\text{\_main}.":
34 main()
```
#### 4.8.3 Cyclopeptide Sequencing

```
1 import copy
2
3 # Formiranje ciklicnog spektra peptida
4 def cyclic_spectrum(peptide, amino_acid, amino_acid_mass):
5 prefix_mass = [0]
6 current_mass = 07 for i in range(len(peptide)):
8 for j in range(20):
9 if \text{ amino\_acid}[j] == \text{peptide}[i]:10 prefix_mass.append(current_mass + amino_acid_mass[j])
11 current_mass += amino_acid_mass[j]
12
13 peptide_mass = prefix_mass[-1]
14 cyclic_spectrum = [0]
15 for i in range(len(prefix_mass)):
16 for j in range(i+1, len(prefix\_mass)):
17 cyclic_spectrum.append(prefix_mass[j] - prefix_mass[i])
18 if i > 0 and j < len(prefix\_mass)-1:
19 cyclic_spectrum.append(peptide_mass - (prefix_mass[j] -
```

```
\leftrightarrow prefix_mass[i]))
20
21 cyclic spectrum.sort()
22 return cyclic_spectrum
2<sup>2</sup>24 # Prosirivanje liste peptida dodavanjem svih mogucih amino kiselina na kraj
       \rightarrow lanca
25 def expand(peptides, amino_acid):
26 extension = []
27
28 for peptide in peptides:
29 for aa in amino_acid:
30 extension.append(peptide + aa)
31
32 return extension
33
34 # Izracunavanje ukupne mase peptida kao sume svih aminokiselina u lancu
35 def mass(peptide, amino_acid, amino_acid_mass):
36 total_mass = 0
37
38 for i in range(len(peptide)):
39 for j in range(len(amino_acid)):
40 \text{if peptide}[i] == \text{amino}_\text{acid}[j]:<br>
41 \text{total mass} += \text{amino}_\text{acid}total mass += amino_acid_mass[j]
42
43 return total_mass
44
45 # Izdvajanje sume celog peptida iz spektra
46 def parent_mass(spectrum):
47 return spectrum[-1]
48
49 # Formiranje linearnog spektra
50 def linear_spectrum(peptide, amino_acid, amino_acid_mass):
51 prefix_mass = [0]
52 current_mass = 0
53 for i in range(len(peptide)):
54 for j in range(20):
55 if amino_acid[j] == peptide[i]:
56 prefix_mass.append(current_mass + amino_acid_mass[j])
57 current_mass += amino_acid_mass[j]
58
59 linear_spectrum = [0]<br>60 for i in range(len(pr
       for i in range(len(prefix\_mass)):
61 for j in range(i+1, len(prefix\_mass)):
62 linear_spectrum.append(prefix_mass[j] - prefix_mass[i])
63
64 linear_spectrum.sort()
65 return linear_spectrum
66
67
68 # Provera da li je dati peptid konzistentan sa zadatim spektrom
69 def consistent(peptide, target_spectrum, amino_acid, amino_acid_mass):
70 peptide_linear_spectrum = linear_spectrum(peptide, amino_acid,
```

```
\rightarrow amino_acid_mass)
 71
 72 for aa in peptide_linear_spectrum:
 73 found = False
74 for aa_p in target_spectrum:
 75 if aa_p = aa:
 76 found = True
77 if found == False:
78 return False
79
80 return True
81
82
83 # Sekvenciranje ciklopeptida
84 def cyclopeptide_sequencing(spectrum, amino_acid, amino_acid_mass):
85 peptides = ['')86 i = 1;87 while len(peptides) > 0:
 88 next_peptides = []
 89 peptides = expand(peptides, amino_acid)
 90 next_peptides = copy.copy(peptides)
91 for peptide in peptides:<br>92 if mass (peptide, ami
                   if mass(peptide, amino_acid, amino_acid_mass) == parent_mass(
         \hookrightarrow spectrum):
93 if cyclic_spectrum(peptide, amino_acid, amino_acid_mass) ==
         \hookrightarrow spectrum:
 94 print(peptide)
 95 next_peptides.remove(peptide)
 96 elif not consistent(peptide, spectrum, amino_acid, amino_acid_mass)
         ,→ :
97 next_peptides.remove(peptide)
98 peptides = next_peptides
99
100
101 def main():
102 amino_acid = ['G', 'A', 'S', 'P', 'V', 'T', 'C', 'I', 'L', 'N', 'D', 'K', '
         \hookrightarrow \, \mathbb{Q}^{\, \prime} \, , \hskip17pt \phantom{a}^{\prime} \mathbf{E}^{\, \prime} \, , \hskip17pt \phantom{a}^{\prime} \mathbf{M}^{\, \prime} \, , \hskip17pt \phantom{a}^{\prime} \mathbf{H}^{\, \prime} \, , \hskip17pt \phantom{a}^{\prime} \mathbf{F}^{\, \prime} \, , \hskip17pt \phantom{a}^{\prime} \mathbf{R}^{\, \prime} \, , \hskip17pt \phantom{a}^{\prime} \mathbf{Y}^{\, \prime} \, , \hskip17pt \phantom{a}^{\103 amino_acid_mass = [57, 71, 87, 97, 99, 101, 103, 113, 113, 114, 115, 128,
         ,→ 128, 129, 131, 137, 147, 156, 163, 186]
104
105 peptide = "SPQR"
106
107 spectrum = cyclic_spectrum(peptide, amino_acid, amino_acid_mass)
108
109 cyclopeptide_sequencing(spectrum, amino_acid, amino_acid_mass)
110
111 if _{\_}max_{\_} == "_{\_}main_{\_}":
112 main()
```
### 4.8.4 Leaderboard Cyclopeptide Sequencing

```
1 import copy
\overline{2}
```

```
3 # Formiranje ciklicnog spektra peptida
 4 def cyclic_spectrum(peptide, amino_acid, amino_acid_mass):
 5 prefix mass = [0]6 current_mass = 0<br>
7 for i in range(1)
       for i in range(len(peptide)):
 8 for j in range(20):
 9 if \text{amino}\_\text{acid}[j] == \text{peptide}[i]:
10 prefix_mass.append(current_mass + amino_acid_mass[j])
11 current_mass += amino_acid_mass[j]
12
13 peptide_mass = prefix_mass[-1]
14 cyclic_spectrum = [0]
15 for i in range(len(prefix_mass)):
16 for j in range(i+1, len(prefix_mass)):
17 cyclic_spectrum.append(prefix_mass[j] - prefix_mass[i])
18 if i > 0 and j < len(prefix\_mass)-1:
19 cyclic_spectrum.append(peptide_mass - (prefix_mass[j] -
       \hookrightarrow prefix_mass[i]))
20
21 cyclic_spectrum.sort()
22 return cyclic_spectrum
23
24 # Prosirivanje liste peptida dodavanjem svih mogucih amino kiselina na kraj
       \rightarrow lanca
25 def expand(peptides, amino_acid):
26 extension = []
27
28 for peptide in peptides:
29 for aa in amino_acid:
30 extension.append(peptide + aa)
31
32 return extension
33
34 # Izracunavanje ukupne mase peptida kao sume svih aminokiselina u lancu
35 def mass(peptide, amino_acid, amino_acid_mass):
36 total_mass = 0
37
38 for i in range(len(peptide)):
39 for j in range(len(amino_acid)):
40 if peptide[i] == amino\_acid[j]:
41 total mass += amino acid mass [j]
42
43 return total_mass
44
45 # Izdvajanje sume celog peptida iz spektra
46 def parent_mass(spectrum):
47 return spectrum[-1]
48
49 # Formiranje linearnog spektra
50 def linear_spectrum(peptide, amino_acid, amino_acid_mass):
51 prefix_mass = [0]
52 current_mass = 0
53 for i in range(len(peptide)):
```

```
54 for j in range(20):
55 if amino_acid[j] == peptide[i]:
56 prefix_mass.append(current_mass + amino_acid_mass[j])
57 current_mass += amino_acid_mass[j]
58
59 linear_spectrum = [0]
60 for i in range(len(prefix_mass)):
61 for j in range(i+1, len(prefix_mass)):
62 linear_spectrum.append(prefix_mass[j] - prefix_mass[i])
63
64 linear_spectrum.sort()
65 return linear_spectrum
66
67
68 # Provera da li je dati peptid konzistentan sa zadatim spektrom
69 def consistent(peptide, target_spectrum, amino_acid, amino_acid_mass):
70 peptide_linear_spectrum = linear_spectrum(peptide, amino_acid,
       \leftrightarrow amino_acid_mass)
71
72 for aa in peptide_linear_spectrum:
73 found = False
74 for aa_p in target_spectrum:
75 if aa_p = aa:<br>76 found = Tr
                  found = True77 if found == False:
78 return False
79
80 return True
81
82
83 def score(peptide, spectrum_2, amino_acid, amino_acid_mass):
84 p1 = 0
85 p2 = 0
86 score = 0
87
88 spectrum_1 = cyclic_spectrum(peptide, amino_acid, amino_acid_mass)
89
90 while p1 \leq len(spectrum_1) and p2 \leq len(spectrum_2):
91 if spectrum_1[p1] == spectrum_2[p2]:
92 score += 1
93 p1 += 1<br>94 p2 += 194 p2 \div 1<br>95 elif spectr
           elif spectrum_1[p1] < spectrum_2[p2]:
96 p1 += 1
97 else:
98 p2 += 1
99
100 return score
101
102 def linear_score(peptide, spectrum_2, amino_acid, amino_acid_mass):
103 p1 = 0
104 p2 = 0
105 score = 0
```

```
106
107 spectrum_1 = linear_spectrum(peptide, amino_acid, amino_acid_mass)
108
109 while p1 < len(spectrum_1) and p2 < len(spectrum_2):
110 if spectrum_1[p1] == spectrum_2[p2]:
111 score += 1
112 p1 += 1
113 p2 == 1114 elif spectrum_1[p1] < spectrum_2[p2]:
115 p1 += 1
116 else:
117 p2 += 1
118
119 return score
120
121 # Sekvenciranje ciklopeptida
122 def leaderboard_cyclopeptide_sequencing(spectrum, N, amino_acid,
        \leftrightarrow amino_acid_mass):
123 leaderboard = ['']124 leader_peptide = ''
125 while len(leaderboard) > 0:
126 next_peptides = []<br>127 leaderboard = expa
127 leaderboard = expand(leaderboard, amino_acid)<br>128 mext_leaderboard = conv_conv(leaderboard)
           next\_leaderboard = copy.copy(leaderboard)129 for peptide in leaderboard:
130 if mass(peptide, amino_acid, amino_acid_mass) == parent_mass(
        \hookrightarrow spectrum):
131 if score(peptide, spectrum, amino_acid, amino_acid_mass) >
        ,→ score(leader_peptide, spectrum, amino_acid, amino_acid_mass):
132 leader_peptide = peptide
133 elif mass(peptide, amino_acid, amino_acid_mass) > parent_mass(
        \hookrightarrow spectrum):
134 next_leaderboard.remove(peptide)
135 leaderboard = trim(next_leaderboard, spectrum, N, amino_acid,
        \leftrightarrow amino_acid_mass)
136 return leader_peptide
137
138
139 def trim(leaderboard, spectrum, N, amino_acid, amino_acid_mass):
140 linear_scores = []
141 for j in range(len(leaderboard)):<br>142 bentide = leaderboard[i]
142 peptide = leaderboard[j]<br>143 linear scores annend(lin
            linear_scores.append(linear_score(peptide, spectrum, amino_acid,
        \rightarrow amino acid mass))
144
145 leaderboard_zipped = list(zip(linear_scores, leaderboard))
146 leaderboard_zipped.sort(reverse=True)
147
148 leaderboard = [el[1] for el in leaderboard_zipped]
149 for j in range(N, len(leaderboard_zipped)):
150 if leaderboard_zipped[j][0] < leaderboard_zipped[N-1][0]:
151 leaderboard = [el[1] for el in leaderboard zipped[:j]]
152 return leaderboard
```

```
153 return leaderboard
154
155
156
157
158 def main():
159 amino_acid = ['G', 'A', 'S', 'P', 'V', 'T', 'C', 'I', 'L', 'N', 'D', 'K', '
             \quad \hookrightarrow \; \mathbb{Q}^{\, \prime} \; , \quad {}^\prime \mathbf{E}^{\, \prime} \; , \quad {}^\prime \mathbf{M}^{\, \prime} \; , \quad {}^\prime \mathbf{H}^{\, \prime} \; , \quad {}^\prime \mathbf{F}^{\, \prime} \; , \quad {}^\prime \mathbf{R}^{\, \prime} \; , \quad {}^\prime \mathbf{Y}^{\, \prime} \; , \quad {}^\prime \mathbf{W}^{\, \prime} \; \overline{\mathbf{I}}160 amino_acid_mass = [57, 71, 87, 97, 99, 101, 103, 113, 113, 114, 115, 128,
             \rightarrow 128, 129, 131, 137, 147, 156, 163, 186]
161
162 peptide = "SPQR"
163
164 spectrum = cyclic_spectrum(peptide, amino_acid, amino_acid_mass)
165
166 print(leaderboard_cyclopeptide_sequencing(spectrum, 10, amino_acid,
             \rightarrow amino_acid_mass))
167
168 if \text{\_}name{\_} == " \text{\_}main{\_}."169 main()
```
# Glava 5

# Kako poredimo biološke sekvence?

## 5.1 Biološki uvid u poređenje sekvenci

Kako su biološke sekvence podložne promeni, umetanju i brisanju, čest je slučaj da i-ti simbol jedne sekvence odgovara simbolu na drugoj poziciji druge sekvence. U tom slučaju, cilj je postići najbolje poklapanje simbola. Na primer, ATGCATGC i TGCATGCA nemaju delove koji se poklapaju, pa je njihova Hamingova udaljenost 8:

> AT GCAT GC  $TGCATGCA$

Ali ako ih malo drugačije poravnamo, ove dve niske imaju 6 poklapajucih pozicija:

#### AT GCAT GC−  $-TGCATGCA$

Stringovi ATGCTTA i TGCATTAA imaju manje uocljive slicnosti:

#### $ATGC - TTA -TGCATTAA$

Ovi primeri navode nas da definisemo dobro poravnanje kao ono koje ima najveći mogući broj poklapanja. Povećanje broja poklapanja simbola možemo posmatrati kao igricu u kojoj u svakom potezu imamo dva izbora. Možemo da uklonimo oba simbola i osvojimo poen ako su oni isti ili mozemo ukloniti simbol iz jedne od niski, ne osvojimo poene, ali omogućimo da u daljem igranju osvojimo više poena. Cilj je da maksimizujemo broj poena.

# 5.2 Igra poravnanja i najduža zajednička podsekvenca

Kod Igre poravnanja cilj je ukloniti sve simbole iz sekvenci tako da pritom sakupimo što više poena :

- Uklanjanje prvog simbola iz svake sekvence
- 1 poen ako se simboli poklapaju, 0 ako se simboli ne poklapaju
- Uklanjanje prvog simbola iz jedne sekvnce
	- 0 poena

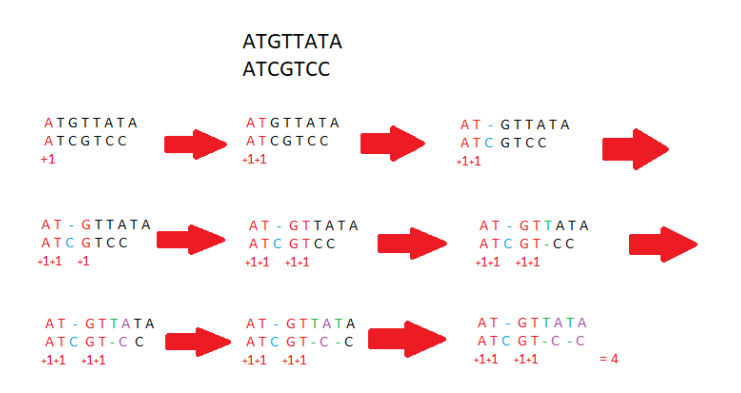

Slika 5.1: Igra poravnanja

Poravnanje dve sekvence predstavlja matricu koja ima dva reda:

- 1. red: simboli prve sekvence (redom) eventualno sa ubačenim "-"
- <span id="page-99-0"></span>2. red: simboli druge sekvence (redom) eventualno sa ubačenim "-"

|               |                     | matches insertions deletions mismatches |
|---------------|---------------------|-----------------------------------------|
|               |                     |                                         |
| A             | $T - G T T A T A$   |                                         |
|               | $A T C G T - C - C$ |                                         |
| $+1+1$ $+1+1$ |                     |                                         |
|               |                     |                                         |

Slika 5.2: Poravnanje

### 5.2.1 Najduža zajednička podsekvenca

Poklapanja (matches) u poravnanju dve sekvence ( u primeru [5.2](#page-99-0) to je ATGT) formiraju njihovu zajedničku podsekvencu.

Problem 2 (Problem najduže zajedničke podniske). Naći najdužu zajedničku podsekvencu dve niske. Ulaz: Dve niske. Izlaz: Najduža zajednička podsekvenca ovih niski

## 5.3 Problem turiste na Menhetnu

Pre svega postavimo problem:

Problem 3 (Problem turiste na Menhetnu). Naći najdužu putanju u pravougaonoj mreži gradskih ulica.

<span id="page-100-0"></span>Izlaz: Najduža putanja od početnog (source) do krajnjeg čvora (sink) u mrežnom grafu.

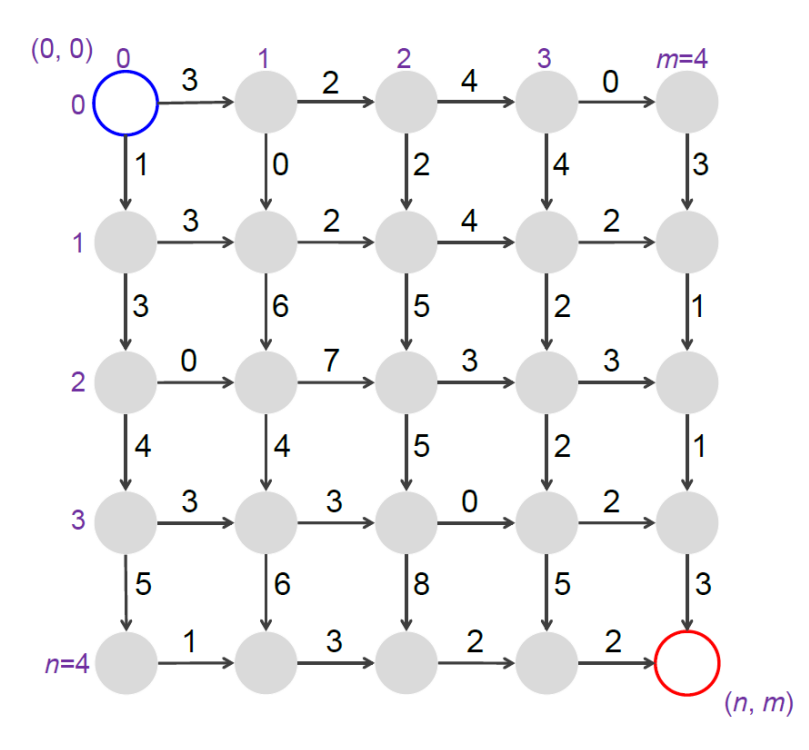

Slika 5.3: Problem turiste na Menhetnu

Na slici [5.3](#page-100-0) grafički je prikazan problem turiste na Menhetnu. Cilj je stići od plavog do crvenog kruga i pri tom sakupiti što više poena. Dozvoljeno kretanje je dole i desno. Možemo koristiti pohlepni algoritam i tako doći do cilja, ali da li smo tako sakupili najviše poena? Dodatna izmena grafa bi bila da imamo i dijagnalne grane [\(5.4\)](#page-101-0). Time dolazimo do sledećeg problema:

Problem 4 (Problem najduže putanje u usmerenom grafu). Naći najdužu putanju između dva čvora u težinskom usmerenom grafu. Ulaz: Usmereni težinski graf sa označenim čvorovima source i sink.

Izlaz: Najduža putanja od čvora source do čvora sink u usmerenom težinskom grafu.

Ako se prisetimo igre poravnanja, vide´cemo da postoji veza izmedu ova dva problema (igre). Pitamo se kako izgraditi graf za igru poravnanja i za problem najduže podsekvence. To ćemo uraditi na sledeći način:

- Vrste označimo aminokiselinama iz prve niske
- Kolone označimo aminokiselinama iz druge niske
- U svaku presečnu tačku postavimo jedan čvor
- Gde god je moguće, postaviti vertikalne (insercija), horizontalne (delecija) i dijagonalne grane (match ili mismatch)
- Dijagonalne grane otežati koeficijentom 1, ostale koeficijentom  $0$

<span id="page-101-0"></span>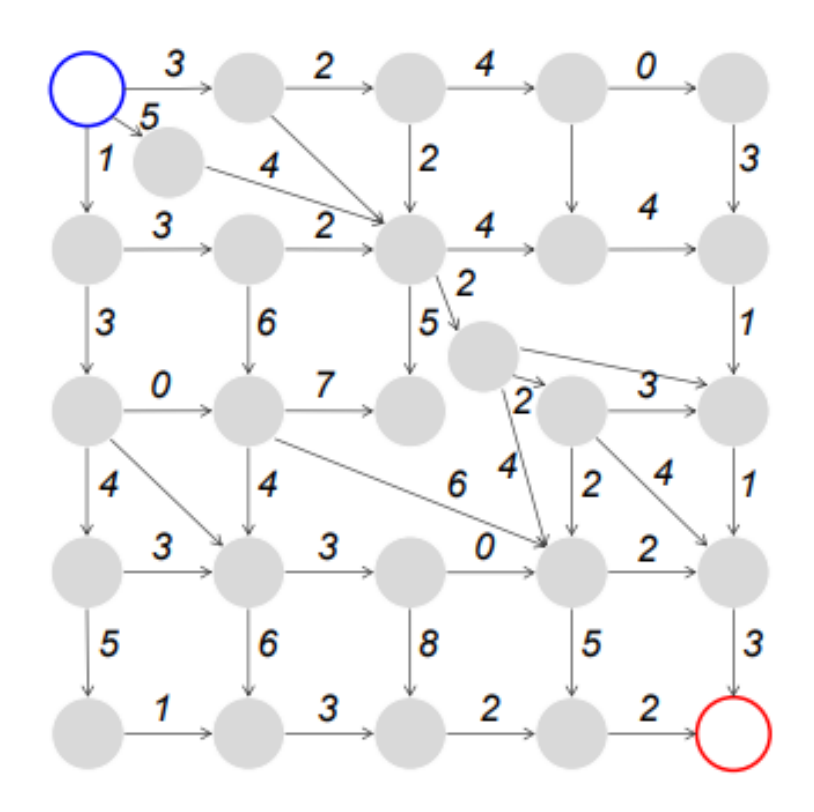

Slika 5.4: Nepravilna mreža

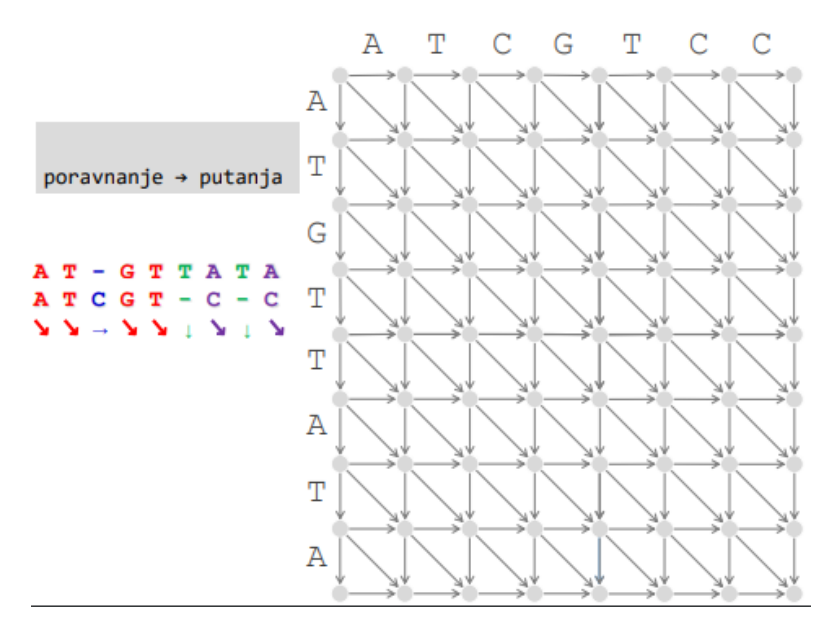

Slika 5.5: Poravnanje → Putanja

• Problem najduže zajedničke podsekvence se svodi na problem nalaženja najduže putanje između dva data čvora u usmerenom grafu

Kada nađemo poravnanje najvišeg skora našli smo i najdužu putanju u mrežnom grafu. Dijagonalne crvene grane odgovaraju poklapanju simbola i imaju skor 1 [\(5.6\)](#page-102-0)

<span id="page-102-0"></span>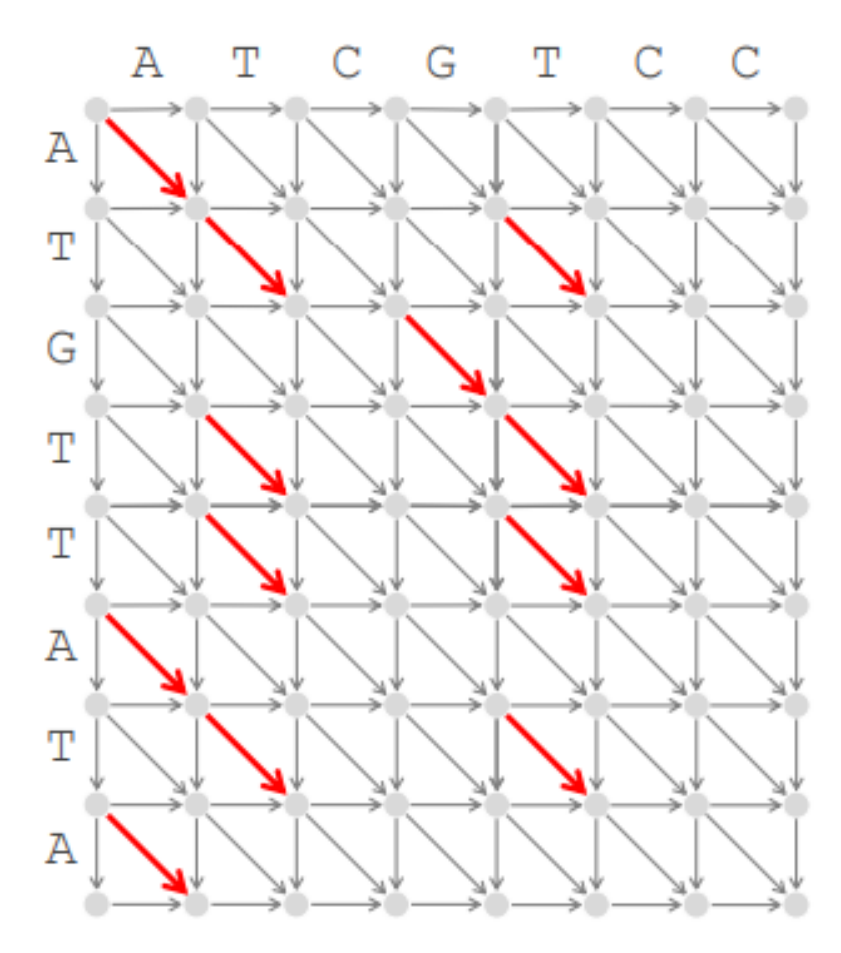

Slika 5.6: Poravnanje  $\rightarrow$  Putanja

# 5.4 Problem kusura

Upoznajmo se sa sledećim problemom:

Problem 5 (Problem vraćanja kusura). Naći minimalan broj novčića neophodnih za vraćanje kusura.

Ulaz: Ceo broj money i niz pozitivnih celih brojeva  $(coin_1, coin_2, ..., coin_d)$ . Izlaz: Minimalan broj novčića  $(coin_1, coin_2, ..., coin_d)$  u apoenima koji rasitnjava sumu money.

#### 5.4.1 Pohlepni algoritam

Najzastupljeniji način vraćanja kusura širom sveta podrazumeva iterativno traženje sledećeg najvećeg novčića.

To bi značilo da bismo za kusur od 42 dinara dobili sledeće novčiće:  $20\,+\,10\,+\,10\,+\,2.$ Ovakav način vraćanja kusura opisuje takozvani pohlepni algoritam.

1 GreedyChange(money)

2 begin

```
3 change \leftarrow empty collection of coins
4 while money > 0
5 coin \leftarrow largest denomination that does not exceed money
6 add coin to change<br>
7 money \leftarrow money -\text{c}money \leftarrow money - coin8 return change
9 end
```
Međutim, ako malo bolje razmislimo ovo rešenje zapravo nije najbolje. Kusur bismo mogli vratiti i sa manje novčića na sledeći način:  $42 = 20 + 20 + 2$ 

Zaključak: GreedyChange ne daje optimalno rešenje!

#### 5.4.2 Rekurzivni algoritam

<span id="page-103-0"></span>Pokušajmo sada da problem rešimo na drugačiji način koristeći rekurziju. Za zadate apoene 6, 5, 1, koji je najmanji broj novčića neophodnih za vraćanje kusura od 9 centi?

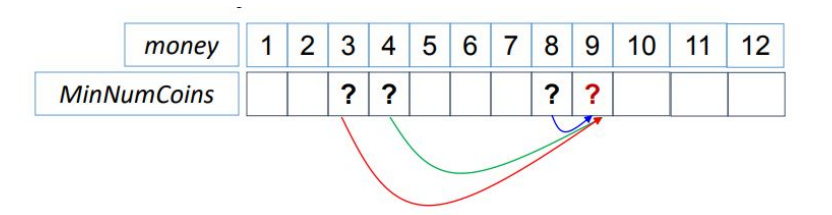

Slika 5.7: Vracanje kusura - rekurzija

Problem resavamo tako sto prvo od 9 oduzmemo 6 i dobijemo 3 kao ostatak kusura. Dakle, 9 se može vratiti od jednog novčića od 6 apoena i jos plus broj novčiča koji je potreban za preostali deo kusura od 3 centa.

U istoj iteraciji analogno raˇcunamo za preostale apoene.

Na slici [5.7](#page-103-0) crvenim znakom pitanja označeno je traženo rešenje koje dobijemo rešavanjem manjih problema za kusure 3, 4 i 8.

$$
\text{MinNumCoins}(9) = \min \begin{cases} \n\text{MinNumCoins}(9-6) + 1 = \text{MinNumCoins}(3) + 1 \\ \n\text{MinNumCoins}(9-5) + 1 = \text{MinNumCoins}(4) + 1 \\ \n\text{MinNumCoins}(9-1) + 1 = \text{MinNumCoins}(8) + 1 \n\end{cases}
$$

Na osnovu prethodnog, moguće je izvesti opštu formulu:

```
MinNumCoins(money) = min\sqrt{ }\intMinNumCoins(money - coin<sub>1</sub>) + 1. . .
                                     MinNumCoins(money - coin<sub>d</sub>) + 1
```
 $\overline{\mathcal{L}}$ Hajde sada da vidimo kako bismo to isprogramirali:

```
1 RecursiveChange(money, coins)
2 begin
3 if money = 0
4 return 0
```

```
5 MinNumCoins \leftarrow infinity
6 for i \leftarrow 1 to |{\rm coins}|7 if money \geq coin_i8 NumCoins ← RecursiveChange(money - coin_i, coins)
9 if numCoins + 1 < MinNumCoins
10 MinNumCoins ← numCoins + 1
11 return MinNumCoins
12 end
```
Reklo bi se da smo sada dobili odgovarajuci algoritam za naš problem, hajde to da proverimo. Postavlja se pitanje, koliko je brz RecursiveChange?

Pokušajmo na konkretnom primeru da dođemo do rešenja. Neka naš problem sada bude vraćanje kusura od 76 centi. Pomoću rekurzivnog stabla demonstrirajmo ponašanje našeg algoritma:

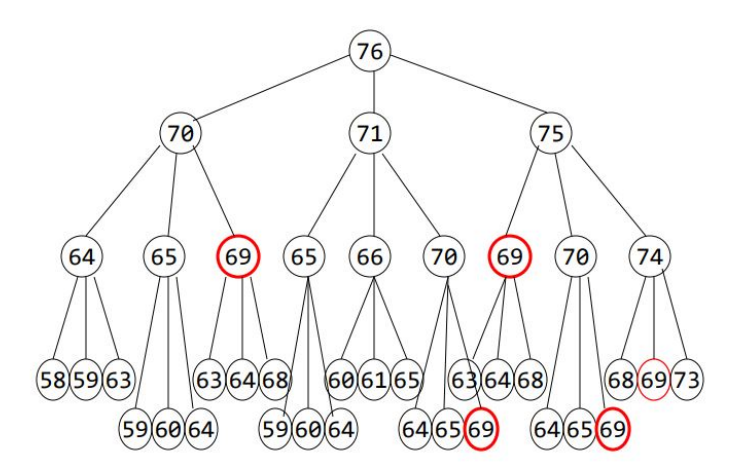

Slika 5.8: Vracanje kusura - ponašanje rekurzivnog algoritma

Ono što se odmah može primetiti jeste višestruko pozivanje algoritma za vrednost od 69 centi, čak 6 puta!

Daljim procenama možemo doći do zaključka da se optimalna kombinacija novčića za 30 centi izračunava milijardama puta!

Sada je očigledno da nam rekurzija ne rešava problem na najbolji mogući način.

#### 5.4.3 Vraćanje kusura dinamičkim programiranjem

Cilj nam je da izbegnemo višestruka izračunavanja vraćanja kusura za istu vrednost, tako da bi ideja bila da imamo objekat koji će pamtiti sva računanja i iz koga ćemo čitati već izračunate vrednosti.

Dakle, umesto vremenski zahtevnih poziva

 $RecursivelyChange(money - coin_i, coins)$ 

jednostavno bismo potražili vrednosti iz unapred izračunate tabele

 $MinNumCoins(money - coin_i)$ .

```
1 DPChange(money, coins)
\begin{array}{cc} 2 & \text{begin} \ 2 & \text{matrix} \end{array}MinNumCoins(0) \leftarrow 04 \quad \text{for } m \leftarrow 1 \text{ to money}5 MinNumCoins(m) \leftarrow infinity
6 for i \leftarrow 1 to |{\rm coins}|7 if m \geq coin_i8 if MinNumCoins(m - coin_i) + 1 < MinNumCoins(m)
9 MinNumCoins(m) ← MinNumCoins(m - coin_i) + 1
10 return MinNumCoins(money)
11 end
```
## 5.5 Dinamičko programiranje i putokazi za povratak

Posmatramo jednostavniji, Menhetn graf: Pretpostavimo da do čvora sink možemo doći samo na dva načina: kretanjem južno $\downarrow$ ili kretanjem istočno $\rightarrow$ 

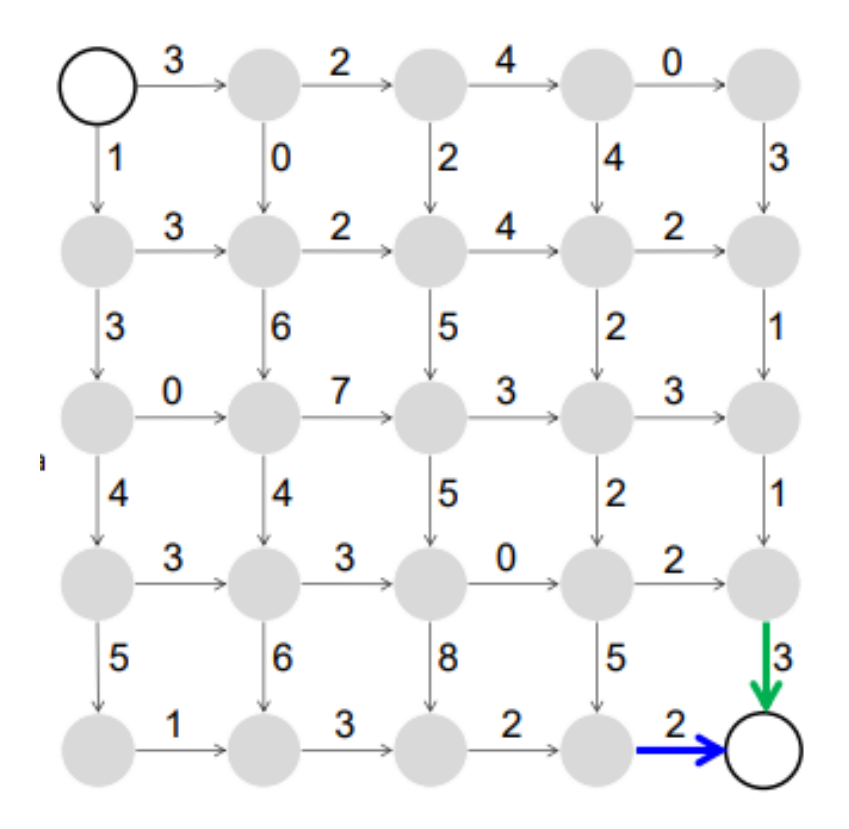

Slika 5.9: Južno ili istočno?

Prvo probamo da rešimo problem rekurzivno:

```
1 SouthOrEast(n, m)
```
2 if  $n=0$  and  $m=0$ 

```
3 return 0
```
 $4 \text{ x} \leftarrow \text{-infinity}, \text{ y} \leftarrow \text{-infinity}$ 

```
5 if n > 0
6 x \leftarrow SouthOrEast(n-1,m)+weight of edge "\downarrow" into (n, m)
7 if m > 0
```
- 8 y ← SouthOrEast(n,m-1)+ weight of edge " $\rightarrow$ " into (n,m)
- 9 return max{x, y}

Ovaj algoritam se poziva za svaki čvor u grafu veličine  $m \times n$ , a pri tom se dešava da za jedan isti čvor računamo više puta. Zbog toga je ovaj pristup previše spor, pa prelazimo na dinamičko programiranje. Krenućemo od početnog čvora. Zatim, u čvor  $(i, j)$  upisujemo dužinu maksimalne putanje od  $(0,0)$  do  $(i,j)$ . Prvo izračunamo za čvorove na obodu grafa a zatim, kolonu po kolonu, za preostale čvorove.

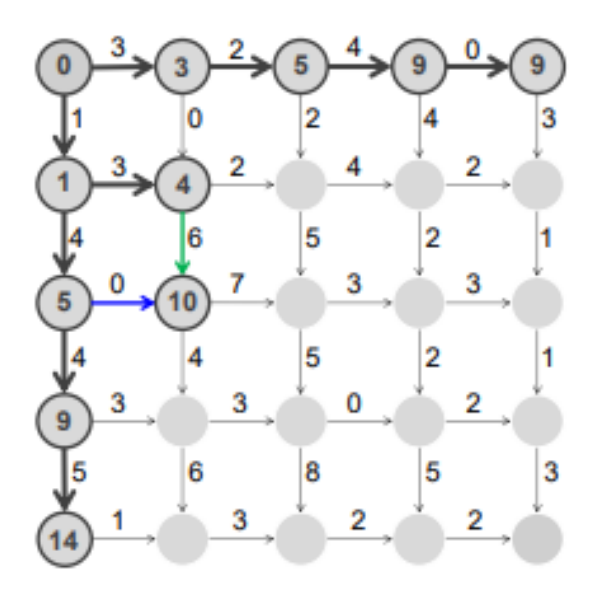

Slika 5.10: Južno ili istočno?

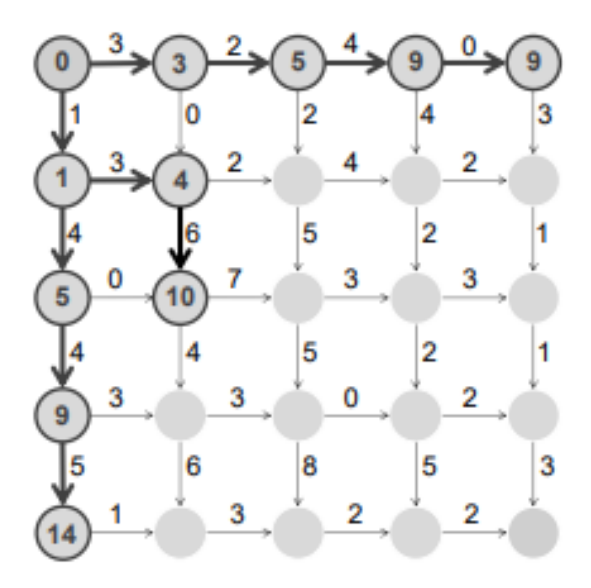

Slika 5.11: Južno ili istočno?

<span id="page-107-0"></span>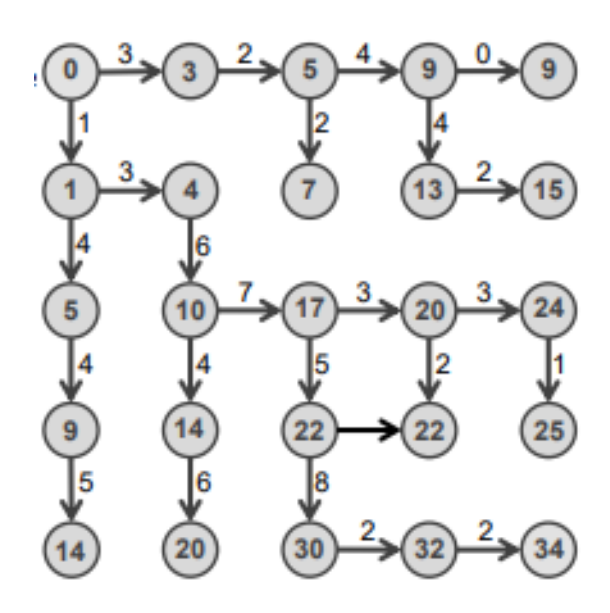

Slika 5.12: Južno ili istočno?

Na slici [5.12](#page-107-0) prikazane su podebljane grane koje predstavljaju putokaze za povratak od čvora sink do čvora source.

#### 5.5.1 Rekurentna relacija dinamiˇckog programiranja kod Menhetn grafa

```
s_{i,j}: the length of a longest path from (0,0) to (i,j)s_{i,j} = \max \left\{ \begin{array}{c} s_{i-1,j} + weight of edge " \downarrow" into (i,j) \ 0 \end{array} \right.s_{i,j-1}+weightofedge" \rightarrow"into(i,j)1 ManhattanTourist(n, m, Down, Right)
 2 s_{0,0} \leftarrow 03 for i \leftarrow 1 to n
 4 s_{i,0} \leftarrow s_{i-1,0} + down_{i,0}5 for j \leftarrow 1 to m
 6 s_{0,j} \leftarrow s_{0,j-1} + right_{0,j}7 for i \leftarrow 1 to n
 8 for j \leftarrow 1 to m
 9 s_{i,j} \leftarrow \max \{ s_{i-1,j} + down_{i,j}, s_{i,j-1} + right_{i,j} \}10 return s_{n,m}
```
## 5.6 Od Menhetna do grafa poravnanja

## 5.6.1 Rekurentna relacija dinamičkog programiranja kod grafa poravnanja

Najduži put (slika  $5.13$ ) od  $(0,0)$  do  $(i,j)$  se računa:  $s_{i,j} = \max$  $\sqrt{ }$  $\int$  $\overline{\mathcal{L}}$  $s_{i-1,j}$  + weight of edge "  $\downarrow$  " into  $(i,j)$  $s_{i,j-1}$  + weight of edge "  $\rightarrow$  " into  $(i,j)$  $s_{i-1,j-1}$  + weight of edge "  $\searrow$ " into  $(i, j)$ Što dalje daje:
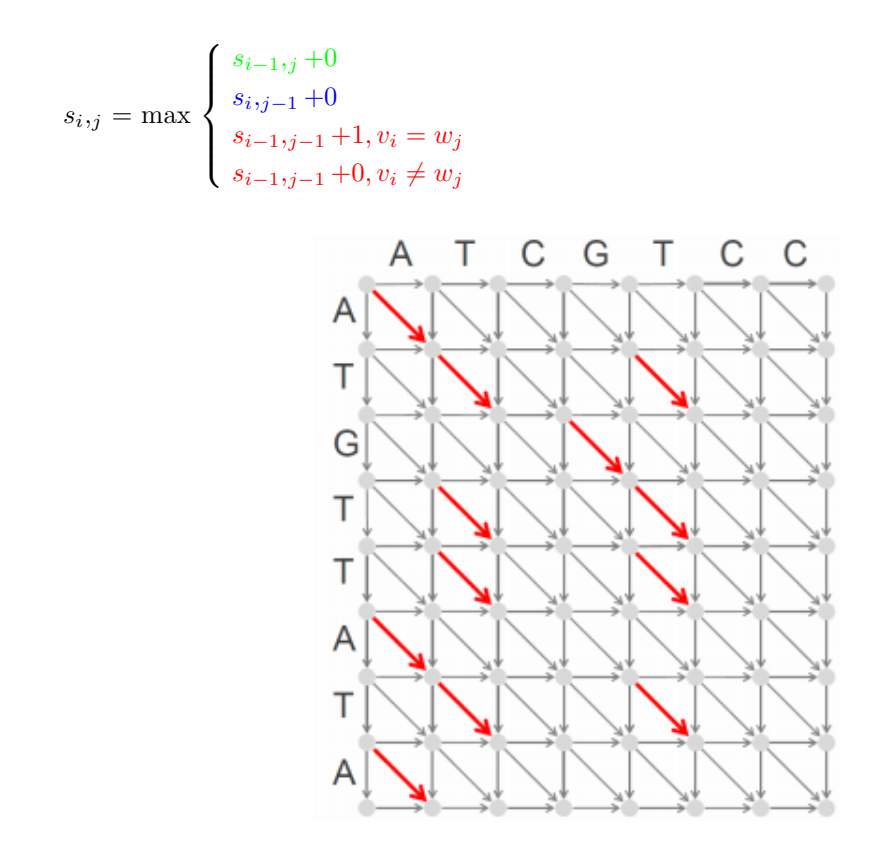

Slika 5.13: Crvene grane težina 1, ostale grane težina 0,  $v_i$  i  $w_j$  oznake vrste i kolone

<span id="page-108-0"></span>U slici [5.14](#page-108-0) se vide boldovane grane koje su nastale primenom pravila rekurentne relacije. One predstavljaju putokaze za povratak (backtrack) kod grafa za najdužu zajedničku podsekvencu.

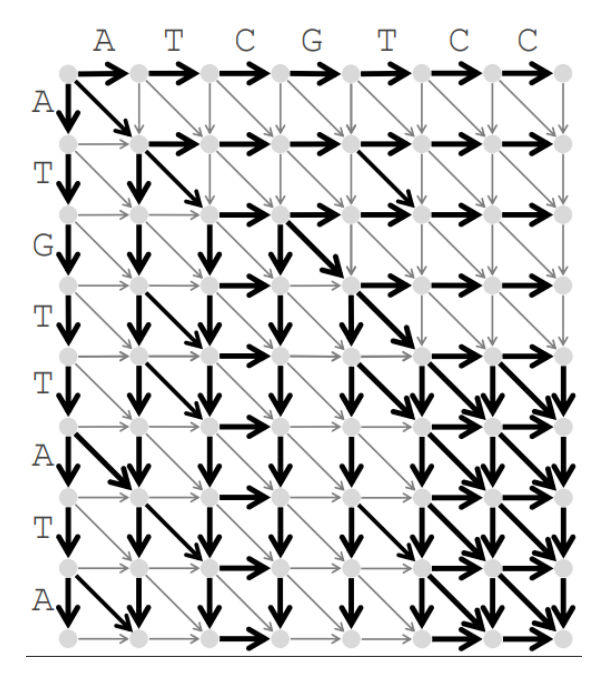

Slika 5.14: Putokazi za povratak (backtrack)

#### 5.6.2 Raˇcunanje putokaza za povratak

 $s_{i,j} \leftarrow \max$  $\sqrt{ }$  $\int$  $\overline{\mathcal{L}}$  $s_{i-1,j} + 0$  $s_{i,j-1}$ +0  $s_{i-1,j-1}$  +1,  $v_i = w_j$  $s_{i-1,j-1}$  +0,  $v_i \neq w_j$  $backtrack_{i,j} \leftarrow \max$  $\sqrt{ }$  $\int$  $\overline{\mathcal{L}}$  $"\rightarrow",s_{i,j}=s_{i,j-1}$  $"\downarrow", s_{i},j = s_{i-1},j$  $"\searrow", otherwise$ 

Podsetimo se sada kako bismo rekontruisali putanju preko putokaza kod Menhetn grafa? Krenuli bismo od krajnjeg čvora (sink) i pratili putokaze u obrnutom smeru do početnog čvora (source) [5.15.](#page-109-0)

<span id="page-109-0"></span>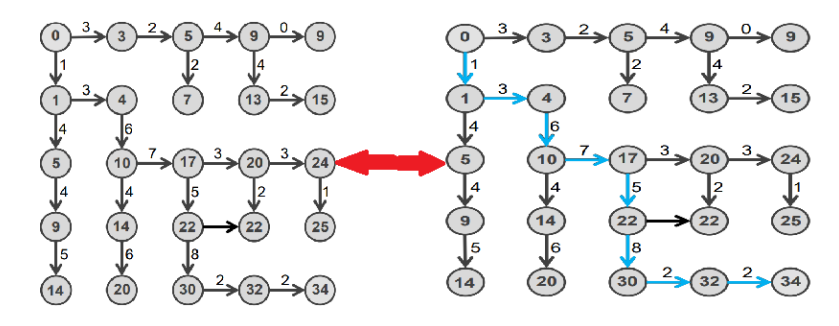

<span id="page-109-1"></span>Slika 5.15: Rekonstrukcija putanje preko putokaza kod Menhetn grafa

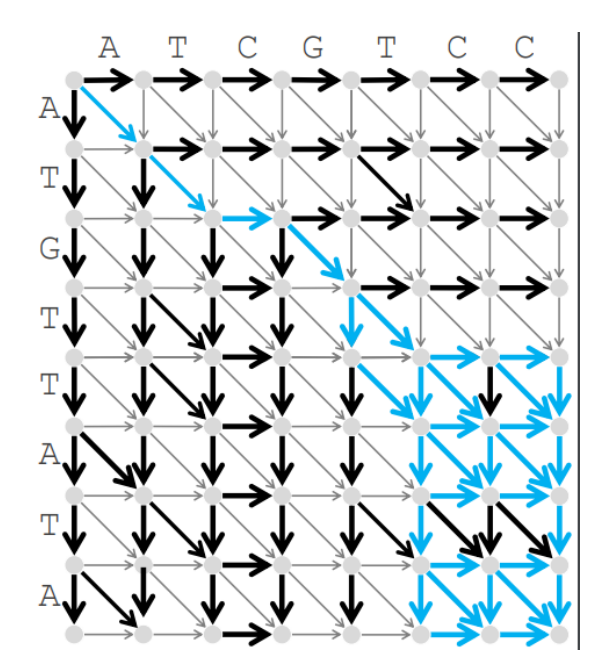

Slika 5.16: Backtracking

Sada na slici [5.16](#page-109-1) možemo videti povratak (backtracking) kod grafa za najdužu zajedničku podsekvencu.

#### 5.6.3 Određivanje najduže zajedničke podsekvence (LCS – longest common subsequence) korišćenjem putokaza za povratak

```
1 OutputLCS (backtrack, v, i, j)
2 if i = 0 or j = 03 return
 4 if backtrack_{i,j} = "\rightarrow"5 OutputLCS (backtrack, v, i, j-1)
 6 else if backtrack_{i,j} = "\downarrow"
7 OutputLCS (backtrack, v, i-1, j)
8 else
9 OutputLCS (backtrack, v, i-1, j-1)
10 output v_i
```
Do sada smo pretpostavljali da graf u kom tražimo najdužu putanju ima samo tri vrste grana. Da li se OutputLCS može generalizovati tako da važi i za grafove koji nemaju tako specifičnu topologiju?

Kako se rekurentna relacija dinamičkog programiranja menja za ovakav graf? [5.17](#page-110-0)

<span id="page-110-0"></span>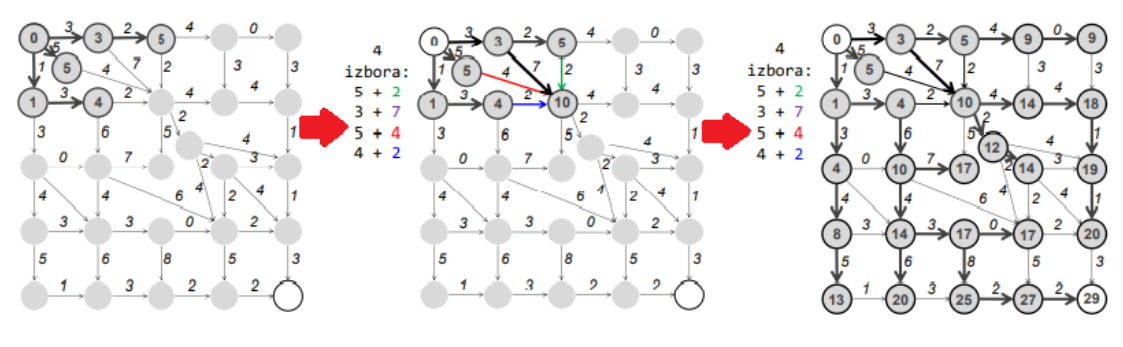

Slika 5.17

 $s_a = max_{all\ predecessors\ b\ of\ node\ a} \{s_b + weight\ of\ edge\ from\ b\ to\ a\}$ 

Raˇcunanje skora za SVE prethodnike [5.18.](#page-111-0)

- Kod ovakve rekurentne relacije, važno je da pri računanju  $s_a$  imamo izračunate  $s_b$  za sve ˇcvorove prethodnike b (ˇcvorovi za koje postoji grana do ˇcvora a) Da li je to mogu´ce u bilo kom usmerenom težinskom grafu? Odgovor je nije. Da bismo kod svakog čvora mogli da mogli da izračunamo skor za sve njegove prethodnike, usmereni težinski graf mora biti acikličan. DAG (Directed Acyclic Graph)
- Ako je dat usmereni aciklični graf, da li njegove čvorove možemo poređati u niz tako da njihov redosled u nizu osigurava uslov da pri računanju  $s_a$  imamo izračunate  $s_b$  za sve čvorove prethodnike b (čvorovi za koje postoji grana do čvora a)? Odgovor je da, moguće je poređati sve čvorove grafa u niz i taj niz topološki sortirati

#### 5.6.4 Topološko sortiranje

- Topološko sortiranje : Sortiranje čvorova DAG-a u nizu tako da sve grane u takvom nizu idu s leva na desno.
- **Teorema**: Svaki DAG se može topološki sortirati.
- Topološko sortiranje svakog DAG-a se obavlja za  $O(\text{\#edges})$  koraka.

<span id="page-111-0"></span>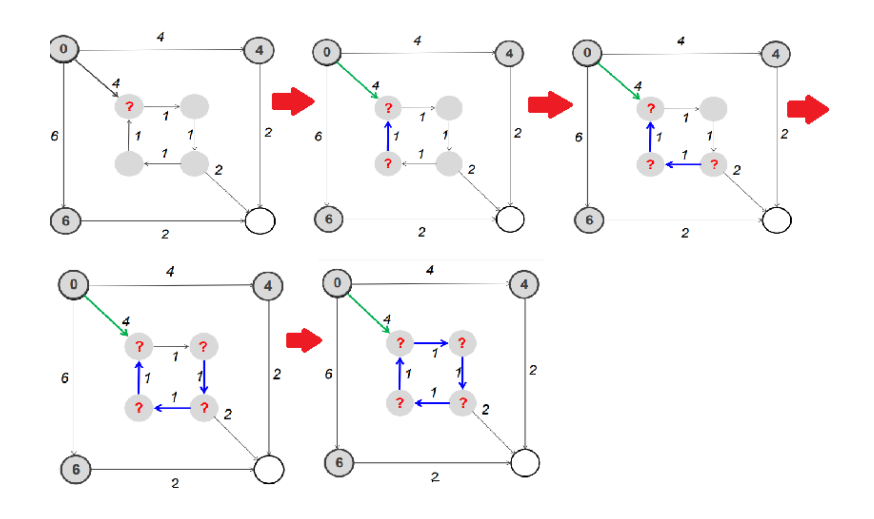

Slika 5.18: Začarani krug

```
Algoritam za nalaženje najduže putanje u DAG-u¿ :
```

```
1 LongestPath(Graph, source, sink)<br>2 for each node a in Graph
   for each node a in Graph
3 s_a \leftarrow -\infty4 \quad s_{source} \ \leftarrow \quad \texttt{0}5 topologically order Graph
6 for each node a (from source to sink in topological order)
7 s_a \leftarrow max_{all \ predecessors \ b \ of \ node \ a} {s_b + weight of edge from b to a}
8 return s_{sink}
```
- Pošto svaka grana učestvuje tačno jednom, složenost je  $O(\#\text{edges})$
- LongestPath vraća dužinu najdužeg zajedničkog podniza ali ne rekonstruiše putanju

# 5.7 Od globalnog do lokalnog poravnanja

 $\,$ Uvedimo $\,$ sledeće:

- Skor poravnanja do sada  $#matches$
- Skor sa mismatch i indel kaznama  $\#matches \mu * \# mismatches \sigma * \#indels$

Primer na slici [5.19.](#page-112-0)

<span id="page-112-0"></span>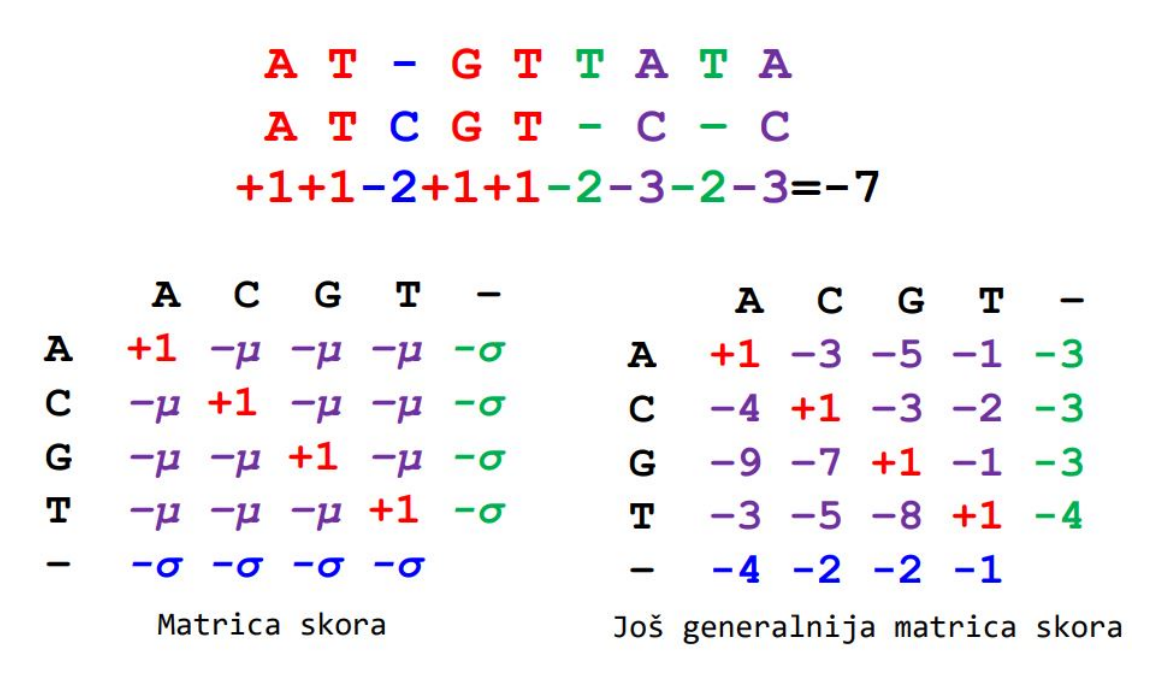

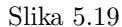

Navedimo rekurentnu relaciju dinamičkog programiranja kod grafa poravnanja. Počinjemo od:

 $s_{i,j} = \max$  $\sqrt{ }$  $\int$  $\overline{\mathcal{L}}$  $s_{i-1,j}$  + weight of edge "  $\downarrow$  " into  $(i,j)$  $s_{i,j-1}$  + weight of edge "  $\rightarrow$  " into  $(i,j)$  $s_{i-1,j-1}$  + weight of edge "  $\searrow$ " into  $(i, j)$ Odnosno,

$$
s_{i,j} = \max \begin{cases} s_{i-1,j} - \sigma \\ s_{i,j-1} - \sigma \\ s_{i-1,j-1} + 1, v_i = w_j \\ s_{i-1,j-1} - \mu, v_i \neq w_j \end{cases}
$$

A uz pomoc funkcije score() može se zapisati i kao:

#### 5.7.1 Globalno poravnanje

Problem 6 (Problem globalnog poravnanja). Naći poravnanje sa najvišim skorom između dve niske za datu matricu skora. Ulaz: Niske v i w, kao i matrica skora score Izlaz: Poravnanje niski v i w čiji je skor poravnanja (prema matrici skora) maksimalan od  $s$ vih mogućih poravnanja v i w.

Šta bi bili homeobox geni?

• Dva gena u različitim vrstama mogu biti slična u kratkim, konzervativnim regionima, a različita u ostalim delovima.

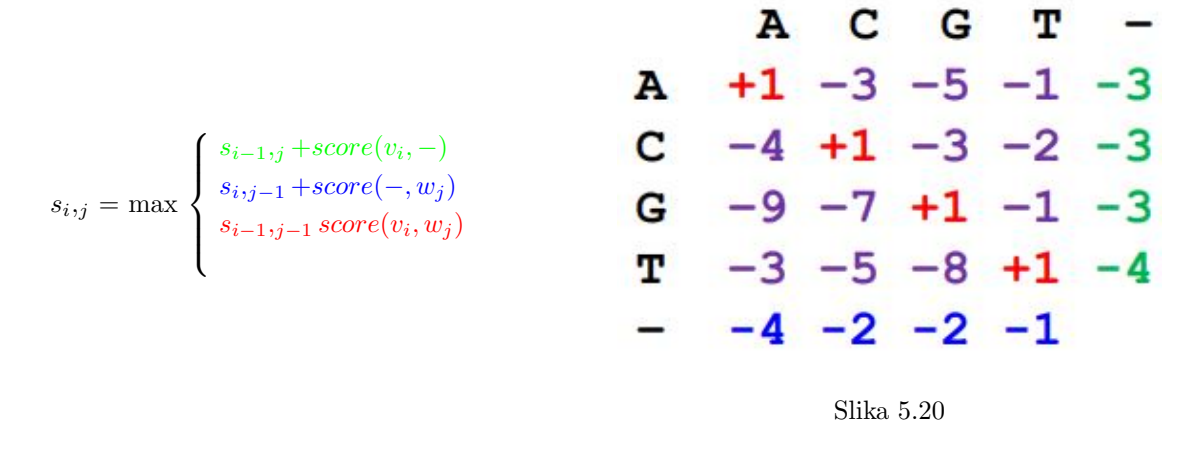

- Homeobox geni sadrže kratak region homeodomen koji je čvrsto konzerviran među različitim vrstama.
- Globalno poravnanje može da propusti nalaženje homeodomena jer pokušava da poravna sekvence u celosti.

Uporedimo sledeća dva poravnanja:

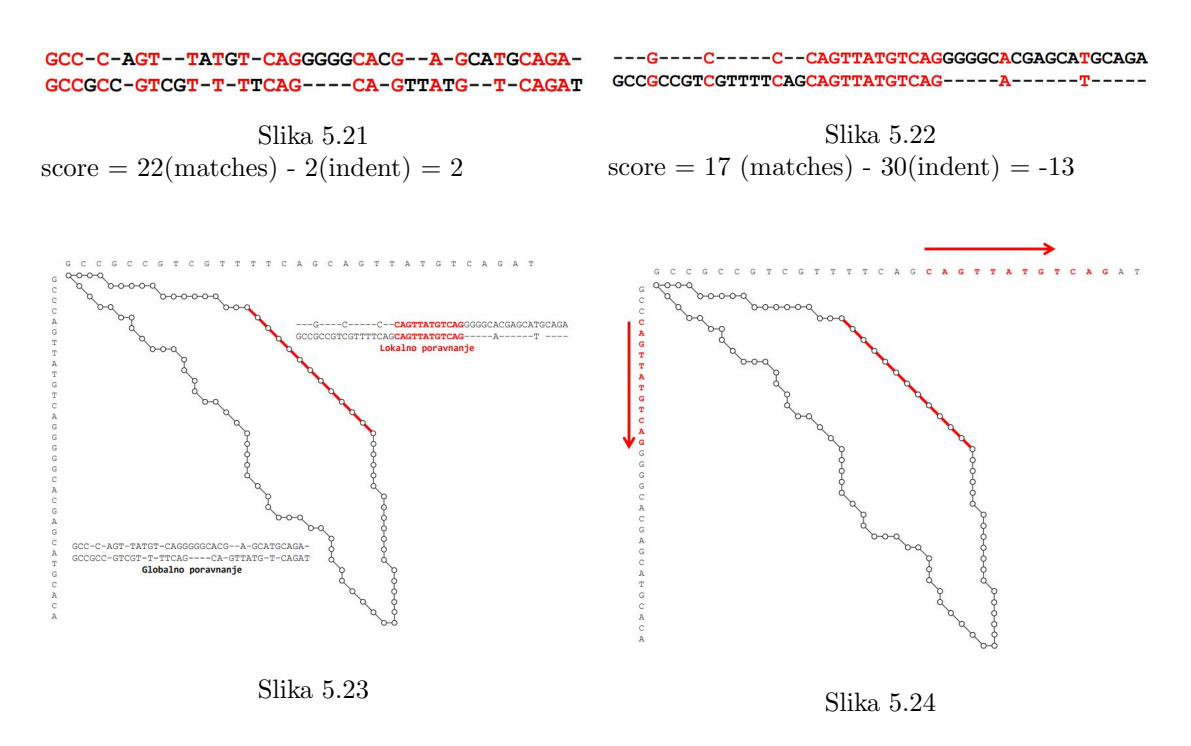

Ako se zapitamo koje od njih je bolje, iz priloženog zaključujemo da je to lokalno poravnanje.

#### 5.7.2 Lokalno poravnanje

Lokalno poravnanje raˇcunamo kao globalno poravnanje u pravougaoniku, pogledajmo sliku [5.26.](#page-114-0)

<span id="page-114-0"></span>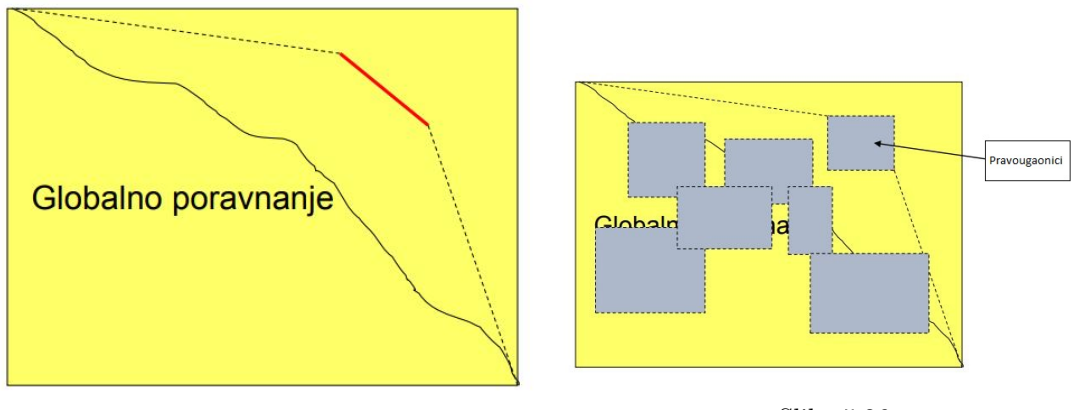

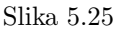

Slika 5.26

Da bismo dobili lokalno poravnanje potrebno je da izračunamo globalno poravnanje u okviru svakog pravougaonika.

Algoritam globalnog poravnanja ponovićemo između svaka dva čvora, ne samo između početnog (source) i krajnjeg (sink).

Stoga, broj ponavljanja algoritma će biti  $\#nodes^2$  puta.

Problem 7 (Problem lokalnog poravnanja). Naći lokalno poravnanje najvećeg skora između dve niske.

Ulaz: Niske v i w, kao i matrica skora score

Izlaz: Podniske niski v i w čije je globalno poravnanje (prema matrici skora) maksimalno medu svim globalnim poravnanjima svih podniski niski v i w.

Zamislimo da postoji taksi koji bi nas besplatno vozio do tačke početka lokalnog poravnanja, i od taˇcke zavrˇsetka lokalnog poravnanja pa do kraja. Na taj naˇcin ne bismo skupili negativne poene, već samo pozitivne. Ovakva vožnja nam daje samo skor lokalnog poravnanja kao što smo i želeli. [5.27](#page-115-0)

<span id="page-115-0"></span>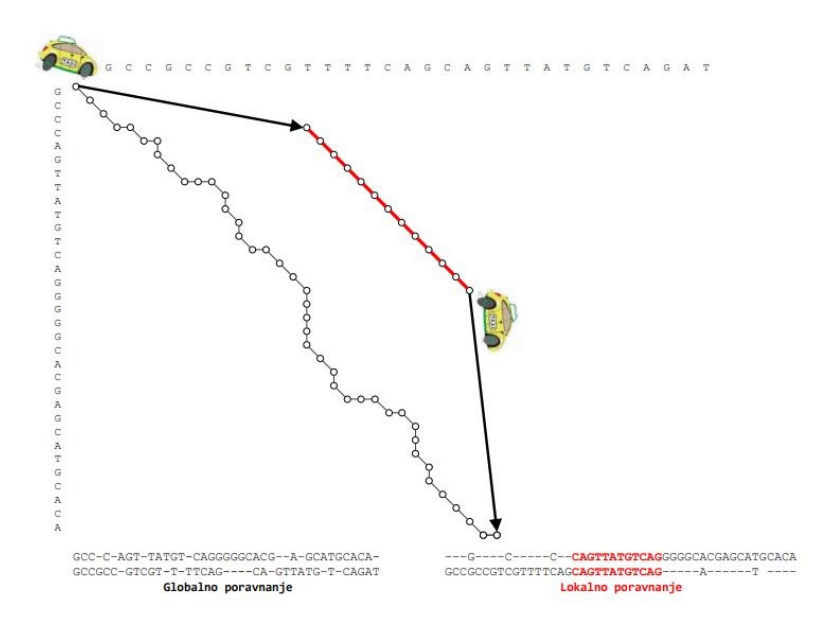

Slika 5.27: Besplatne taksi vožnje

Konstruišimo Menhetn graf za problem lokalnog poravnanja:

Kako bi izgledao Menhetn graf za nas problem? Dodamo grane težine 0 od  $(0,0)$  do svakog čvora, i od svakog čvora do  $(n,m)$ . Ukupan broj dodatih grana je  $O(|v| + |w|)$ , pa algoritam ostaje brz.

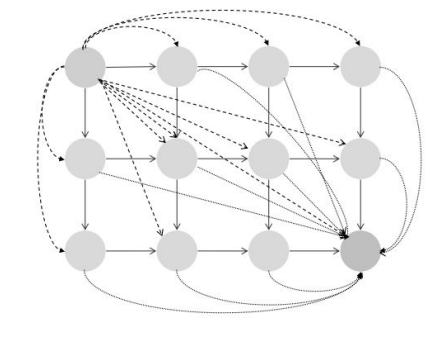

Slika 5.28: Menhetn graf za lokalno poravnanje

Problem rešavamo dinamičkim programiranjem:

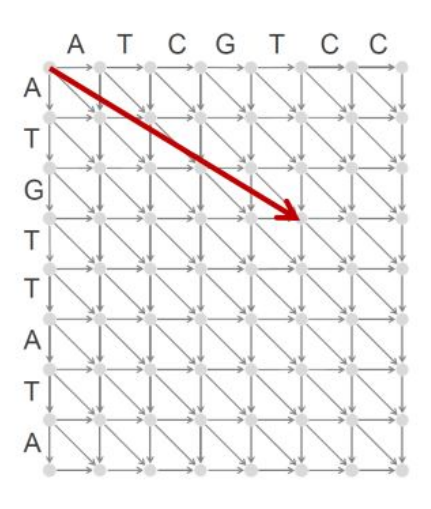

 $s_{i,j} = \max$  $\sqrt{ }$  $\int$  $\mathcal{L}$  $s_{i-1,j}$  + weight of edge "  $\downarrow$  " into  $(i,j)$  $s_{i,j-1}$  + weight of edge "  $\rightarrow$  " into  $(i,j)$  $s_{i-1,j-1}$  + weight of edge "  $\searrow$ " into  $(i,j)$ 

Slika 5.29: weight of  $(0,0)$  into  $(i,j)$  =  $\Omega$ 

### 5.8 Kaˇznjavanje insercija i delecija u poravnanju sekvenci

#### 5.8.1 Kažnjavanje praznina

- U globalnom poravnanju je fiksna kazna  $\sigma$  bila dodeljena svakom indelu
- Međutim, ova fiksna kazna može biti preoštra kod lokalnog poravnanja kada možemo imati 100 uzastopnih indela.
- <span id="page-116-0"></span>• Niz od k uzastopnih indela često predstavlja jedan isti evolucioni događaj, ne k različitih, slika [5.30](#page-116-0)

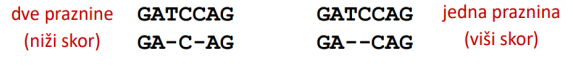

Slika 5.30

#### 5.8.2 Adekvatnije kazne za praznine

**Afina kazna za praznine** za prazninu dužine k:  $\sigma + \epsilon * (k-1)$ 

- $\bullet$   $\sigma$  kazna za otvaranje praznine
- $\bullet$   $\epsilon$  kazna za proširenje praznine
- $\bullet \ \sigma > \epsilon$ , jer otvaranje praznine treba kazniti više nego njeno proširenje

U slici [5.31](#page-117-0) prikayano je modelovanje afinih kazni za praznine pomoću dugih grana.

#### 5.8.3 Izgradnja Menhetn grafa sa afinim kaznama za praznine

- Vremenska složenost je direktno proporcionalna broju grana, zbog čega želimo da smanjimo broj grana u grafu (trenutno je  $O(n^3)$  [5.32\)](#page-117-1)
- Jedan način za smanjivanje broja grana je povećanje broja čvorova u grafu

<span id="page-117-0"></span>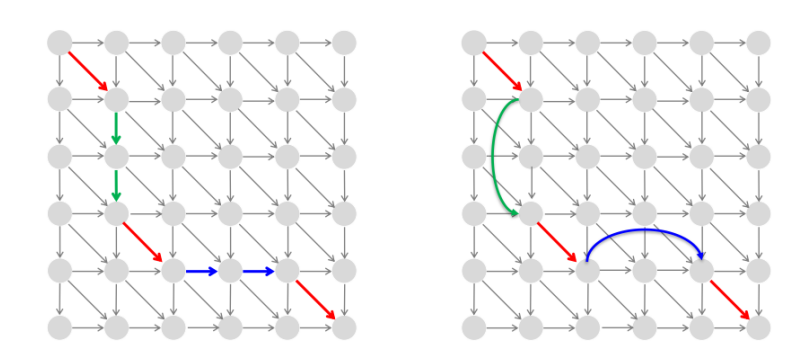

<span id="page-117-1"></span>Slika 5.31: Modelovanje afinih kazni za praznine pomoću dugih grana

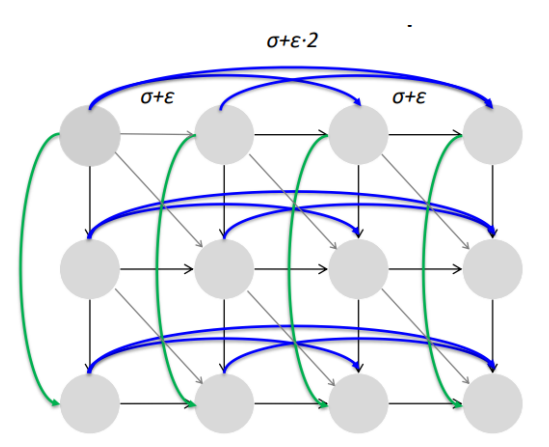

Slika 5.32: Dodali smo  $O(n^3)$  grana

<span id="page-117-2"></span>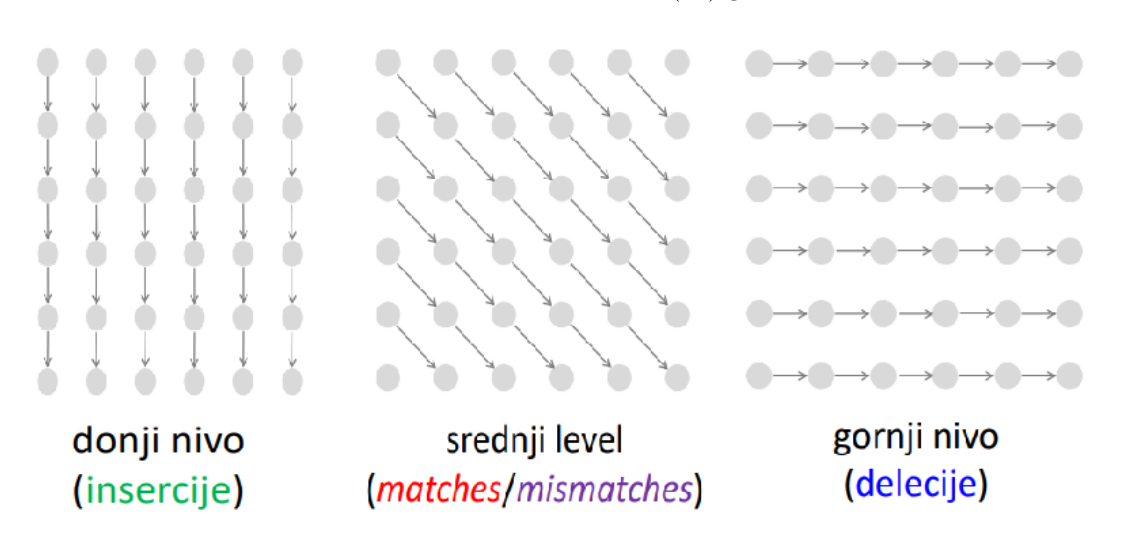

Slika 5.33: Podela Menhetna grafa na 3 nivoa

• Zato delimo Menhetn graf na tri nivoa [5.33](#page-117-2)

<span id="page-118-0"></span>Ako imamo putanju poput one na slici [5.34,](#page-118-0) kako da je predstavimo pomoću Menhetn grafa na 3 nivoa? Rešenje je prikazano na slici [5.35](#page-118-1)

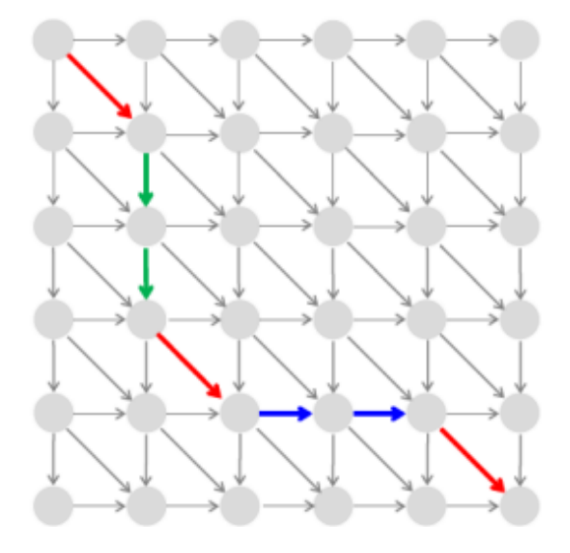

Slika 5.34: Kako predstaviti pomoću Menhetn grafa na 3 nivoa?

<span id="page-118-1"></span>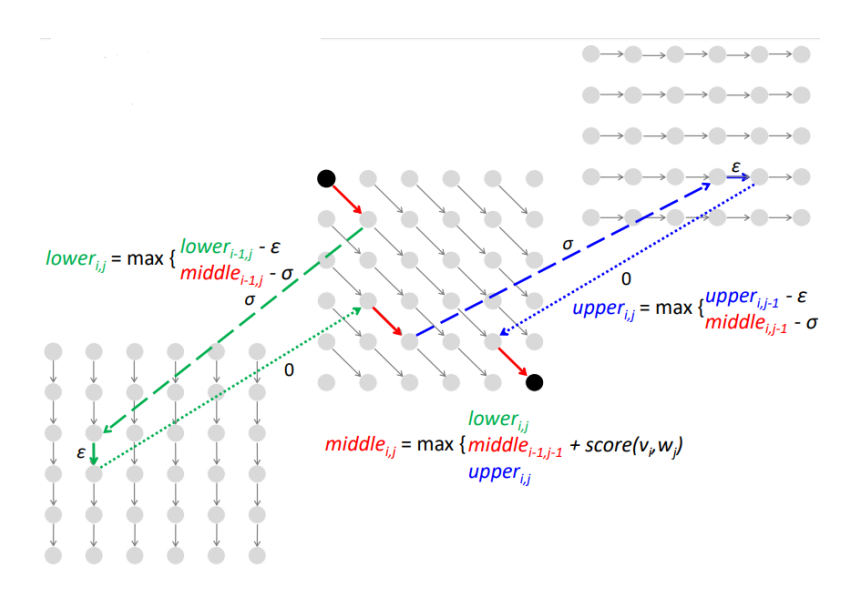

Slika 5.35: Simulacija Menhetn grafa na 3 nivoa

# 5.9 Prostorno efikasno poravnanje sekvenci

Zapitajmo se sledeće:

Da li možemo poravnati NPR sintetaze iz dve različite bakterije?

Uzmimo u obzir sledeće činjenice:

- NPR sintetaze su obično veoma dugi proteini, približno 20 000 aminokiselina
- Vremenska složenost poravnanja je probližno jednaka broju ivica (#edges), odnosno kvadratna
- Prostorna složenost poravnanja je probližno jednaka broju čvorova (#nodes), odnosno kvadratna

#### • Memorija je ˇcesto usko grlo pri poredenju dugih sekvenci

Iz prethodnog zaključujemo da nam prostorna složensot pravi problem i da bi za prosečan racunar ovo bilo nemoguće da izračuna. Stoga, potreban nam je drugi pristup koji će nam rešiti problem. Potreban nam je algoritam koji zahteva linearnu prostornu složenost i udvostručenu vremensku složenost. U te svrhe najčešće se koristi algoritam koji radi po principu podeli-pavladaj.

Uvedimo nove pojmove:

- Srednja kolona poravnanja (middle) =  $\text{\#columns}/2$ , slika [5.36](#page-119-0)
- <span id="page-119-0"></span> $\bullet$  Srednji čvor poravnanja - čvor u preseku putanje optimalnog poravnanja i srednje kolone, slika [5.37](#page-120-0)

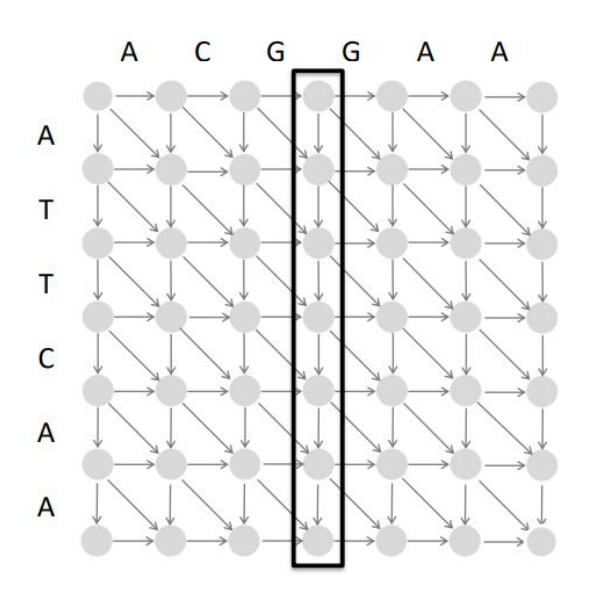

Slika 5.36: Srednja kolona poravnanja

Koristeći navedene pojmove, demonstrirajmo algoritam **Podeli-pa-vladaj** za poravnanje sekvenci, slika [5.38:](#page-120-1)

```
1 AlignmentPath(source, sink)
```
- 2 find middleNode
- 3 AlignmentPath(source, middleNode)
- 4 AlignmentPath(middle, sink)

<span id="page-120-0"></span>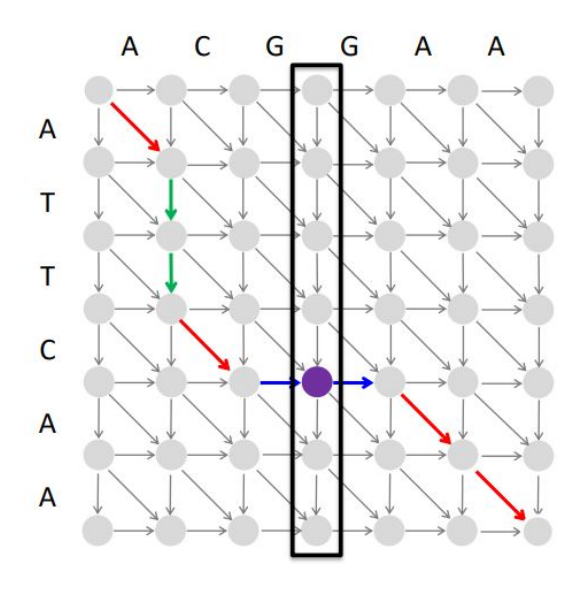

Slika 5.37: Srednji čvor poravnanja

<span id="page-120-1"></span>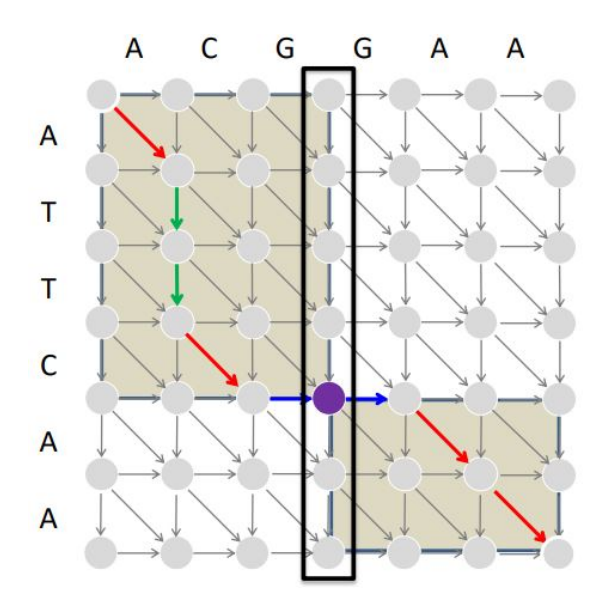

Slika 5.38: Srednja kolona poravnanja

#### 5.9.1 Prostorna složenost

Za nalaženje najduže putanje u grafu poravnanja traži se čuvanje svih putokaza za -  $O(nm)$ prostora.

Međutim, za nalaženje dužine najduže putanje u grafu poravnanja ne traži se čuvanje svih putokaza -  $O(n)$  prostora, slika [5.39](#page-121-0)

Dobijamo da je prostor potreban za algoritam  $2 * n ∼ O(n)$ , odnosno, linearan.

<span id="page-121-0"></span>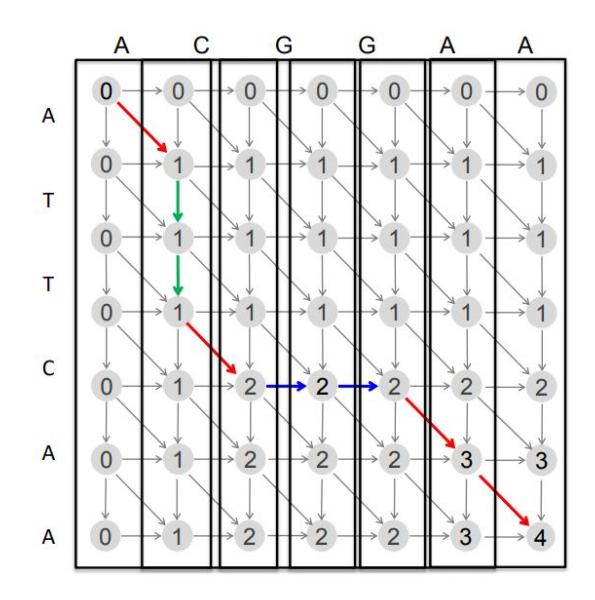

Slika 5.39: Recikliranje prostora za kolone u grafu poravnanja

#### 5.9.2 Vremenska složenost

Neka je *i-putanja najduža putanja od svih putanja koja posećuje i-ti čvor u srednjoj koloni* i neka je  $length(i)$  dužina i-putanje.

Na slici [5.41](#page-122-0) vidimo da je  $length(0) = 2$  i  $length(4) = 4$ .

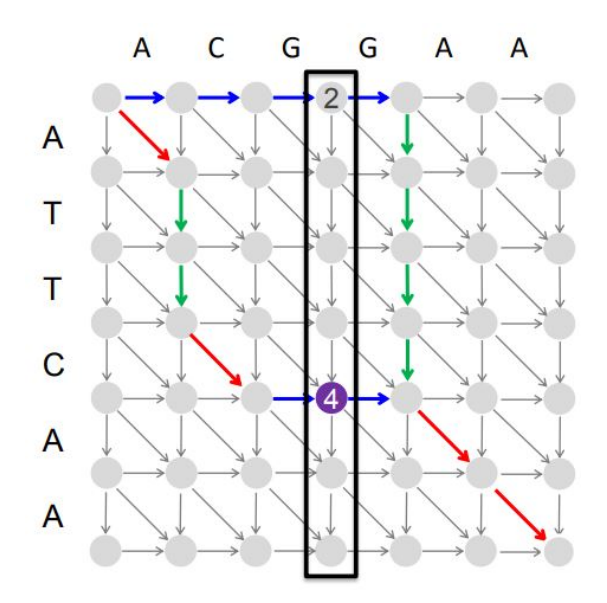

Slika 5.40: Računanje length(i)

 $length(i)$ možemo računati na sledeći način:

$$
length(i) = fromSource(i) + toSink(i)
$$

Na slici [5.42](#page-122-1) vidimo koliko je potrebno vremena za nalaženje srednjeg čvora - čak  $O(nm)$ 

<span id="page-122-0"></span>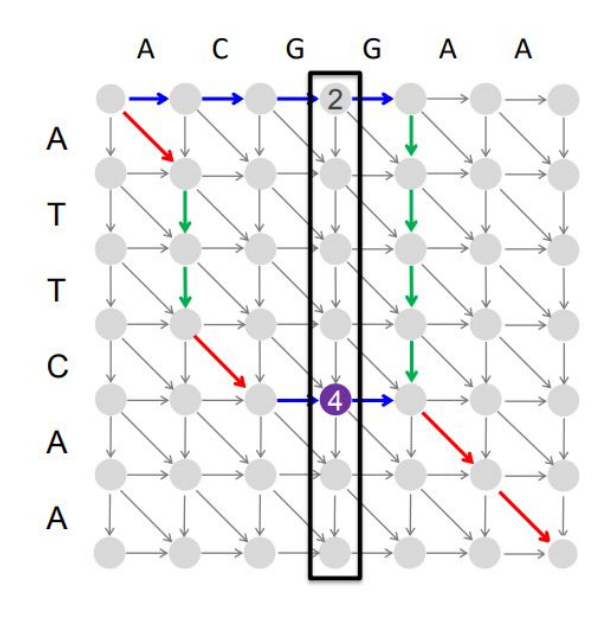

Slika 5.41: Računanje length(i)

<span id="page-122-1"></span>vremena za nalaženje samo jednog čvora!

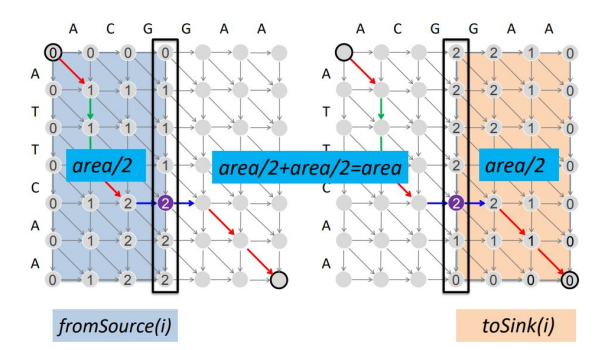

Slika 5.42: Računanje vremena za nalaženje srednjeg čvora

Svaki problem se može rešiti u vremenu proporcionalnom broju grana tj. površini koju zauzima.

Vreme potrebno za rešavanje naredna dva potproblema:  $area/4 + area/4 = area/2$ , znači  $O(nm + nm/2)$  vremena za nalaženje 3 čvora.

Dakle, vreme potrebno za nalaženje svih čvorova je:  $area + area/2 + area/4 + area/8 + \cdots$ 2 ∗ area! Slika [5.43](#page-123-0) vizuelno prikazuje vreme potrebno za nalaženje 7 tačaka.

Pokazali smo da je vremenska složenost  $2 * n * m \sim O(n * m)$ .

# 5.10 Višestruko poravnanje sekvenci

#### 5.10.1 Od dvostrukog do višestrukog poravnanja

• Do sada su u poravnanju učestvovale samo dve sekvence.

<span id="page-123-0"></span>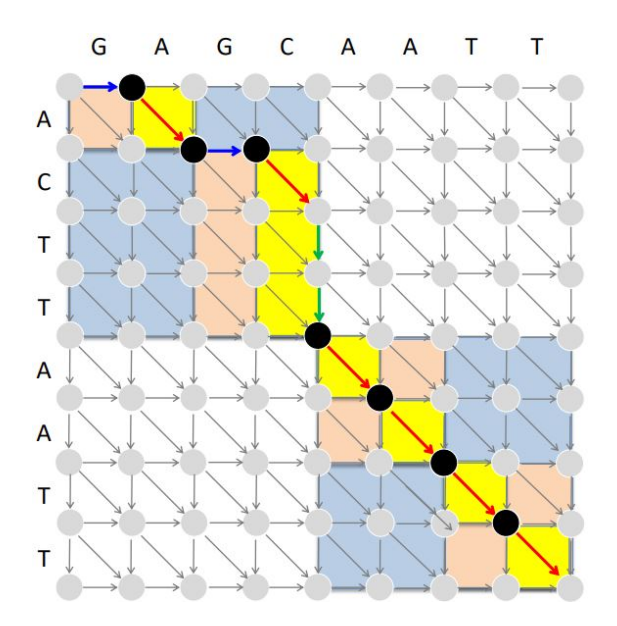

Slika 5.43: Računanje vremena za nalaženje 7 tačaka

- Slaba sliˇcnost izmedu dve sekvence postaje znaˇcajna ako je prisutna i u drugim sekvencama
- Višestruka poravnanja mogu otkriti suptilne sličnosti koje dvostruka poravnanja ignorišu

#### 5.10.2 Poravnanje tri A-domena

Na slici [5.44](#page-123-1) je prikazano poravnanje tri A-domena

<span id="page-123-1"></span>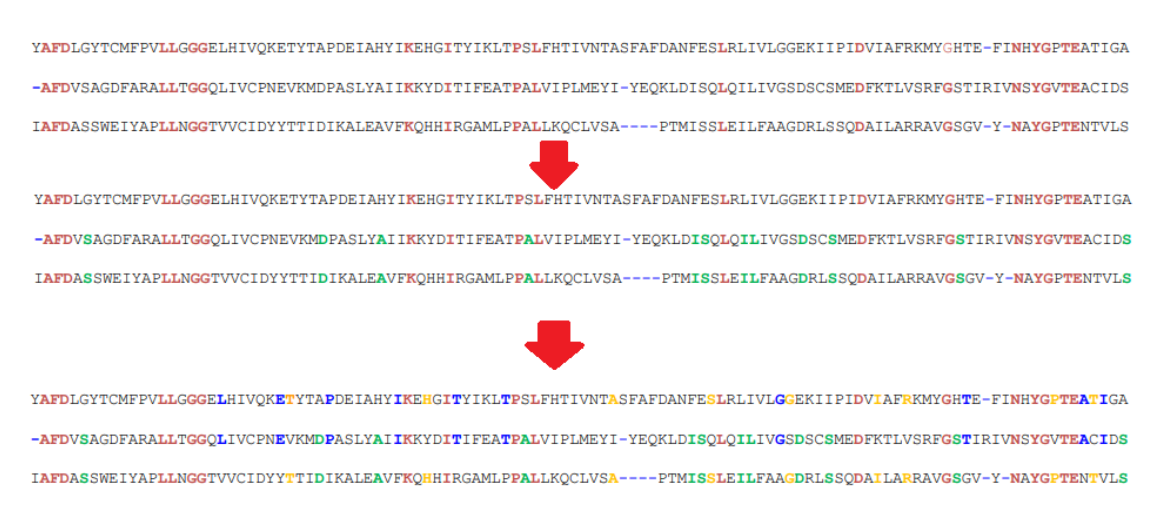

Slika 5.44: Poravnavanja 3 A-domena

#### 5.10.3 Generalizacija dvostrukog na višestroko poravnanje

• Poravnanje 2 sekvence je matrica od 2 reda

<span id="page-124-0"></span>• Poravnanje 3 sekvence je matrica od 3 reda (slika [5.45\)](#page-124-0)

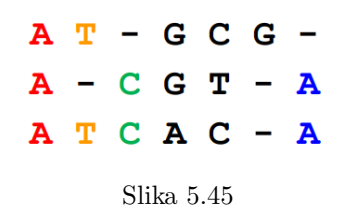

• Funkcija skora treba da dodeljuje visok skor poravnanjima sa konzerviranim kolonama

#### 5.10.4 Poravnanja = 3-D putanje

<span id="page-124-1"></span>Poravnanje sekvenci ATGC, AATC i ATGC [5.46](#page-124-1)

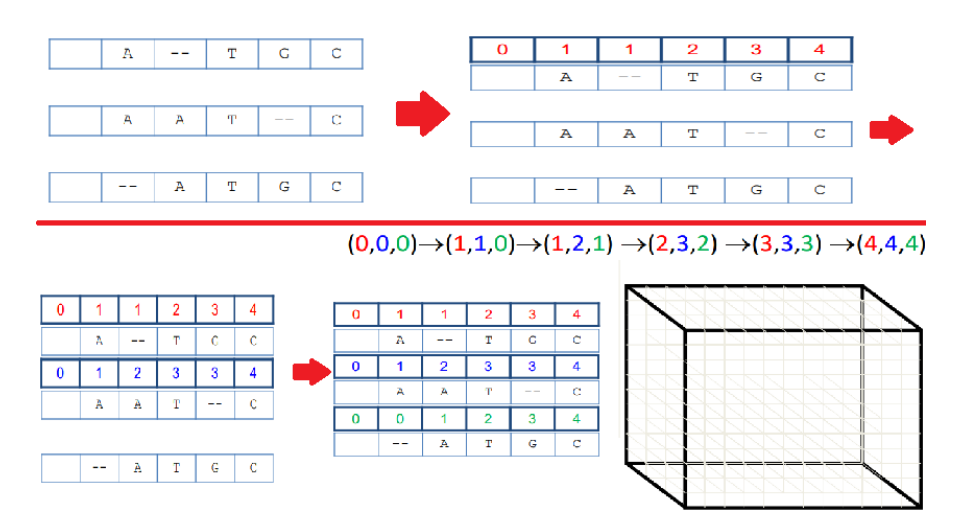

Slika 5.46: Poravnanje sekvenci ATGC, AATC i ATGC

#### <span id="page-124-2"></span>5.10.5 2-D poravnanje u odnosu na 3-D poravnanje

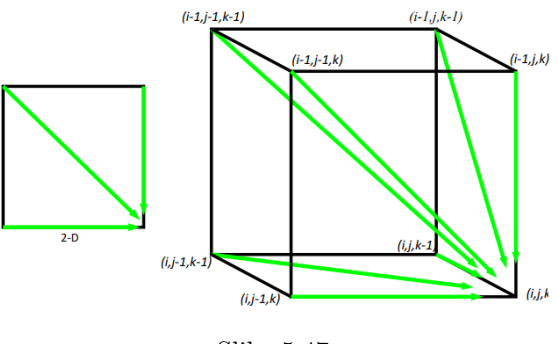

Slika 5.47

2-D poravnanje u odnosu na 3-D poravnanje prikazano na slici [5.47.](#page-124-2)

#### 5.10.6 Rekurentna relacija dinamičkog programiranja za višestruko poravnanje

 $s_{i,j},_{k} = \max$  $\int s_{i-1,j-1,k-1} + \delta(v_i, w_j, u_k)$  $\begin{array}{c} \hline \end{array}$  $\begin{array}{c} \hline \end{array}$  $s_{i-1,j-1}$ , $k+\delta(v_i,w_j,-)$  $s_{i-1,j}$ , $_{k-1}$ +  $\delta(v_i, -, u_k)$  $s_{i,j-1},_{k-1}+\delta(-, w_j, u_k)$  $s_{i-1,j}$ , $k+\delta(v_i,-,-)$  $s_{i,j-1}$ , $k+\delta(-, w_j, -)$  $s_{i,j}$ , $_{k-1}$ +  $\delta(-,-,u_k)$ 

 $\delta(x, y, z)$  - element 3-D matrice skora

#### 5.10.7 Vremenska složenost dinamičkog algoritma za višestruko poravnanje

- Kao kod dvostrukog poravnanja, vremenska složenost je proporcionalna broju grana  $O(\text{\#edges})$
- Za 3 sekvence n, vremenska složenost je proporcionalna  $7n^3$
- Za poravnanje k sekvenci, potrebno je izgraditi kdimenzionalni Menhetn graf sa:

 $-~n^k$  čvorova

- većina čvorova će imati  $2<sup>k</sup>$ –1 ulaznih grana
- Vremenska složenost:  $O(2^k n^k)$

<span id="page-125-0"></span>Višestruko poravnanje uključuje i dvostruko poravnanje, slika [5.48](#page-125-0)

```
AC - GCGG - CAC - GC - GAGGCCGC-GAG
             ↓
         AC-GCGG-C
ACGCGG-C
                   AC-GCGAG
ACGC-GAC
         GCCGC-GAG GCCGCGAG
```
Slika 5.48

#### 5.10.8 Da li se višestruko poravnanje može izgraditi iz dvostrukog?

<span id="page-125-1"></span>Za dati skup proizvoljnih dvostrukih poravnanja, možemo li konstruisati višestruko poravnanje iz kog su izvedeni (slika [5.49\)](#page-125-1)?

> **AAAATTTT----** $---AAAATTTT$ TTTTGGGG----GGGGAAAA--------TTTTGGGG ----GGGGAAAA

> > Slika 5.49

<span id="page-126-0"></span>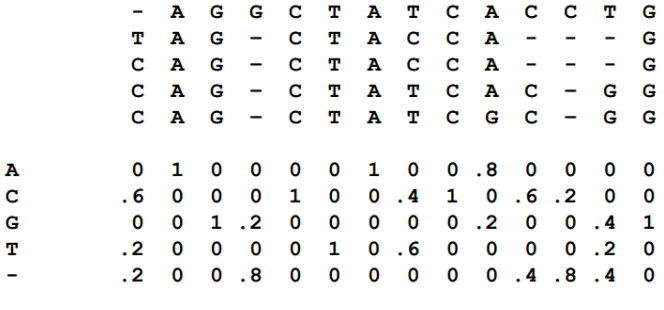

Slika 5.50

#### 5.10.9 Profilna reprezentacija višestrukog poravnanja

Na slici [5.50](#page-126-0) prikazana profilna reprezentacija višestrukog poravnanja.

- Do sada smo poravnavali sekvencu u odnosu na sekvencu.
	- Možemo li poravnati sekvencu u odnosu na profil?
	- Moˇzemo li poravnati profil u odnosu na profil?

#### 5.10.10 Višestruko poravnanje: pohlepni pristup

- $\bullet$  Izabrati najsličnije sekvence i kombinovati ih u profil
- Tako bismo smanjili broj sekvenci sa k na k-2 i jedan profil
- Iterirati

Primer pohlepnog pristupa:

- Sekvence: GATTCA, GTCTGA, GATATT, GTCAGC
- <span id="page-126-1"></span>• 6 dvostrukih poravnanja (match+1, indels i mismatches -1) slika [5.51](#page-126-1)

S1 GATTCA-- $S2$  GTCTGA  $s4$  GTCAGC (score = 2)  $s4$  G-T-CAGC (score = 0) S1 GAT-TCA S2 G-TCTGA  $s2$  G-TCTGA (score = 1)  $s3$  GATAT-T (score = -1)  $S3$  GAT-ATT  $51$  GAT-TCA  $s3$  GATAT-T (score = 1)  $s4$  G-TCAGC (score = -1)

Slika 5.51

• Pošto su  $s_2$  i  $s_4$  najbliže, od njih pravimo profil

$$
s2 \quad \text{GTCTGA} \quad S_{2,4} = \text{GTCt}/\text{aGa/c}
$$
\n
$$
S1 \quad \text{S1} \quad 5.52
$$

• Novi skup od 3 sekvence za poravnanje:  $s_1$  GATTCA  $s_3$  GATATT  $s_{2,4}$  GTCt/aGa/c

# 5.11 Zadaci sa vežbi

U nastavku će biti predstavljeni zadaci sa vežbi na kursu rađeni u programskom jeziku Python.

#### 5.11.1 Manhattan Tourist

```
1 def manhattan_tourist(n, m, down, right):
2 s = [[0 for j in range(m)] for i in range(n)]3
4 backtrack = [[(0,0) for j in range(m)] for i in range(n)]5
6 backtrack[0][0] = (-1, -1)7
8 for i in range(1,n):
9 s[i][0] = s[i-1][0] + down[i][0]10 backtrack[i][0] = (i-1, 0)11
12 for j in range(1, m):
13 s[0][i] = s[0][i-1] + right[0][i]14 backtrack[0][j] = (0, j-1)15
16 for i in range(1, n):
17 for j in range(1, m):
18
19 \text{to\_down} = \text{s[i-1][j]} + \text{down[i][j]}20 \qquad \qquad \text{to\_right} = s[i][j-1] + right[i][j]21
22 if to_down > to_right:
23 backtrack[i][j] = (i-1, j)24 s[i][j] = to\_down25 else:
26 backtrack[i][j] = (i, j-1)27 s[i][j] = to\_right28
29 i = n-130 j = m-131 while backtrack[i][j] != (-1,-1):
32 print(backtrack[i][j])
33 \quad i = \text{backtrack}[i][j][0]34 \qquad j = \text{backtrack}[i][j][1]35
36 return s[n-1][m-1]37
38 def main():
39 down = [[0, 0, 0, 0],
40 [0, 1, 2, 1],
41 [0, 1, 1, 1],
42 [0, 1, 1, 1]]
43
44 right = [[0, 0, 0, 1],
45 [0, 3, 5, 1],
46 [0, 1, 0, 1],<br>47 [0, 1, 0, 1]]
              [0, 1, 0, 1]]
```
48 49 print(manhattan\_tourist(3, 3, down, right)) 50  $51$  if  $_{\_name\_} == "_{\_main\_}":$ 52 main()

#### 5.11.2 LCS Backtrack

```
1 def LCSBacktrack(v, w):
2 n = len(v)3 m = len(w)4 \qquad s = [[0 for j in range(m + 1)] for i in range(n + 1)]5
6 backtrack = [ [(-1, -1) \text{ for } j \text{ in } range(m + 1)] for i in range(n + 1)]7
8 for i in range(1, n + 1):<br>9 backtrack[i][0] = (i-
          backtrack[i][0] = (i-1, 0)10
11 for j in range(1, m + 1):
12 backtrack[0][j] = (0, j-1)13
14 for i in range(1, n + 1):
15 for j in range(1, m + 1):
16
17 s[i][j] = max(s[i-1][j], s[i][j-1], s[i-1][j-1] + int(v[i-1] == w[j]\leftrightarrow -1]))
18
19 if s[i][j] == s[i-1][j]:20 backtrack[i][j] = (i-1, j)21 elif s[i][j] == s[i][j-1]:
22 backtrack[i][j] = (i, j-1)23 else:
24 backtrack[i][j] = (i-1, j-1)25
26 i = \text{backtrack}[n][m][0]27 \qquad i = \text{backtrack}[n][m][1]28
29 \log = 10^{\circ}30
31 if i == n-1 and j == m - 1:
32 \t\t \text{lcs} = v[n-1]33
34 while not (i == 0 and j == 0):
35 if backtrack[i][j] == (i-1, j-1):
36 \log_{10} = \sqrt{1} - 1 + \log_{10}37
38 i = backtrack[i][j][0]
39 \qquad j = \text{backtrack}[i][j][1]40
41 print(lcs)
42
43 return s[n][m]
44
```

```
45 def main():
46 \quad v = "abcd"47 w = "dabe"48
49 print(LCSBacktrack(v,w))
50
51 if _{\text{name}} = _{\text{mean}} == _{\text{mean}}.
52 main()
```
#### 5.11.3 Global Alignment

```
1 GAP_PENALTY = -22 MISSMATCH = 0
3 MATCH = 1
4
5 def match_score(c1, c2):<br>6 if c1 == c2:
6 if c1 = c2:<br>7 return M
         7 return MATCH
8 else:
9 return MISSMATCH
10
11 def global_alignment(v, w):
12 n = len(v)13 m = len(w)14
15 backtrack = [(-1, -1) for j in range(m + 1)] for i in range(n + 1)]16 s = [[0 for j in range(m + 1)] for i in range(n + 1)]17
18 for i in range(1, n + 1):
19 s[i][0] = s[i-1][0] + GAP_PENALTY20 backtrack[i][0] = (i-1, 0)21
22 for j in range(1, m + 1):<br>23 s[0][i] = s[0][i-1] +
         s[0][j] = s[0][j-1] + GAP_PENALTY24 backtrack[0][j] = (0, j-1)25
26 for i in range(1, n + 1):
27 for j in range(1, m + 1):
28 s[i][j] = max(29 s[i-1][j] + GAP_PENALTY,
\texttt{s[i][j-1]} + \texttt{GAP\_PENALTY},31 s[i-1][j-1] + match\_score(v[i-1], w[j-1])32 )
33
34 if s[i][j] == s[i-1][j] + GAP_PENALTY:
35 backtrack[i][j] = (i-1, j)36
37 elif s[i][j] == s[i][j-1] + \text{GAP} PENALTY:
38 backtrack[i][j] = (i, j-1)39 else:
40 backtrack[i][j] = (i-1, j-1)41
42 \t v_p = ""
```

```
43 w_{p} = 10^{10}44
45 i = n
46 \t j = m47
48 while (i, j) != (0, 0):
49 if backtrack[i][j] == (i-1, j-1):
50 v_{-}p = v[i-1] + v_{-}p51 w_p = w[j-1] + w_p52
53 elif backtrack[i][j] == (i-1, j):
54 v_p = v[i-1] + v_p55 w_{-}p = ? - ? + w_{-}p56
57 else:
58 v_p = '-' + v_p59 w_p = w[j-1] + w_p60
61 (i,j) = backtrack[i][j]
62
63 print(v_p)64 print(\mathbf{w}\_\mathbf{p})65
66 return s[n][m]67
68 def main():
69 v = "AAATTTGGGCCCGGGAAATTTCCC"
70 \qquad w = "GGGCCCTT"71
72 print(global_alignment(v, w))
73
74 if _{\_}name_{\_} == "_{\_}main_{\_}":
75 main()
```
#### 5.11.4 Local Alignment

```
1 def local_alignment(string_1, string_2):
2 DP = [0 \text{ for } j \text{ in } range(len(string_2) + 1)] for i in range(len(string_1) +
       \leftrightarrow 1)]
3
4 for i in range(len(string_1) + 1):
5 DP[i][0] = 06
7 for j in range(len(string_2) + 1):
8 DP[0][j] = 0
9
10 for i in range(1, len(string_1) + 1):
11 for j in range(1, len(\text{string}_2) + 1):
12 DP[i][j] = max(0, DP[i-1][j] - 2, DP[i][j-1] - 2, DP[i-1][j-1] +
       \rightarrow int(string_1[i-1] == string_2[j-1]))
13
14
15 maximum = 0
```

```
16
17 for i in range(len(DP)):
18 for j in range(len(DP[i])):
19 if DP[i][j] > maximum:
20 maximum = DP[i][j]
21
22 return maximum
23
24
25
26 def main():
27 string 1 = 'AGGTGCTCG'28 string_2 = 'AATGCTCT'
29
30 print(local_alignment(string_1, string_2))
31
32 if _{\_name\_} == "_{\_main\_}'':33 main()
```
#### 5.11.5 Edit Distance

```
1 def edit_distance(v, w):
2 n = len(v)3 m = len(w)4
5 \qquad s = [[0 for j in range(m + 1)] for i in range(n + 1)]6 backtrack = [(-1, -1) for j in range(m + 1)] for i in range(n + 1)]7
8 for i in range(1, n + 1):
9 s[i][0] = i10 backtrack[i][0] = (i-1, 0)11
12 for j in range(1, m + 1):
13 s[0][j] = j14 backtrack[0][j] = (0, j-1)15
16 for i in range(1, n + 1):
17 for j in range(1, m + 1):
18 s[i][j] = min(s[i-1][j] + 1, s[i][j-1] + 1, s[i-1][j-1] + int(v[i\hookrightarrow -1] != \mathbf{w}[j-1])19
20 if s[i][j] == s[i-1][j] + 1:
21 backtrack[i][j] = (i-1, j)22
23 elif s[i][j] == s[i][j-1] + 1:
24 backtrack[i][j] = (i, j-1)25 else:
26 backtrack[i][j] = (i-1, j-1)27
28 v_p = "29 w_p = 030
31 i = n
```

```
32 j = m33
34 while (i,j) != (0,0):<br>35 if backtrack[i][i]
35 if backtrack[i][j] == (i-1, j-1):<br>36 v p = v[i-1] + v p36 v_p = v[i-1] + v_p<br>37 w_p = w[i-1] + w_pW_p = W[j-1] + W_p\frac{38}{39}39 elif backtrack[i][j] == (i-1, j):<br>40 v_p = v[i-1] + v_pv_p = v[i-1] + v_p41 W_p = \frac{1}{2} + W_p\frac{42}{43}else:
44 v_p = '-' + v_p45 w_p = w[j-1] + w_p46
47 (i,j) = backtrack[i][j]
48
49 print(v_p)50 print(w_p)51
52 return s[n][m]53
54 def main():
55 v = "AAATTTGGGCCCGGGAAATTTCCC"
56 w = "AAACCCTTTGGGCCCTTTAAACCC"
57
58 print(edit_distance(v, w))
59
60 if _{\text{name}} = \frac{m}{\text{mean}} = \frac{m}{\text{mean}}.
61 main()
```
# Glava 6

# Postoje li osetljivi delovi u ljudskom genomu?

## 6.1 Transformacija čoveka u miša

Koji blokovi genoma su slični i kako da ih nađemo?

Kakav bi bio evolucioni scenario za transformisanje jednog genoma u drugi?

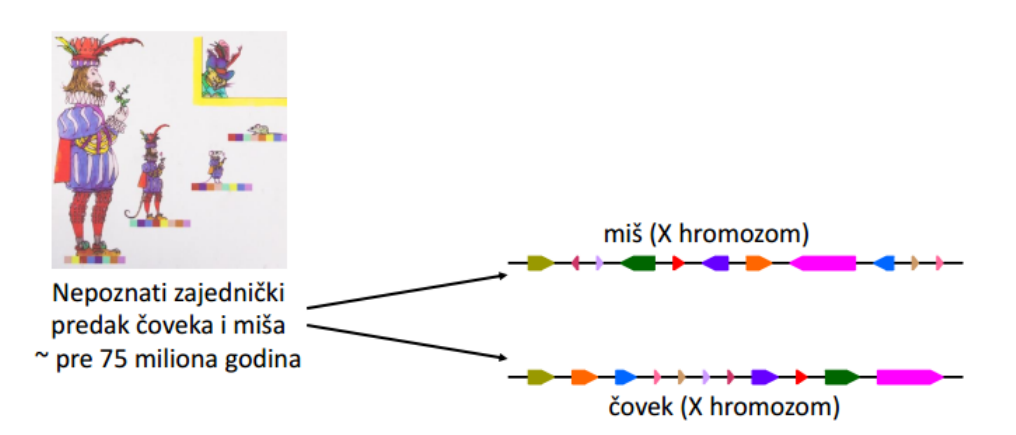

Slika 6.1: X hromozom miša i čoveka

Kada je Šarl Pero opisao transformaciju čoveka u miša u delu "Mačak u čizmama", jedva je mogao očekivati da će 3 veka kasnije istraživanje pokazati da su ljudski i mišiji genom iznenađujuće slični. Na slici 6.1 možemo videti X hromozom miša i čoveka.

Zapravo, ako bismo isekli 23 ljudska hromozoma na 280 delova i pomerali ove fragmente DNK, a zatim zalepili delove zajedno u novom redosledu, formiralo bi se 20 mišijih hromozoma. Međutim, evolucija nije koristila samo operaciju *cut-and-paste*, već manju promenu poznatu kao preuređenje genoma, što će biti naš fokus u ovom poglavlju.

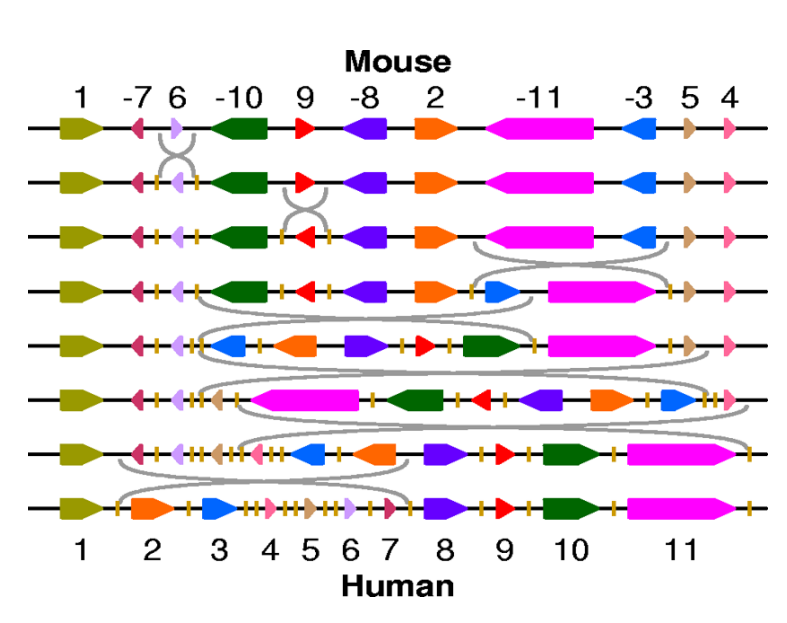

#### Blokovi sintenije

Slika 6.2: Blokovi sintenije

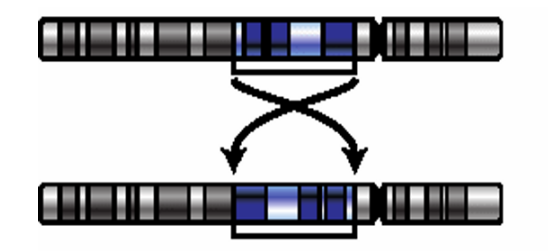

Slika 6.3: Blokovi sintenije

Svaki od jedanaest obojenih segmenata na slici 6.2 predstavlja blok sličnih gena i naziva se **blok sintenije** (pogledati i sliku 6.3). U nastavku će biti objašnjeno kako se izgrađuju blokovi sintenije i šta označavaju levi i desni pravac blokova.

Slika 6.2 prikazuje niz 7 promena koje transformišu mišiji X hromozom u ljudski X hromozom. Naˇzalost, ovaj niz od 7 promena predstavlja samo jedan od 1.070 različitih scenarija od 7 promena koji transformišu X hromozom miša u X hromozom čoveka.

#### Možemo li pretvoriti X hromozom miša u ljudski X hromozom koristeći samo šest promena?

Bez obzira na to koliko promena razdvaja mišije i ljudske X hromozome, promene moraju biti *retki genomski događaji*. Zapravo, obično preuređeni genomi uzrokuju smrt ili sterilnost mutiranog organizma, čime se sprečava prenošenje preuredenja na narednu generaciju. Medutim, mali deo preuredenja genoma moze imati pozitivan efekat na preživljavanje i propagirati se kroz vrstu kao rezultat prirodne selekcije. Kada stanovništvo postane izolovano od ostatka njene vrste dovoljno dugo, preuređenja mogu čak stvoriti i novu vrstu.

Promenu mozemo zamisliti kao prekid genoma sa obe strane hromozomskog intervala, pomeranje intervala, a zatim lepljenje rezultujućih segmenata u novom redosledu.

Na slikama 6.4, 6.5, 6.6, 6.7, 6.8 i 6.9 vidimo pojedinačino svaku od promena.

Mouse

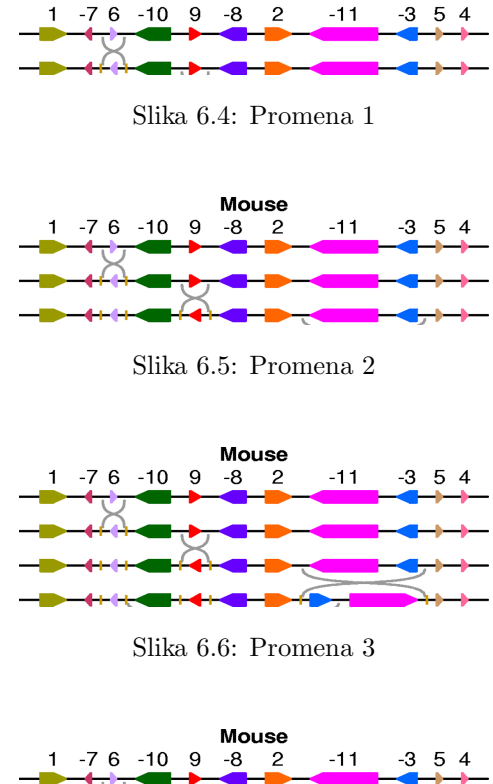

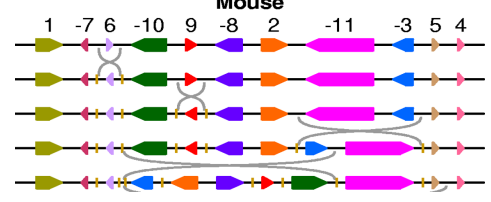

Slika 6.7: Promena 4

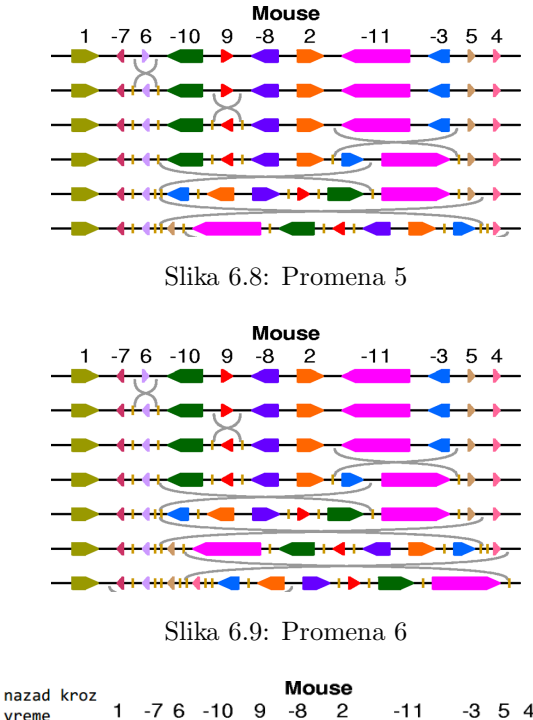

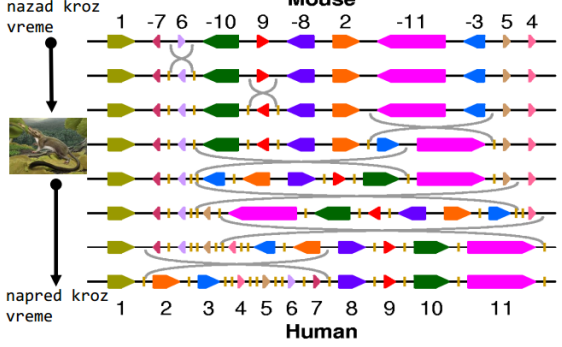

Slika 6.10: Završena transformacija

Slika 6.10 predstavlja transformaciju mišijeg X hromozoma u ljudski X hromozom sa sedam promena. Svaki blok sintenije je jedinstveno obojen i označen celim brojem izmedu 1 i 11. Pozitivni ili negativni znak svakog celog broja ukazuje na smer sintenog bloka (pokazivanje desno ili levo, respektivno). Dva kratka vertikalna segmenta obeležavaju krajnje tačke obrnutog intervala u svakom preokretu.

Pretpostavimo da je evolucijski scenario tačan i recimo peti blok sintenije od vrha predstavlja uređenje hromozoma pretka. Zatim su se desile prve četiri promene na evolucionom putu od miša do zajedničkog pretka, a poslednje tri promene su se desile na evolucionom putu od zajedničkog pretka ka coveku.

# 6.2 Sortiranje po promenama

Glavni problem je, kao sto je pomenuto u uvodu, nalaženje minimalnog broja promena koje omogućavaju transformaciju X hromozona miša u X hromozom čoveka.

Moˇzemo posmatrati niz blokova sintenije numerisanih kao na slici 6.11.

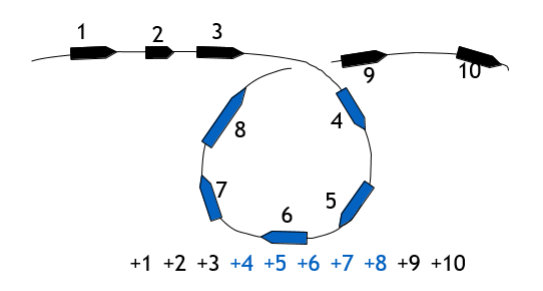

Slika 6.11: Blokovi sintenije

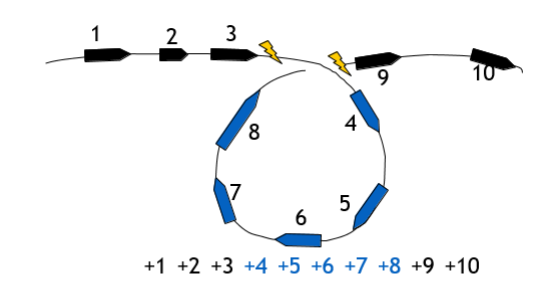

Slika 6.12

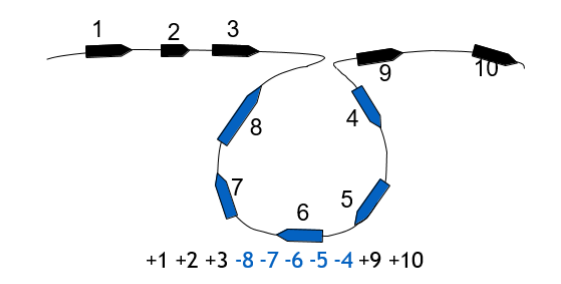

Slika 6.13

Nakon izvršene promene, dobijamo preuređen niz blokova sintenije u genomu to vidimo na slikama 6.12 i 6.13.

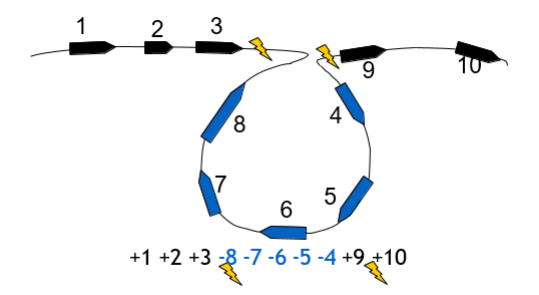

Slika 6.14: 2 tačke prekida

Promene u genomu su dovele do stvaranja dve tačke prekida koje predstavljaju poreme´caj u redosledu gena u genomu (slika 6.14).

Posmatraćemo 2 scenarija sa različitim brojem promena. Na slici 6.15 vidimo scenario sa 5 promena, a na slici 6.16 sa 4 promene.

| Step 0: | $2 - 4 - 3$ 5 -8 -7 -6 1                |  |  |                 |  |
|---------|-----------------------------------------|--|--|-----------------|--|
| Step 1: | 2 3 4                                   |  |  | $5 - 8 - 7 - 6$ |  |
| Step 2: | 2 3 4                                   |  |  | 5 6 7 8 1       |  |
| Step 3: | 2 3 4 5 6 7 8 -1                        |  |  |                 |  |
| Step 4: | $-8$ $-7$ $-6$ $-5$ $-4$ $-3$ $-2$ $-1$ |  |  |                 |  |
| Step 5: | 1 2 3 4 5 6 7 8                         |  |  |                 |  |

Slika 6.15: Scenario sa 5 promena

| Step 0: |  |  |  | $2 -4 -3$ 5 -8 -7 -6 1               |  |
|---------|--|--|--|--------------------------------------|--|
| Step 1: |  |  |  | 2 3 4 5 -8 -7 -6 1                   |  |
| Step 2: |  |  |  | $-5$ $-4$ $-3$ $-2$ $-8$ $-7$ $-6$ 1 |  |
| Step 3: |  |  |  | $-5$ $-4$ $-3$ $-2$ $-1$ 6 7 8       |  |
| Step 4: |  |  |  | 1 2 3 4 5 6 7 8                      |  |

Slika 6.16: Scenario sa 4 promene

Definicija 6.1. Rastojanje premutacija je najmanji broj promena potrebnih za transformisanje jedne premutacije u drugu.

Naredni problem koji posmatramo je problem sortiranja po promenama koji predstavlja izračunavanje rastojanja između date permutacije i identične permutacije  $(+1 +2 ... +n)$ 

Ulaz: permutacija P

Izlaz: rastojanje između permutacije P i identične permutacije

#### Pohlepno sortiranje po promenama

Prva aproksimacija rastojanja izmedu 2 permutacije je pohlepno sortiranje po promenama(primer je dat na slici 6.17).

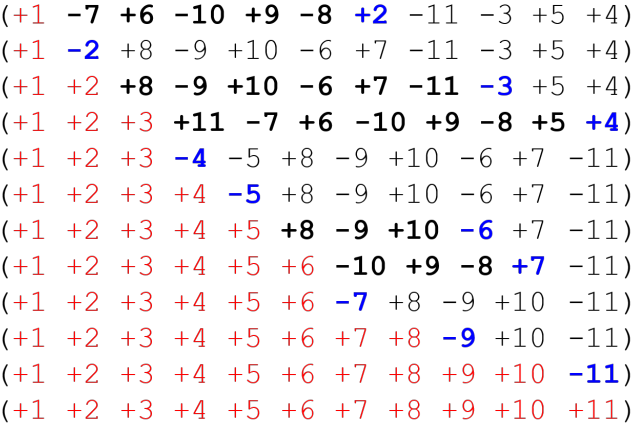

#### Slika 6.17: Pohlepno sortiranje

Prvi korak je da se izvrši promena koji postavlja +1 na pravo mesto (na prvu poziciju), a zatim slede promene koji postavljaju +2 na drugu poziciju, i tako dalje. Na primer, element 1 je već na pravom mestu i ima ispravan znak  $(+)$  u X hromozomu miša, ali element 2 nije na ispravnom položaju. Element 1 možemo zadržati fiksiran i premestiti element 2 na pravi položaj jednom promenom. Još jedna promena je potrebna da bi element 2 imao ispravan znak.

Daljim iteriranjem postupka dovodimo sve veće elemente na njihove ispravne pozicije.

**Definicija 6.2.** Element k u permutaciji  $P = (p_1, p_2, ..., p_n)$  je **sortiran**, ako je  $p_k = k$ , a u suprotnom je **nesortiran**.

**Definicija 6.3.** Permutacija P je **k-sortirana**, ako je prvih k-1 elemenata sortirano, a k-ti element nesortiran.

Sledeći primer pokazuje da je pohlepno sortiranje loša aproksimacija rastojanja između dve permutacije(slika 6.18) jer je ponekad moguće naći mnogo jednostavniji način (slika 6.19).

```
(-6 +1 +2 +3 +4 +5)(-1 +6 +2 +3 +4 +5) step 1
(+1 +6 +2 +3 +4 +5) step 2
(+1 -2 -6 +3 +4 +5) step 3
(+1 +2 -6 +3 +4 +5) step 4
(+1 +2 +3 +4 + -6 +5) step 9
(+1 +2 +3 +4 + -5 +6) step 10
(+1 +2 +3 +4 + 5 +6)
```
Slika 6.18: Pohlepno sortiranje

 $(-6 +1 +2 +3 +4 +5)$  $(-5 - 4 - 3 - 2 - 1 +6)$  $(+1 +2 +3 +4 +5 +6)$ 

Slika 6.19: Kraći način

#### 6.3 Teorema u prekidnoj tački

Uočimo da su uzastopni elementi (npr.  $(+12 +13)$ ) poželjni, jer se javljaju u istom redosledu kao i u identičnoj permutaciji. Takodje, i  $(-11 -10)$  su poželjni, jer se mogu inverzijom postaviti u pravi redosled. Ova dva para elemenata imaju zajedničku osobinu da je drugi element za 1 veci od prvog. Stoga, definišemo pojam suseda.

**Definicija 6.4.**  $(p_i, p_{i+1})$  u permutaciji  $P = (p_1, p_2, ..., p_n)$  predstavljaju **susede**, ako je  $p_{i+1} - p_i = 1$ , a u suprotnom čine **prekid** (primere vidimo na slici 6.20).

Važi:

$$
adjacencies(P) + breakpoints(P) = |P| + 1.
$$

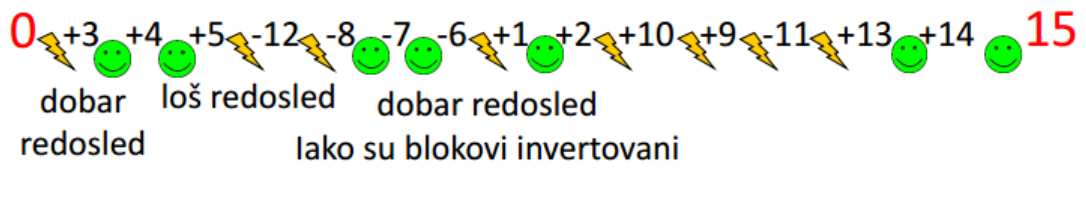

Slika 6.20: Susedi i prekidi

#### Sortiranje po promenama eliminacijom prekidnih tacaka

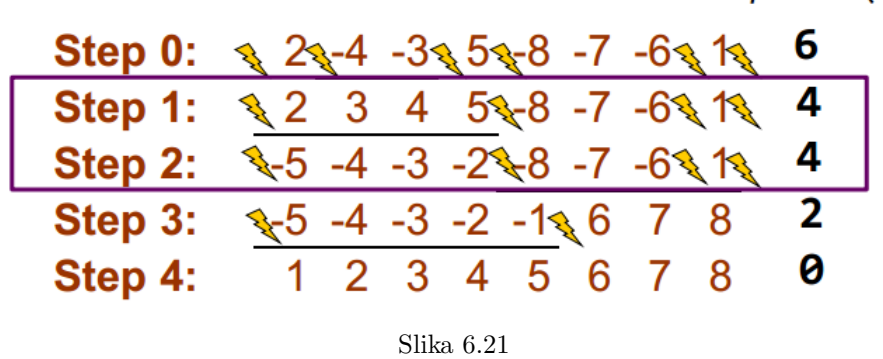

Koliko prekidnih tačaka može biti eliminisano u jednoj promeni?

Teorema u prekidnoj tački: Rastojanje između permutacija nije manje od polovine broja prekidnih tačaka.

rastojanje između permutacija > breakpoints $(P)/2$ 

- Nema garancije da će svaka promena eliminisati 2 prekidne tačke (step 2)
- Najveći broj promena bi bio za permutaciju  $(+n + (n 1) ... +1)$  i iznosi n+1 (gornja granica)
- Donja granica:  $(n + 1)/2$

Velika razlika između donje i gornje granice nam sugeriše da moramo preći na drugi način za rešavanje ovog problema.

 $breakpoints(P)$ 

#### 6.4 Preuredivanje u multihromozomalnim genomima

Umesto što posmatramo preuređivanje gena u okviru jednog hromozoma (hromozom X kod čoveka i miša), generalizujemo problem i posmatramo sve hromozome genoma.

U ovoj generalizaciji će biti više oblika preuređivanja blokova u genomu (do sada su bila samo obrtanja).

Problem je naizgled komplikovaniji, u nastavku će se ispostaviti da nije tako.

#### 6.4.1 Translokacije, fuzije i fizije

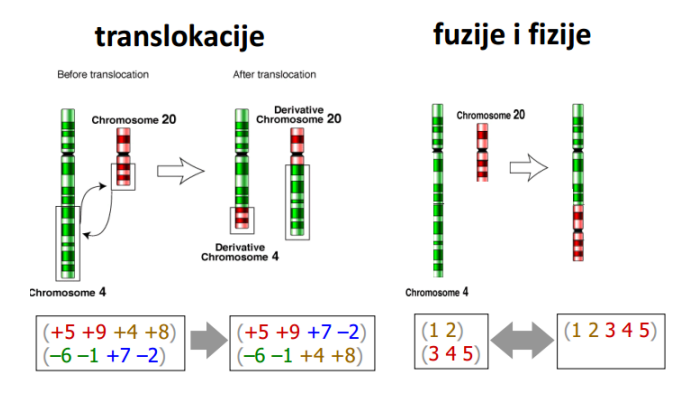

Slika 6.22: Translokacije, fuzije i fizije

Za modeliranje translokacija posmatramo multihromozomalni genom sa k hromozoma kao permutaciju koja je podeljena na k delova.

Na primer, genom  $(+1 +2 +3 +4 +5 +6)$   $(+7 +8 +9 +10 +11)$  je sastavljen od dva hromozoma  $(+1 +2 +3 +4 +5 +6)$  i  $(+7 +8 +9 +10 +11)$ .

Translokacija razmenjuje segmente različitih hromozoma, npr. translokacija dva hromozoma  $(+ 1 + 2 + 3 + 4 + 5 + 6)$   $(+ 7 + 8 + 9 + 10 + 11)$  može dovesti do sledeća 2 hromozoma  $(+ 1 + 2 + 3 + 4 + 9 + 10 + 11)$   $(+ 7 + 8 + 5 + 6)$ . Možemo zamišljati translokaciju kao prvo cepanje svakog od hromozoma  $( + 1 +$  $2+3+4+5+6$  )  $($  + 7 + 8 + 9 + 1 0 + 1 1  $)$  na 2 dela,  $($  + 1 + 2 + 3 + 4 )  $(+ 5 + 6)$   $(+ 7 + 8)$   $(+ 9 + 1 0 + 1 1)$ , a zatim lepljenje rezultujućih segmenata u 2 nova hromozoma,  $(+1+2+3+4+9+10+11)$   $(+7+8+5+6)$ .

Preuređenja u multihromozomalnim genomima nisu ograničena na promene i translokacije. Ona takođe uključuju hromozomske fuzije, koje spajaju 2 hromozoma u 1, kao i fisije, koje dele 1 hromozom na 2 hromozoma (slika 6.22).
Na primer, 2 hromozoma  $( + 1 + 2 + 3 + 4 + 5 + 6 )$   $( + 7 + 8 + 9 + 1)$  $0 + 1$  1 ) mogu biti fuzionisani (spojeni) u 1 hromozom  $(+ 1 + 2 + 3 + 4 + 5)$  $+ 6 + 7 + 8 + 9 + 10 + 11$ . Sledeća fisija ovog hromozoma moze dovesti do 2 hromozoma  $(+1+2+3+4)$   $(+5+6+7+8+9+10+11)$ .

Pre pet miliona godina, ubrzo nakon razdvajanja čoveka i šimpanze, fuzija dva hromozoma (nazvana 2A i 2B) u jednom od naših predaka stvorila je ljudski hromozom 2 i smanjila broj hromozoma sa 24 na 23.

## 6.5 Problem rastojanja 2-prekida

#### 6.5.1 Od linearnih do cirkularnih hromozoma

Sada se fokusiramo na jedan od hromozoma u multihromozomalnom genomu i razmotrimo transformacije promene kružnog hromozoma  $P = (+a -b -c + d) u Q$  $= (+ a - b - d + c).$ 

Uvodimo pojam crnih usmerenih i crvenih neusmerenih grana. Posmatra´cemo hromozome P i Q sa slike 6.23.

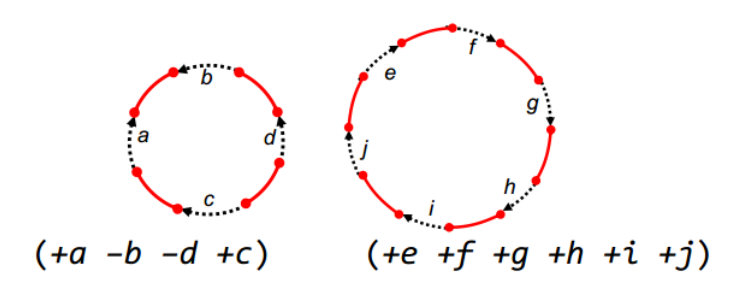

Slika 6.23: Hromozomi P i Q

Crne usmerene grane predstavljaju blokove sintenije. Crvene neusmerene grane povezuju susedne blokove sintenije.

Možemo nacrtati Q na različite načine, zavisno od toga kako se odlučimo da uredimo crne grane. Slika 6.24 prikazuje dve takve ekvivalentne reprezentacije.

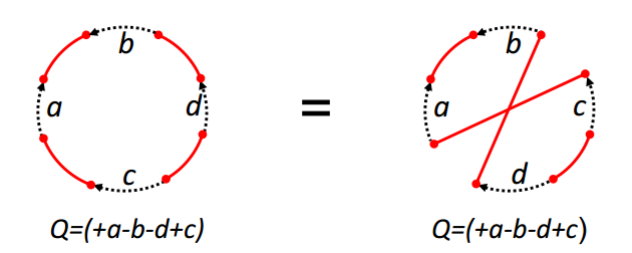

Slika 6.24: Ekvivalentne reprezentacije hromozoma Q

Iako je prvi crtež Q na slici njegova najprirodnija reprezentacija, koristićemo drugu reprezentaciju, jer su joj crne grane raspoređene kružno u potpuno istom redosledu kako se pojavljuju u prirodnoj reprezentaciji  $P = (+a - b - c + d)$ .

Kao što je prikazano na slici 6.25, fiksiranje crnih grana omogućava nam da vizualizujemo efekat promena. Kao sto možemo videti, promena briše dve crvene grane iz P (povezivanje  $b$  sa  $c$  i  $d$  sa  $a$ ) i zamenjuje ih sa dve nove crvene grane (povezivanje  $b$  sa  $d$  i  $c$  sa  $a$ ). Ova promena se naziva **obrtanje**.

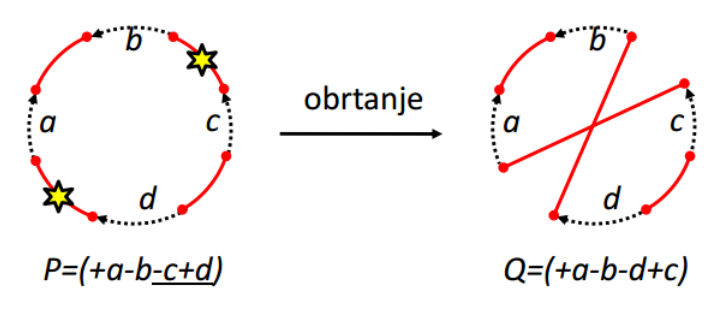

Slika 6.25: Obrtanje

Slika 6.26 ilustruje fiziju P =  $(+ a - b - c + d)$  u Q =  $(+ a - b)$   $(- c + d)$ . Inverzna operacija fiziji odgovara fuziji dva hromozoma iz Q u hromozom P. Operacije fuzije i fizije, kao i promene, odgovaraju brisanju dve grane u jednom genomu i njihovim zamenjivanjem sa 2 nove grane u drugom genomu.

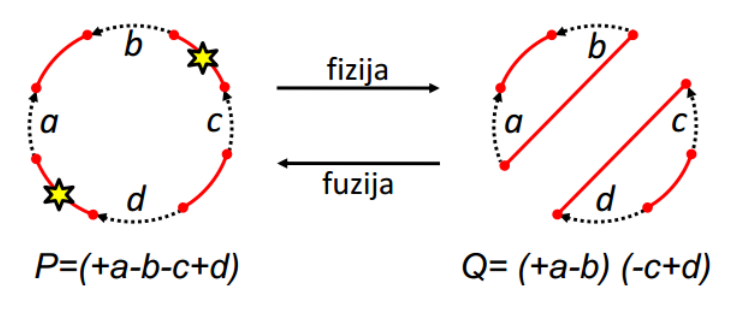

Slika 6.26: Fizija i fuzija

Translokacija koja uključuje dva linearna hromozoma takođe se može simulirati cirkularizacijom ovih hromozoma, a zatim zamenjivanjem dve crvene grane sa dve različite crvene grane, kao što je prikazano na slici 6.27. Zbog toga se mogu objediniti ova 4 različita tipa preuređenja (slika 6.28). Svi oni se mogu posmatrati kao cepanje 2 crvene grane grafa genoma i zamena sa dve nove crvene grane na ista 4 cvora.

Iz tog razloga definišemo opštu operaciju na grafu genoma koja zamenjuje crvenu granu sa dve nove crvene grane pri čemu čvorovi ostaju isti i nazivamo je 2-prekid.

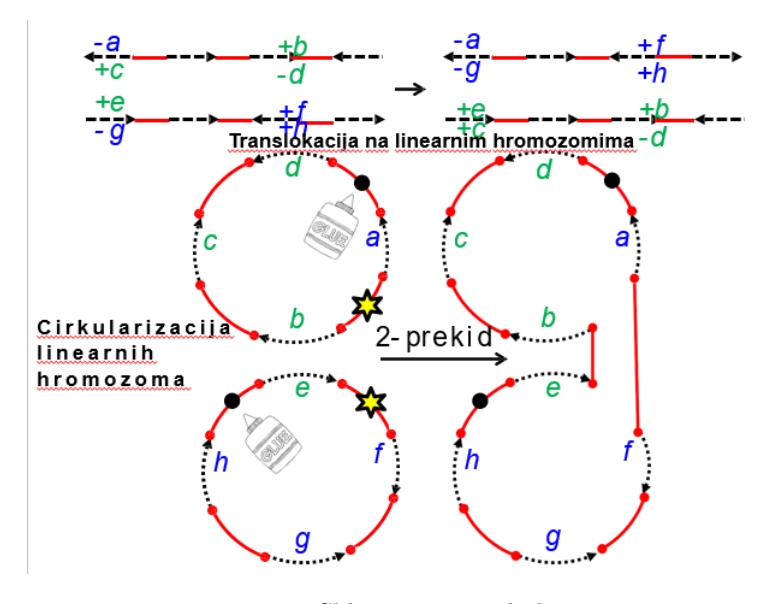

Slika 6.27: 2-prekid

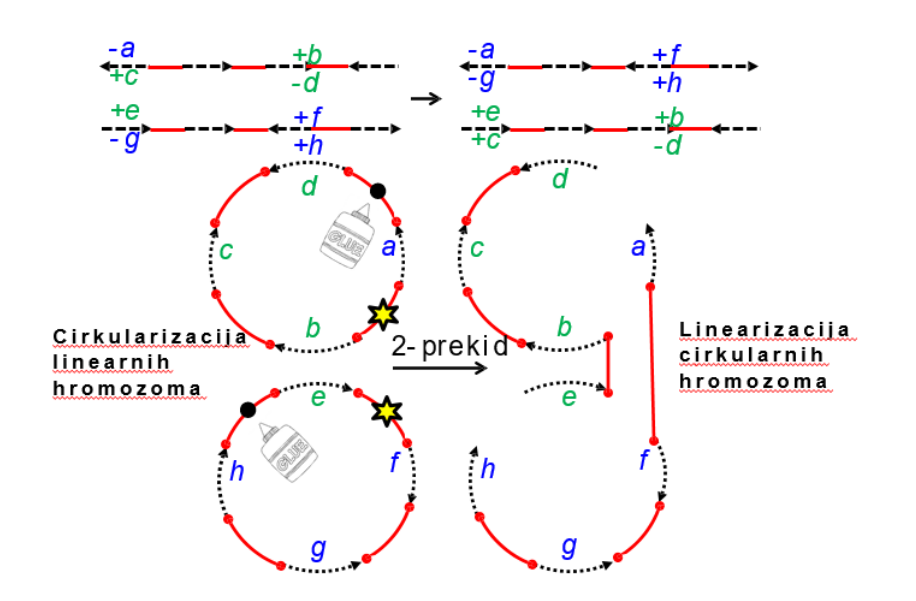

Slika 6.28: Objedinjavanje sva 4 preuredjenja

## 6.5.2 Rastojanje 2-prekida

Definicija 6.5. Rastojanje 2-prekida d(P,Q): Minimalni broj 2-prekida koji trans $formi\check{s}u\;genom\;P\;u\;genom\;Q.$ 

Definicija 6.6. Problem rastojanja 2-prekida: Naći rastojanje 2-prekida između dva genoma.

Ulaz. Dva genoma nad istim skupom blokova sintenije.

Izlaz. Rastojanje 2-prekida izmedu ovih genoma.

## 6.6 Grafovi prekidnih tačaka

Za izračunavanje rastojanja 2-prekida konstruisaćemo graf za upoređivanje dva genoma.

Posmatrajmo genome P (slika 6.29) i Q (slika 6.30).

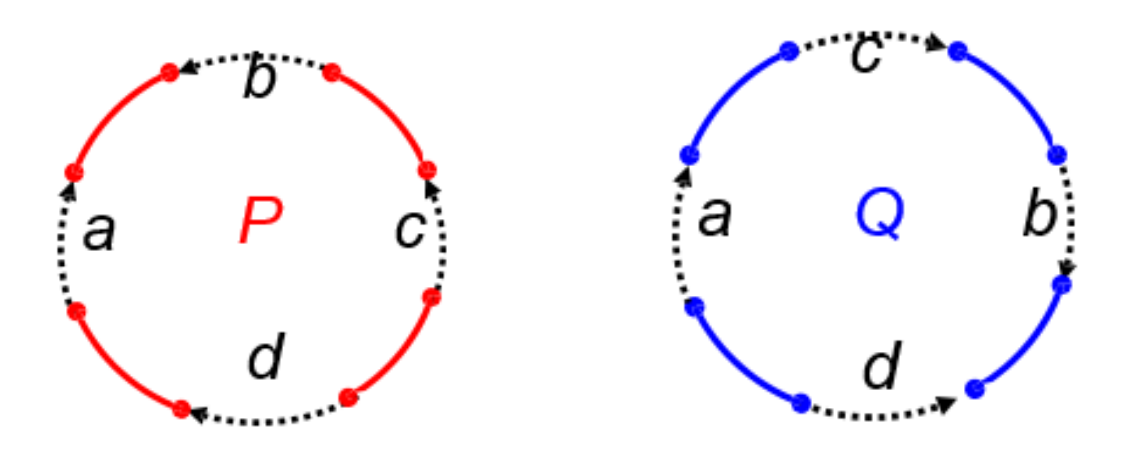

Slika 6.29: Slika 29: Genom P Slika 6.30: Genom Q

Genom Q mozemo predstaviti i na drugi nacin (slika 6.31).

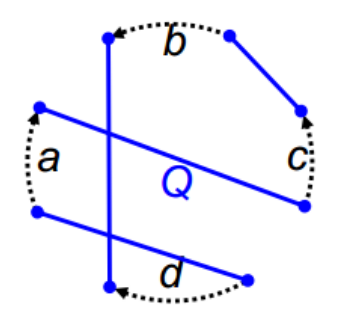

Slika 6.31: Drugačija reprezentacija genoma ${\bf Q}$ 

Nadgradnjom genoma P i Q dobijamo  $BreakpointGraph(P,Q)$  (slika 6.32).

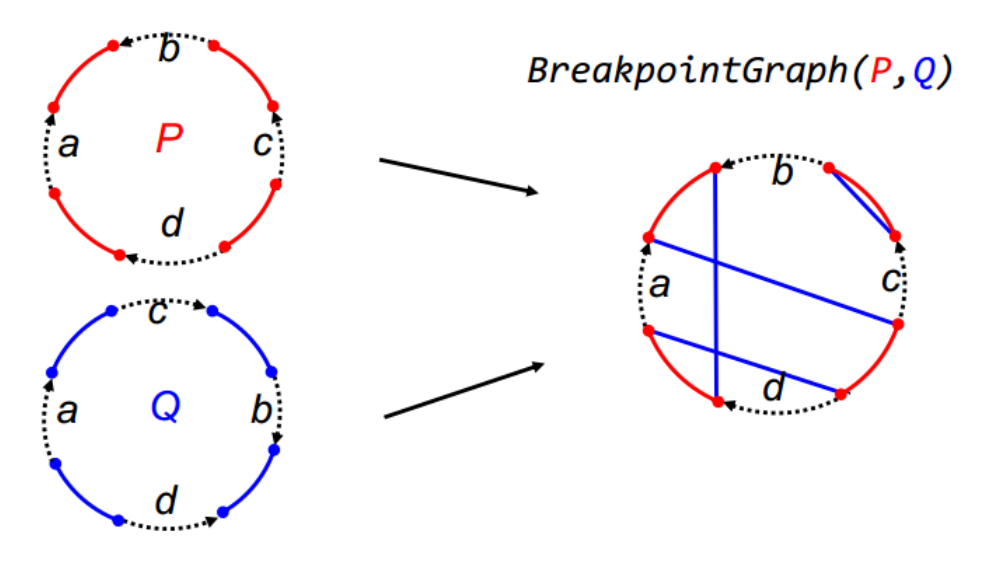

Slika 6.32: Nadgradnja genoma P i Q

Crvene i crne grane u grafu prekidnih taˇcaka formiraju genom P.

Plave i crne grane u grafu prekidnih tačaka formiraju genom Q.

Crvene i plave grane formiraju alternirajuće crveno-plave cikluse (slika 6.33).

BreakpointGraph( $P, Q$ )

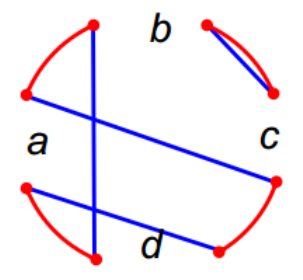

Slika 6.33: Alternirajući crveno-plavi ciklusi

Koristimo oznaku cycle(P, Q): broj alternirajućih crveno-plavih ciklusa.

 $\text{Sta}\text{ predstavlja cycle}(P, Q)?$ 

Posmatraćemo grafove genoma P i Q na slici 6.34.

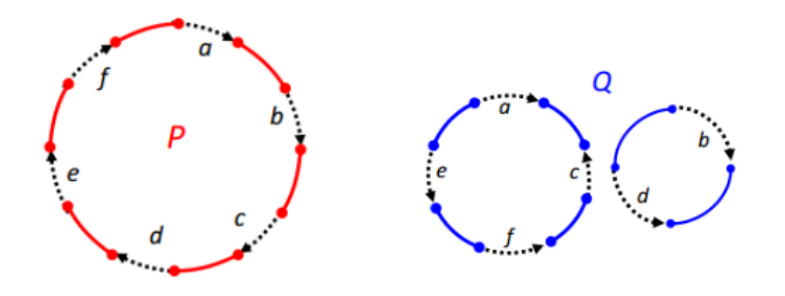

Slika 6.34: Grafovi genoma P i Q

- 1. korak: Poredamo crne grane genoma Q u isti redosled kao u genomu P
- 2. korak: Nadgradnja genoma P i Q u jedan
- 3. korak: Uklanjanje crnih grana

Čitav postupak je prikazan na slici 6.35.

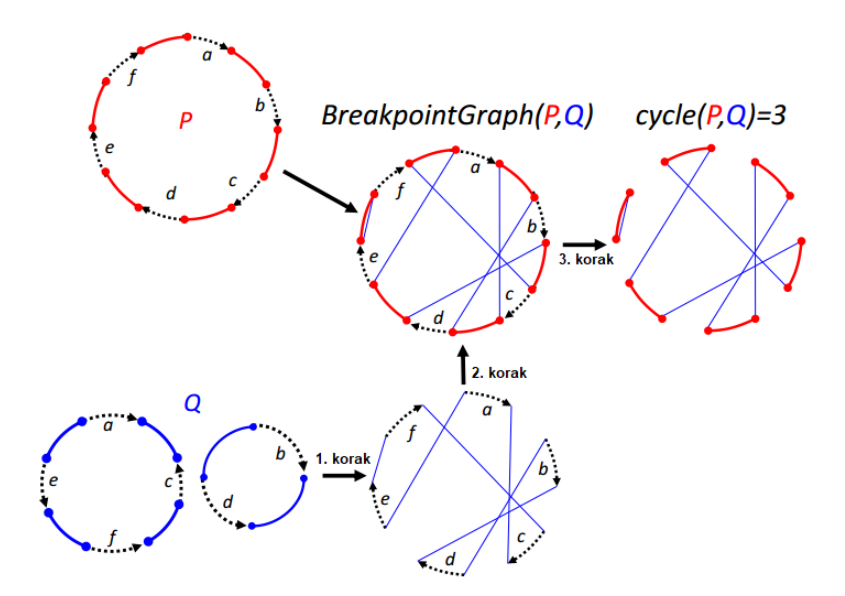

Slika 6.35: cycle(P,Q)

Za dato P (slika 6.36), koje Q maksimizuje cycle(P, Q)?

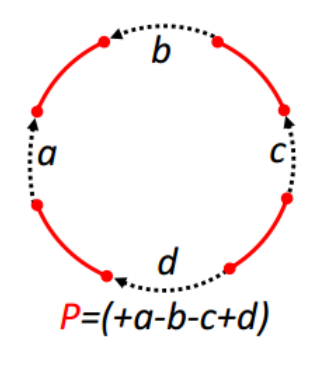

Slika 6.36: Genom P

U slučaju da P i Q imaju isti broj blokova sintenije, označimo taj broj sa  $Blocks(P, Q)$ . Ako su P i Q identični, njihov graf prekidnih tačaka se sastoji od Blocks(P, Q) ciklusa dužine 2 od kojih svaki sadrži jednu crvenu i jednu plavu granu. Cikluse dužine 2 nazivamo identičkim ciklusima, a graf prekidnih tačaka formiran na osnovu identičkih genoma nazivamo identičkim grafom prekidnih tačaka (slika 6.37).

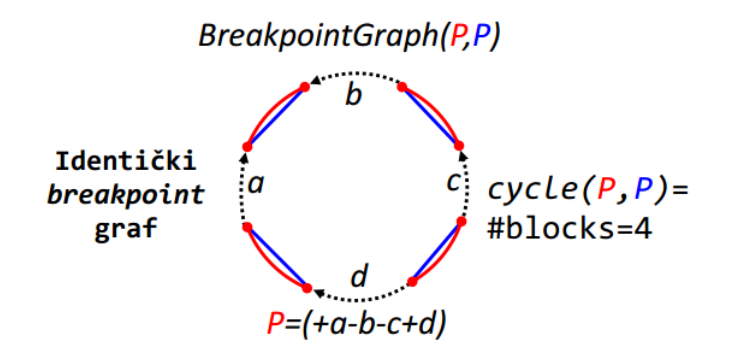

Slika 6.37: Identički graf prekidnih tačaka

Preuredenje genoma utiče na crveno-plave cikluse.

Svaka transformacija  $P \to Q$  (slika 6.38) odgovara transformaciji:

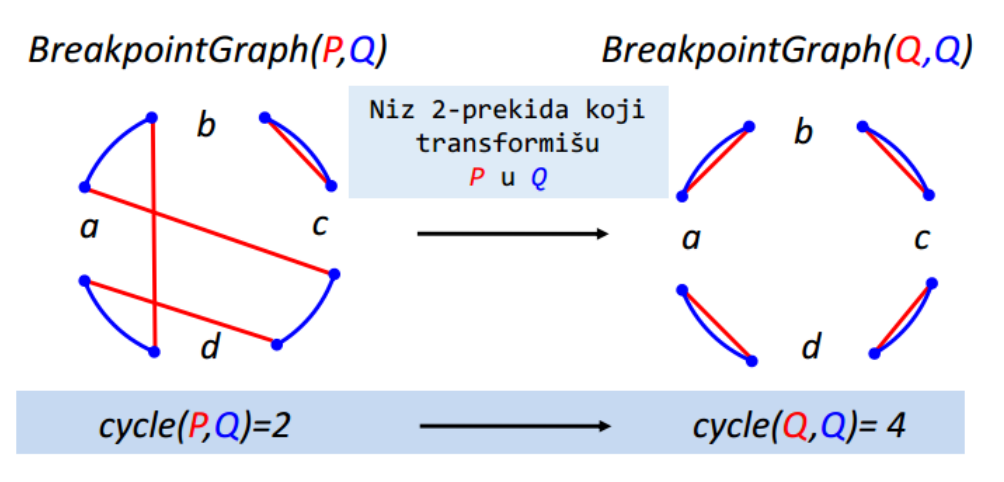

Slika 6.38: Trasnformacija  $P \to Q$ 

Preuredenja genoma takođe utiču i na cycle $(P, Q)$  (slika 6.39):

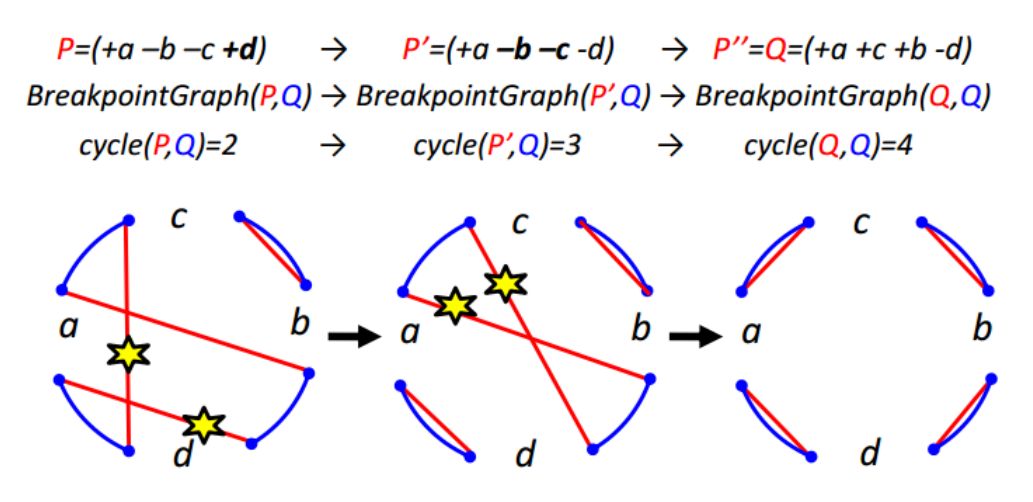

Slika 6.39: Uticaj preuredenja na cycle(P,Q)

## 6.7 Teorema o rastojanju 2-prekida

Posmatramo problem sortiranja po 2-prekidima (slika 6.40):

2-prekidi<br> $P \rightarrow ... \rightarrow Q$ 

BreakpointGraph( $P, Q$ )  $\rightarrow ... \rightarrow B$ reakpointGraph( $Q, Q$ )

 $cycle(P,Q) \rightarrow ... \rightarrow cycle(Q,Q) = blocks(Q,Q)$ 

blocks(P,Q) – broj blokova koji učestvuje u izgradnji P i Q

broj crveno-plavih ciklusa se uvećava za  $blocks(P,Q)$  - cycle $(P,Q)$ 

Slika 6.40: Sortiranje po 2-prekidima

## Koliko može svaki 2-prekid da doprinese ovom uvećanju?

2-prekid može izmeniti cycle(P, Q) za 1. Posmatrajmo sliku 6.41.

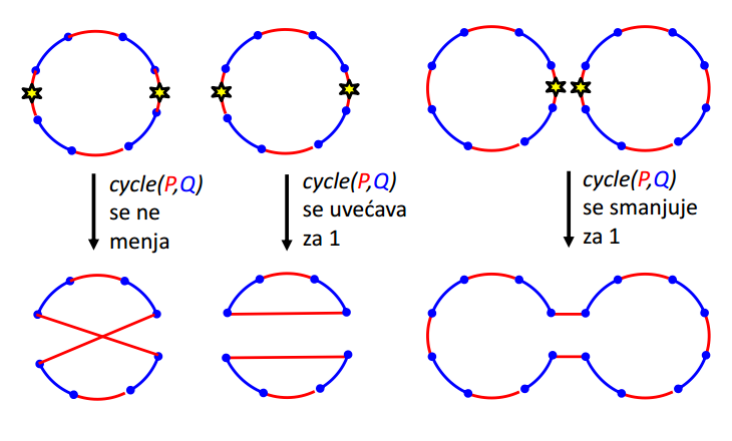

Slika 6.41

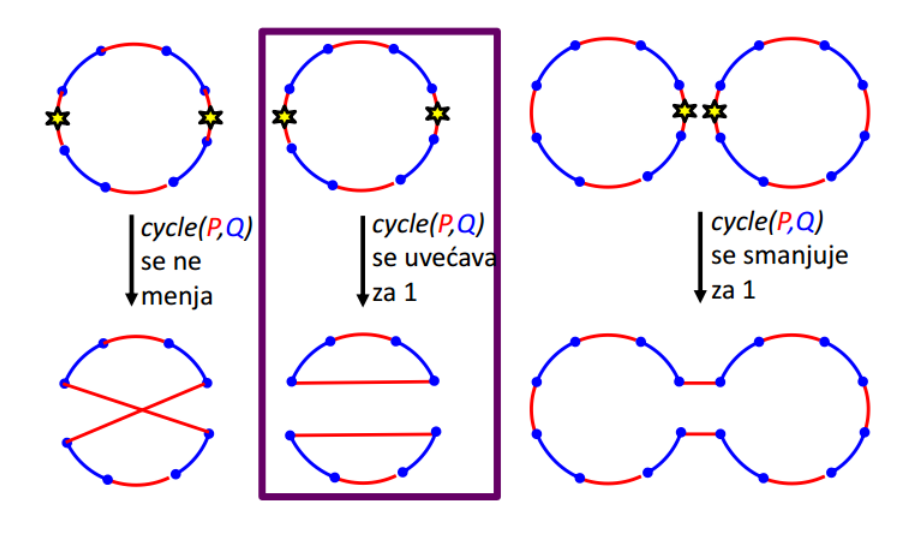

Postoji 2-prekid povećanje veličine cycle $(P, Q)$  za 1 (slika 6.42).

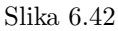

## Teorema o rastojanju 2-prekida

- $\bullet$  Svaki 2-prekid povećava broj ciklusa najviše za 1
- $\bullet$  Za svaki 2-prekid postoji povećanje broja ciklusa za tačno 1
- Svako sortiranje po 2-prekidima mora povećati broj ciklusa za blocks $(P, Q)$   $cycle(P,Q)$
- 2-prekid rastojanje izmedu genoma P i Q:

$$
d(P,Q) = blocks(P,Q) - cycle(P,Q)
$$

#### Rastojanje 2-prekida između genoma čoveka i miša

- Genomi čoveka i miša se mogu rastaviti na 280 blokova sintenije (dužine bar pola miliona nukleotida)
- Graf prekidnih tačaka nad ovim blokovima ima ukupno 35 ciklusa
- Na osnovu teoreme o rastojanju 2-prekida:

$$
d(H, M) = blocks(H, M) - cycle(H, M) = 280 - 35 = 245
$$

- Postoje različite verzije scenarija sa 245 koraka.
- Pravi evolutivni scenario je možda imao i više od 245 koraka.

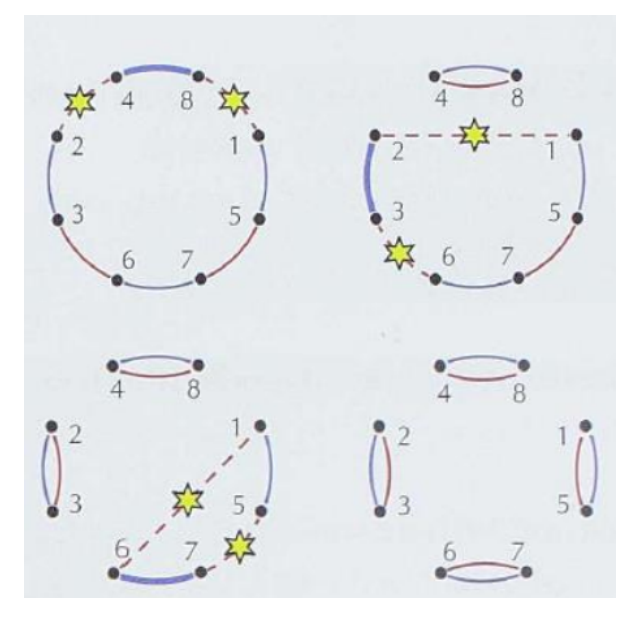

#### Shortest rearrangement scenario

Slika 6.43: Shortest rearrangement scenario

#### ShortestRearrangementScenario(P, Q)

#### output P

 $RedEdges \leftarrow ColoredEdges(P)$  $BlueEdges \leftarrow ColoredEdges(Q)$  $BreakpointGraph \leftarrow$  the graph formed by  $RedEdges$  and  $BlueEdges$ while *BreakpointGraph* has a non-trivial cycle Cycle  $(j, i') \leftarrow$  an arbitary edge from *BlueEdges* in a nontrivial red blue cycle  $(i, j) \leftarrow$  an edge from RedEdges originating at node j  $(i', j') \leftarrow$  an edge from RedEdges originating at node i'  $RedEdges \leftarrow RedEdges$  with edges  $(i, j)$  and  $(i', j')$  removed  $RedEdges \leftarrow RedEdges$  with edges  $(j, i')$  and  $(j', i)$  added  $BreakpointGraph \leftarrow$  the graph formed by  $RedEdges$  and  $BlueEdges$  $P \leftarrow$  2-BreakOnGenome(P, i, i', j, j') output P

 $2-breakOnGenome(P, i, i', j, j')$  - uklanja grane  $(i, i')$  i dodaje grane  $(i, j)$  i  $(i', j')$ (genom predstavljen grafom prekidnih taˇcaka) (pogledati sliku 6.43).

## 6.8 Zadaci sa vezbi

#### 6.8.1 ChromosomeToCycle

```
1 def chromosome_to_cycle(chromosome):
\overline{2}3 nodes = [0 for i in range(2*len(chromosome))]
4
5 for j in range(len(chromosome)):
6 i = chromosome[j]
7 if i > 0:
8 #dodajemo cvorove
9 \text{nodes}[2 * j] = 2 * i - 110 \text{nodes}[2 * j + 1] = 2 * i11 else:
12 \qquad \qquad \text{nodes} [2 * j] = -2 * i13 \text{nodes}[2 * j + 1] = -2 * i - 114
15 return nodes
16
17 def main):
18 print(chromosome_to_cycle([1, -2, -3, 4]))
19
20 if _name_ = = "_main_":
21 main()
```
## 6.8.2 CycleToChromosome

```
1 def cycle_to_chromosome(nodes):
2
3 chromosomes = [0 \text{ for } i \text{ in } range(len(nodes)/(2))]4
5 for j in range(len(nodes)//2):
6 if nodes[2*j] < nodes[2*j + 1]:
 7 chromosomes[j] = nodes[2 * j +1] // 2
8 else:
9 chromosomes[j] = -nodes[2*j] // 2
10
11 return chromosomes
12
13 def main():
14 nodes = [1, 2, 4, 3, 6, 5, 7, 8]
15 print(cycle_to_chromosome(nodes))
16
17 if {\_}name{\_} == {\_} {\_}main{\_}."18 main()
```
6.8.3 GreedySorting

```
1 def find(P, start, n):
2 for i in range(start, len(P)):
3 if P[i] == n or P[i] == -n:
4 return i
5
6 def reversal(P, start, stop):
7 rev = [-i for i in P[start:stop+1]]
8 rev.reverse()
9 P[start:stop+1] = rev10
11 return P
12
13 def greedy_sorting(P):
14 approx_reversal_distance = 0
15
16 print(P)
17
18 for k in range(len(P)):
19 if P[k] != k+1:
20 i = \text{find}(P, k, k+1)21 P = \text{reversal}(P, k, i)22 approx_reversal_distance += 1
23
24 print(P)
25
26 if P[k] < 0:<br>
27 P[k] = -P[k] = -P[k]28 approx_reversal_distance += 1
29
30 print(P)
31
32 return approx_reversal_distance
33
34 def main():
35 \text{ } \# \text{ } P = \left[ \pm 1, -7, \pm 6, -10, \pm 9, -8, \pm 2, -11, -3, \pm 5, \pm \frac{1}{4} \right]36 # P = [+6, -7, +1, -10, +9, -8, +2, -11, -3, +5, +4]37 \qquad P = [-2, -5, +3, +4, +1]38
39 print(greedy_sorting(P))
40
41 if __name__ == "__main__":
42 main()
```
#### 6.8.4 ShortestRearrangementScenario

```
1 import copy
2
3 def cycle_to_chromosome(nodes):
4
5 chromosomes = [0 for i in range(len(nodes)//2)]
6
7 for j in range(len(nodes)//2):
8 if nodes[2*j] < nodes[2*j+1]:
9 chromosomes[j] = nodes[2 * j + 1] // 2
10 else:
11 chromosomes[j] = -nodes[2 * j] // 2
12
13 return chromosomes
14
15 def colored_edges(P):
16 edges = []
17 for chromosome in P:
18 nodes = chromosome_to_cycle(chromosome)
19 for j in range(len(chromosome)):
20 # Obojene grane su neusmerene, pa dodajemo oba smera
21 edges.append((nodes[2*j+1], nodes[(2*j+2)len(nodes)]))edges.append((nodes[(2*j+2)
      len(nodes)],nodes[2*j+1]))
22
23 return edges
24
25 def chromosome_to_cycle(chromosome):
26
27 nodes = [0 for i in range(2*len(chromosome))]
28
29 for j in range(len(chromosome)):
30 \quad i = \text{chromosome}[i]31 if i > 0:
32 \text{nodes}[2 * j] = 2 * i - 133 \text{nodes}[2 * j + 1] = 2 * i34 else:
35 \text{nodes}[2 * j] = -2 * i36 \text{nodes}[2 * j + 1] = -2 * i - 137 return nodes
38
39
40 def graph_to_genome(genome_graph):
41 P = [1]
```

```
42 nodes = []
43
44 for (i,j) in genome_graph:
45 nodes.append(i)
46 nodes.append(j)
47
48
49 prvi = [nodes[-1]]50 ostatak = copy.copy(node[:-1])51 nodes = prvi + ostatak
52
53 chromosome = cycle_to_chromosome(nodes)
54 P.append(chromosome)
55
56 return P
57
58 def two_break_on_genome_graph(genome_graph, i, ip, j, jp):
59
60 new_edges = []61
62 for edge in genome_graph:
63 if \text{edge}[0] == i and \text{edge}[1] == ip) or \text{edge}[0] == i and
     \leftrightarrow edge[1] == jp):
64 continue
65 new_edges.append(edge)
66
67 new_edges.append((i,j))68 new_edges.append((ip,jp))
69
70 return new_edges
71
72 def black_edges(P):
73 nodes = chromosome_to_cycle(P)
74 edges = []
75 i = 0;76
77 while i < len(nodes):
78 if nodes[i] < nodes[i+1]:
79 edges.append((nodes[i], nodes[i+1]))
80 else:
81 edges.append((nodes[i+1], nodes[i]))
82
83 i = i + 284
85 return edges
```

```
86
87 def two_break_on_genome(P, i, ip, j, jp):
88 genome_graph = black_edges(P) + colored_edges([P])
89 genome_graph = two_break_on_genome_graph(genome_graph, i, ip, j
      \leftrightarrow, jp)
90
91 P = graph_to_genome(genome_graph)
92
93 return P
94
95 def has_nontrivial_cycle(P, Q):
96 for (v,w) in P:
97 if (v,w) not in Q and (w,v) not in Q:
98 return True
99
100 return False
101
102 def select_edge_from_nontrivial_cycle(P, Q):
103 for (v,w) in Q:
104 if (v,w) not in P and (w,v) not in P:
105 return (v,w)106
107
108 def shortest_rearrangement_scenario(P, Q):
109 red_edges = colored_edges([P])
110 blue_edges = colored_edges([Q])
111
112 num_of_breaks = 0
113
114 while has_nontrivial_cycle(red_edges, blue_edges):
115 (j,i_p) = select_edge_from_nontrivial_cycle(red_edges,
      \leftrightarrow blue_edges)
116
117 i = -1118 j_p = -1119
120 for (v,w) in red_edges:
121 if v = j:
122 i = w
123 if w = j:
124 i = v
125 if v = i_p:
126 j_p = w127
128 red_edges.remove((j, i))
```

```
129 red_edges.remove((i, j))
130
131 red_edges.remove((i_p, j_p))<br>132 red edges.remove((i_p, i_p))
            red\_edges.remove((j_p, i_p))133
134 red_edges.append((j, i_p))
135 red_edges.append((i_p, j))
136
137 red_edges.append((j_p, i))
138 red_edges.append((i, j_p))
139
140 num_of_breaks += 1
141 return num_of_breaks
142
143 def main():
144 P = [1, -2, -3, 4]145 \qquad Q = [1, 2, 3, -4]146
147 print(shortest_rearrangement_scenario(P,Q))
148
149 if {\tt __name__} == {\tt ''\_main\_''}:<br>150 {\tt main()}main()
```
## Glava 7

# Koja životinja nam je donela SARS?

## 7.1 Uvod

Neka od glavnih pitanja koja možemo postaviti su: Koja životinja nam je donela SARS? Kako smo se prvobitno zarazili? Kako se SARS širio po svetu? Sva ova pitanja spadaju u domen filogenetske analize koja se bavi rekonstrukcijom evolutivnih stabala.

## 7.2 Izbijanje epidemije

Kao jedna od bolesti koja se najbrže širila po svetu, ova misteriozna bolest je uspela da iz Hong Konga prede preko Tihog Okeana za svega sedam dana, gde je nasuprot njoj bolestima kao što je Kuga bilo neophodno da prođe četiri godine da bi samo prešla iz Istanbula do Kijeva, a HIV-u je bilo potrebno da prođe dve decenije da bi obišla ceo svet! Kada je utvrđeno za novu bolest da je u pitanju virus, primećeno je posmatrajući je pod mikroskopom da pripada porodici Korona virusa, virusa koji izgledaju kao pomračenje sunca [7.1.](#page-163-0) (sunčeva korona), po čemu je i dobio ime. Korona virusi su već bili poznati naučnicima i lekarima, samo što je bilo čudno što je nikada nije imao čovek, već samo životinje. Korona virusi pripadaju virusima koji sadrže RNK-a umesto DNK-a. Kod RNK-a je mnogo veći nivo mutacija nego kod DNK-a, što znači da prilikom udvajanja virusa mnogo cešće dolazi do greške pri replikaciji. Ostaje pitanje, koja životinja, koja je oboljevala od ovog virusa, je uspela da prenese tu bolest ljudima tokom evolucije? Na osnovu simptoma ova bolest je dobila naziv: Teški akutni respiratorni sindrom (eng. Severe Acute Respiratory Syndrome, SARS).

<span id="page-163-0"></span>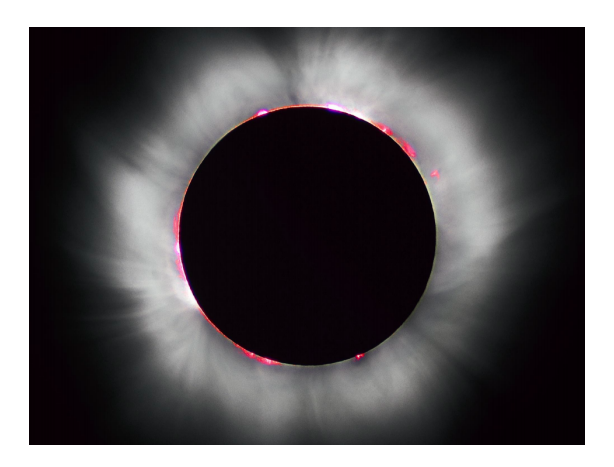

Slika 7.1: Prikaz korona virusa

## 7.3 Transformacija matrice rastojanja u evolutivno stablo

## 7.3.1 Konstrukcija matrice rastojanja

Na osnovu višestrukog poravnanja dobijamo matricu rastojanja iz koje želimo da konstruišemo evolutivno stablo. Definišimo najpre šta predstavlja svaki element ove matrice:

**Definicija 7.1.** Jedan element matrice u oznaci  $D_{i,j}$  predstavlja broj različitih  $simbola$  u *i*-tom *i j*-tom redu višestrukog poravnanja.

<span id="page-163-1"></span>Na slici [7.2](#page-163-1) je prikazana konstrukcija matrice rastojanja.

| Poravnanje        | Matrica rastojanja |       |      |     |
|-------------------|--------------------|-------|------|-----|
|                   | Šimpanza           | Čovek | Foka | Kit |
| <b>ACGTAGGCCT</b> | O                  | з     | 6    | 4   |
| <b>ATGTAAGACT</b> | 3                  |       |      | 5   |
| TCGAGAGCAC        | 6                  |       |      | 2   |
| TCGAAAGCAT        | 4                  | 5     | 2    |     |
|                   |                    |       |      |     |

Slika 7.2: Prikaz konstrukcije matrice rastojanja

#### 7.3.2 Stabla

Stablo je povezani aciklični graf. Za povezana aciklična stabla se može pokazati:

- Svako stablo sa bar dva čvora sadrži bar dva lista.
- Svako stablo sa n čvorova sadrži tačno n 1 grana.

<span id="page-164-0"></span>U evolutivnom stablu listovi predstavljaju današnje vrste, dok unutrašnji čvorovi predstavljaju izumrle vrste. Koreni čvor predstavlja najdaljeg zajedničkog pre-daka. Na slici [7.3](#page-164-0) se može videti primer evolutivnog stabla koji odgovara matrici.

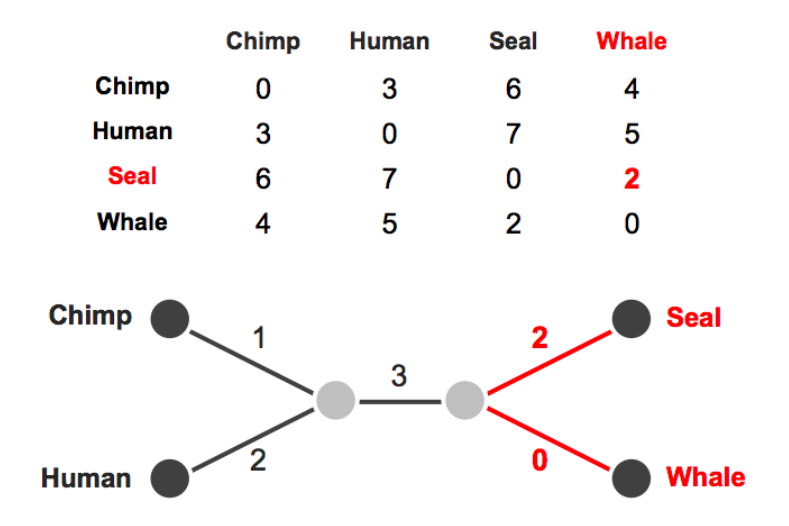

Slika 7.3: Prikaz matrice rastojanja i njenog odgovarajućeg evolutivnog stabla

Uvodimo pojam rastojanja između dva lista  $i$  i  $j$  u evolutivnom stablu u oznaci  $d_{i,i}$ :

Problem izračunavanja rastojanja između listova: Za dato težinsko stablo, izračunati rastojanje između listova.

Ulaz: Težinsko stablo sa n listova.

Izlaz: Matrica n x n  $(d_{i,j})$ , gde je  $d_{i,j}$  dužina putanje između listova *i* i *j*.

Ovaj problem je lako rešiv, zanima nas kako da za datu matricu rastojanja konstruišemo evolutivno stablo. S obzirom na to da je moguće da iz jedne matrice dobijemo više različitih stabala, neophodno je da matrice zadovoljavaju određena svojstva, kako bi za jednu matricu dobili tačno jedno stablo. Da bi to bilo moguće matrica mora biti aditivna.

Objasnicemo aditivne matrice kroz naredne definicije i teoreme:

Definicija 7.2. Za dato evolutivno stablo, matricu koja opisuje rastojanja izmedu njegovih listova zovemo aditivnom matricom

**Teorema 7.3.** Matrica  $D$  je aditivna akko za proizvoljna četiri indeksa u matrici  $i, j, i, k, l$  važi:

$$
D_{ij} + D_{kl} \leq D_{ik} + D_{jl} = D_{il} + D_{jk}
$$

Na osnovu ove teoreme i definicije možemo zaključiti na koji način da povežemo listove u evolutivnom stablu [7.4.](#page-165-0)

Pošto je za jednu matricu moguće konstruisati više evolutivnih stabala, uvek je bolje izabrati prosto stablo.

<span id="page-165-0"></span>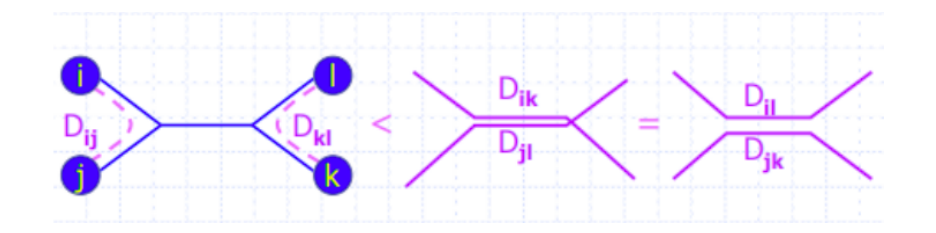

Slika 7.4: Prikaz povezivanja listova u evolutivnom stablu

Definicija 7.4. Prosto stablo: stablo bez čvorova stepena  $>=2$ .

Teorema 7.5. Postoji tačno jedno prosto stablo koje odgovara aditivnoj matrici.

Sada možemo formulisati problem filogeneze na osnovu rastojanja:

Konstruisati evolutivno stablo na osnovu aditivne matrice rastojanja. Ulaz: Aditivna matrica rastojanja. Izlaz: Prosto stablo koje odgovara datoj matrici rastojanja.

## 7.4 Prema algoritmu za rekonstrukciju filogenetskog stabla na osnovu rastojanja

Primetimo da minimalna pozitivna vrednost matrice rastojanja odgovara listovima u stablu koje povezuje zajednički roditelj. Takve listove nazivamo susednim listovima.

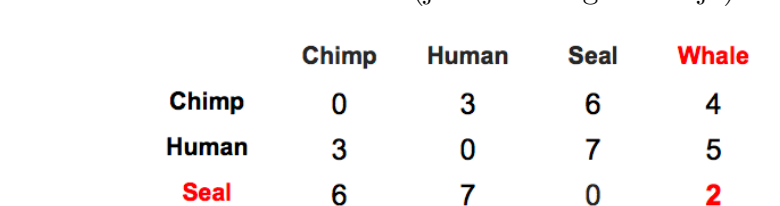

<span id="page-165-1"></span>U primeru [7.5](#page-165-1) foka i kit su susedi (jer dele istog roditelja).

 $\overline{\mathbf{A}}$ 

1

 $\overline{2}$ 

**Whale** 

**Chimp** 

**Human** 

Slika 7.5: Prikaz susednih listova

5

3

 $\overline{2}$ 

 $\overline{2}$ 

 $\Omega$ 

 $\overline{0}$ 

**Seal** 

**Whale** 

Teorema 7.6. Za svako prosto stablo sa bar dva čvora postoji bar jedan par susednih listova.

Dakle, možemo pretpostaviti da ćemo uvek imati par susednih listova. Mi znamo da su kit i foka susedni listovi i da dele zajedničkog roditelja, međutim, ne znamo koja se vrednost pridružuje svakoj od ovih grana. Da bismo dobili rastojanje između susednih listova  $i$  i  $j$  od roditelja m potrebno je da imamo još neki list unutar takvog stabla, recimo list k. Razmatramo sledeća rastojanja:  $d_{i,k}, d_{i,k}, d_{i,j}$ su rastojanja izmedu listova koja su data u matrici rastojanja, dok rastojanja  $d_{i,m}id_{j,m}$  koja predstavljaju rastojanja između lista i unutrašnjeg čvora, nisu data [7.6.](#page-166-0)

Da bismo dobili rastojanje između čora  $i$  i čvora  $j$  treba da pratimo ljubičasto i plavo rastojanje [7.6.](#page-166-0) Slično računamo i  $d_{i,k}$  i  $d_{j,k}$ , a  $d_{k,m}$  dobijamo sabiranjem kao na slici [7.6.](#page-166-0) Sa velikim  $\mathbf{D}(D_{i,k}, D_{j,k}, D_{i,j})$  označavamo elemente matrice rastojanja, dok sa malim d označavamo rastojanje između bilo koja dva čora u evolutivnom stablu.

Kada znamo rastojanje od  $d_{k,m}$  sada možemo da dobijemo  $d_{i,m}$  kao:  $(D_{i,k} +$  $D_{i,j}-D_{j,k}$  / 2. Analogno dobijamo i za drugog suseda  $d_{j,m}$ .

<span id="page-166-0"></span>Obratimo pažnju da je čvor  $k$  proizvoljan - bilo koji list koji je različit od listova čija rastojanja do roditeljskog čvora tražimo.

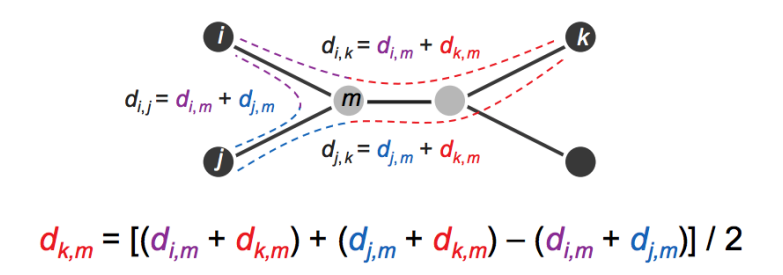

Slika 7.6: Prikaz rekonstrukcije filogenetskog stabla na osnovu rastojanja

Posmatrajmo sada opet evolutivno stablo. Foka će biti čvor  $i, j$  će biti susedan  $\check{c}$ vor kit. Za k možemo uzeti po algoritmu, bilo koji  $\check{c}$ vor, biramo šimpanzu. Sada važi:

$$
d_{\text{Seal},m} = (D_{\text{Seal}, \text{Chimp}} + D_{\text{Seal}, \text{Whale}} - D_{\text{Whale}, \text{Chimp}})/2
$$

Ovakav rekurzivni pristup  $\frac{1}{\pi}$  $\frac{1}{\pi}$  $\frac{1}{\pi}$ nije moguce primeniti za svaku matricu, u tim situacijama koristimo AdditivePhylogeny algoritam.

## 7.5 AdditivePhylogeny algoritam

Na slici [7.7](#page-167-0) možemo videti da je minimalni element  $D_{j,k}$ , a j i k nisu susedi, zato ne možemo primeniti prethodni pristup, iako je matrica ultrametrična. Umesto

<span id="page-166-1"></span><sup>1</sup>Ceo pristup, radi boljeg razumevanja, pogledati na slajdovima sa predavanja.

<span id="page-167-0"></span>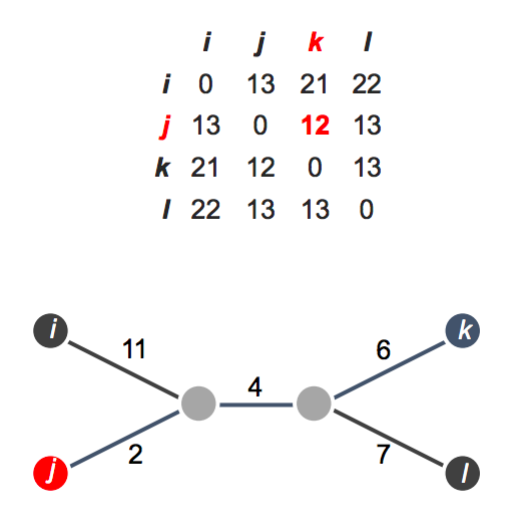

Slika 7.7: Primer matrice za koju ne možemo primeniti prethodni pristup

traženja suseda, pokušajmo da izračunamo dužinu krajnjih grana, onih grana koje vode do listova. O dužinama spolnjih grana govori naredna teorema:

**Teorema 7.7. O dužini spoljnih grana:** LimbLength(i) je jednako minimalnoj vrednosti  $(D_{i,k} + D_{i,j} - D_{j,k})/2$  po svim listovima j i k.

Isključujemo pretpostavku koju smo imali kod susednih listova, dakle računamo rastojanje samo za jedan list, jer ne znamo koji joj je susedni čvor, pa zato uzimamo sve kombinacije za j i k.

Prikažimo AdditivePhylogeny algoritam:

1. Izaberemo proizvoljno list, npr. j. 2. Izračunamo dužinu njegove krajnje grane, LimbLength $(i)$ . 3.OduzmemoLimbLength(j) od svake grane i dobijemo matricu  $D^{bald}$  u kojoj do lista *j* vodi ogoljena (bold) grana (dužine 0). 4. Uklonimo j-ti red i kolonu iz matrice i dobijemo (n - 1) x (n - 1) matricu  $D^{trim}$ . 5. Konstruišemo Tree $(D^{trim})$ . 6. Identifikujemo tačku u Tree $(D^{trim})$  gde list j treba da se nalazi. 7. Dodamo list j povezujuci ga granom dužine LimbLength $(i)$  kako bismo formirali Tree $(D)$ .

Tačka povezivanja za list $j$ je na putanji između listova $i$ i  $k$ na rastojanju  $D_{i,j}^{bald}$ od *i*. Dakle važi:  $D_{i,j}^{bald} + D_{j,k}^{bald} = D_{i,k}^{bald}$ .

Dobra strana ovog algoritma je da kreira stablo koje odgovara aditivnoj matrici, a loša da ne radi za neaditivne matrice <sup>[2](#page-167-1)</sup>.

<span id="page-167-1"></span><sup>2</sup>Za primer postupka pogledati slajdove sa predavanja

## 7.6 Metod najmanjih kvadrata

U sluˇcaju da matrica nije aditivna, treba je aproksimirati nekom aditivnom matricom. Aproksimacija se vrši na sledeći način:

$$
\text{Discrepancy}(T, D) = \sum_{1 \le i < j \le n} (d_{i,j}(T) - D_{i,j})^2
$$

Treba dodeliti dužine granama u stablu T tako da veličina Discrepancy $(T, D)$ bude minimalna.

U opštem slučaju, za stablo date topologije postoji algoritam polinomijalne složenosti koji će dodeliti dužine granama stabla tako da diskrepanca bude minimalna. Međutim, u praktičnim primenama neće biti poznata topologija stabla pa stoga moramo raˇcunati minimum po svim mogu´cim stablima. Sa dodavanjem svakog lista u stablo, broj različitih topologija stabala raste eksponencijalno. Problem minimizacije diskrepance po svim mogućim stablima je NP kompletan. U nastavku, razmotrićemo dve heuristike za konstrukciju stabla na osnovu neaditivnih matrica.

## 7.7 Ultrametrična evolutivna stabla

#### 7.7.1 Modelovanje specijacije

U praktičnim primenama, istraživači često pretpostavljaju da svaki unutrašnji čvor odgovara *specijaciji* kada se jedna vrsta deli na dve.

Definicija 7.8. Nekoreno binarno stablo: svaki čvor je stepena 1 ili 3.

Definicija 7.9. Koreno binarno stablo: nekoreno binarno stablo sa korenom (stepena 2) postavljenom na jednoj od grana.

#### 7.7.2 Ultrametrična stabla

Definicija 7.10. Molekularni sat: dodeljuje starost svakom čvoru u stablu (starost listova =  $0$ ).

Definicija 7.11. Težine grana: razlika u starosti čvorova koje povezuju.

Definicija 7.12. Ultrametrično stablo: udaljenost od korena do bilo kog lista je ista i predstavlja starost korena.

## 7.7.3 UPGMA: heurističko klasterovanje

1. Formirati klaster za svaku današnju vrstu. Svaki klaster sadrži jedan list. 2. Naći dva najbliža klastera  $C_1$  i  $C_2$  na osnovu prosečnog rastojanja između njihovih članova  $D_{avg}(C_1, C_2) = \sum_{i \ in \ C_1, j \ in \ C_2} D_{i,j} / |C_1| \bullet |C_2|$  gde  $|C|$ oznaˇcava broj elemenata u klasteru C. 3. Spojiti  $C_1$  i  $C_2$  u jedinstveni klaster C. 4. Formirati novi čvor za klaster i granama povezati ga za čvorovima. Postaviti starost čvora C na  $D_{avg}(C_1, C_2)/2$ . 5. Ažurirati matricu rastojanja tako što ubacimo novi čvor, izbacimo čvorove koje on sadrži i izračunamo rastojanja kao prosečna rastojanja između svaka dva para klastera.

6. Iteriramo dok ne dođemo do jednog klastera koji sadrži sve vrste.

Dobra strana ovog algoritma je da kreira stablo za svaku matricu, a loˇsa da stablo ne mora da odgovara aditivnoj matrici.

## 7.8 Neighbour-Joining teorema

Za datu matricu rastojanja  $D$  dimenzije  $n \, x \, n$ , njena neighbour-joining matrica u oznaci  $D^*$  definiše se kao:

 $D_{i,j}^* = (n-2) \bullet D_{i,j}$  -  $TotalDistance_D(i)$  -  $TotalDistance_D(j)$ 

gde je  $TotalDistance_D(i)$  suma rastojanja od i do svih ostalih listova.

Teorema 7.13. Neighbour-joining: ako je matrica D aditivna, onda minimalni element matrice  $D^*$  odgovara susednom listu u stablu Tree $(D)$ .

- 1. Konstruišemo neighbour-joining matricu  $D^*$  na osnovu matrice D.
- 2. Nađemo minimalni element  $D^*_{i,j}$  matrice  $D^*$ .
- 3. Izračunamo  $\triangle_{i,j} = (TotalDistance_d(i) TotalDistance_d(j)) / (n-2)$ .
- 4. Postavimo LimbLength(i) na  $1/2(D_{i,j} + \Delta_{i,j})$  i LimbLength(j) na  $1/2(D_{i,j})$  $+ \triangle_{i,j}$ ).

5. Formiramo matricu D' tako što uklonimo *i*-ti i j-ti red/kolonu iz D i dodamo m-ti red/kolonu tako da za svako k važi  $D_{k,m} = (D_{i,k} + D_{j,k} - D_{i,j})$  $/2$ .

6. Primenimo NeighborJoining rekurzivno na D' da dobijemo Tree(D').

7. Vratimo krajnje grane do čvorova i i j i dobijemo Tree $(D)$ .

#### 7.8.1 Slabosti metoda zasnovanih na rastojanju

Kada višestruko poravnanje zamenimo matricom rastojanja, gubimo informacije o sekvencama iz poravnanja. Zbog toga ne možemo da zaključimo kakva je sekvenca odgovarala vrstama iz unutrašnjih čvorova.

## 7.9 Rekonstrukcija stabla na osnovu karakteristika

<span id="page-170-0"></span>Pre oko pedeset godina, istraživači su konstruisali filogenetska stabla na osnovu anatomsko-fizioloških osobina organizama koje su nazvane karakteristikama [??](#page-170-0).

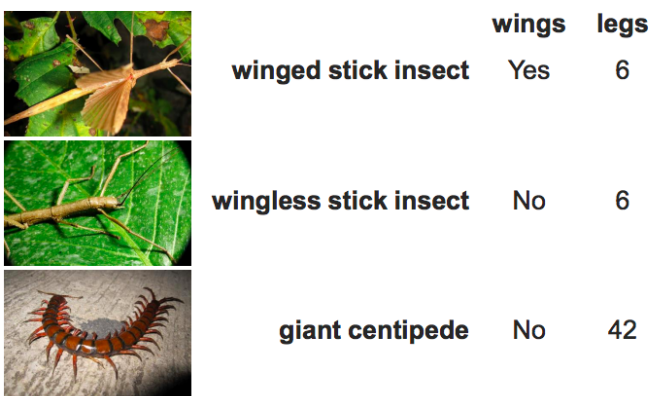

## 7.9.1 Filogeneza na osnovu karakteristika

Problem filogeneze zasnovane na karakteristikama: Rekonstruisati evolutivno stablo na osnovu karakteristika.

Ulaz: Tabela karakteristika n x m za n vrsta i m karakteristika.

Izlaz: Stablo kog kog su vrste sa sličnim karakteristikama blizu jedna drugoj.

Kako bismo konstruisali evolutivno stablo na osnovu karakteristika? Dolov zakon o nepovratnosti evolucionih procesa (1893): evolucija ne izmišlja dva puta isti organ (npr. krila kod insekata).

## 7.10 Problem male parsimonije

Skor parsimonije je suma Hamingovih rastojanja duž svake grane.

**Problem male parsimonije:** Odrediti oznake za unutrašnje čvorove korenog stabla.

Ulaz: Koreno binarno stablo gde je svaki list označen jednim simbolom. Izlaz: Oznake za sve ostale čvorove stabla takve da minimizuju skor parsimonije stabla.

Algoritam dinamičkog programiranja: Neka je  $T_v$  podstablo stabla T sa korenom u čvoru v. Neka je  $s_k(v)$  minimalni skor parsimonije stabla  $T_v$  za sva moguća obeleˇzavanja, pod pretpostavkom da je ˇcvor v obeleˇzen simbolom k. Minimalni

skor parsimonije stabla jednak je minimalnoj vrednosti  $s_k(root)$  po svim simbolima k. Neka je  $\delta_{i,j}$  Kronekerov delta simbol:

- $\delta_{i,j} = 0$  ako i = j
- $\delta_{i,j} = 1$  inače

Važi sledeća rekurentna relacija:

 $s_k(v)$  =  $min_{all \, symbols \, i} s_i(Daughter(v)) + \delta_{ik}$  $min_{all \ symbols} i s_j (Son(v)) + \delta_{i,k}$ 

## 7.11 Problem velike parsimonije

Problem velike parsimonije: Za dati skup niski, naći stablo čiji su listovi označeni ovim niskama koje ima najmanji skor parsimonije.

Ulaz: Kolekcija niski jednake dužine.

Izlaz: Koreno binarno stablo T koje minimizuje skor parsimonije po svim mogućim korenim binarnim stablima čiji su listovi označeni datim niskama. Ovaj problem je NP-kompletan.

#### 7.11.1 Pohlepna heuristika za veliku parsimoniju

<span id="page-171-0"></span>Primetimo da uklanjanje jedne unutrašnje grane, grane koja povezuje dva unutrašnja čvora (zajedno sa čvorovima), dovodi do stvaranja četiri podstabla (W, X, Y, Z) [7.8.](#page-171-0)

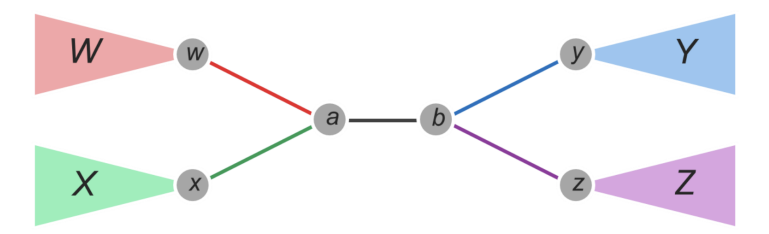

Slika 7.8: Prikaz stvaranja četiri podstabla

Preuređenje rasporeda ovih stabala se naziva razmena najbližih suseda [7.9.](#page-172-0)

**Problem najbližih suseda u stablu:** Za datu granu u binarnom stablu, generisati dva suseda ovog stabla.

Ulaz: Unutrašnja grana binarnog stabla.

Izlaz: Dva najbliža suseda ovog stabla za datu unutrašnju granu.

<span id="page-172-0"></span>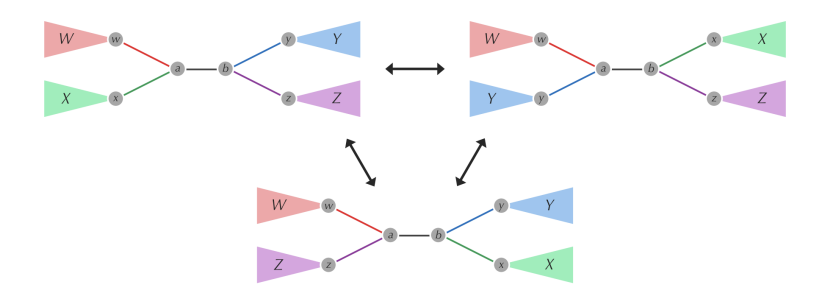

Slika 7.9: Prikaz razmene najbližih suseda

Heuristika za razmenu najbližih suseda:

- 1. Postaviti trenutno stablo na koreno binarno stablo proizvoljne strukture.
- 2. Proći kroz sve unutrašnje grane i izvršiti sve moguće razmene najbližih suseda.
- 3. Rešiti problem male parsimonije za svako takvo stablo.

4. Ako stablo ima skor parsimonije bolje od optimalnog stabla, postaviti da to bude trenutno stablo; inače, vratiti trenutno stablo.

## 7.12 Zadaci sa vežbi

U nastavku će biti predstavljeni zadaci sa vežbi na kursu rađeni u programskom jeziku Python.

## 7.12.1 Additive Phylogeny

```
1 def find_path(T, start, stop):
2 path = [(start, 0)]3 visited = \{\}4 visited[start] = True
5
6 while len(path) > 0:
7 v = path[-1][0]8
9 if v = stop:
10 return path
11
12 found = False
13
14 for (w,e) in T[v]:
15 if w not in visited:
16 path.append((w,e))
17 visited[w] = True
18 found = True
19 break
20
21 if not found:
22 path.pop()
23
24 return []
25
26 def find_insertion_point(path, distance):
27 current_distance = 0
28 previous_vertex = path[0][0]
29
30 for i in range(1, len(path)):
31 \qquad \qquad v = \text{path}[i][0]32 \qquad \qquad e = \text{path}[i][1]33
34 current_distance += e
35 next_vertex = v
36
37
38 if distance <= current_distance:
```

```
39 return (previous_vertex, next_vertex, e,
      \leftrightarrow current_distance - distance)
40
41 previous_vertex = v
42
43
44 def insert_vertex_on_path(T, start, stop, distance):
45 path = find_path(T, start, stop)
46 (v, w, e, e_dist) = find_insertion_point(path, distance)
47
48 if e_dist == 0:
49 return (T, w)
50
51 T[v]. remove((w, e))
52 T[w]. remove((v, e))
53
54 new_v = str(v) + str(w) + str(e_dist)
55
56 T[new y] = []
57
58 T[new_v].append((w, e_dist))<br>59 T[w].append((new v, e dist))
      T[w].append((new_v, e_dist))
60
61 T[new_v].append((v, e - e_dist))62 \qquad T[v].append((new_v, e - e_dist))
63
64 return (T, new_v)
65
66
67 def three_leaves(D, n):
68 for i in range(n-1):
69 for k in range(i, n-1):
70 if D[i][k] == (D[i][n-1] + D[n-1][k]):
71 return (i, n, k)
72
73
74 def limb(D, i):
75
76 minimum = float('inf')77
78 for i in range(j):
79 for k in range(i+1, j):
80 dist = (D[i][j] + D[j][k] - D[i][k])/281 if dist < minimum:
82 minimum = dist
```

```
83
84 return int(minimum)
85
86 def additive_phylogeny(D, n):
87 if n == 2:
88 return {
89 0: [(1, D[0][1])],
90 1: [(0, D[1][0])]
91 }
92
93 \text{limb\_length} = \text{limb}(D, n-1)94
95 for j in range(n-1):
96 D[j][n-1] = D[j][n-1] - limb_length97 D[n-1][j] = D[j][n-1]98
99 (i, n, k) = three\_leaves(D, n)100
101 x = D[i][n-1]102
103 T = additive\_phylogeny(D, n - 1)104
105 (T, v) = insert_vertex_on_path(T, i, k, x)
106
107 T[v].append((n-1, limb_length))
108 T[n-1] = [(v, limb_length)]109
110 return T
111
112
113 def main():
114
115 D = \Gamma116 [0, 13, 21, 22],
117 [13, 0, 12, 13],
118 [21, 12, 0, 13],
119 [22, 13, 13, 0]
120 ]
121
122 n = len(D)
123
124 print(additive_phylogeny(D, n))
125
126 if _{\text{name}} = == "_{\text{main}}":
127 main()
```
## 7.12.2 UPGMA

```
1 class Cluster:
2 def __init__(self, elements, age):
3 self.elements = elements
4 self.age = age
5 self.left = None
6 self.right = None
7
8 def _{\texttt{-str\_}(self)}:
9 return ("s : d" (self.elements, self.age))
10
11 def add_left(self, L):
12 self.left = L
13
14 def add_right(self, R):
15 self.right = R
16
17 def distance(D, cluster_1, cluster_2):
18 d = 0
19 n1 = len(cluster_1.elements)
20 n2 = len(cluster_2.elements)
21
22 for i in cluster_1.elements:
23 for j in cluster_2.elements:
24 d += D[i][j]25
26 return d/(n1*n2)27
28 def min_distance(clusters, D, num_clusters):
29
30 minimum = float('inf')31 min_i = -132 min_i = -133
34 for i in range(num_clusters):
35 for j in range(i+1, num_clusters):
36 dist = distance(D, clusters[i], clusters[j])
37 if dist < minimum:
38 minimum = dist
39 \qquad \qquad \text{min} \quad i = i40 min_j = j
41
42 return (min_i, min_j, minimum)
43
```

```
44
45 def UPGMA(D, n):
46 clusters = [Cluster([i], 0) for i in range(n)]
47
48 num_clusters = len(D)
49
50 while num_clusters > 1:
51 (i, j, distance) = min_distance(clusters, D, num_clusters)
52
53 new_cluster = Cluster(clusters[i].elements + clusters[j].
      \leftrightarrow elements, distance/2)
54 new_cluster.add_left(clusters[i])
55 new_cluster.add_right(clusters[j])
56
57 new_clusters_list = []
58 for c in range(num_clusters):
59 if c != i and c != j:
60 new_clusters_list.append(clusters[c])
61
62 new_clusters_list.append(new_cluster)
63 clusters = new_clusters_list[:]<br>64 num clusters -= 1
          num clusters -165
66 return clusters[0]
67
68
69
70
71 def main():
72 D = [
73 [0, 13, 21, 22],
74 [13, 0, 12, 13],
75 [21, 12, 0, 13],
76 [22, 13, 13, 0]
77 ]
78
79 \qquad n = len(D)80
81 print(UPGMA(D, n))
82
83 if _{\_name\_} == "_{\_main\_}":
84 main()
```
## Glava 8

# Kako locirati mutacije koje izazivaju bolesti?

## 8.1 Mapiranje očitavanja

Cena sekvencionisanja genoma je od 2001. u konstantnom padu, i teži se tome da ono postane potpuno pristupačno običnom čoveku, kao i da bude sastavni deo lekarske usluge.

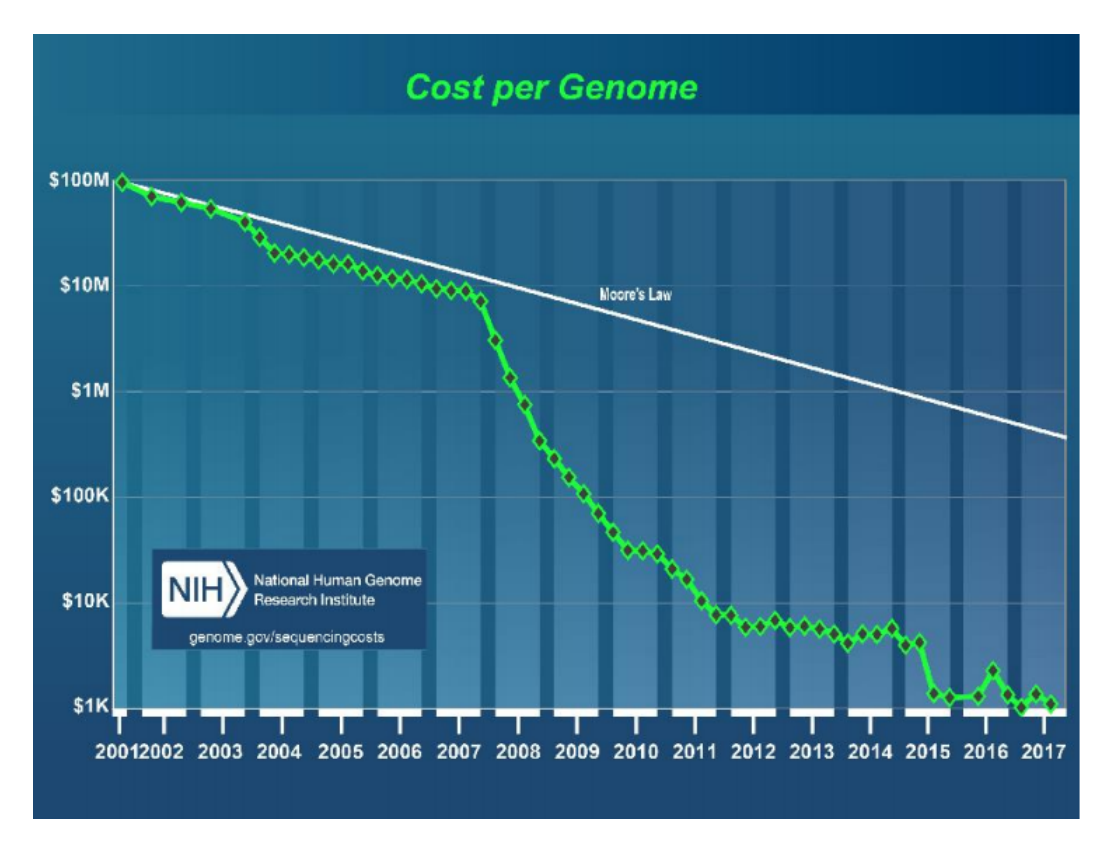

Slika 8.1: Kretanje cene sekvencioniranja u poslednjih 17 godina

Oko 1% dece rodi se sa mentalnom retardacijom, ali uzroci ove pojave i dandanas nisu razjašnjeni, jer do nje može dovesti niz različitih genetskih poremećaja. Jedan od njih je i Ohdo sindrom, koji izaziva bezličan, "maskoliki" izraz lica. Biolozi su 2011. godine uspeli da pronađu niz zajedničkih mutacija kod pacijenata, koje su kasnije iskorišćene za identifikovanje jedintvene mutacije proteina, odgovorne za nastanak ovog sindroma. Razumevanje suštinskog uzroka Ohdo sindroma samo je jedno od otkrića do kojeg se došlo proučavanjem genetskih poremećaja upotrebom mapiranja očitavanja. Kod ove metode, porede se sekvencionisana očitavanja DNK uzeta od pojedinaca sa referentnim ljudskim genomom. Referentni ljudski genomom zamišljen je da bude "prosečan"ljudski genom izraˇcunat na odredenom broju uzoraka. Trenutni referentni genom baziran je na genomima 13 dobrovoljaca iz SAD-a; i dalje se vrši njegovo usavršavanje ispravljanjem grešaka i popunjavanjem rupa (trenutno ih je preko stotinu). U proseku, razlika izmedu individualnog i referentnog genoma je u oko 3 miliona mutacija.

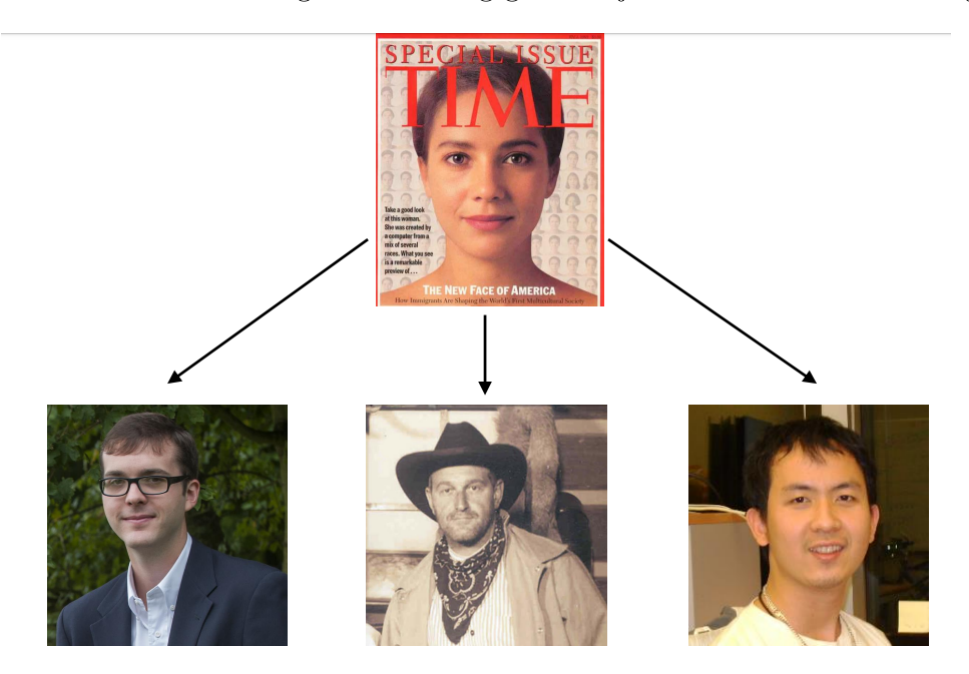

Slika 8.2: Prikaz grananja genoma vrste na više personalnih genoma

Pitanje je kako možemo efikasno sastaviti individualne genome koristeći referentne. Možemo koristiti **asembliranje**, ali konstrukcija de Brojnovog grafa zahteva mnogo memorije. Možemo koristiti postojeću strukturu referentnog genoma kao pomoć u sekvencioniranju genoma pacijenta.
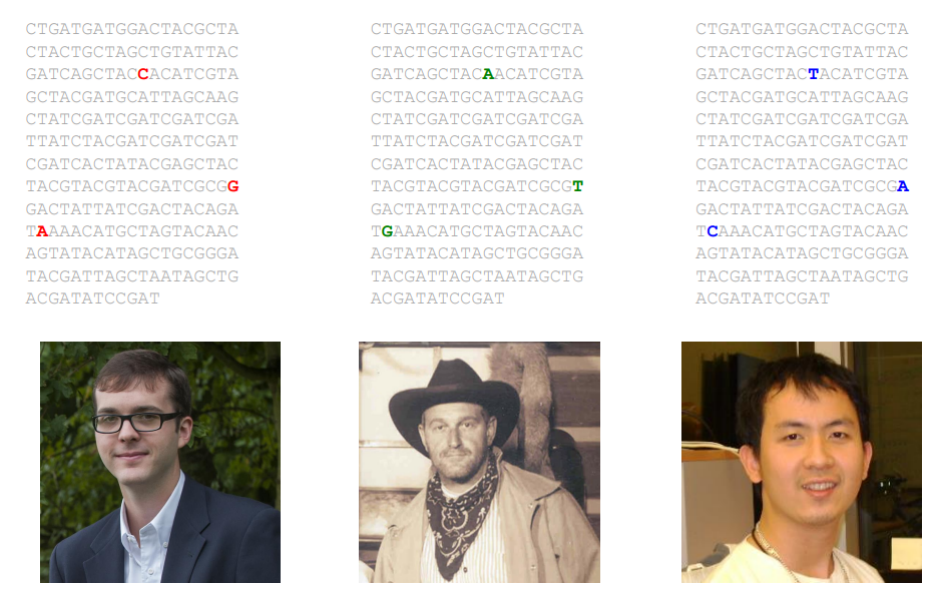

Slika 8.3: Razlike u personalnim genomima

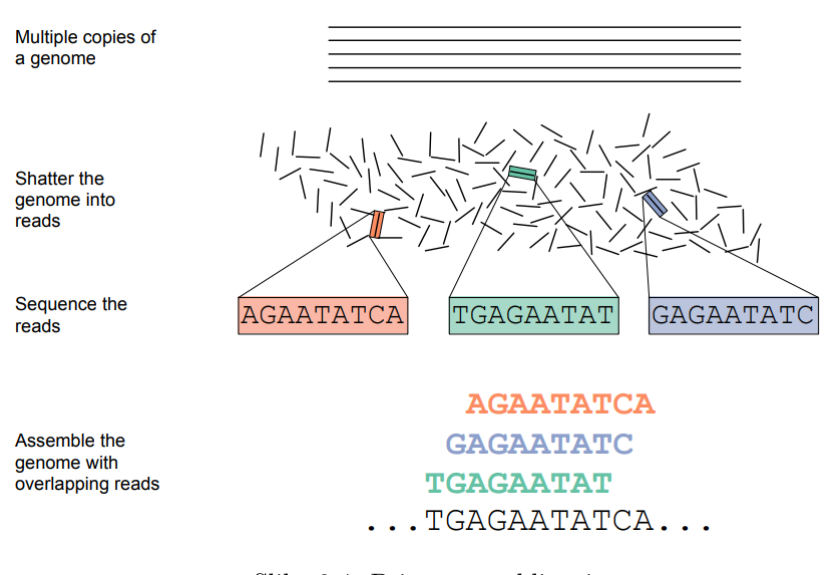

Slika 8.4: Primer asembliranja

Mapiranje očitavanja predstavlja određivanje pozicije u referentnom genomu sa kojima svako očitavanje ima visoiku sličnost.

> CTGAGGATGGACTACGCTACTACTGATAGCTGTTT **GAGGA** CCACG  $TGA - A$

Slika 8.5: Primer mapiranja očitavanja; gornja niska predstavlja referentni genom, a donje niske očitavanja individualnog genoma

#### 8.1.1 Egzaktno upativanje šablona

Potrebno je pronaći gde se očitavanja egzaktno poklapaju sa referentnim genomom. Postoji jednostruko i višestruko uparivanje šablona.

Problem jednostrukog uparivanja šablona:

Ulaz: Niske Pattern i Genome.

Izlaz: Sve pozicije u niski Genome gde se niska Pattern pojavljuje kao podniska.

## Problem višestrukog uparivanja šablona:

Ulaz: Kolekcija niski Patterns i Genome.

Izlaz: Sve pozicije u niski Genome gde se niske iz kolekcije Patterns pojavljuju kao podniske.

#### 8.1.2 Moguća rešenja

Rešenje koje nam prvo pada na pamet je rešavanje problema grubom silom. Algoritam se sastoji u tome da se linearno kre´cemo kroz genom i proveravamo da li se dati šablon poklapa sa podniskom genoma iste dužine, koja počinje na toj poziciji.

panamabananas  $n$ ana

Slika 8.6: Uparivanje šablona grubom silom - nepoklapanje

## panamabananas nana

Slika 8.7: Uparivanje šablona grubom silom - poklapanje

Vreme izvršavanja algoritma u slučaju jednostrukog Pattern-a je O(|Genome| ∗  $|Pattern|$ , dok je u slučaju višestrukog Patterns-a je  $O(|Genome| * | Patterns|)$ , gde je  $-Patterns$ — suma dužina elemenata liste Patterns. Međutim, problem je u tome što genomi mogu biti veoma dugi. U slučaju ljudskog genoma (3 GB), ukupna dužina svih očitavanja može biti veća od 1 TB; kao rezltat toga, algoritam složenosti  $O(|Genome| * |Patterns|)$  je previše spor.

#### 8.1.3 Sufiksna stabla

Razlog velike neefikasnosti prethodnog algoritma jeste u tome što paterni prolaze kroz genom nezavisno jedan od drugog. Ako nisku Genome zamislimo kao put, onda bi izvršavanje algoritma grube sile bilo analogno vožnji svakog paterna po putu u zasebnom automobilu. Ono što želimo jeste da sve paterne smestimo u jedan "autobus", čime bi nam bio dovoljan samo jedan prolazak kroz nisku  $Ge$ nome.

Zbog toga paterne organizujemo u strukturu podataka nalik na usmereni aciklički graf, koju nazivamo **Trie** i koja ima sledeće osobine: :

- Trie ima jedinstven čvor sa ulaznim stepenom nula, koji nazivamo koren
- Svaka grana Tria je obeležena jednim slovom
- Grane koje izlaze iz jednog čvora obeležene su različitim slovima
- Svaki sufiks neke niske dobija se nadovezivanjem slova duž neke putanje grafa, idući od korena naniže
- Svaka putanja stabla od korena do lista, ili do čvora sa izlaznim stepenom 0, predstavlja jedan element iz liste Patterns

Najjednostavniji način konstrukcije strukture Trie jeste iterativno dodavanje niski iz niza *Patterns* u rastuću strukturu.

Za date niske Text i Trie(Patterns) moˇzemo brzo proveriti da li se neki element niza Patterns predstavlja prefiks niske Text. Dovoljno je da krenemo da spelujemo Text i da slovo po slovo prolazimo kroz Trie od korena naniže. Za svako slovo iz Text-a gledamo da li iz trenutnog čvora postoji grana obeležena tim slovom; ukoliko postoji, nastavljamo sa pretragom; u suprotnom obustavljamo pretragu i zaključujemo da nijedan element niza Patterns nije prefiks niske Text. Ukoliko stignemo do lista, onda je pretraga bila uspešna.

Da bismo pronašli da li se neki patern nalazi u genomu, potrebno je da u  $\|Text\|$ iteracija pokrećemo prethodno opisani algoritam, pri čemu u svakoj iteraciji iz niske Text izbacujemo početni simbol, sve dok ona ne postane prazna.

Iako je prethodno opisani postupak vremenski efikasan, njegova mana leži u velikom zauzeću memorije. Naime, veličina strukture Trie proporcionalna je ukupnom broju simbola niza Patterns, a pošto veličina kolekcije očitavanja ljudskog genoma može dostići 1 TB, memorija potrebna za čuvanje ove strukture je prevelika.

Bolji pristup je da se struktura Trie pravi na osnovu niske Text, tj. genoma. Za ovo će nam biti struktura poznata kao sufiksni trie. Sufiksni trie date niske predstavlja trie formiran na osnovu svih sufiksa te niske. Pre konstrukcije sufiksnog stabla, na kraj niske dodajemo simbol \$, kako bismo kasnije znali kad smo stigli do kraja.

Proveru da li se dati patern nalazi u tekstu vršimo tako što tražimo put u sufiksnom stablu, spelujući slova paterna do kraja. Ukoliko dođe do nepoklapanja, pretraga je neuspešna. U suprotnom, pretraga je uspešna.

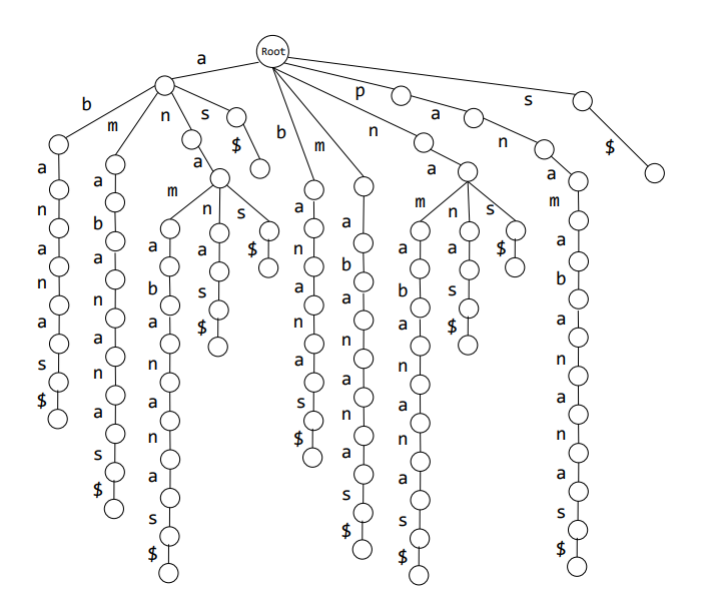

Slika 8.8: Nekompresovano sufiksno stablo

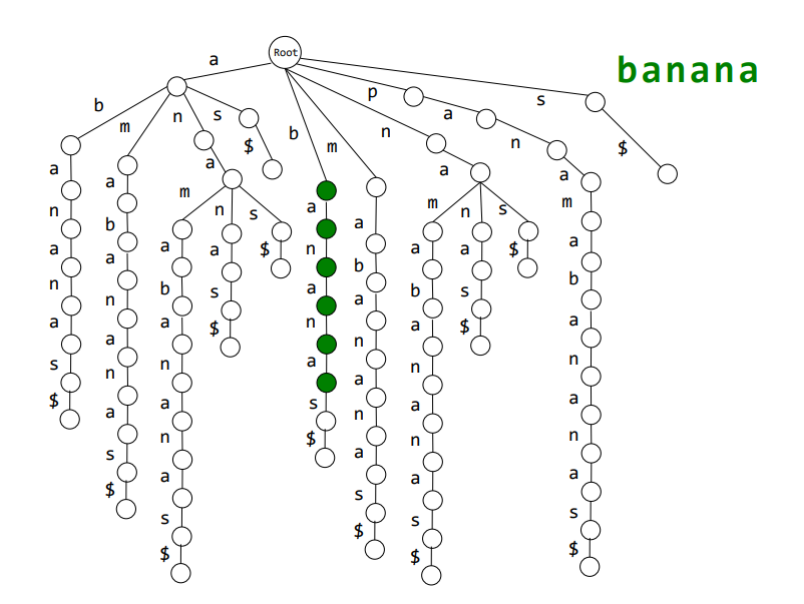

Slika 8.9: Nekompresovano sufiksno stablo - uspešno pronalaženje niske

Ovim postupkom možemo utvrditi da li se pattern pojavljuje u genomu, ali ne i na kojoj poziciji. Za to moramo dodati još informacija u stablo. Na svakom listu dodamo početnu poziciju u niski Genome sufiksa koji se završava u tom listu.

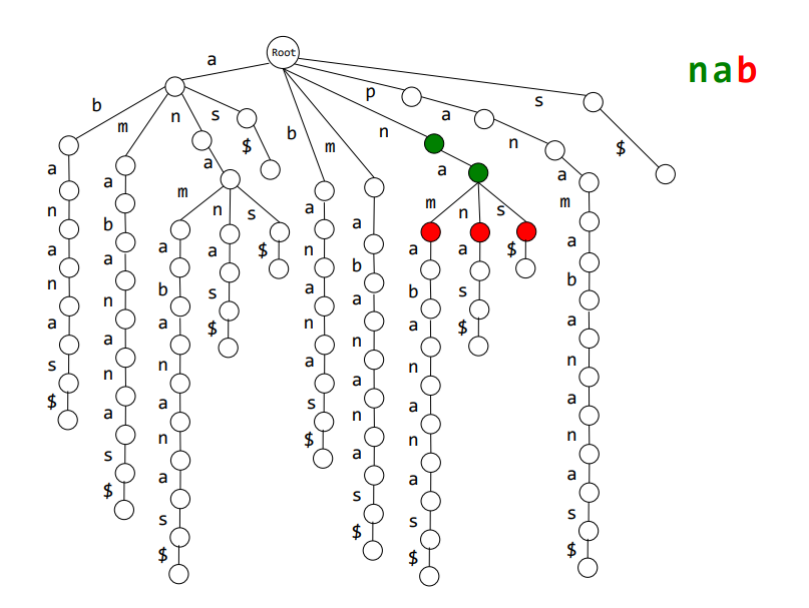

Slika 8.10: Nekompresovano sufiksno stablo - neuspešno pronalaženje niske

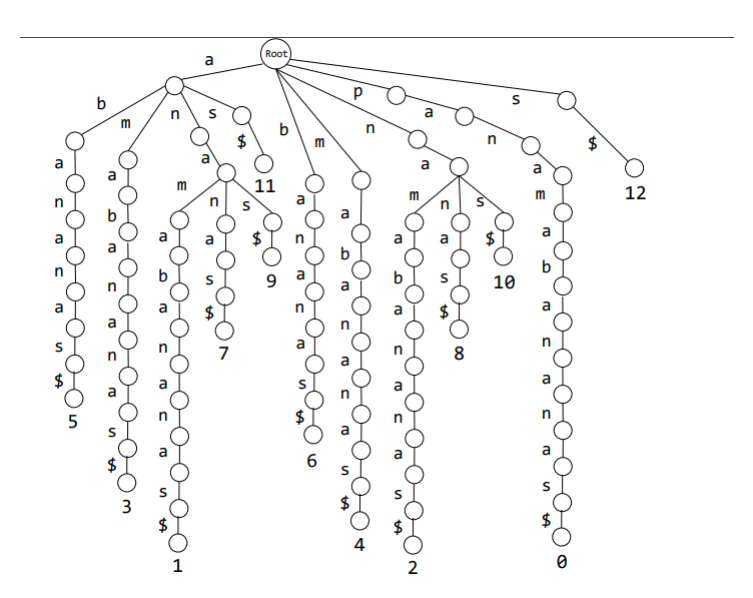

Slika 8.11: Sufiksno stablo sa numerisanim prefiksima

Sad se postavlja pitanje, kada pronademo uparivanje, kako da znamo na kojoj poziciji se ono nalazi. To je sada lako, kada pronademo uparivanje, nastavimo sa kretanjem naniže do lista, gde se nalazi pozicija odakle počinje pojavljivanje podniske.

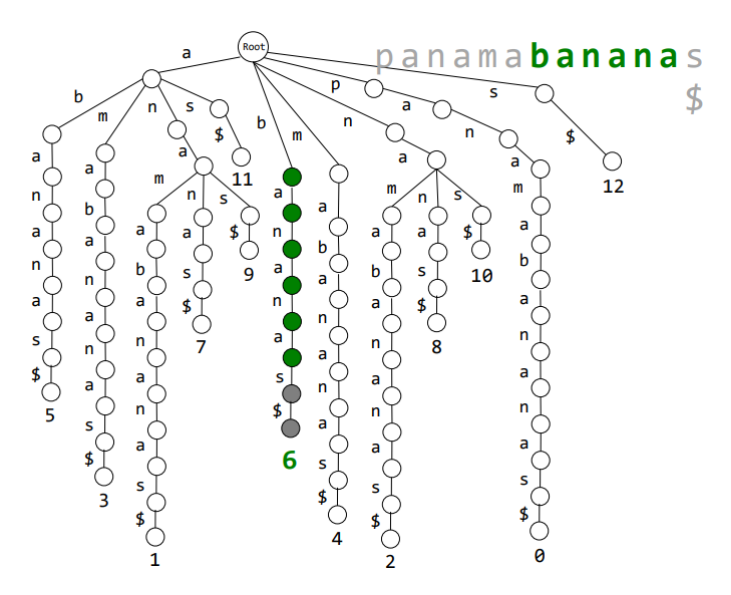

 $\hbox{Slika}$ 8.12: Primer nalaženja pozicije nakon uparivanja

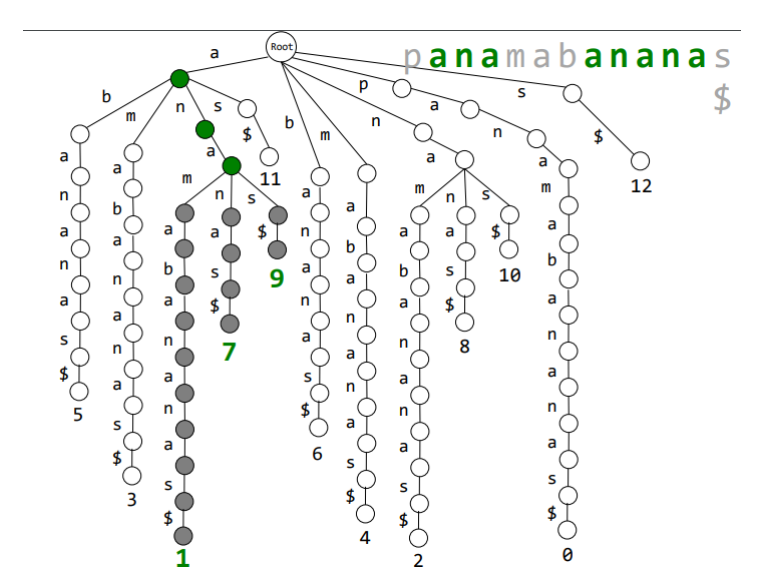

Slika 8.13: Primer nalaženja pozicije nakon uparivanja - više poklapanja

Da bismo smanjili prostornu složenost, možemo kompresovati svaku putanju koja se ne grana u jednu granu. Ovakva struktura podataka naziva se sufiksno stablo.

Za svaku nisku *Genome* važi da je ukupan broj čvorova manji od dvostruke dužine niske Genome, tj.  $\#nodes < 2|Genome|$ . Ovo važi na osnovu činjenice da je broj listova jednak dužini genoma, tj.  $\#leaves = |Genome|$ , odnosno da je broj unutrašnjih čvorova manji od dužine genoma umanjene za jedan, tj.  $#internal nodes < |Genome| - 1.$ 

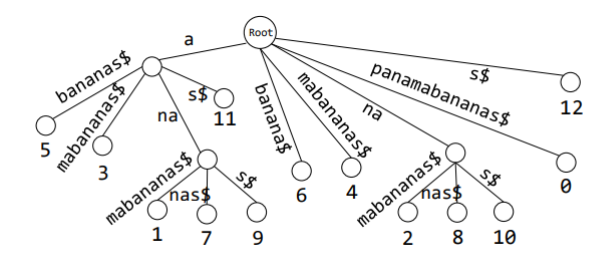

Slika 8.14: Kompresovano stablo

## Prostorna i vremenska složenost

Vremenska složenost:

- $O(|Genome|^2)$  za konstrukciju sufiksnog stabla tako što se prvo konstruiše nekompresovano sufiksno stablo.
- $O(|Patterns|)$  za nalaženje uparivanja.

Prostorna složenost:

- $O(|Genome|^2)$  za konstrukciju sufiksnog stabla tako što se prvo konstruiše nekompresovano sufiksno stablo.
- $O(|Patterns|)$  za čuvanje sufiksnog stabla.

Postoje algoritmi sa linearnom prostornom i vremenskom složenošću. Vremenska složenost:

- O(|*Genome*|) za konstrukciju sufiksnog stabla direktno.
- $O(|Patterns|)$  za nalaženje uparivanja.
- Ukupno  $O(|Genome| + |Patterns|)$

Prostorna složenost:

- $\bullet$  O(|Genome|<sup>2</sup>) za konstrukciju sufiksnog stabla direktno.
- $O(|Patterns|)$  za čuvanje sufiksnog stabla.
- Ukupno O(|Genome|)

## 8.2 Kompresija niski i Barouz-Vilerova transformacija

Najveći problem koji se javlja sa prethodnom rešenjem je to što O-notacija ignoriše konstante, a najpoznatija implementacija sufiksnih stabala zahteva  $20$  \* —Genome— (npr. veličina humanog genoma je  $3GB = i$ , 60 GB; i dalje unapređenje u odnosu na 1TB). Postavlja se pitanje da li možemo smanjiti faktor konstante. Odgovor nam daje kompresija genoma.

#### 8.2.1 Kompresija genoma

Glavna ideja ovog rešenja jeste da se smanji količina memorije potrebna za ˇcuvanje niske Genome. Za ovo su nam potrebne metode za kompresiju niske velikih dužina, što je naizgled sasvim drugačiji problem.

U ovom genomimu imamo nekoliko uzastopnih ponavljanja jedne aminokiseline (ranovi, runs): prvo uzastopna ponavljanja aminokiseline G, pa C i tako dalje), a u nekim imamo uzastopna ponavljanja nizova aminokiselina (ripitsi, repeats): prvo uzastopna ponavljanja GAC, pa CATT i tako dalje.

Prva ideja pri rešavanju ovog problema jeste da kodiramo dužine ranova.

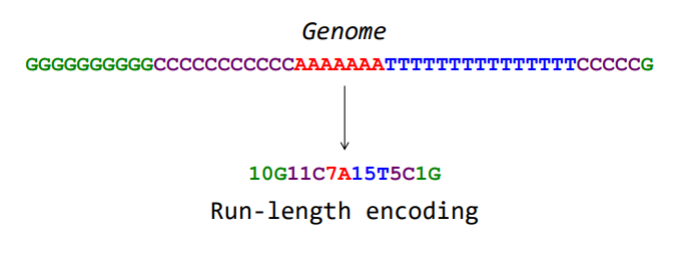

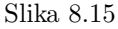

Problem kod ovog pristupa jeste to što u genomu nema mnogo ranova. Međutim, ima mnogo ripita. Postavlja se pitanje kako izvesti transformaciju ripita u ranove.

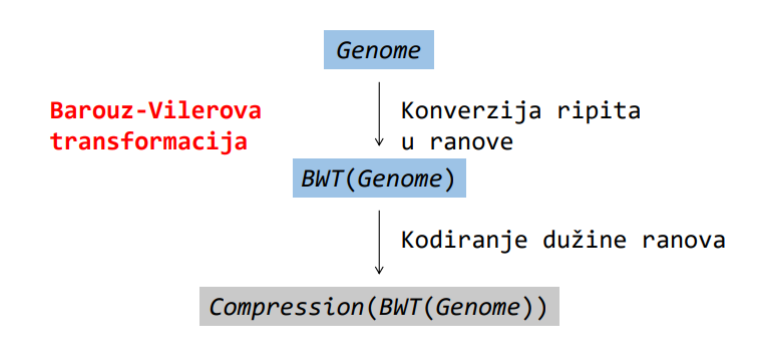

Odgovor na ovo pitanje daje nam Varouz-Vilerova transformacija (The Burrows-Wheeler Transform, skraćeno BWT).

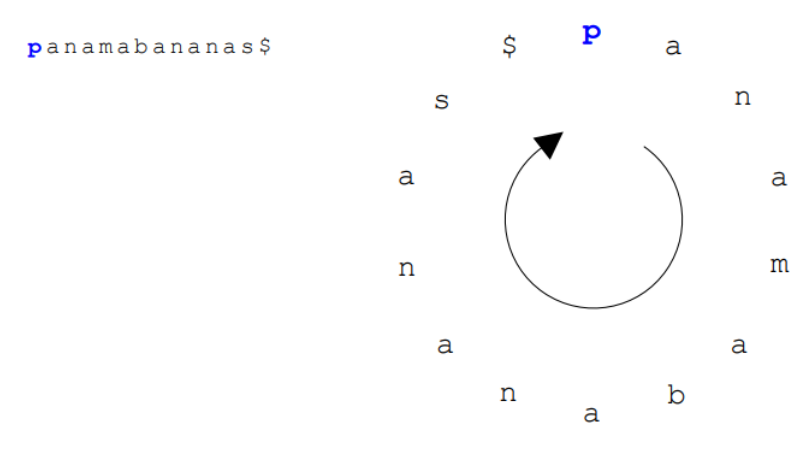

Slika 8.17

Ideja kod ovog algoritma je da se na početku formiraju sve ciklične rotacije date niske.

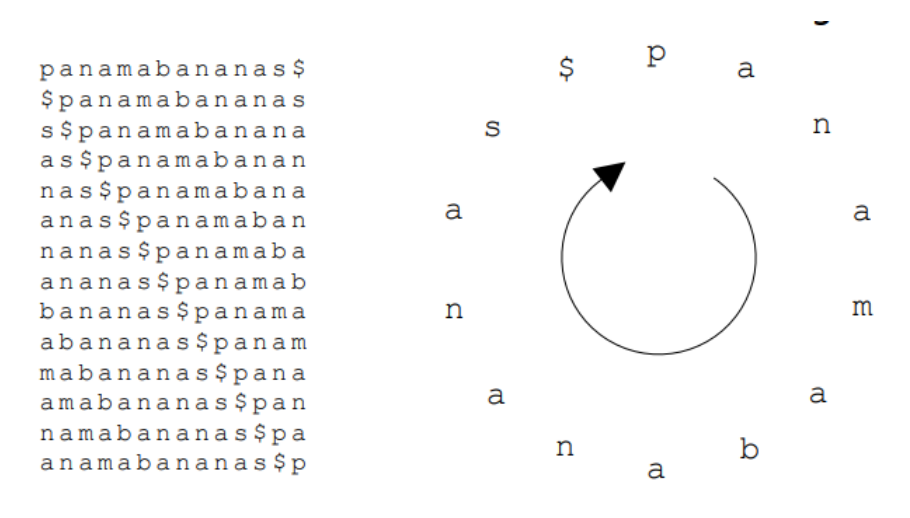

Slika 8.18: Scenario sa 4 promene

Zatim se vrši sortiranje svih dobijenih niski leksikografski (\$ je na početku). Zatim posmatramo poslednju kolonu. Možemo primetiti da poslednja kolona sadrži veliki broj ranova. Međutim, isti slučaj je i sa prvom kolonom. Prvo ćemo se pozabaviti dekompresijom dobijene niska, pa ´cemo se posle vratiti na ovo pitanje.

## 8.3 Inverzna BWT

Pogledajmo primer BWT-a za nisku banana.

Ako sortiramo karaktere poslednje kolone "annb\$aa", dobićemo prvu kolonu matrice. Na osnovu toga znamo 2-gramski sastav cirkularne niske banana\$.

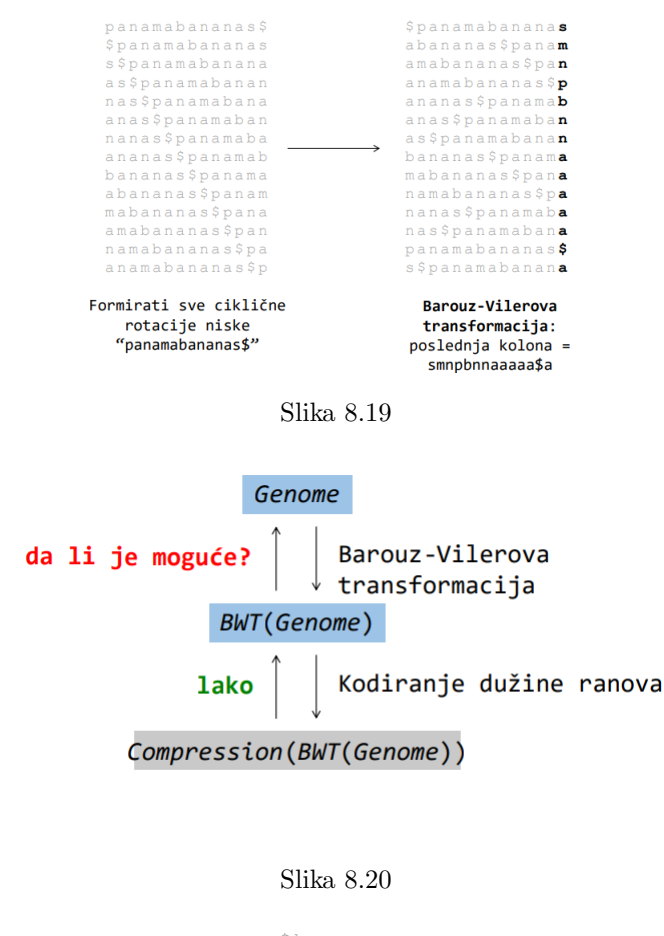

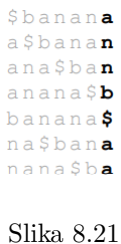

Srtiranjem niski dobijamo prve dve kolone matrice.

Sada imamo dve kolone cikličnih niski. Zatim ponavljamo postupak - dodamo poslednju koju znamo, itd. Na kraju dobijamo rekonstruisanu celu matricu Nisku banana\$ dobijamo tako što uzmemo sve elemente iz prvog reda posle \$.

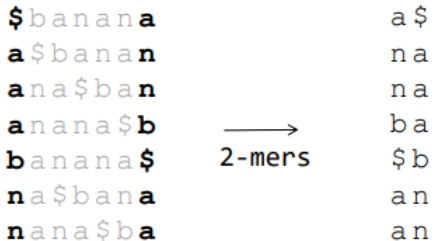

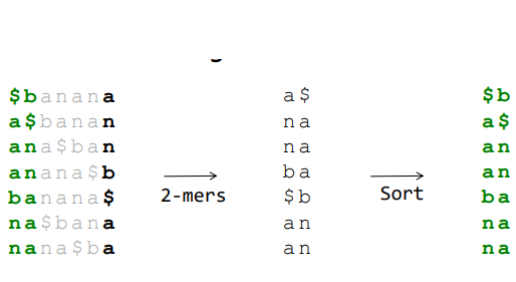

Slika 8.22

Slika 8.23

## Prostorna složenost:

Rekonstrukcija niske Genome na osnovu BWT(Genome) zahteva čuvanje —Genome— kopija niske Genome, što iznosi O(|Genome|<sup>2</sup>). Poboljšanje složenosti je moguće ako primetimo nešto.

First-Last svojstvo: k-to pojavljivanje simbola u FirstColumn i k-to pojavljivanje simbola u LastColumn odgovaraju istoj poziciji simbola u niski Genome.

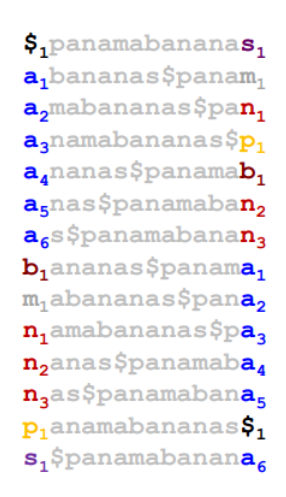

Slika 8.24: First-Last svojstvo

## 8.3.1 Efikasnija BWT dekompresija

Krenemo od simbola \$ (prvi u nizu cikličnih niski) u FirstColumn, zatim pogledamo koji simbol je u LastColumn u tom redu, nademo ga u FirstColumn, onda za taj red nademo koji simbol je u tom redu u LastColumn, itd. U jednom trenutku ´cemo do´ci do \$ u LastColumn i tada smo okrenuli ceo krug i rekonstruisali celu Genome nisku. Prostorna složenost je 2—Genome— = O(—Genome—).

#### 8.3.2 Korišćenje BWT za uparivanje šablona

Da se podsetimo, uparivanje šablona korišćenjem sufiksnih stabala zahtevalo je vremensku složenost od O(—Genome— + —Patterns—), prostorna O(—Genome—). Problem je bio što je sufiksno stablo tražilo 20 \* — Genome— prostora.

Poboljšanje možemo dobiti ako umesto sufiksnog stabla koristimo BWT(Genome) kao strukturu podataka.

Postupak se sastoji od toga da krenemo od kraja niske koju tražimo i u FirstColumn nađemo taj karakter. Zatim u odgovarajućem redu u LastColumn tražimo drugi od pozadi karakter od tih kojima je u FirstColumn poslednji iz uzorka.

Zatim nademo u FirstColumn gde su ti iz LastColumn i gledamo naredni karakter. Ako se poklapa sa trećim od pozadi, nastavljamo dalje, ako ne, nema ga. I tako dok ne predemo ceo uzorak od kraja ka poˇcetku.

```
$, panamabananas,
a_1bananas$panam<sub>1</sub>
a_2mabananas$pan<sub>1</sub>
a, namabananas$p,
a<sub>4</sub>nanas$panamab<sub>1</sub>
a<sub>5</sub>nas$panamaban<sub>2</sub>
a_6s$panamabanan,
b_1ananas$panama_1m_1abananas$pana<sub>2</sub>
n<sub>i</sub>amabananas$pa<sub>3</sub>
n<sub>2</sub>anas$panamaba<sub>4</sub>
n<sub>3</sub>as$panamabana<sub>5</sub>
p_1anamabananas\hat{\varsigma}_1\mathtt{s}_\mathtt{i} $ panamabanan \mathtt{a}_\mathtt{6}
```
Slika 8.25: First-Last svojstvo

## 8.3.3 Pronalaženje uparenih šablona

#### 8.3.4 Pronalaženje uparenih šablona

Problem višestrukog uparivanja šablona:

Ulaz: Kolekcija niski Patterns i niska Genome.

Izlaz: Sve pozicije u niski Genome gde se niske iz kolekcije Patterns pojavljuju kao podniske.

Treba da nademo pozicije. BWT ne daje ovaj podatak. Na primer, na gornjem primeru Ana se pojavljuje 3 puta, ali na kojim pozicijama?

Na kojim pozicijama se nalazi odredićemo pomoću sufiksnog niza.

Sufiksni niz je niz koji čuva početnu poziciju za svaki sufiks (niz karaktera u svakom redu matrice do simbola \$).

```
$, panamabananas,
a_1bananas $panam<sub>1</sub>
a_2mabananas$pan<sub>1</sub>
a_3namabananas$p<sub>1</sub>
a<sub>4</sub>nanas$panamab<sub>1</sub>
a_5n a s$panamaban<sub>2</sub>
a_{6} s$panamabanan<sub>3</sub>
b, ananas $panama,
m_1abananas$pana,
n<sub>i</sub>amabananas$pa,
n<sub>2</sub>anas$panamaba<sub>4</sub>
n<sub>3</sub>as$panamabana<sub>5</sub>
p_1anamabananas$1
s<sub>1</sub>$panamabanana
```
Slika 8.26: First-Last svojstvo

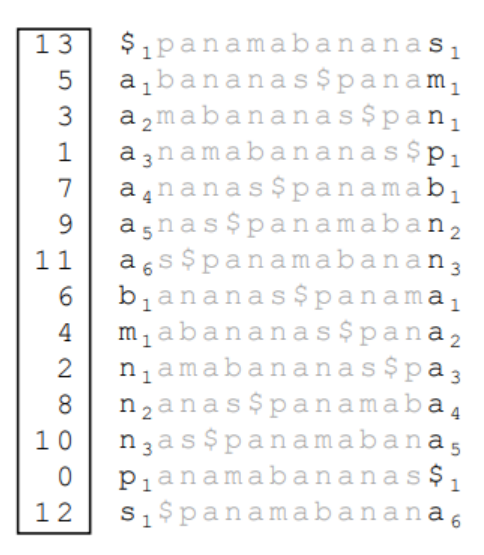

Slika 8.27: Sufiksni niz

Sa slike vidimo da se ana iz prethodnog primera pojavljuje na pozicijama 1, 7 i 9.

Prostorna sloˇzenost je 4 ∗ |Genome| (ako koristimo 4B za cele brojeve kao elemente niza), što je bolje nego  $20 * |Genome|$ .

## 8.4 Približno preklapanje

Ponekad je nophodno pronaći približna uparivanja šablona.

Ulaz: Niska Pattern, niska Genome, ceo broj d (kod višestrukog uparivanja ulaz je kolekcija niski Patterns). Izlaz: Sve pozicije niske Genome, gde se niska Pattern pojavljuje kao podniska sa najviše d razlika.

Traženje preklapanja radimo kao i pre, samo što sada prihvatamo i kad imamo različite karaktere (crvena slova na slici ispod), sve dok je broj razlika  $= d$ .

```
# Mismatches
S_{1}panamabananas_{1}a_1bananas$panam<sub>1</sub>
                                      \mathbf{1}a<sub>2</sub>mabananas$pan<sub>1</sub>
                                      ø
a_3namabananas$p_1$\mathbf{1}a<sub>4</sub>nanas$panamab<sub>1</sub>
                                     \mathbf{1}a<sub>s</sub>nas$panamaban2
                                      \thetaa<sub>6</sub>s$panamabanan<sub>3</sub>
                                      0
b_1ananas$panama_1m<sub>1</sub>abananas$pana<sub>2</sub>
n_1amabananas$pa<sub>3</sub>
n_2anas$panamaba<sub>4</sub>
n<sub>3</sub>as$panamabana<sub>5</sub>
p_1anamabananas\boldsymbol{\mathsf{S}}_1s_1$panamabanana_6
```
Slika 8.28: Traženje približnog preklapanja za  $d = 1$ 

Na kraju ovog primera pronašli smo 5 3-grama sa najviše jednim nepoklapanjem (pretpostavili smo da je  $d = 1$ ).

```
Suffix Array
S_{1}panamabananas_{1}a, bananas $ panam,
                                      \overline{\phantom{a}}a_2mabananas$pan<sub>1</sub>
                                      \overline{3}a_3namabananas$p<sub>1</sub>
                                      \overline{1}a<sub>4</sub>nanas$panamab<sub>1</sub>
                                      \overline{7}a<sub>s</sub>nas$panamaban<sub>2</sub>
                                      \mathsf{q}a_6s$panamabanan<sub>3</sub>
b_1ananas$panama<sub>1</sub>
\mathfrak{m}_1abananas\mathop{\$}pana_2n_1amabananas$pa<sub>3</sub>
n_2anas$panamaba4
n<sub>3</sub>as$panamabana<sub>s</sub>
p_1anamabananas\frac{1}{2}s, $panamabanana,
```
Slika 8.29: Pozicije u genomu gde se javljaju približna preklapanja

## 8.5 Zadaci sa vezbi

```
8.5.1 TrieConstruction
```

```
1 #Dodavanje novog paterna u strukturu Trie
2 def add_to_trie(Trie, pattern, number_of_nodes, pattern_id):
3 current_node = 'root'
4
5 for c in pattern:
6 if c in Trie[current_node]:
7 current_node = Trie[current_node][c]
8 else:
9 if c \vert = \sqrt[3]{\$}:
10 \text{Tri}['i'+\text{str}(\text{number_of nodes})] = \{\}11 Trie[current_node][c] = 'i'+str(number_of_nodes)
12 current_node = (i')+str(number_of_nodes)
13 number_of_nodes += 1
```

```
14 else:
15 Trie[current_node][c] = pattern_id
16 Trie[pattern_id] = {}
17
18 return (Trie, number_of_nodes)
19
20 #Kreiranje strukture Trie na osnovu niza ocitavanja patterns
21 def trie_construction(patterns):
22 Trie = \{\}23 Trie['root'] = {}
24
25 number_of_nodes = 1
26
27 for i in range(len(patterns)):
28 pattern = patterns[i]
29 (Trie, number_of_nodes) = add_to_trie(Trie, pattern+'$',
      \hookrightarrow number_of_nodes, i)
30
31 return Trie
32
33 #Provera da li neki element strukture Trie predstavlja prefiks
      \rightarrow niske text
34 def prefix_trie_pattern_matching(text, Trie):
35 \quad v = 'root'36
37 for c in text:
38 if c not in Trie[v]:
39 return False
40
41 v = Trie[v][c]42
43 if '\sqrt{s}' in Trie[v]:
44 return Trie[v]['$']
45
46 return False
47
48 #Provera da li neki element strukture Trie predstavlja podstring
      \rightarrow niske text
49 def trie_matching(text, Trie):
50 found_patterns = []
51 while len(text) > 0:
52 res = prefix_trie_pattern_matching(text, Trie)
53 if res != False:
54 found_patterns.append(res)
55 text = text [1:]
```

```
56 return found_patterns
57
58 def main():
59 patterns = ['ananas', 'and', 'antenna', 'banana', 'bandana', '
      \leftrightarrow nab', 'nana', 'pan']
60
61 query = 'bananananaspand'
62
63 Trie = trie_construction(patterns)
64 # print (Trie)
65 print(trie_matching(query, Trie))
66
67 if _{\text{name}} = == "_{\text{main}}":
68 main()
```
### 8.5.2 SuffixArray

```
1 #Formiranje sufiksnog niza niske string
2 def suffix_array_construction(string):
3 suffix_array = []
4 string += '$'
5
6 for i in range(len(string)):
7 suffix_array.append(string[i:])
8
9 suffix_array.sort()
10 return suffix array
11
12 #Funkcija vraca pozicije na kojima se niska patern pojavljuje u
      \rightarrow tekstu, u "okolini" pozicije mid
13 def find_neighborhood(suffix_array, mid, pattern):
14 up = mid
15 down = mid
16
17 while up >= 0 and len(suffix_array[up]) > len(pattern) and
      \rightarrow suffix_array[up][:len(pattern)] == pattern:
18
19 \t\t up -120
21 while down < len(suffix_array) and len(suffix_array[down]) >
      \rightarrow len(pattern) and suffix_array[down][:len(pattern)] == pattern
      \hookrightarrow :
22
23 down += 1
24
25 positions = []
```

```
26
27 for i in range(up+1, down):
28 positions.append(len(suffix_array) - len(suffix_array[i]))
29
30 positions.sort()
31
32 return positions
33
34 #Trazenje pozicija na kojima se pojavljuje niska pattern,
      \rightarrow koriscenjem sufiksnog niza
35 def pattern_matching_with_suffix_array(suffix_array, pattern):
36 top = 0
37 bottom = len(suffix_array)-1
38
39 while top <= bottom:
40 mid = (top + bottom) // 2
41
42 if len(suffix_array[mid]) > len(pattern):
43 if suffix_array[mid][:len(pattern)] == pattern:
44 return find_neighborhood(suffix_array, mid, pattern
      \hookrightarrow )
45
46 if pattern < suffix_array[mid]:
47 bottom = mid - 1
48 else:
49 top = mid + 150
51
52 def main():
53 string = 'ananas'
54
55 suffix_array = suffix_array_construction(string)
56
57 pattern = 'nas'
58
59 print(pattern_matching_with_suffix_array(suffix_array, pattern)
      \hookrightarrow )
60
61 if _{\text{name}} = == "_{\text{main}}":
62 main()
```
## 8.5.3 SuffixArrayMultiple

```
1 #Formiranje sufiksnog niza na osnovu niza niski strings
2 def suffix_array_construction(strings):
3 suffix_array = []
```

```
4
5 for s in range(len(strings)):
6 string = strings[s] + \sqrt[3]{\$}7 for i in range(len(string)):
8 suffix_array.append((string[i:],s, i))
9
10 suffix_array.sort()
11 return suffix_array
12
13 #Funkcija vraca pozicije na kojima se niska pattern pojavljuje u
      \rightarrow svakoj pojedinacnoj niski, u "okolini" pozicije mid
14 def find_neighborhood(suffix_array, mid, pattern):
15 up = mid
16 down = mid
17
18 while up >= 0 and len(suffix_array[up][0]) > len(pattern) and
      \rightarrow suffix_array[up][0][:len(pattern)] == pattern:
19
20 \t\t \text{up} = 121
22 while down < len(suffix_array) and len(suffix_array[down][0]) >
      \rightarrow len(pattern) and suffix_array[down][0][:len(pattern)] ==
      \rightarrow pattern:
23
24 down += 1
25
26 positions = []
27
28 for i in range (up+1, down):
29 positions.append((suffix_array[i][1], suffix_array[i][2]))
30
31
32 positions.sort()
33 print(positions)
34 return positions
35
36 #Trazenje pozicija na kojima se pojavljuje niska pattern u svakoj
      \rightarrow pojedinacnoj niski koja je ucestvovala u formiranju
      \leftrightarrow suffix_array-a
37 def pattern_matching_with_suffix_array(suffix_array, pattern):
38 top = 0
39 bottom = len(suffix_array)-1
40
41 while top <= bottom:
42 mid = (top + bottom) // 2
```

```
43
44 if len(suffix_array[mid][0]) > len(pattern):
45 if suffix_array[mid][0][:len(pattern)] == pattern:
46 return find_neighborhood(suffix_array, mid, pattern
      \leftrightarrow )
47
48 if pattern < suffix_array[mid][0]:
49 bottom = mid - 1
50 else:
51 top = mid + 152
53
54 def main():
55 strings = ['ananas', 'and', 'antenna', 'banana', 'bandana', '
      ,→ nab', 'nana', 'pan']
56
57 suffix_array = suffix_array_construction(strings)
58
59 pattern = an'60
61 print(pattern_matching_with_suffix_array(suffix_array, pattern)
      \hookrightarrow )
62
63 if {\_}name{\_} == {\_}^\dots {\_}main{\_}^\dots64 main()
   8.5.4 BWT
```

```
1 #Funkcija vraca indeks count-og pojavljivanja karaktera c u niski
     \rightarrow first_column, ukoliko se c pojavljuje bar count puta; inace
     \rightarrow ne vraca nista
2 def last_to_first(first_column, c, count):
3 for i in range(len(first_column)):
4 if first_column[i] == c:
5 if count == 1:
6 return i
7 count -18
9 #Formiranje matrice svih ciklicnih rotacija niske s
10 def BWT(s):
11 matrix = []
12 s' = 's'13
14 for i in range(len(s)):
15 matrix.append(s)
16 s = s[1:] + s[0]
```

```
17
18 matrix.sort()
19 return [row[-1] for row in matrix]
20
21 #Trazenje broja pojavljivanja niske pattern koriscenjem BWT
     \rightarrow algoritma
22 def bw_matching(first_column, last_column, pattern):
23 top = 024 bottom = len(last_column) - 1
25
26 while top <= bottom:
27 if len(pattern) > 0:
28 symbol = pattern[-1]
29 pattern = pattern[:-1]
30
31 subset = last_column[top:bottom+1]
32
33 if subset.index(symbol) != -1:<br>34 top index = -1
              top_index = -135 bottom_index = -136
37 for i in range(top, bottom+1):
38 if symbol == last_column[i]:
39 if top_index == -1:
40 top_index = i
41 bottom_index = i
42
43 top_count = 0
44
45 for i in range(top_index+1):
46 if last_column[i] == symbol:
47 top_count += 1
48
49 bottom_count = top_count
50
51 for i in range(top_index+1, bottom_index + 1):
52 if last_column[i] == symbol:
53 bottom_count += 1
54
55 top = last_to_first(first_column, last_column[
     \leftrightarrow top_index], top_count)
56 bottom = last_to_first(first_column, last_column[
     \leftrightarrow bottom_index], bottom_count)
57
58 else:
```

```
59 return 0
60
\begin{array}{ccc} 61 & & \text{else:} \\ 62 & & \text{re} \end{array}62 return bottom - top + 1
63
64 def main():
65 s = 'panamabananas'
66
67 last_column = BWT(s)68
69 pattern = 'ana'
70
71 first_column = last_column[:]<br>72 first column.sort()
        first_column.sort()
73
74 print(bw_matching(first_column, last_column, pattern))
75
76
77
78 if _{\text{name}} = == "_{\text{main}}":
79 main()
```
# Glava 9

# Zašto naučnici i dalje nisu razvili vakcinu za HIV

## 9.1 Uvod

## 9.1.1 Klasifikacija HIV fenotipa

1984. godine, američka ministarka zdravlja Margaret Hekler je objavila da će vakcina za HIV biti dostupna u narednih 2 godine. 1997. godine, Bil Klinton je otvorio novi centar za istraˇzivanje na Nacionalnom institutu zdravlja, sa ciljem da se razvije vakcina za HIV. Kompanija Merck je 2005. počela kliničko ispitivanje vakcine za HIV, ali je odustala posle 2 godine, jer su rezultati pokazali da je vakcina zapravo pove´cala rizik od dobijanja HIV-a kod nekih primalaca vakcine.

Danas, uprkos ogromnim investicijama i istraživanjima, daleko smo od razvijanja vakcine za HIV, a 35 miliona ljudi žive s tom bolešću. Naučnici su napravili ogroman napredak u razvoju antiretroviralne terapije, koja predstavlja mešavinu lekova koji stabilizuju simptome zaraženog pacijenta. Međutim, ova terapija ne leči sidu i ne može da zaustavi širenje HIV-a tako da ne predstavlja pravu vakcinu za sidu.

Klasične vakcine protiv virusa su često napravljene od proteina virusa. Ove vakcine stimulišu čovekov imuni sistem da prepozna virusne omotače proteina kao strane, da ih uništi i da sačuva podatke o njima, da bi imuni sistem mogao kasnije da ih identifikuje i iskoreni.

Međutim, virusni omotači proteina HIV virusa mogu biti ekstremno promenljivi, zato što virus mora da mutira brzo da bi preživeo. Virus HIV-a kod neke osobe evoluira vrlo brzo da bi izbegao imuni sistem ˇcoveka. Takode, uzorci HIV-a uzeti od različitih pacijenata su pokazali da oni imaju podtipove koji se veoma razlikuju. Dakle, uspešna vakcina za HIV mora biti dovoljno širokog spektra da pokrije sve ove različitosti.

HIV ima samo devet gena i u ovom poglavlju se fokusiramo na env gen koji brzo mutira. Protein koji kodira env gen ulazi u glycoprotein gp120 i glycoprotein gp41.

S obzirom da HIV mutira tako brzo, različiti izolati HIV-a mogu imati različite fenotipe, koji onda zahtevaju različite mešavine lekova. HIV virusi se mogu podeliti

na brzo repliciraju´ce (SI) izolate i sporo repliciraju´ce NSI izolate. Tokom infekcije, proteini virusa kao što je gp120 koje HIV koristi da uđe u ćelije se prenose do površine ćelije, gde mogu da prouzrokuju da se ta ćelija spoji sa susednom ćelijom. To uzrokuje da desetine ljudskih ´celije spoje svoje ´celijske membrane u jedan veliki, nefunkcionalni syncytium ili u abnormalnu multinukleaturnu ćeliju. Na ovaj način, inficirajući samo jednu ćeliju, biće ubijene mnoge ljudske ćelije.

#### Ograničenja u poravnanju sekvenci

Pre nego što biologičari uopšte mogu da počnu da proučavaju pitanje predviđanja HIV fenotipa koriste´ci gp120 sekvence, oni se suoˇcavaju sa problemom konstrukcije preciznog poravnanja ovih sekvenci. Cak i jedna pogrešno poravnanje, koje postavlja amino kiselinu na poziciju utičući na SI/NSI fenotip, može prouzrokovati pogrešnu klasifikaciju HIV fenotipa. Iz poglavlja 5, već znamo da je konstrukcija višestrukog poravnanja sekvenci koje divergiraju težak algoritamski problem.

Problem formulacije višestrukog poravnanja uveden u poglavlju 5 ne pruža adekvatnu translaciju biološkog problema PHV klasifikacije u algoritamski problem. Zbog toga moramo smisliti novu formulaciju problema poravnanja sekvenci koja  $\acute{c}e$  dovesti statistički solidne analize gp120 proteina.

## 9.2 Pronalaženje CG ostrva

Početkom dvadesetog veka, Phoebus Levene je otkrio četiri nukleotida od kojih se sastoji DNK. U to vreme, vrlo malo se znalo o DNK. Zbog toga, Levene je sumnjao da DNK može da čuva genetstke informacije koristeći samo četiri slova i postavio je hipotezu da se u DNK nalazi gotovo jednak broj adenina, citozina, guanina i timina. Jedan vek kasnije, znamo da komplementarni nukleotidi na suprotnim obalama DNK imaju jednaku frekvenciju osnovnog uparivanja, ignorišući ekstremno retke greške osnovnog uparivanja. Međutim, nije tačno da su frekvencije nukleotida približno iste na jednoj obali DNK. Različite vrste imaju različite CG-sadržaje, ili procenat citozina i guanina u genomu.

Mogli bismo očekivati da se svaki od dinukleotida CC, CG, GC, GG u ljudskom genomu javlja sa frekvencijom od 0.21 \* 0.21 + 4.41%. Medutim, frekvencija CG u ljudskom genomu je samo 1%. Ovaj dinukleotid je toliko redak zbog metilacije.

**Definicija 9.1.** Metilacija je dodavanje metil  $(CH3)$  grupe na citozin (često u okviru CG dinukleotida).

Rezultujući metilovani citozin ima tendenciju da deaminuje u timin. Kao rezultat metilacije, CG je najredi dinukleotid u mnogim genomima. Metilacija je ˇcesto izostavljena u genima u regionima pod nazivom CG-ostrva (CG se ˇcesto pojavljuje).

U prvom pokušaju za nalaženje ovakvih gena, kako bismo tražili CG-ostrva? Naivan pristup traˇzenju CG-ostrva bi bio da se pomera prozor kroz genom, proglašavajući prozore sa većom frekvencijom CG, potencijalnim CG-ostrvima. Mane ovog pristupa bi bile iste kao i pri pomeranju prozora da bi se odredio koji novčić je krupije koristio u kom trenutku. Ne znamo koliki ´ce prozor biti i zato nije jasno kako odabrati veličinu prozora za detekciju CG-ostrva. Takođe, različiti prozori mogu klasifikovati iste pozicije u genomu različito.

## 9.3 Nepoštena kockarnica

#### 9.3.1 Kockanje sa Jakuzama

Japanska kriminalna organizacija pod nazivom jakuza potiče iz od grupe putujućih kockara iz 18. veka koji su se nazivali bakut ("jakuza" je naziv za gubitničku ruku u Japanskoj kartaškoj igri). Jedna od najpopularnijih igara koju su bakuto organizovali u svojim kazinoima se zvala Co-Han. U ovoj igri, koja se bukvalno prevodi kao "jednake šanse", krupije baca dve kockice, a igrač se kladi na to dali ´ce suma kockica biti paran ili neparan broj.

Iako je igranje Co-Han igre u jakuzinim kockarnicama veoma zanimljivo, možemo takođe igrati i igru koja se zove "glava ili pismo", tako što se baca novčić u vazduh i pogađa se ishod. Pretpostavimo da se iz nekog razloga više ljudi kladi na pismo nego na glavu u ovoj igri. U tom slučaju bi nepošten krupije mogao da iskoristi otežani novčić koji ima veću verovatnoću da padne na glavu nego na pismo. Mi ´cemo pretpostaviti da oteˇzani novˇci´c ima verovatno´cu da padne na glavu 3/4.

Pitanje: Recimo da igramo igru pismo ili glava 100 puta, i novčić padne na glavu 63 puta. Da li možemo da kažemo da krupije vara? Da li je korišćen fer ili otežan novčić? Nagoveštaj: 63 je bliže 75 nego 50!

Pitanje nije dobro formulisano, jer bilo koji novčić može da proizvede bilo koji niz bacanja. Da li možemo da utvrdimo koji novčić je verovatnije korišćen? Zapišimo verovatnoću padanja pisma  $("T")$  i glave  $("H")$  za fer novčić  $(F)$  kao:

$$
Pr_F("H") = 1/2Pr_F("T") = 1/2
$$
\n(9.1)

i verovatnoća otežanog novčića (B):

$$
Pr_B("H") = 3/4 Pr_B("T") = 1/4
$$
\n(9.2)

Kako su bacanja novčića nezavisni događaji, verovatnoća da će  $n$  bacanja fer novčića proizvesti dati niz  $x = x_1 x_2... x_n$  sa k pojavljivanja glave je:

$$
Pr(x|F) = \prod_{i=1}^{n} Pr_F(x_i) = (1/2)^n.
$$
 (9.3)

Verovatnoća da će otežani novčić da proizvede isti niz je:

$$
Pr(x|B) = \prod_{i=1}^{n} Pr_B(x_i) = (1/4)^{(n-k)} \cdot (3/4)^k = 3^k / 4^n.
$$
 (9.4)

Ako je  $Pr(x|F) > Pr(x|B)$ , onda je veća verovatnoća da je krupije koristio fer novčić, a ako je  $Pr(x-F) < Pr(x-B)$ , onda je obrnuto. Kada su jednaki  $Pr(x|F)$  $= Pr(x|B)$  tada je:

$$
(1/2)^n = (1/4)^{(n-k)} \cdot (3/4)^k \to 2^n = 3^k \to k = \log_2 3 \cdot n \to k \approx 0.632 \cdot n \quad (9.5)
$$

Dakle ukoliko je mera odnosa  $k/n < 1/\log_2 3$ , tada je i  $Pr(x|F) > Pr(x-B)$ . Iako je 63 bliže 75 nego 50, fer novčić će sa većom verovatnoćom dati 63 glave u 100 bacanja.

## 9.3.2 Dva novčića u krupijeovom rukavu

U bakuto kockarnicama, Čo-Han krupije bi skinuo svoju majicu u toku igre, kako bi skinuo sa sebe sumnju da mulja sa kockicama. Mi ´cemo ipak pretpostaviti da u igri glava ili pismo, nepošteni krupije nosi majicu i drži oba novčića u svom rukavu i može da ih neprimetno menja u bilo kom trenutku. Pošto ne želi da bude uhvaćen kako zamenjuje novčiće, on ih menja samo povremeno, pretpostavimo sa verovatnoćom 0.1 nakon svakog bacanja.

Pitanje: Nakon niza bacanja novčića, možemo li reći kada je krupije koristio fer coin a kada otežani novčić?

Problem 8 (Kazino problem.). Za dati niz bacanja novčića, odrediti kada je krupije koristio fer a kada otežani novčić.

- Ulaz: Niz  $x = x_1x_2...x_n$  bacanja dobijenih od novčića F (fer) i B (otežani).
- Izlaz: Niz  $\pi = \pi_1 \pi_2 \dots \pi_n$ , gde je svako  $\pi_i$  jednako ili F ili B što znači da je  $x_i$  dobijeno bacanjem fer ili otežanog novčića, redom.

Nažalost, ni ovo nije dobro definisan problem. Svaki ishod bacanja novčića može biti dobijen bilo kojom permutacijom fer i otežanog novčića! HHHHH je moglo biti dobijeno od BBBBB, FFFFF, FBFBF, itd.

Neophodan je način za ocenjivanje različitih scenarija: BBBBB, FFFFF, FBFBF, itd. zavisno od toga koliko je svaki od njih verovatan.

Kako da ispitamo i ocenimo  $2<sup>n</sup>$  mogućih scenarija?

Jedan pristup ovom problemu da pogodimo koji novčić je verovatnije krupije koristio u svakom bacanju je da uzmemo "okvir prozora" (dužine  $t < n$ ) duž niza bacanja  $x = x_1...x_n$  i da izračunamo meru odnosa fer i otežanog novčića (kao u gornjem primeru) u okviru svakog prozora. Ukoliko je mera odnosa u okviru prozora manja od nule, onda je veća verovatnoća da krupije koristi otežani novčić u okviru prozora, inaˇce je obrnuto.

Postoji dva problema sa metodom "okvira prozora". Prvo je da nemamo vidan način da odaberemo dužinu okvira prozora. Drugo, okviri prozora koji se preklapaju mogu klasifikovati isti ishod uzrokovan i otežanim i fer novčićem. Na primer, ako je  $x =$ "HHHHHTTHHHTTTTTT", onda prozor  $x_1...x_{10} =$ "HHHHHTTHHH" ima negativnu meru odnosa, a onda prozor $x = x_6...x_{15} =$  "TTHHHTTTTT" ima pozitivnu meru odnosa. Koji je novčić krupije koristio na bacanjima  $x_6...x_{10}$ ?

## 9.4 Skriveni Markovljevi modeli

#### 9.4.1 Od bacanja novčića do Skrivenog Markovljevog Modela

Naš cilj je razvijemo koncept koji modeluje nepoštenog krupijea i potragu za CG-ostrvima u genomu. Krupijea možemo posmatrati kao mašinu koja ima  $k$ skrivenih stanja  $(F \text{ i } B)$ . U svakom koraku, emituje simbol  $(H \text{ ili } T)$  iz jednog od svojih skrivenih stanja. Dok je u određenom stanju, mašina donosi dve odluke:

- $\bullet$  Koji simbol ću emitovati?
- U koje skriveno stanje ću nakon toga preći?

Mašina odgovara na prvo pitanje tako što izabere proizvoljan broj između stanja  $F$  i B, sa verovatnoćom 0.9 da će ostati u trenutnom stanju i verovatnoćom 0.1 da će promeniti stanje. Mašina odgovara na drugo pitanje tako što bira između simbola H i T sa verovatnoćama koje zavise od toga u kom stanju je trenutno. Naš cili je da zaključimo koja je najverovatnija sekvenca stanja mašine analizirajući sekvence simbola koje emituje.

Na ovaj način smo pretvorili krupijea u apstraktnu mašinu koja se zove **Skri**veni Markovljev Model (HMM). Razlika između mašine za bacanje novčića i generalnog koncepta HMM-a je što će HMM kasnije imati proizvoljan broj stanja i može da ima proizvoljnu distribuciju verovatnoća, odlučujući u koje stanje da prede i koje simbole da emituje.

#### 9.4.2 HMM dijagrami

HMM se definiše kao skup četiri objekta:

- azbuka emitovanih simbola  $\Sigma$  (H i T)
- skup skrivenih stanja  $(F : B)$
- Matrica verovatnoće prelaska:  $Transition = (transition_{l,k})$ :  $|States| \times |States|$ matrica verovatnoća prelaska (iz stanja l u stanje k)
- Matrica emisionih verovatnoća:  $Emission = (emision<sub>k</sub>(b))$ :  $|States| \times |\Sigma|$ matrica emisionih verovatnoća (emitovanje simbola b u stanju k)

Kao što je prikazano na slici [9.1,](#page-207-0) HMM se može prikazati kao HMM dijagram, graf gde je svako stanje predstavljeno jednim punim ˇcvorom. Usmerene pune grane povezuju svaki par ˇcvorova, kao i svaki ˇcvor sa sobom. Svaka takva grana je obeležena verovatnoćom prelaska iz jednog stanja u drugo. HMM dijagram takođe ima i isprekidane čvorove koji predstavljaju simbole azbuke  $\Sigma$  i isprekidanje grane koje povezuju svako stanje sa svojim isprekidanim čvorom. Svaka takva grana je obeleˇzena verovatno´com da ´ce HMM emitovati taj simbol dok je u tom stanju.

<span id="page-207-0"></span>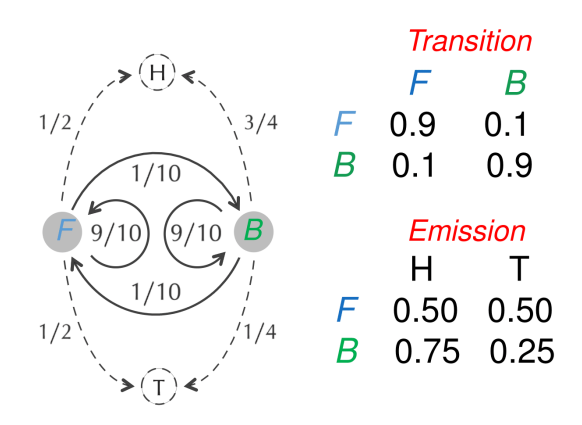

Slika 9.1: HMM dijagram

Definicija 9.2. Skrivena putanja je niz  $\pi = \pi_1, ..., \pi_n$  stanja kroz koje HMM prolazi.

Slika [9.1](#page-207-0) prikazuje primer gde nepošteni krupije HMM proizvodi sekvencu  $x =$ "THTHHHTHTTH" sa skrivenom putanjom  $n = FFFBBBBBFFF$ . Fer novčić je korišćen za prva tri bacanja i za poslednja tri bacanja, a otežani novčić se koristi za pet bacanja izmedu.

Uvedimo sledeće jednakosti:

- $Pr(x, \pi)$ : zajednička verovatnoća da dati HMM polazi kroz stanja  $\pi$  i emituje nisku  $x = x_1 x_2 ... x_n$ .
- $Pr(x|\pi)$ : uslovna verovatnoća da HMM emituje nisku x nakon prolaska kroz skrivenu putanju  $\pi$ .

• 
$$
Pr(x, \pi) = Pr(x|\pi) * Pr(\pi)
$$

Da bi se izračunalo  $Pr(x, \pi)$ , prvo moramo da izračunamo  $PR(\pi)$ . Neka  $Pr(\pi_i \rightarrow$  $\pi_{i+1}$ ) označava verovatnoću prelaska HMM-a iz stanja  $\pi_i$  u stanje  $\pi_{i+1}$ . Verovatnoća za  $\pi$  je jednaka proizvodu verovatnoća prelaska

$$
Pr(\pi) = \prod_{i=1}^{n} Pr(\pi_{i-1} \to \pi_i) = \prod_{i=1}^{n} transition_{\pi_{i-1}, \pi_i}
$$
(9.6)

Problem 9 (Problem verovatnoće skrivene putanje.). Izračunati verovatnoću skrivene putanje HMM-a.

Ulaz: Skrivena putanja  $\pi$  i model HMM ( $\Sigma$ , States, Transition, Emission). Izlaz: Verovatnoća date putanje,  $Pr(\pi)$ .

Da bismo izračunali  $Pr(x|\pi)$  za neki HMM, označićemo sa  $Pr(x_i|\pi_i)$  verovatnoću emitovanja  $emission_{\pi_i}(x_i)$  da je  $x_i$  emitovan kada je HMM bio u stanju  $\pi_i$ . Ko rezultat toga, za neku putanju  $\pi$ , HMM emituje string x sa verovatnoćom jednakom proizvodu verovatnoća emitovanja na toj putanji,

$$
Pr(x,\pi) = \prod_{i=1}^{n} Pr(x_i|\pi_i) = \prod_{i=1}^{n} emission_{\pi_i}(x_i)
$$
\n(9.7)

**Problem 10** (Problem verovatnoće ishoda za datu skrivenu putanju). Izračunati verovatno´cu da dati HMM emituje datu nisku za datu skrivenu putanju. Ulaz: Niska  $x = x_1, ..., x_n$  koju emituje dati HMM( $\Sigma$ , States, Transition, Emission) i skrivena putanja  $\pi = \pi_1, ..., \pi_n$ . Izlaz: Uslovna verovatnoća  $Pr(x|\pi)$  da će dati HMM emitovati nisku x prateći skrivenu putanju π.

## 9.5 Problem dekodiranja

## 9.5.1 Viterbi graf

**Problem 11** (Problem dekodiranja). Naći optimalnu skrivenu putanju sa kojom je dati HMM emitovao datu nisku.

Ulaz: Niska  $x = x_1...x_n$  koju emituje HMM( $\Sigma$ , States, Transition, Emission). Izlaz: Putanja π koja maksimizuje verovatnoću  $Pr(x, \pi)$  po svim mogućim putanjama π za ovaj HMM.

Da bi rešio problem dekodiranja, Andrew Viterbi je koristio Menhetn graf inspirisan HMM-om. Za HMM koji emituje string od n simbola  $x = x_1...x_n$ , čvorovi HMM-ovog Viterbi grafa se dele na —States— vrsta i n kolona (slika [9.2\)](#page-208-0). Dakle, čvor  $(k, i)$  reprezentuje stanje k i i-ti emitovani simbol. Svaki čvor je povezan sa svim čvorovima iz kolone s njegove desne strane; grana koja povezuje  $(l, i - 1)$  sa  $(k, i)$  odgovara prelasku iz stanja l u stanje k (sa verovatnoćom transition<sub>l,k</sub>) i zatim emitovanju simbola x (sa verovatnoćom emission $_k(x_i)$ ).Kao rezultat toga, sve putanje koja povezuje čvor u prvoj koloni Viterbi grafa sa čvorom u poslednjoj koloni, odgovara skrivenoj putanji  $\pi = \pi_1...\pi_n$ .

<span id="page-208-0"></span>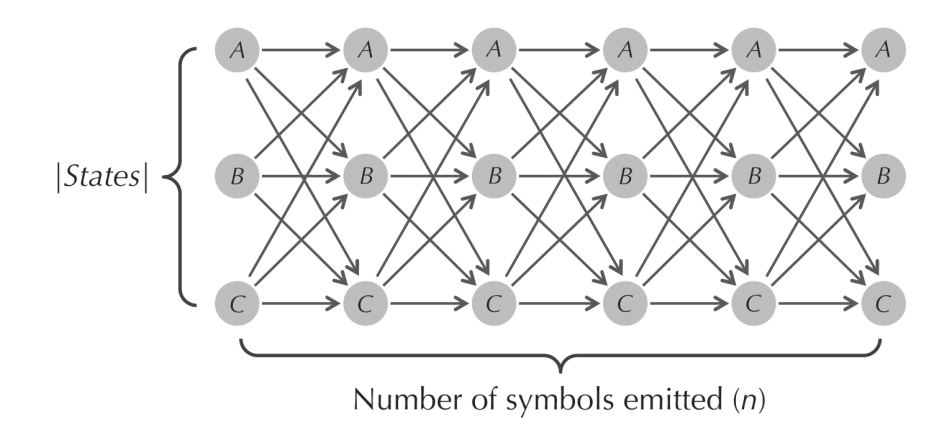

Slika 9.2: Menhetn graf za problem dekodiranja

Težina grane koja povezuje  $(l, i - 1)$  i  $(k, i)$  u Viterbi grafu je jednaka

$$
Weight_i(l, k) = transition_{\pi_i, \pi_{i-1}} * emission_{\pi_i}(x_i)
$$
\n(9.8)

Zatim, definišemo **proizvod težina** putanja u Viterbi grafu, kao proizvod težina njegovih grana. Za putanju od najlevlje kolone do najdesnije(da li se ovo kaˇze ovako ili sam nepismen?) kolone u Viterbi grafu koja odgovara skrivenoj putanji n, ovaj proizvod je jednak proizvodu  $n-1$  članova,

$$
\prod_{i=2}^{n} transition_{\pi_i, \pi_{i-1}} * emission_{\pi_i}(x_i) = \prod_{i=1}^{n-1} Weight_i(l, k).
$$
 (9.9)

#### 9.5.2 Viterbi algoritam

Primenićemo algoritam dinamičkog programiranja da bismo rešili problem dekodiranja. Prvo, definišimo  $s_{k,i}$ , što predstavlja proizvod težina optimalne putanje (putanje sa najvećom težinom proizvoda) od *izvora* do čvora  $(k, i)$ . Viterbi algoritam je zasnovan na činjenici da prvih  $i - 1$  grana optimalne putanje od izvora do  $(k, i)$  moraju formirati optimalnu putanju od izvora do  $(l, i - 1)$  za neko (nepoznato) stanje l. Ovo zapažanje proizvodi sledeću jednačinu:

$$
s_{k,i} = \max_{all\ states\{s_{l,i-1} \cdot (weight\ of\ edge\ between\ nodes\ (l,i-1)\ and\ (k,i))\}}\n= \max_{all\ states\{s_{l,i-1} \cdot Weight_i(l,k)\}}\n= \max_{all\ states\{s_{l,i-1} \cdot transition_{\pi_{i-1},\pi_i} \cdot emission_{\pi_i}(x_i)\}}\n(9.10)
$$

#### 9.5.3 Brzina Viterbi algoritma

Možemo da posmatramo problem dekodiranja kao još jednu isntancu problema najduže putanje u DAG problemu iz 5. poglavlja, zato što putanja  $\pi$  koja maksimizira proizvod težina  $\prod_{n=1}^{\infty}$  $i=1$  $Weight_i(\pi_{i-1}, \pi_i)$  takođe maksimizira logaritam ovog proizvoda, koji je jednak  $\sum_{n=1}^n$  $i=1$  $log(Weight_i(\pi_{i-1}))$ . Prema tome, možemo da zamenimo težine svih grana u Viterbi grafu njihovim logaritmima. Nalaženje najdužeg puta u rezultujućem grafu će odgovarati putanji maksimalnih težina proizvoda u originalnom Viterbi grafu. Iz ovog razloga, vreme izvršavanja Viterbi algporitma je linearno u odnosu na broj grana u Viterbi grafu. Broj ovih grana je  $|States|^2\cdot n$ gde je n broj emitovanih simbola.

U praksi, mnogo HMM-ova ima zabranjene prelaze izmedu nekih stanja. Za takve prelaze, možemo da obrišemo odgovarajuće grane iz HMM dijagrama (slika [9.3\)](#page-210-0). Ova operacija dovodi do ređeg Viterbi grafa (slika [9.4\)](#page-210-1), što dovodi do smanjenja vremena izvršavanja Viterbi algoritma, s obzirom da je vreme izvršavanja

<span id="page-210-0"></span>algoritma za pronalaženje najduže putanje u DAG-u linearno u odnosu na broj grana u tom DAG-u.

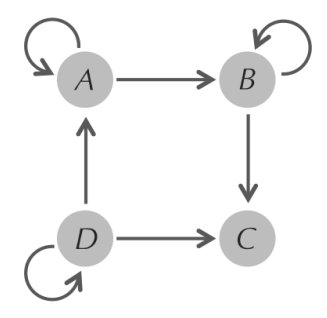

Slika 9.3: HMM dijagram sa nekim zabranjenim stanjima kao npr. od A do D ili od C do samog sebe

<span id="page-210-1"></span>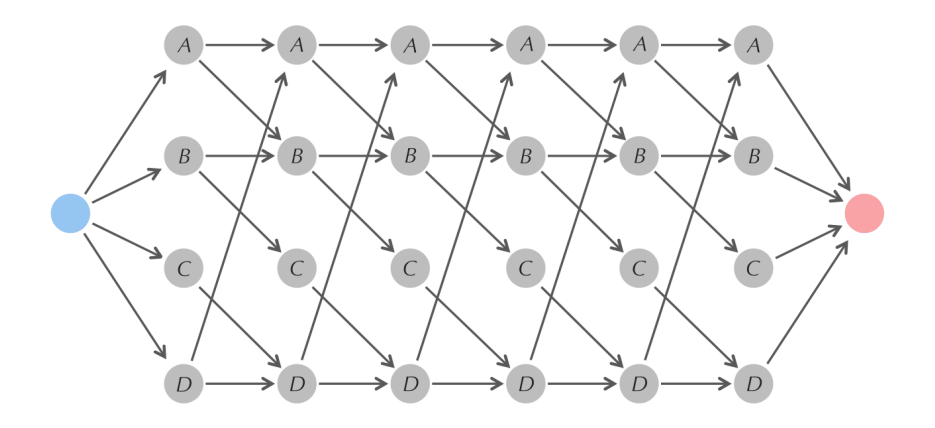

Slika 9.4: Viterbi graf za HMM sa prethodne slike koji emituje string dužine 6

## 9.6 Raˇcunanje najverovatnijeg ishoda HMM-a

Dinamičko programiranje nam pomaže da odgovorimo na pitanje proširivanja HMM-a i preko najverovatnije skrivene putanje. Mi možemo da izračunamo verovatnoću  $Pr(\pi)$  skrivene putanje π. Ali šta je sa  $Pr(x)$ , koja je verovatnoća da HMM emituje string  $x$ ?

Problem 12 (Problem verovatnoće ishoda). Izračunati verovatnoću da HMM emituje datu nisku. Ulaz: Niska  $x = x_1...x_n$  koju emituje HMM( $\Sigma$ , States, Transition, Emission). Izlaz: Verovatnoća  $Pr(x)$  da model HMM emituje nisku x.

Već smo zaključili da je  $Pr(x)$  jednak sumi  $Pr(x, \pi)$  za sve skrivene putanje π. Medutim, broj putanja u Viterbi grafu je eksponencijalan u odnosu na broj emitovanih stringova  $x$ , tako da možemo da koristuimo dinamičko programiranje kao brži način da izračunamo  $Pr(x)$ .

Neka je *forward<sub>ki</sub>* proizvod svih putanja od *izvora* do čvora  $(k, i)$  u Viterbi grafu; treba uočiti da je forwardsink jednak  $Pr(x)$ . Da bismo izračunali forward<sub>k,i</sub>, podelićemo sve putanje koje povezuju *izvor* i čvor  $(k, i)$  na  $|States|$  podskupova, gde svaki podskup sadrži one putanje koje prolaze kroz čvor  $(l, i - 1)$  (sa težinom proizvoda forward<sub>li-1</sub>), dok ne dođemo do  $(k, i)$  za neko l između 1 i |States|. Dakle,  $forward_{k,i}$  je suma |States| članova,

$$
forward_{k,i} = \sum_{all\ states\ l} forward_{l,i-1} \cdot te \check{z} in a\ grane\ koja\ povezuje\ (l, i-1)\ i\ (k, i)
$$
\n
$$
= \sum_{all\ states\ l} forward_{l,i-1} \cdot Weight_i(l,k)
$$
\n
$$
(9.11)
$$

Treba primetiti da je jedina razlika između ove jednačine i Viterbi jednačine,

$$
s_{k,i} = \max_{all\ states\ l} \{s_{l,i-1} \cdot Weight_i(l,k)\},\tag{9.12}
$$

je da se maksimizacija u Viterbi algoritmu menja u sumaciju. Sada možemo rešiti problem verovatnoće ishoda računajući forwardsink, što je jednako

$$
\sum_{all\ states\ k}forward_{k,n} \tag{9.13}
$$

Sada možemo da izračunamo  $Pr(x)$  za emitovani string x, logično pitanje je pronaći najverovatniji takava string. Za problem nepoštenog krupijea, ovo odgovara pronalasku najverovatnije sekvence bacanja novčića za sve moguće sekvence, za fer i otežani novčic koji krupije može koristiti.

**Problem 13** (Problem najverovatnijeg ishoda). Naći najverovatniji string koji emituje HMM.

Ulaz:  $HMM(\Sigma, States, Transition, Emission)$  i ceo broj n. Izlaz: Najverovatniji string  $x = x_1...x_n$  koji emituje HMM, odnosno, string koji maksimizira verovatnoću  $Pr(x)$  da će HMM emitovati x.

## 9.7 Profilni algoritmi za poravnjanje sekvenci

## 9.7.1 Kako su HMM povezani za poravnjanje sekvenci?

Za datu familiju povezanih proteina, moˇzemo proveriti da li nova sekvenca proteina pripada ovoj familiji, konstruišući parno poravnanje između novo sekvenciranog proteina i svakog člana familije. Ako jedno od rezultujućih poravnanja da rezultat iznad nekog strogog praga, onda možemo pretpostaviti da novi protein pripada familiji. Medutim, ovaj pristup moˇze neuspeˇsno da identifikuje proteine koji su udaljeno povezani.Ako sekvenca ima slabe povezanosti sa velikim brojem

ˇclanova familije, onda ona najverovatnije pripada toj familiji. Problem je poravnati novi protein sa *svim* članovima familije odjednom. Da bismo ovo postigli, moramo da pretpostavimo da već imamo konstruisano višestruko poravnanje familije proteina. Srećom, često će biti očigledno da dva proteina dolaze iz iste familije. Shodno tome, biolozi često počinju konstruišući poravnanje proteina koji su nesumnjivo povezani, koje je obično lako poravnati, cak i koristeći jednostavne metode poravnanja koje smo predstavili u poglavlju 5. Slika [9.5](#page-213-0) (prvi deo) prikazuje 5x10 poravnanje *Alignment* koje predstavlja hipotetičku familiju proteina. Primetimo da 6. i 7. kolona ovog poravnanja sadrže mnogo praznih "-" simbola, i verovatno ne predstavljaju značajne karakteristike familije. Shodno tome, biolozi često ignorišu kolone za koje je deo ovih praznih "-" simbola veći ili jednak pragu brisanja kolone  $\theta$ . Brisanje kolona rezultuje semenom poravnanju Alignment<sup>\*</sup> 5x8 predstavljenom na slici [9.5](#page-213-0) (drugi deo). Dato semeno poravnanje Alignment\* predstavlja familiju povezanih proteina i naš cilj je da izgradimo HMM koji realisticčno modelira sklonosti simbola u Alignment<sup>\*</sup> koji je predstavljen profilnom matricom PROFILE(Alignment<sup>\*</sup>) na slici [9.5](#page-213-0) (treći deo). Umesto da razmišljamo o poravnavanju postoje´ceg semenog poravnanja do datog Text-a (koji predstavlja novi protein), mi ćemo umesto da razmišljamo o tome da izračunamo verovatnoću

<span id="page-213-0"></span>

|                     |                          | 1              | $\overline{2}$      | 3                     | $\overline{4}$      | 5                     | 6                       | $\overline{7}$        | 8                   |
|---------------------|--------------------------|----------------|---------------------|-----------------------|---------------------|-----------------------|-------------------------|-----------------------|---------------------|
|                     |                          |                |                     |                       |                     |                       |                         |                       |                     |
| Alignment           |                          | A              | $\mathsf{C}$        | D                     | E                   | $\mathbf F$           | AC<br>A                 | D                     | F                   |
|                     |                          | A              | F                   | D                     | A                   |                       | C                       | $\mathcal{C}$         | $\mathbb{F}$        |
|                     |                          | A              |                     |                       | E                   | $\mathbf{F}% _{0}$    | F<br>D<br>$\frac{1}{2}$ | D                     | C                   |
|                     |                          | A              | C                   | A                     | E                   | $\mathbf{F}$          | A                       |                       | C                   |
|                     |                          | A              | D                   | $\mathbb{D}$          | $\mathbf E$         | $\mathbb F$           | AA<br>A                 | D                     | $\mathbf F$         |
|                     |                          |                |                     |                       |                     |                       |                         |                       |                     |
|                     |                          | A              | $\mathcal{C}$       | $\mathbb{D}$          | E                   | F                     | A                       | D                     | F                   |
| Alignment*          |                          | A              | $\mathbf F$         | D                     | A                   |                       | C                       | C                     | $\mathbb F$         |
|                     |                          | A              |                     |                       | E                   | $\mathbf{F}$          | $\mathbf{F}$            | D                     | C                   |
|                     |                          | A              | C                   | A                     | $\mathbf E$         | F                     | A                       |                       | C                   |
|                     |                          | A              | D                   | $\Box$                | E                   | F                     | A                       | D                     | F                   |
|                     |                          |                |                     |                       |                     |                       |                         |                       |                     |
| PROFILE(Alignment*) | A                        | 1              | $\Omega$            | $\overline{0}$        | 1/5                 | $\overline{0}$        | 3/5                     | $\overline{0}$        | $\overline{0}$      |
|                     | C                        | $\mathbf{0}$   | 2/4                 | $\overline{0}$        | $\overline{0}$      | $\overline{0}$        | 1/5                     | 1/4                   | 2/5                 |
|                     | $\mathbb D$              | $\overline{0}$ | 1/4                 | 3/4                   | $\overline{0}$      | $\overline{0}$        | $\overline{0}$          | 3/4                   | $\overline{0}$      |
|                     | $\mathop{}\mathopen{} E$ | $\theta$       | $\overline{0}$      | 0                     | 4/5                 | $\overline{0}$        | $\overline{0}$          | $\overline{0}$        | $\overline{0}$      |
|                     | $\mathbf{F}$             | $\overline{O}$ | 1/4                 | $\overline{O}$        | $\overline{0}$      | 1                     | 1/5                     | $\overline{0}$        | 3/5                 |
|                     |                          |                |                     |                       |                     |                       |                         |                       |                     |
|                     |                          | $M_1$          | $\Rightarrow$ $M_2$ | $\Rightarrow$ $M_3$ - | $\Rightarrow$ $M_4$ | $\Rightarrow$ $M_5$ . | $\Rightarrow$ $M_6$ -   | $\Rightarrow$ $M_7$ . | $\Rightarrow$ $M_8$ |

Slika 9.5: 5x10 višestruko poravnanje (prvi deo). Uklanjamo kolone ukoliko broj praznina "-" prelazi θ. 5x8 semeno poravnanje (drugi deo). Izbacili smo kolone. Profilna matrica semenog poravnanje (treći deo) i jednostavni HMM dijagram koji modelira gornji PROFIL. Semeni algoritam je dobijen od originalnog poravnanja ignorisanjem kolona (osenˇcenih sivom bojom). U ovom slučaju ignorišemo kolone čiji je deo praznih "-" simbola veći ii jednak pragu  $\theta = 0.35$ . Kako bismo jasnije prikazali vezu izmedu poravnanja i semenog poravnanja, razdvojili smo prvih 5 kolona u semenom poravnanju od poslednje 3 kolone i numerisali te kolone iznad originalnog poravnanja. Stanja pogotka MATCH(i) su skraćena kao  $M_i$ . HMM ima samo jednu moguću putanju; u svom početnom stanju MATCH(1), verovatnoća prelaska iz stanja MATCH(i) do stanja  $MATCH(i+1)$  je jednaka 1 za svako i svi drugi prelasci su zabranjeni. Emisione verovatnoće su jednake frekvencijama u profilu, npr. emisione verovatnoće za  $M_2$  su 0 za A,  $2/4$  za C,  $1/4$  za D, 0 za E i 1/4 za F.

da HMM emituje Text. Ako je HMM dobro dizajniran, onda što je slicčiji  $Text$ nizu u Alignement<sup>\*</sup>, to će verovatnije biti emitovan od strane HMM-a.

Prvo ćemo konstruisati jednostavan HMM koji tretira kolone Alignement\*-a kao k sekvencijalno povezanih stanja koja ćemo nazvati stanja pogotka (slika [9.5](#page-213-0) četvrti deo), označeni MATCH(1),...,MATCH(k). Kada HMM uđe u stanje MATCH(i), tada emituje simbol  $x_i$  sa verovatnoćom jednakom frekvenciji ovog simbola u i-toj koloni PROFIL $(Alignment^*)$ . HMM se onda prebacuje u stanje  $MATCH(i+1)$  sa prelaznom verovatnoćom jednakom 1.

Slicnost pogotka između Alignment<sup>\*</sup>-a i Text-a je verovatnoća Pr(Text) da HMM za Alignment\* emituje Text. Ovaj rezultat je jednak proizvodu frekvencija u PROFILE(*Alignment*<sup>\*</sup>) koji odgovaraju svakom simbolu iz Text-a. Na primer, verovatnoća da HMM na slici [9.5](#page-213-0) emituje ADDAFFDF je:

$$
1 \cdot \frac{1}{4} \cdot \frac{3}{4} \cdot \frac{1}{5} \cdot 1 \cdot \frac{1}{5} \cdot \frac{3}{4} \cdot \frac{3}{5} = 0.003375. \tag{9.14}
$$

HMM koji smo prikazali rezultuje svaku kolonu na slici [9.5](#page-213-0) drugačije i do određenog stepena, što je sličniji Text Alignment<sup>\*</sup>-u, to je veći rezultat sličnosti.

Medutim, ovaj HMM ima samo jednu skrivenu putanju, i nudi jednostavan pogled višestrukih poravnanja zato što ne uracunava inserciju i brisanja. Na kraju, Text se može "poravnati" u odnosu na Alignment<sup>\*</sup> ako je dužina Text-a tačno jednaka broju kolona u Alignment<sup>\*</sup>-u (slika [9.6\)](#page-214-0). Ipak mi ćemo iskoristiti ovaj ograničeni HMM kao temelj za moćnije HMM-ove.

<span id="page-214-0"></span>

|                                                  | A | C | D                                  | E  | F                               | A |                 |                |
|--------------------------------------------------|---|---|------------------------------------|----|---------------------------------|---|-----------------|----------------|
|                                                  | A | F | $\Box$                             | A  | $\hspace{0.1mm}-\hspace{0.1mm}$ |   |                 | $\overline{F}$ |
| Alignment*                                       | A |   | $\qquad \qquad =\qquad$            | E  | $\mathbb{F}$                    | F |                 |                |
|                                                  | A |   | A                                  | F. | $\mathbb{F}$                    | A | $\qquad \qquad$ |                |
|                                                  | A |   | D                                  | E  | F                               | A | D               | F              |
| Text                                             | A | D | $-D$<br>$\mathcal{N}_{\text{max}}$ | A  | F                               | F | D               | F              |
| emission probability 1 1/4 3/4 1/5 1 1/5 3/4 3/5 |   |   |                                    |    |                                 |   |                 |                |

Slika 9.6: Poravnanje Text = ADDAFFDF u odnosu na semeno poravnanje Alignment\* predsta-vljeno kao jednostavan HMM na slici [9.5.](#page-213-0) Ovaj HMM je ograničen zato što nismo u mogućnosti da poravnamo nizove dužine različite od 8.

## 9.7.2 Gradenje profilnog HMM-a

Poboljšani HMM koji cemo predstaviti se zove **profilni HMM**. Sa datim višestrukim poravnanjem Alignment i pragom brisanja kolona  $\theta$  koji koristimo da dođemo do Alignment<sup>\*</sup>-a, označićemo ovaj profilni HMM kao HMM(Alignment,  $\theta$ ). Za dati niz Text da se poravna u odnosu na postojeće semeno poravnanje, naš cilj je da pronađemo optimalni skriveni put u profilnom HMM-u tako što ćemo rešiti Problem Dekodiranja za ovaj HMM i emitovani niz Text.

Prvo dodajemo  $k+1$  insercionih stanja, označenih kao INSERTION $(0),...$ INSERTION $(k)$ (slika [9.7\)](#page-214-1). Ulaženje u INSERTION $(i)$  dopušta profilnom HMM-u da emituje dodatni simbol nakon posećivanja *i*-te kolone  $PROFILE(Aliamment*)$ -a i pre ulaženja u  $(i + 1)$ -tu kolonu. Povezujemo MATCH $(i)$  sa INSERTION $(i)$  i INSERTION $(i)$ sa MATCH $(i + 1)$ . Kako bismo dopustili višestruke insertovane simbole između kolona PROFILE( $\text{Alignment*}$ )-a, povezaćemo INSERTION(i) samu sa sobom.

<span id="page-214-1"></span>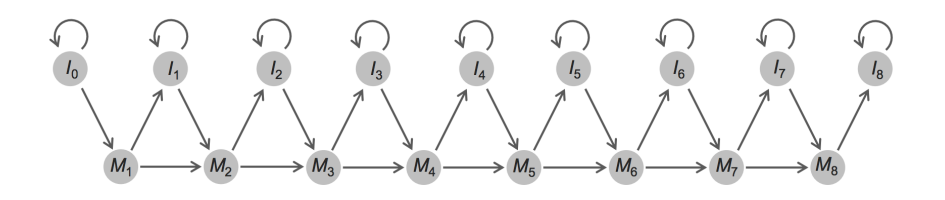

Slika 9.7: HMM dijagram za semeno poravnanje sa slike [9.5](#page-213-0) sa pogotcima i insercionim stanjima, skraćeni kao M i I, redom. Stanja  $I_0$  i  $I_8$  modeluju insercije simbola koje se dešavaju pre početka i kraja Alignment\* -a, redom.

**Pitanje**: Da li možemo da iskoristimo HMM na slici [9.7](#page-214-1) da poravnamo niz Text

dužine manje od 8?

Nakon modelovanja insercija novih simbola u PROFILE(Alignment\* ), treba da modelujemo i "delecije" koja omogućavaju profilnom HMM-u da preskoči kolone  $PROFILE(Alignment^*)$ -a. Jedan način modeliranja ovih delecija je da dodamo ivice koje povezuju svako stanje u profilnom HMM-u sa svakim stanjem desno od njega (slika [9.8\)](#page-215-0).

<span id="page-215-0"></span>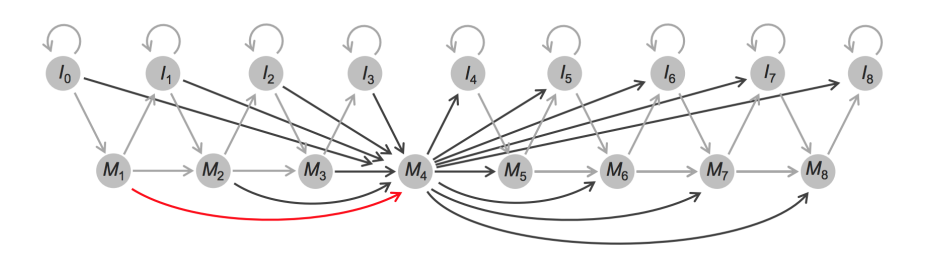

Slika 9.8: Dodavanjem ivica koje povezuju svako stanje u profilnom HMM-u sa slike [9.7](#page-214-1) sa svakim stanjem desno od njega, možemo preskočiti kolone Alignment-a kada poredimo Text u odnosu na ovo poravnanje. Gornji HMM dijagram oznaˇcava da sve ivice vode u i iz MATCH(4).

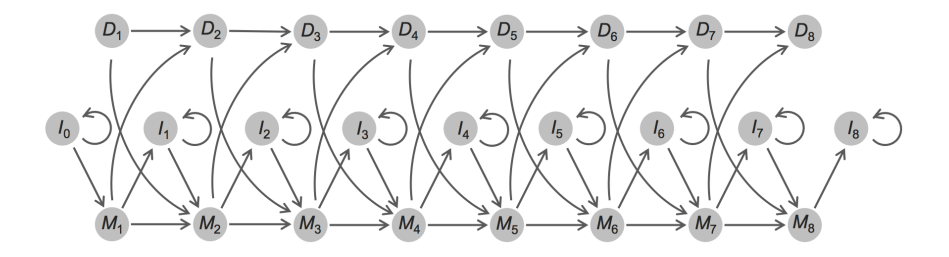

Slika 9.9: Dodavanje stanja deleciji (skraceno kao  $D_i$ ) profilnom HMM dijagramu.

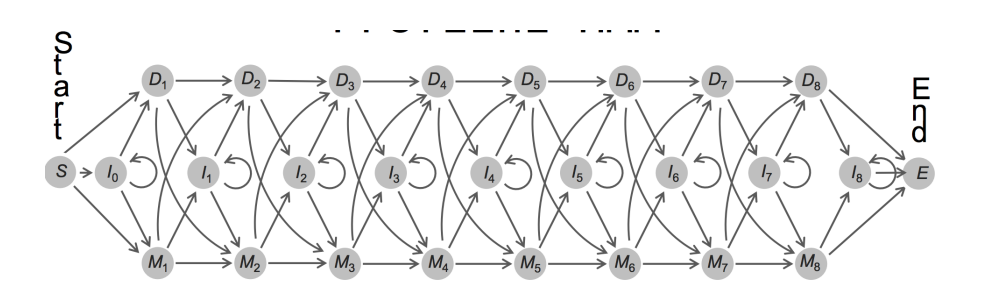

Slika 9.10: Dodavanje prelaza od insercionih stanja do delecionih stanja i obrnuto upotpunjava profilni HMM dijagram za profilnu matricu na slici [9.5.](#page-213-0) Početno i završno stanje su označeno kao S i E, redom.

Problem 14 (Problem profilnog HMM-a ). Konstruisati profilni HMM na
osnovu višestrukog poravnanja.

Ulaz: Višestruko poravnanje Alignment i parametar  $\theta$  (maksimalni udeo insercija po koloni).

Izlaz: Emisiona i tranziciona matrica profilnog HMM HMM(Alignment,θ).

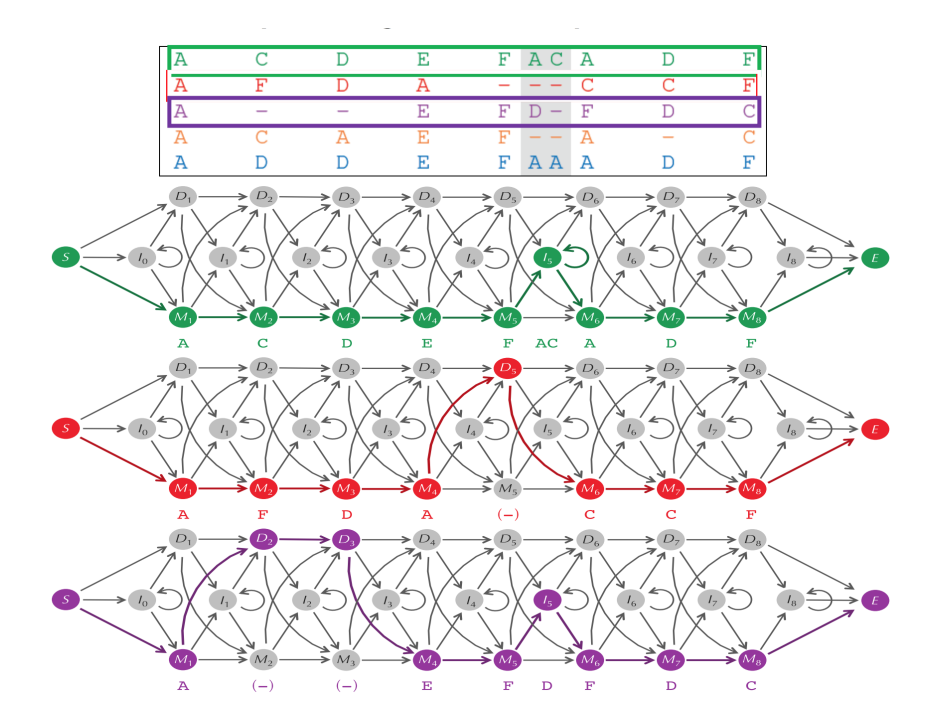

Slika 9.11: Tri putanje kroz profilni HMM koje odgovaraju trima redovima i poravnanju na slici [9.5.](#page-213-0) Prazni simboli "-" ispod HMM dijagrama koji odgovaraju delecionim stanjima su prikazani u zagradama da naznače da se ne emituju od strane HMM-a

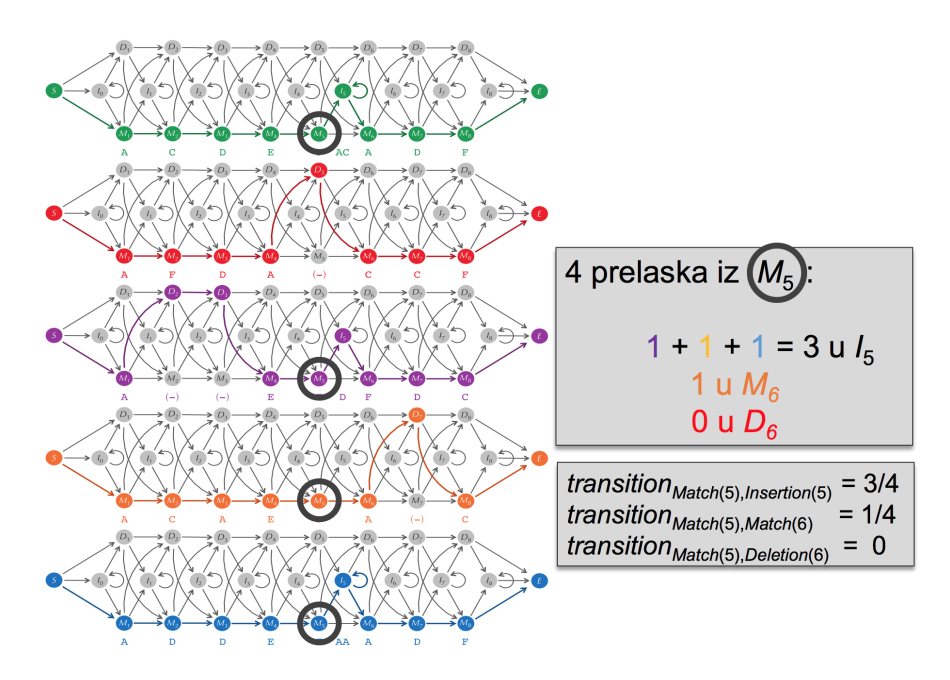

Slika 9.12: Verovatnoće prelaska u profilnom HMM

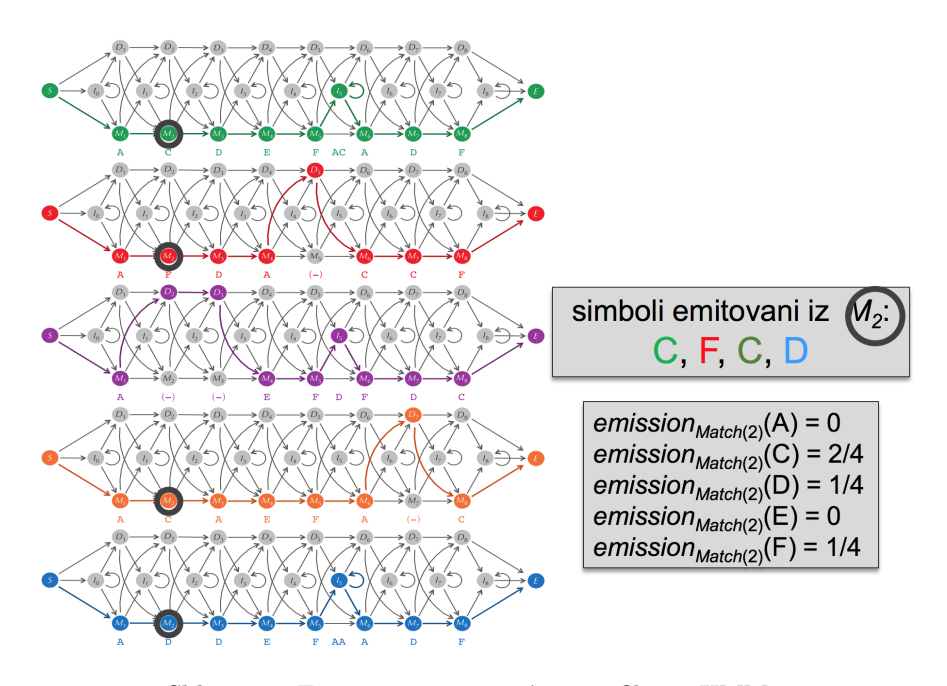

Slika 9.13: Emisione verovatnoće u profilnom  $\operatorname{HMM}$ 

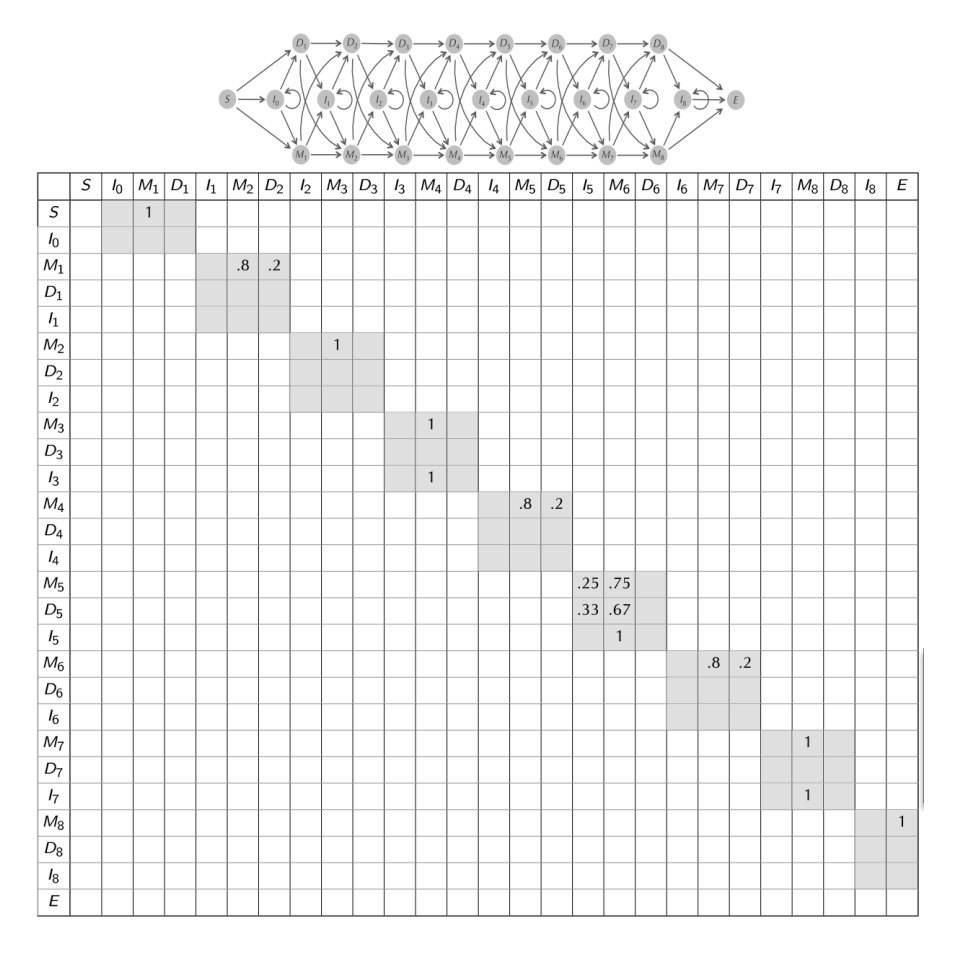

Slika 9.14: Zabranjeni prelasci. Sive ćelije: grane u HMM dijagramu. Prazne ćelije: zabranjeni prelasci.

## 9.8 Zadaci sa vežbi

U nastavku će biti predstavljeni zadaci sa vežbi na kursu rađeni u programskom jeziku Python.

## 9.8.1 HMM

```
1 def HMM(strings_pos, strings_neg):
2
3 HMM = \{\}4 # HMM['0']['A+'] = 0.1255 # HMM['0']['T+'] = 0.1256 # HMM['0']['C+'] = 0.1257 # HMM['0']['G+'] = 0.1258 # HMM['0']['A-'] = 0.1259 # HMM['0'] ['T-''] = 0.125
```

```
10 # HMM['0']['C-''] = 0.12511 # HMM['0']['G-''] = 0.12512
13 for string in strings_pos:
14 for i in range(1, len(string)):
15 c_prev_state = string[i-1] + '+'
16 c_curr = string[i]
17
18 if c_prev_state not in HMM:
19 HMM [c_prev_state] = {}
20 HMM[c_prev_state]['state'] = 1
21 HMM[c_prev_state]['nucleotide'] = string[i-1]
22 HMM[c_prev_state]['transitions'] = {}
23
24 if c_curr not in HMM[c_prev_state]['transitions']:
25 HMM[c_prev_state]['transitions'][c_curr] = 0
26
27 HMM[c_prev_state]['transitions'][c_curr] += 1
28
29 for string in strings_neg:
30 for i in range(1, len(string)):
31 c_prev_state = string[i-1] + '-'
32 c_curr = string[i]
33
34 if c_prev_state not in HMM:
35 HMM[c_prev_state] = {}
36 HMM[c_prev_state]['state'] = 0
37 HMM[c_prev_state]['nucleotide'] = string[i-1]
38 HMM[c_prev_state]['transitions'] = {}
39
40 if c_curr not in HMM[c_prev_state]['transitions']:
41 HMM[c_prev_state]['transitions'][c_curr] = 0
42
43 HMM[c_prev_state]['transitions'][c_curr] += 1
44
45 for source in HMM:
46 output sum = 0
47 for dest in HMM[source]['transitions']:
48 output_sum += HMM[source]['transitions'][dest]
49
50 for dest in HMM[source]['transitions']:
51 HMM[source]['transitions'][dest] = (HMM[source]['
     ,→ transitions'][dest] / output_sum) * 0.98
52
53 HMM [source] [20 \cdot 0] = 0.02
```

```
55
56 return HMM
57
58 def viterbi(HMM, string):
59 i = 160
61 matrix = [\{\} for i in range(len(string))]
62 path = ""
63
64 for i in range(len(string)):
65 nucleotide = string[i]
66
67 state_number = 0
68
69 if i > 0:
70 path += max_transition_state
71
72 max_transition_prob = -1
73 max transition state = ''
74
75 for state in HMM:
76
77 if HMM[state]['nucleotide'] != nucleotide:
78 matrix[i][state] = 0
79
80 elif i = 0:
81 if HMM[state]['nucleotide'] == nucleotide:
82 matrix[i][state] = 0.125
83
84 else:
85 max_prev = -186 max_prev_state = ''
87
88 for prev_state in matrix[i-1]:
89 if HMM[prev_state]['state'] == HMM[state]['
    \rightarrow state']:
90 state_change_prob = 0.99
91 else:
92 state_change_prob = 0.01
93
94 if HMM[state]['nucleotide'] in HMM[prev_state][
    ,→ 'transitions']:
95 transition_prob = HMM[prev_state]['
    ,→ transitions'][HMM[state]['nucleotide']]
```
96 else: 97 transition\_prob = 0 98 99 curr\_state = matrix[i-1][prev\_state] \* ,→ transition\_prob \* state\_change\_prob 100  $\# print('{}'$  -> {}'.format(prev\_state, state)) 101 # print('{} = {} \* {} \* {}'.format(curr\_state,  $\rightarrow$  matrix[i-1][prev\_state], transition\_prob, state\_change\_prob ,→ )) 102 103 **if curr\_state > max\_prev:** 104 max\_prev = curr\_state 105 max\_prev\_state = prev\_state = prev\_state 106  $107$  matrix[i][state] = max\_prev 108 109 if max\_prev > max\_transition\_prob: 110 max\_transition\_prob = max\_prev 111 max\_transition\_state = max\_prev\_state 112  $113$  # print (matrix) 114  $# print('----------)$ 115  $116$  max\_end =  $-1$  $117$  max\_end\_state =  $'$ ' 118 119  $n = len(string)$ 120 for state in matrix [n-1]: 121 if  $matrix[n-1][state] > max_{end}$ :  $122$  max end = matrix $[n-1]$ [state] 123 max\_end\_state = state 124  $125$  path  $+=$  max\_end\_state 126 127 return path 128 129 130 131 132 133 def main(): 134 strings\_pos = ['ACACAGACGCACA','CACATAGACAGGCATACACA',' ,→ AAATACAGTATCTTTGCACTCCCGGAGTGCGG'] 135 strings\_neg = ['CGAGCGTGTGAGTGAGAGATGAG', ' ,→ GTGGAACAGTAGGTAGGAGAGTG', 'AAATACAGTATCTTTGCACTCCCGGAGTGCGG']

 $136\,$ 137 model = HMM(strings\_pos, strings\_neg) print(viterbi(model, 'CTCACGAGAGCCACAC')) 138 139 140 if  $_{\text{name}} =$  == " $_{\text{main}}$ ":  $141$  main()

Literatura